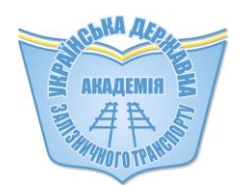

**МІНІСТЕРСТВО ОСВІТИ І НАУКИ УКРАЇНИ**

# **УКРАЇНСЬКА ДЕРЖАВНА АКАДЕМІЯ ЗАЛІЗНИЧНОГО ТРАНСПОРТУ**

**Л.М. Козар, Є.В. Романович, Г.М. Афанасов**

# **МЕТОДИ ТРАНСПОРТНОЇ ЛОГІСТИКИ**

*Навчальний посібник*

*Рекомендовано Міністерством освіти і науки України як навчальний посібник для студентів вищих навчальних закладів, які навчаються за спеціальністю «Підйомно-транспортні, дорожні, будівельні, меліоративні машини і обладнання»*

**Харків 2015**

#### **УДК 338.47+656(075.8) ББК 65.37–81я73 К 59**

*Рекомендовано Міністерством освіти і науки України як навчальний посібник для студентів вищих навчальних закладів, які навчаються за спеціальністю «Підйомно-транспортні, дорожні, будівельні, меліоративні машини і обладнання» (№ )*

> **Рецензенти:** професори В.М. Власовець (ХНТУСГ) Н.М. Фідровська (УІПА)

**Авторський колектив:** Л.М. Козар, Є.В. Романович, Г.М. Афанасов

Козар, Л. М. Методи транспортної логістики [Текст] : навч. посіб. / **К 59** Л. М. Козар, Є. В. Романович, Г. М. Афанасов. – Х. : УкрДАЗТ, 2015. – 174 с., рис. 22, табл. 119, бібліогр.: 30 назв. **ISBN** 

У навчальному посібнику з використанням апробованих методів наведені алгоритми розв'язання задач: транспортної – відшукання оптимального плану перевезень вантажу з декількох баз до декількох споживачів; розподільної – визначення оптимальної кількості ходок транспортних засобів у різних замовників; задачі про комівояжера – визначення порядку відвідування пунктів у кільцевому маршруті за умови мінімальної пройденої відстані; вибору логістичного посередника з математичним обґрунтуванням; складання кільцевих маршрутів з визначенням часових інтервалів прибуття транспортних засобів у пункти маршрутів. Усі задачі супроводжуються чисельними прикладами.

Навчальний посібник призначений для студентів спеціальності 05050308 усіх форм і термінів навчання. Посібник може бути корисним для студентів будь-яких напрямів підготовки і спеціальностей, навчальними планами яких передбачено вивчення дисциплін, пов'язаних з логістикою, а також для аспірантів, інженерів з планування перевезень та інших зацікавлених фахівців.

> УДК 338.47+656(075.8) ББК 65.37–81я73

ISBN 000-000-0000-00-0 **© Українська державна академія залізничного транспорту, 2015.**

# **ЗМІСТ**

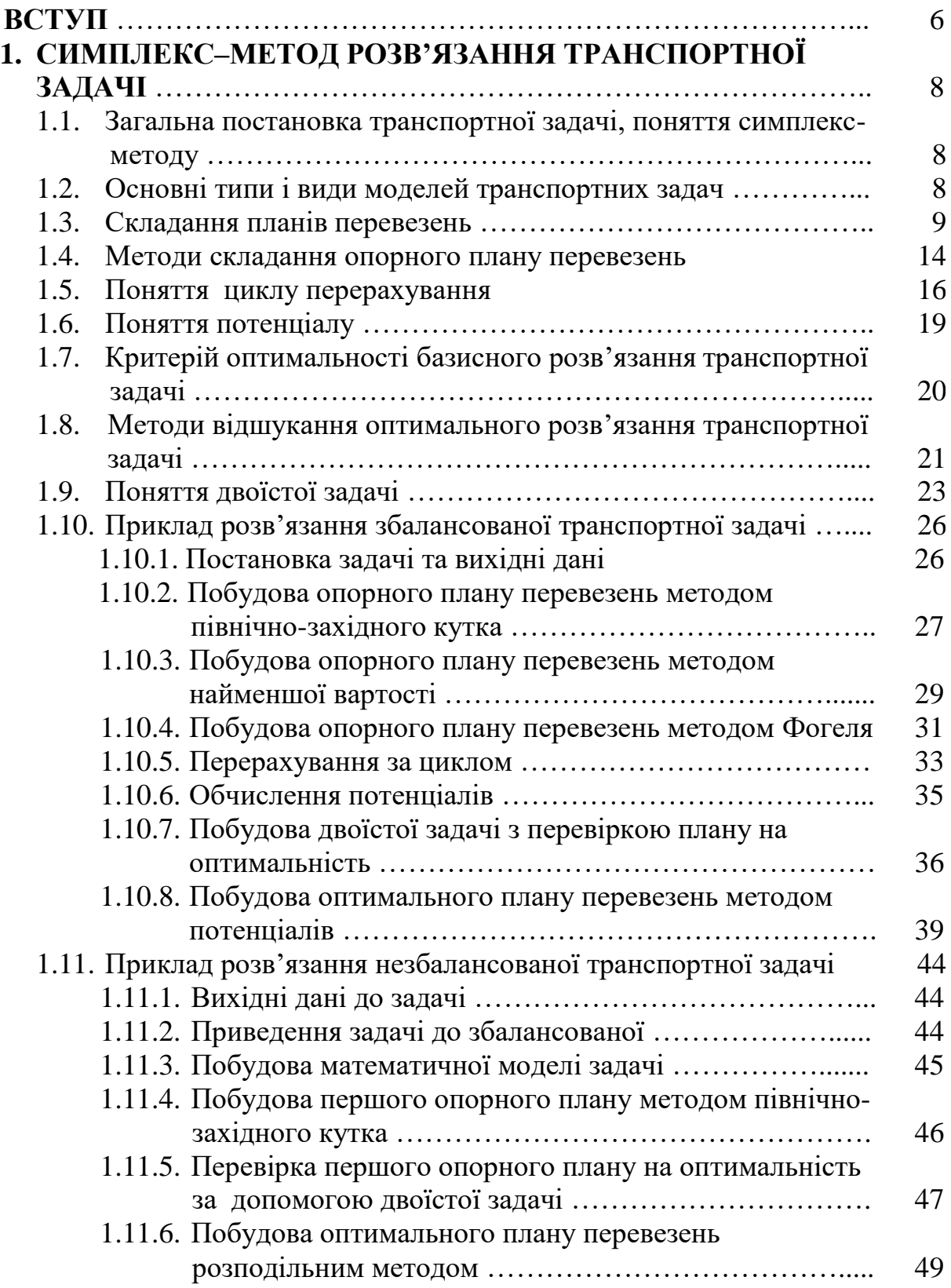

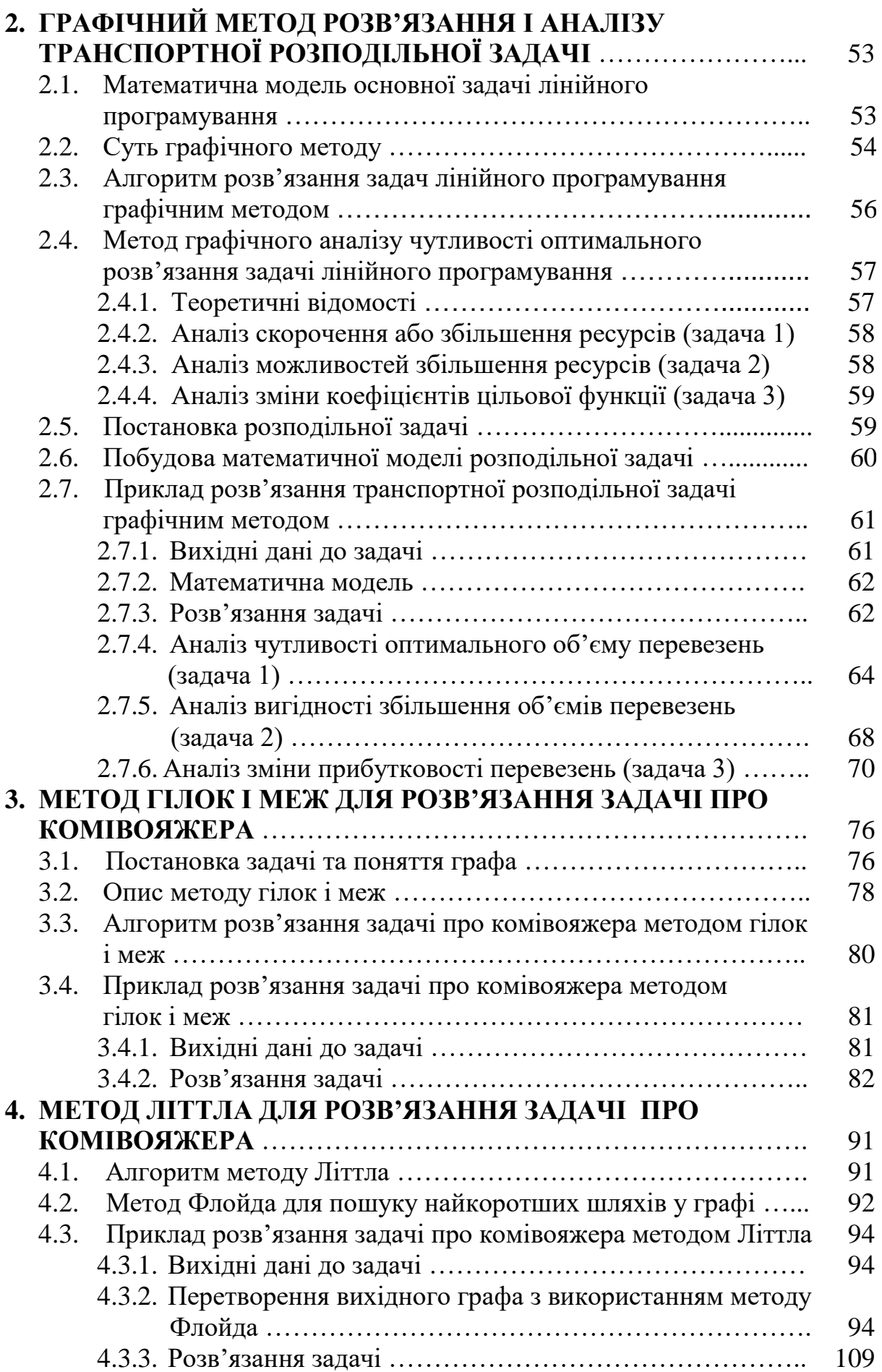

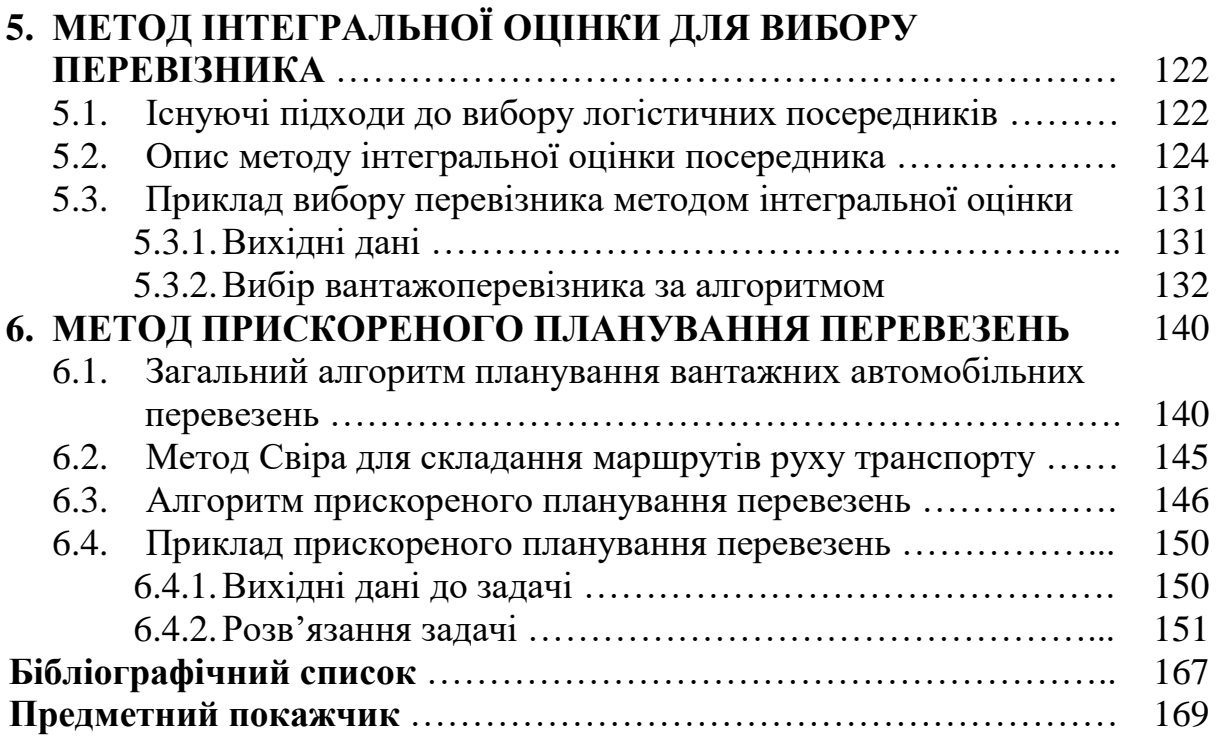

На сучасному етапі розвитку економіки України пріоритетним напрямком є впровадження ресурсозберігаючих технологій у всіх галузях. Це стосується у першу чергу транспорту, як одного з найпотужніших секторів національної економіки, що обслуговує практично всі галузі та всі верстви населення, сприяє розвитку стійких зовнішньоекономічних зв'язків.

Ресурсозбереження у розглядуваній галузі, перш за все, можна розвивати шляхом застосування методів транспортної логістики – керуючого алгоритму, який з використанням різноманітних економікоматематичних підходів дозволяє оптимізувати роботу окремих елементів транспортного процесу та об'єднати їх у єдину структуру.

Щоб досягти максимального ефекту, маючи обмежені можливості, треба скласти план дій. Наприклад, у транспортного підприємства існує величезна кількість можливих варіантів перевезень, а треба вибрати оптимальний план. Зробити це емпіричним або експертним шляхом вельми складно. Найбільш ефективними є математичні методи, які розглянуті у цьому посібнику. Дисципліна «Методи транспортної логістики» передбачена навчальними планами підготовки магістрів і призначена для поглиблення знань, отриманих раніше під час вивчення бакалаврського курсу «Управління виробництвом та основи логістики».

У *першому розділі* навчального посібника поставлена транспортна задача (задача лінійного програмування) – відшукання оптимального плану перевезень деякого однорідного вантажу з m баз до n споживачів. Розглянуто процедури складання таблиці перевезень, цільової функції (математичного виразу, що пов'язує суму усіх витрат на перевезення з кількістю вантажу, що перевозиться з i-тої бази до j-того споживача), методи складання опорного (вихідного) плану перевезень та відшукання оптимального розв'язання транспортної задачі.

У *другому розділі* розглянута розподільна задача – визначення оптимальної кількості ходок транспортних засобів у різних замовників за умови отримання перевізником максимального прибутку. Подана геометрична інтерпретація задачі лінійного програмування, докладно розписані кроки її розв'язання графічним методом. Для урахування можливих коливань значень економічних параметрів, таких як тарифи, попит на ринку послуг тощо, пропонується алгоритм аналізу чутливості, тобто аналіз того, як можливі зміни параметрів вихідної моделі вплинуть на отримане раніше оптимальне розв'язання задачі.

*Третій розділ* присвячений так званій задачі про комівояжера – визначення порядку відвідування пунктів у кільцевому маршруті за умови мінімальної пройденої відстані. Задача подана у вигляді графа – множини вершин, з'єднаних ребрами, докладно описаний алгоритм її розв'язання методом гілок і меж – одного з методів організації повного

6

перебору варіантів маршрутів з графічною інтерпретацією у вигляді багаторівневого дерева і послідовного приведення матриць відстаней.

У *четвертому розділі* задача про комівояжера розв'язана методом Літтла, який є окремим випадком застосування методу «гілок і меж», коли велике число варіантів перебирання маршрутів розділяється на класи, для яких отримуються оцінки, щоб мати можливість відкидати неприйнятні варіанти не по одному, а цілими класами. Для пошуку найкоротших шляхів у графі застосований Метод Флойда, основна ідея якого полягає в перевірці того, чи не виявиться шлях з однієї вершини в іншу коротшим, якщо він буде проходити через деяку проміжну вершину.

У *п'ятому розділі* проаналізовані процедури вибору логістичних посередників (експедиторів, перевізників, постачальників тощо) з урахуванням параметрів, які їх характеризують. Як найбільш досконалий запропонований метод інтегральної оцінки, що передбачає розділення критеріїв для оцінки посередників на три групи: перша – кількісні показники (наприклад, тариф, час доставки); друга – якісні показники, яким присвоюється оцінка «відмінно», «добре» і т.д. (наприклад, схоронність вантажу, кваліфікація персоналу); третя – релейні показники, які можуть мати тільки один з двох показників: «так» або «ні» (наприклад, наявність системи спостереження за вантажем, наявність додаткового устатковання з вантажопереробки). Наведено алгоритм обробки показників і отримання підсумкової оцінки для кожного посередника у числовому виразі від 0 до 1.

У *шостому розділі* розглянуто повний алгоритм оптимізації вантажних перевезень з декількох пунктів відправлення у декілька пунктів призначення і запропоновано дещо спрощений алгоритм складання кільцевих маршрутів, який дає результат з достатнім ступенем надійності. Спрощення здійснюється за рахунок використання апробованих методів на різних етапах замість повного моделювання складових перевізного процесу.

Усі без винятку розглядувані задачі супроводжуються чисельними прикладами з посиланнями на них у тексті, що сприяє кращому засвоюванню розглядуваних методів і створює зручності для використання посібника на практичних заняттях. Наприкінці кожного розділу наведені контрольні питання для самопідготовки. Для опанування термінологією поданий вельми докладний предметний покажчик.

Навчальний посібник призначений для студентів спеціальності 05050308 «Підйомно-транспортні, дорожні, будівельні, меліоративні машини і обладнання» усіх форм і термінів навчання. Посібник може бути корисним для студентів будь-яких напрямів підготовки і спеціальностей, навчальними планами яких передбачено вивчення дисциплін, пов'язаних з логістикою, а також для аспірантів, інженерів з планування перевезень та інших зацікавлених фахівців.

# **1. CИМПЛЕКС–МЕТОД РОЗВЯЗАННЯ ТРАНСПОРТНОЇ ЗАДАЧІ**

# **1.1. Загальна постановка транспортної задачі, поняття симплекс-методу**

Під назвою «транспортна задача» поєднується широке коло задач із єдиною математичною моделлю. У *загальній постановці* транспортна задача полягає у відшуканні оптимального плану перевезень деякого однорідного вантажу з m баз  $A_1, A_2, ..., A_m$ , до n споживачів  $B_1, B_2, ..., B_n$ .

Транспортна задача є задачею лінійного програмування – розділу математики, що розробляє теорію та чисельні методи розв'язання багатомірних екстремальних задач з обмеженнями.

Слід зазначити, що термін «програмування» у даному випадку не пов'язаний зі складанням програм для комп'ютерів. Він виник внаслідок неточного перекладу англійського «linear programming». Одне із значень слова «programming» – складання планів, планування. Отже, більш коректним перекладом було б «лінійне планування», що краще відображає сутність задачі.

Серед багатьох методів розв'язання задач лінійного програмування зручним є *симплекс-метод* – ітеративний процес спрямованого розв'язання системи рівнянь за кроками, що починається з опорного розв'язання, а далі – у пошуках кращого варіанта з рухом по кутових точках зони допустимого розв'язання, які поліпшують значення цільової функції доти, поки вона не досягне оптимального значення.

*Ітерація* (від лат. iteratio – повторюю) у математиці – результат повторного застосування будь-якої математичної операції.

У задачах оптимізації математичний вираз, що пов'язує мету (змінну, яка оптимізується) з керованими змінними, називається *цільовою функцією* (ЦФ)*.* У розглядуваній задачі змінною, яка оптимізується, є сума усіх витрат на перевезення, а керованими змінними – кількість вантажу, що перевозиться з бази A<sup>i</sup> до споживача Вj.

ЦФ має множину розв'язань, яка обмежується певними умовами. Ці умови називаються *системою обмежень.*

Матриця системи обмежень транспортної задачі є настільки своєрідною, що для її розв'язання розроблені спеціальні методи. Ці методи, як і симплексний метод, дозволяють знайти початкове опорне рішення, а потім, поліпшуючи його, одержати оптимальне рішення.

## **1.2. Основні типи і види моделей транспортних задач**

Розрізняють два типи транспортних задач: *за критерієм вартості*  (план перевезень оптимальний, якщо досягнутий мінімум витрат на його реалізацію) і *за критерієм часу* (план оптимальний, якщо на його реалізацію витрачається мінімум часу).

Позначимо кількість вантажу, наявного на кожній з m баз (запаси), відповідно  $a_1, a_2, ..., a_m$ , а загальну кількість вантажу, що є в наявності – а:

$$
a = a_1 + a_2 + \dots + a_m.
$$
 (1.1)

Замовлення кожного зі споживачів (потреби) позначимо відповідно  $b_1, b_2, ..., b_n$ , а загальні потреби – b:

$$
b = b_1 + b_2 + \dots + b_n.
$$
 (1.2)

Тоді за умови

$$
a = b \tag{1.3}
$$

маємо *збалансовану (закриту) модель*, а за умови

$$
a \neq b \tag{1.4}
$$

*– незбалансовану (відкриту) модель* транспортної задачі.

Очевидно, у збалансованій моделі весь вантаж, що є в наявності, розвозиться повністю, і усі потреби замовників повністю задовольняються.

У незбалансованої моделі можливі два випадки:

а) усі замовники задоволені і при цьому на деяких базах залишаються надлишки вантажу  $(a > b)$ ;

б) весь вантаж виявляється витраченим, хоча потреби замовників повністю не задоволені  $(a < b)$ .

Також існують одноетапні моделі задач, де перевезення здійснюється напрямик від постачальника до споживача, і двохетапні, де існує «перевалочний пункт», наприклад – склад.

#### **1.3. Складання планів перевезень**

План перевезень із зазначенням запасів і потреб зручно записувати у вигляді табл. 1.1, яку називають *таблицею перевезень*.

Умова a = b або a ≠ b означає, з якою моделлю транспортної задачі маємо справу – зі збалансованою чи з незбалансованою.

 $3$ мінна  $X_{ii}$  – це кількість вантажу, перевезеного з пункту відправлення (бази)  $A_i$  у пункт призначення (до споживача, замовника)  $B_i$ . Сукупність цих величин утворює *матрицю перевезень.*

#### Таблиця 1.1

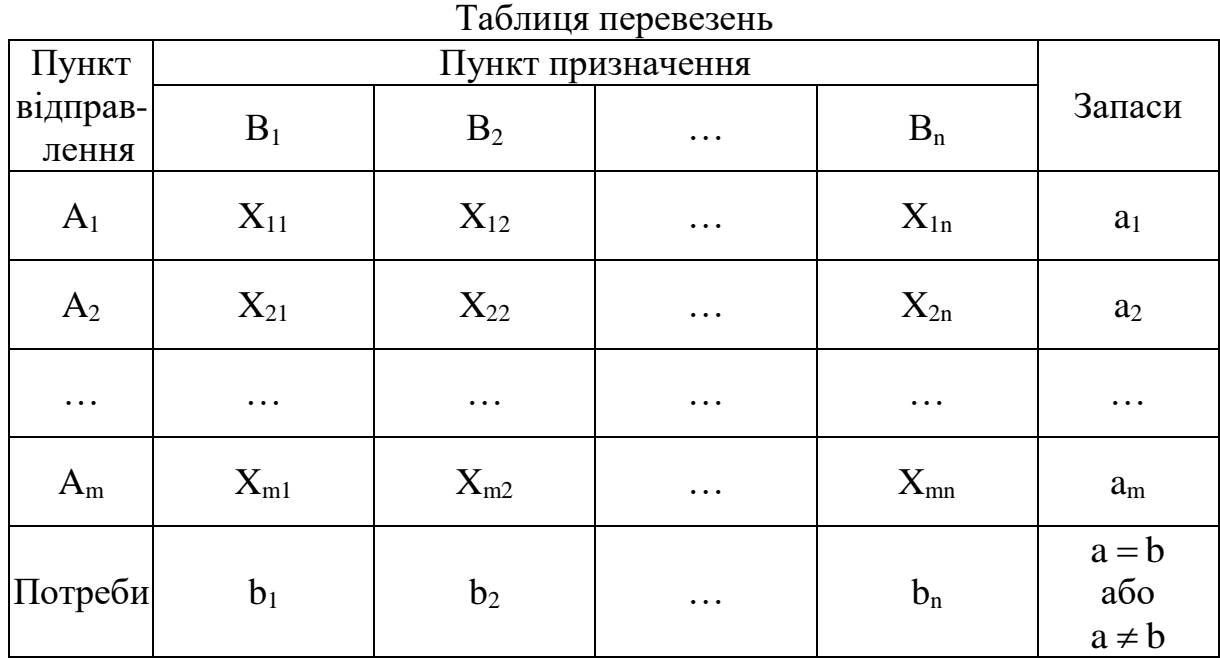

Очевидно, змінні Xij повинні задовольняти умовам (обмеженням):

$$
X_{11}+X_{12}+...+X_{1n}=a_1;
$$
  
\n
$$
X_{21}+X_{22}+...+X_{2n}=a_2;
$$
  
\n
$$
X_{m1}+X_{m2}+...+X_{mn}=a_m;
$$
  
\n
$$
X_{11}+X_{21}+...+X_{m1}=b_1;
$$
  
\n
$$
X_{12}+X_{22}+...+X_{m2}=b_2;
$$
  
\n
$$
X_{1n}+X_{2n}+...+X_{mn}=b_n.
$$
  
\n
$$
X_{ij} \ge 0; i \in \overline{1,n}; j \in \overline{1,m}
$$
\n(1.5)

Система (1.5) містить m+n рівнянь із m·n невідомими. Її особливість полягає в тому, що коефіцієнти біля невідомих усюди дорівнюють одиниці. Крім того, усі рівняння (1.5) можуть бути розділені на дві групи: перша група з m «горизонтальних» рівнянь і друга – з n «вертикальних» рівнянь. Кожне з горизонтальних рівнянь містить невідомі з одним і тим же першим індексом (вони утворюють один рядок матриці перевезень), кожне з вертикальних рівнянь містить невідомі з одним і тим же другим індексом (вони утворюють один стовпець матриці перевезень). Таким чином, кожне невідоме зустрічається в (1.5) двічі: в одному і тільки одному горизонтальному та в одному і тільки одному вертикальному рівняннях.

Така структура системи (1.5) дозволяє легко встановити її ранг. Покажемо, що сукупність невідомих, які утворюють перший рядок і перший стовпець матриці перевезень, можна прийняти за базис. За такого вибору базису, принаймні, один із двох індексів невідомих дорівнює одиниці, отже, вільні невідомі визначаються умовою i≥2, j≥2. Перепишемо (1.5) у вигляді:

$$
X_{11}+X_{12}+...+X_{1n}=a_1; \nX_{21}+\sum_{j\geq 2}X_{2j}=a_2; \n\dots \dots \dots \nX_{m1}+\sum_{j\geq 2}X_{mj}=a_m; \nX_{11}+X_{21}+...+X_{m1}=b_1; \nX_{12}+\sum_{i\geq 2}X_{i2}=b_2; \n\dots \dots \dots \dots \nX_{1n}+\sum_{i\geq 2}X_{in}=b_n,
$$
\n(1.6)

де  $\sum$  $j \geq 2$ ,  $\sum$  $\geq$  $\overline{a}$  $i \geq 2$ символи, які означають підсумовування за відповідним

індексом, наприклад (1.7).

$$
\sum_{j\geq 2} X_{2j} = X_{22} + X_{23} + ... + X_{2m};
$$
  
\n
$$
\sum_{i\geq 2} X_{i2} = X_{22} + X_{32} + ... + X_{n2}.
$$
  
\n(1.7)

Легко помітити, що під символами такого підсумовування поєднуються тільки вільні невідомі (тут i≥2, j≥2).

У розглянутій системі тільки два рівняння, а саме перше горизонтальне і перше вертикальне, містять більше одного невідомого із числа обраних нами для побудови базису. Виключивши з першого горизонтального рівняння базисні невідомі  $X_{12}, X_{13}, ..., X_{1n}$  за допомогою вертикальних рівнянь, отримаємо рівняння

$$
X_{11} - \sum_{i \ge 2} X_{i2} - \dots - \sum_{i \ge 2} X_{in} = a_1 - b_2 - b_3 - \dots - b_n
$$

або коротше:

$$
X_{11} - \sum_{i \ge 2, j \ge 2} X_{ij} = a_1 + b_1 - b, \qquad (1.8)
$$

де  $\sum$  $i \geq 2, j \geq 2$  $X_{ij}$  – символ, який означає суму всіх вільних невідомих.

Аналогічно, виключивши з першого вертикального рівняння базисні невідомі  $X_{21}, X_{31}, \ldots, X_{m1}$  за допомогою горизонтальних рівнянь, отримаємо рівняння

$$
X_{11} - \sum_{i \ge 2, j \ge 2} X_{ij} = a_1 + b_1 - a \tag{1.9}
$$

Через те, що для збалансованої моделі транспортної задачі a=b, отримані рівняння (1.8) і (1.9) є однаковими. Виключивши з одного з них невідоме  $X_{11}$ , отримаємо рівняння–тотожність 0=0, що із системи викреслюється.

Отже, перетворення системи (1.5) звелося до заміни двох рівнянь (першого горизонтального і першого вертикального) рівнянням (1.8). Інші рівняння залишаються незмінними. Система прийняла вид:

$$
X_{11} - \sum_{i \ge 2, j \ge 2} x_{ij} = a_1 + b_1 - b;
$$
\n
$$
X_{21} + \sum_{j \ge 2} x_{2j} = a_2;
$$
\n
$$
\dots
$$
\n
$$
X_{m1} + \sum_{j \ge 2} x_{mj} = a_m;
$$
\n
$$
X_{12} + \sum_{i \ge 2} X_{i2} = b_2;
$$
\n
$$
\dots
$$
\n
$$
X_{1n} + \sum_{i \ge 2} X_{in} = b_n.
$$
\n(1.10)

У системі (1.10) виділений базис, про який згадувалося вище: базисні невідомі з перших m рівнянь утворюють перший стовпець матриці перевезень, а базисні невідомі решти рівнянь утворюють перший рядок матриці перевезень без першого невідомого  $X_{11}$ , яке входить у перше рівняння системи (1.10). У системі (1.10) є m+n–1 рівнянь, виділений базис містить m+n–1 невідомих. Отже, ранг цієї системи  $r = m+n-1$ .

Для розв'язання транспортної задачі необхідно крім запасів і потреб знати також і тарифи C<sub>ij</sub>, тобто вартість перевезення одиниці вантажу з пункту відправлення  $A_i$  у пункт призначення  $B_j$ .

Сукупність тарифів С<sub>іј</sub> утворить матрицю, яку можна об'єднати з матрицею перевезень і даними про запаси та потреби (табл. 1.2).

Таблиця 1.2

| Таблиця перевезень з тарифами |                                  |                      |           |                      |                              |  |  |  |  |
|-------------------------------|----------------------------------|----------------------|-----------|----------------------|------------------------------|--|--|--|--|
| Пункт                         | Пункт призначення                |                      |           |                      |                              |  |  |  |  |
| відправ-<br>лення             | $B_1$                            | B <sub>2</sub>       | $\cdots$  | $B_n$                | Запаси                       |  |  |  |  |
| A <sub>1</sub>                | $C_{11}$<br>$X_{11}$             | $C_{12}$<br>$X_{12}$ | $\cdots$  | $C_{1n}$<br>$X_{1n}$ | a <sub>1</sub>               |  |  |  |  |
| A <sub>2</sub>                | $C_{21}$<br>$X_{21}$             | $C_{22}$<br>$X_{22}$ | $\ddotsc$ | $C_{2n}$<br>$X_{2n}$ | $a_2$                        |  |  |  |  |
| $\cdots$                      | $\cdots$                         | $\cdots$             | $\ddotsc$ | $\cdots$             | $\ddotsc$                    |  |  |  |  |
| $A_m$                         | $C_{m\underline{1}}$<br>$X_{m1}$ | $C_{m2}$<br>$X_{m2}$ |           | $C_{mn}$<br>$X_{mn}$ | $a_m$                        |  |  |  |  |
| Потреби                       | b <sub>1</sub>                   | b <sub>2</sub>       | $\cdots$  | $b_n$                | $a = b$<br>або<br>$a \neq b$ |  |  |  |  |

Сума усіх витрат, тобто вартість реалізації даного плану перевезень,  $\rm \epsilon$  лінійною ЦФ змінних  $\rm X_{ij}$ :

$$
S = C_{11} \cdot X_{11} + C_{12} \cdot X_{12} + ... + C_{mn} \cdot X_{mn} = \sum C_{ij} \cdot X_{ij}. \qquad (1.11)
$$

Формулювання нашої задачі: на множині допустимих рішень системи обмежень (1.5) знайти розв'язання, яке мінімізує ЦФ (1.11).

Таким чином, видно, що транспортна задача є задачею лінійного програмування. Для її розв'язання застосовують симплекс-метод, але можна обійтися без симплекс-таблиць. Результат можна отримати шляхом деяких перетворень таблиці перевезень (табл. 1.2). Ці перетворення відповідають переходу від одного плану перевезень до іншого. Але, як і в загальному випадку, оптимальне розв'язання відшукується серед базисних. Отже, ми будемо мати справу тільки з базисними (або опорними) планами. Через те, що у цьому випадку ранг системи обмежень дорівнює m+n–1, серед усіх m·n невідомих  $X_{ij}$  виділяється m+n-1 базисних невідомих, а решта (m–1)·(n–1) невідомих є вільними. У базисному розв'язанні вільні невідомі дорівнюють нулю. Зазвичай ці нулі у таблицю не вписують, залишаючи відповідні клітинки порожніми. Таким чином, у таблиці перевезень, що відображає опорний план, маємо m+n–1 заповнених і (m–1)·(n–1) порожніх клітинок.

 Для підтвердження того, що даний план є розв'язанням системи (1.5), треба перевіряти умови:

а) сума чисел у заповнених клітинках кожного рядка таблиці перевезень дорівнює запасу вантажу у пункті відправлення;

б) сума чисел у заповнених клітинках кожного стовпця таблиці перевезень дорівнює потребі пункту призначення.

*Зауваження 1.* Не виключаються випадки виродження, тобто можливість обернення до нуля однієї або декількох базисних невідомих. Але ці нулі, на відміну від нулів вільних невідомих, уписуються у відповідну клітинку, і ця клітинка вважається заповненою.

*Зауваження 2*. Під величинами С<sub>іј</sub>, очевидно, не обов'язково мати на увазі тільки тарифи. Їх також можна вважати величинами, що є пропорційними тарифам, наприклад, відстанями від баз до споживачів. Якщо, наприклад,  $X_{ij}$  виражені у тоннах, а  $C_{ij}$  – у кілометрах, то величина S, обумовлена формулою (1.11), є кількістю тонно-кілометрів, що становлять обсяг даного плану перевезень. Витрати на перевезення пропорційні кількості тонно-кілометрів, будуть мінімальними за мінімуму функції S*.* У цьому випадку замість матриці тарифів ми маємо *матрицю відстаней.*

## **1.4. Методи складання опорного плану перевезень**

Розв'язання транспортної задачі починається зі складання першого опорного плану (вихідного базису). Розглянемо два найпоширеніші методи побудови такого базису. Сутність цих методів полягає в тому, що базисний план складається послідовно, за кілька кроків (точніше, m+n–1 кроків). На кожному із цих кроків заповнюється одна клітинка. При цьому можливі два варіанти: *перший* – повністю задовольняються потреби одного із замовників (того, у стовпці якого знаходиться заповнювана клітинка), *другий* – повністю вивозиться увесь запас вантажу з одного із пунктів відправлення (того, у рядку якого знаходиться заповнювана клітинка).

У *першому* варіанті можна виключити стовпець, що містить заповнену на цьому кроці клітинку, і вважати, що задача звелася до заповнення таблиці із числом стовпців, на одиницю меншим, ніж було перед цим кроком, але з тією же кількістю рядків і з відповідно зміненим запасом вантажу в одному із пунктів відправлення (у тому, з якого були задоволені потреби замовника на даному кроці).

У *другому* варіанті виключається рядок, що містить заповнювану клітинку, і вважається, що таблиця зменшилась на один рядок без зміни кількості стовпців і відповідно змінилися потреби замовника, у стовпці якого перебуває заповнювана клітинка.

Починаючи з початкової таблиці та повторивши m+n–2 разів описаний крок, прийдемо до таблиці, що складається з одного рядка і одного стовпця (з однієї порожньої клітинки). Інакше кажучи, ми прийшли до задачі з однією базою і одним споживачем, причому, потреби цього єдиного замовника дорівнюють запасу вантажу на єдиній базі. Після заповнення останньої клітинки звільняється остання база і задовольняється потреба останнього замовника. У результаті після m+n–2 кроків приходимо до шуканого опорного плану.

*Зауваження.* Можливий випадок, що на якомусь кроці (але не на останньому) потреба чергового замовника виявиться такою, що дорівнює запасу вантажу на черговій базі. Тоді після заповнення чергової клітинки таблиця ніби одночасно зменшується на однин стовпець і на один рядок. У цьому випадку треба вважати, що таблиця зменшилась або на один стовпець (запас на базі дорівнює нулю), або на один рядок (у замовника ще залишилася потреба у кількості нуль одиниць вантажу), яка задовольниться на одному з наступних кроків. Цей нуль («запас» або «потреба» – байдуже) треба записати у чергову клітинку на одному з наступних кроків. Через те, що одне з базисних невідомих дорівнює нулю, ми маємо справу з випадком виродження.

Відмінності методів відшукання першого опорного плану полягають у відмінностях способів набору заповнюваної клітинки.

*Метод північно-західного кутка (діагональний метод)* передбачає, що на кожному кроці побудови першого опорного плану заповнюється ліва верхня клітинка (північно-західний куток) частини таблиці, що залишилася. Заповнення таблиці починається із клітинки невідомого  $\mathrm{X}_{\text{11}}^+$  і закінчується у клітинці невідомого  $\rm X_{mn}^{\phantom{\dag}}$ , тобто іде ніби по діагоналі таблиці перевезень. *Приклад* застосування цього методу наведений *у пункті 1.10.2.*

*Метод найменшої вартості* передбачає, що на кожному кроці побудови опорного плану першою заповнюється та клітинка таблиці, яка має найменший тариф. Якщо така клітинка не одна, то заповнюється будьяка з них. При цьому або задовольняється заявка відповідного магазина, або вичерпується запас на складі. Для зручності на початку треба записати усі вартості перевезень у порядку зростання. *Приклад* побудови опорного плану цим методом наведений *у пункті 1.10.3.*

*Метод Фогеля* полягає у наступному: у таблиці перевезень за рядками і стовпцями визначається різниця між двома найменшими тарифами. Відшукується найбільша різниця. Далі у рядку (стовпці) з найбільшою різницею заповнюється клітинка з найменшим тарифом. Рядки (стовпці) з нульовим залишком вантажу надалі у розрахунок не приймаються. На кожному етапі завантажується тільки одна клітинка. Розподіл вантажу здійснюється, як і у перших двох описаних методах. *Приклад* застосування цього методу наведений *у пунктах 1.10.4 та 6.4.2.*

*Зауваження.* У діагональному методі не враховуються величини тарифів, у методі ж найменшої вартості ці величини враховуються, і часто останній метод приводить до плану з меншими загальними витратами (що й має місце в нашому прикладі (пункт 1.10.3), хоча це і не обов'язково.

# **1.5. Поняття циклу перерахування**

Для переходу від одного базису до іншого у процесі розв'язання транспортної задачі використовуються так звані цикли.

*Циклом перерахування* або коротше, циклом у таблиці перевезень називається послідовність невідомих, які задовольняють наступні умови:

а) для будь-якої вільної клітинки таблиці перевезень існує один і тільки один цикл, вершина-початок якого містить вільне невідоме із цієї клітинки, а інші вершини містять тільки базисні невідомі. Число вершин у циклі завжди є парним;

б) вершині-початку присвоюється знак «+», наступній «—», далі почергово «+» змінюється на «—»;

в) кожні два сусідніх у послідовності невідомих знаходяться або в одному стовпці, або в одному рядку;

г) три послідовних невідомих не можуть знаходитись в одному стовпці або в одному рядку;

д) якщо, починаючи з будь-якого невідомого, здійснюється послідовний перехід від одного до наступного за ним невідомого, то через декілька кроків ми повернемося до початкового невідомого.

Умова в) означає, що у двох сусідніх невідомих у циклі або перші, або другі індекси є однаковими.

Якщо кожні два сусідніх невідомих у циклі з'єднати відрізком прямої, то буде отримане геометричне зображення циклу – замкнута ламана, у якій чергуються горизонтальні і вертикальні ланки. Одна з вершин замкнутої ламаної знаходиться у вільній клітинці, а решта – у базисних.

Нехай є вільна клітинка з відповідним їй циклом. Якщо змінити значення вільного невідомого у цій клітинці, збільшивши його на деяке число ΔХ, то, переходячи послідовно від однієї вершини циклу до іншої, з причини незмінності сум за рядками і за стовпцями треба по черзі зменшувати і збільшувати значення невідомих у циклі на те ж число ΔХ.

Розглянемо цикл перерахування у табл. 1.3. За (початкову) вільну приймемо клітинку з невідомим  $X_{1n}$ . Організуємо цикл:  $X_{1n} \rightarrow X_{2n} \rightarrow X_{21} \rightarrow$  $X_{11}$ → $X_{1n}$ . Замкнута ламана у цьому випадку має форму прямокутника. Позначимо вершини циклу по черзі знаками «+» і «–», присвоївши вершині у початковій клітинці знак «+».

*Зауваження.* Через те, що число вершин у циклі завжди є парним, після проходження циклу і повернення у вільну клітинку, вона отримує знак «+», тобто той знак, що їй уже був приписаний на початку. Це дуже істотна обставина, бо інакше виникне протиріччя. Байдуже також, у якому напрямку обходити цикл під час присвоєння знаків вершинам.

Таблиця 1.3

| Пункт             |                                  |                                |           |                              |                |
|-------------------|----------------------------------|--------------------------------|-----------|------------------------------|----------------|
| відправ-<br>лення | $B_1$                            | B <sub>2</sub>                 | $\cdots$  | $B_n$                        | Запаси         |
|                   |                                  | вільна                         |           | вільна                       |                |
| $A_1$             | $C_{11}$<br>.– ),<br>$X_{11}$    | $C_{12}$<br>$X_{12}$           | $\cdots$  | $C_{1n}$<br>∱ (+<br>$X_{1n}$ | a <sub>1</sub> |
| $A_2$             | $C_{21}$<br>$\oplus$<br>$X_{21}$ | $C_{22}$<br>вільна<br>$X_{22}$ | $\cdots$  | $C_{2n}$<br>⊙≮<br>$X_{2n}$   | a <sub>2</sub> |
| $\cdots$          | $\cdots$                         | $\cdots$                       | $\ddotsc$ | $\cdots$                     | $\cdots$       |
| $A_m$             | $C_{m1}$<br>$X_{m1}$             | $C_{m2}$<br>$X_{m2}$           | $\cdots$  | $C_{mn}$<br>$X_{mn}$         | $a_m$          |
| Потреби           | b <sub>2</sub><br>$\rm b_1$      |                                | $\cdots$  | $b_n$                        | $a = b$        |

Цикл перерахування у таблиці перевезень

Якщо у якості ΔХ вибрати найменше із чисел, що стоять у вершинах, позначених знаком «–», то, принаймні, одне з колишніх базисних невідомих прийме нульове значення, і його можна перевести до вільних невідомих, зробивши замість нього базисним те невідоме, яке було вільним.

Так, у розглядуваному циклі (табл. 1.3) вершинами зі знаком «–» є  $X_{11}$  та  $X_{2n}$ . Нехай  $C_{11} < C_{2n}$ , тоді приймемо  $\Delta X = X_{11}$  і будемо мати:

- старі значення:  $X_{1n} = 0$ ;  $X_{2n}$ ;  $X_{21}$ ;  $X_{11}$ ;

- нові значення:  $X'_{1n} = X_{11}$ ;  $X'_{2n} = X_{2n} - X_{11}$ ;  $X'_{21} = X_{21} + X_{11}$ ;  $X'_{11} = 0$ .

Отримано нове базисне розв'язання.

Вибір у якості ΔХ мінімального із чисел, що знаходяться у від'ємних вершинах циклу, забезпечує допустимість нового базису.

Якщо мінімальне значення серед базисних невідомих у від'ємних вершинах циклу є не одним, то вільною залишають тільки одну з клітинок, а у решту клітинок з тим же мінімальним значенням заносять нулі. У цьому випадку нове базисне розв'язання буде виродженим.

Може трапитися, що мінімальне значення серед чисел у від'ємних клітинках дорівнює нулю. Тоді перетворення таблиці перевезень зведеться до перестановки цього нуля у вільну клітинку. Значення всіх невідомих при цьому залишаються незмінними, але розв'язання вважаються різними, тому що різні базиси. Обидва розв'язання будуть *виродженими*.

Описане вище перетворення таблиці перевезень, у результаті якого перетворюється базис, називається *перерахуванням за циклом.*

Зазначимо, що невідомі, які не входять у цикл, цим перетворенням не зачіпаються, їх значення залишаються незмінними і кожне з них залишається або в групі базисних, або в групі вільних невідомих, як і до

перерахування.

З'ясуємо тепер, як перерахування за циклом впливає на загальний обсяг витрат на перевезення та за якої умови ці витрати стають меншими. Якщо вершині циклу, яка знаходиться в i–му рядку та j–му стовпці таблиці перевезень, присвоєно знак «+» і їй відповідає тариф $\rm C_{ij}$  ,то значення невідомого X<sub>ij</sub>, що знаходиться у цій вершині, збільшується на  $\Delta \rm X$ , що у свою чергу викликає збільшення витрат на  $\rm C^{\phantom{\dag}}_{ij} \cdot \Delta \rm X$ . Якщо ж зазначеній вершині присвоєно знак «–», то значення невідомого  $\mathrm{X}_{\mathrm{ij}}$ зменшується на  $\Delta \rm X$ , що викликає зменшення витрат на  $\rm C_{\rm ij}\cdot \Delta \rm X$  .

Складемо тарифи, що відповідають додатним вершинам циклу, і віднімемо від цієї суми суму тарифів, що відповідають від'ємним вершинам циклу. Отриманий результат Sij назвемо *алгебраїчною сумою*   $\emph{mapu}$ фів для даного вільного невідомого  $\bm{\mathrm{X}}_{\text{ij}}$  .

Так, наприклад, для циклу  $X_{1n}$ → $X_{2n}$ → $X_{21}$ → $X_{11}$ → $X_{1n}$  (табл. 1.3) алгебраїчна сума тарифів, грн/од.:

$$
S_{1n} = C_{1n} - C_{2n} + C_{21} - C_{11}.
$$
 (1.12)

Таким чином, після перерахування за циклом, що відповідає вільному невідомому  $\mathbf{X}_{\mathbf{ij}}$ , загальний обсяг витрат на перевезення зміниться на величину  $\mathrm{S}_{\mathrm{ij}}\cdot \Delta \mathrm{X}$  – добуток між алгебраїчною сумою тарифів і прийнятим числом ΔХ.

Отже, зазначимо:

а) якщо алгебраїчна сума тарифів для деякого вільного невідомого  $X_{ij}$  є від'ємною  $(S_{ij} < 0)$ , то перерахування за циклом, який відповідає цьому невідомому, призводить до зменшення загальної суми витрат на реалізацію плану перевезень;

б) у випадку, коли алгебраїчна сума тарифів є додатною  $(S_{ij} > 0)$ , то перерахування за відповідним циклом призведе до збільшення загальної суми витрат;

в) якщо алгебраїчна сума тарифів дорівнює нулю  $(S_{ij} = 0)$ , то перерахування за відповідним циклом не змінить загальну суму витрат (два різних базисних плани вимагають однакових витрат на їх реалізацію).

Чисельний *приклад* перерахування за циклом наведений *у пунктах 1.10.5, 1.11.6.*

#### **1.6. Поняття потенціалу**

Обчислення алгебраїчної суми тарифів для кожного з вільних невідомих можна виконувати без побудови відповідного циклу, користуючись, так званими, потенціалами. Припишемо кожній базі  $A_i$ , деяке число  $\alpha_{\rm i}$  та кожному споживачу  $\rm B_{\rm j}$  деяке число  $\rm \beta_{\rm j}$ :

$$
A_i \to \alpha_i (i = 1, 2, ..., m); \quad B_j \to \beta_j (j = 1, 2, ..., n),
$$

таким чином, щоб

$$
\alpha_i + \beta_j = C_{ij},\tag{1.13}
$$

де C<sub>ij</sub> – тарифи, що відповідають клітинкам із базисними невідомими.

Числа α<sub>і</sub>, β<sub>ј</sub> називаються *потенціалами* відповідних баз та споживачів.

Знаючи потенціали, легко обчислити алгебраїчну суму тарифів. Дійсно, якщо в алгебраїчній сумі тарифів за циклом, що відповідає вільному невідомому  $\mathbf{X}_{\mathbf{ij}},$  замінити тарифи базисних клітинок їхніми виразами через потенціали за (1.13), то у силу чергування знаків біля вершин циклу, усі потенціали, крім  $\alpha_i$  і  $\beta_j$ скоротяться, і ми отримаємо:

$$
S_{ij} = C_{ij} - (\alpha_i + \beta_j).
$$

Так, наприклад, для циклу  $X_{1n}$  →  $X_{2n}$  →  $X_{21}$  →  $X_{11}$  →  $X_{1n}$  (дивись табл. 1.3) маємо:

$$
S_{1n}=C_{1n}-C_{2n}+C_{21}-C_{11}=C_{1n}-(\alpha_2+\beta_n)+(\alpha_2+\beta_1)-(\alpha_1+\beta_1)=C_{1n}-(\alpha_1+\beta_n).
$$

Для базисних клітинок сума потенціалів рядка і стовпця, у яких знаходиться ця клітинка, дорівнює тарифу, що відповідає цій клітинці (дивись (1.13)). Приклад наведений на рис. 1.1.

Якщо ж клітинка для невідомого  $X_{ij}$  є вільною, то суму потенціалів

$$
\alpha_{i} + \beta_{j} = \tilde{C}_{ij} \tag{1.14}
$$

називають *псевдовартістю* (непрямим тарифом) цієї клітинки. Отже, алгебраїчна сума тарифів для вільної клітки  $\boldsymbol{\mathrm{X}}_{\mathsf{i}\mathsf{j}}$  дорівнює різниці між вартістю («дійсним» тарифом) і псевдовартістю («непрямим» тарифом):

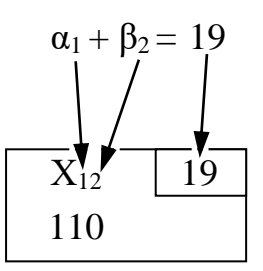

Рис. 1.1. Ілюстрація до складання рівнянь з потенціалами

$$
\mathbf{S}_{ij} = \mathbf{C}_{ij} - \widetilde{\mathbf{C}}_{ij} \,. \tag{1.15}
$$

З (1.15) випливає наступне:

а) якщо псевдовартість для даної вільної клітинки більше її вартості, то алгебраїчна сума тарифів за циклом, що відповідає цій клітинці, буде від'ємною;

б) у випадку, коли псевдовартість менше вартості, алгебраїчна сума тарифів буде додатною;

в) якщо псевдовартість дорівнює вартості, то алгебраїчна сума тарифів дорівнює нулю.

Потенціали можна знайти з (1.13), розглядаючи систему m+n–1 рівнянь із m+n невідомими. Через те, що невідомих тут на одиницю більше, ніж рівнянь, принаймні, один із потенціалів можна вибрати довільно, прийнявши, наприклад,  $\alpha_1 = 0$ . Тоді решту потенціалів легко визначити з рівнянь (1.13).

*Зауваження.* Підраховуючи псевдовартості як суми відповідних потенціалів, корисно не пропускати і клітинки з базисними невідомими (заповнені клітинки). Для цих клітинок сума потенціалів дорівнює вартості (дійсному тарифу), що можна використовувати для перевірки правильності знайдених значень потенціалів.

Чисельний *приклад* обчислення потенціалів наведений *у пункті 1.10.6.*

#### **1.7. Критерій оптимальності базисного розв'язання транспортної задачі**

Із зазначеного у попередньому підрозділі випливає наступний *критерій оптимальності базисного розв'язання транспортної задачі:* якщо для деякого базисного плану перевезень алгебраїчні суми тарифів за циклами для усіх вільних клітинок є від'ємними, те цей план є оптимальним.

Звідси випливає спосіб відшукання *оптимального* розв'язання транспортної задачі, який полягає у тому, що, маючи деяке базисне

розв'язання, обчислюються алгебраїчні суми тарифів для усіх вільних клітинок. Якщо критерій оптимальності досягнуто, то дане розв'язання є оптимальним. Якщо є клітинки з від'ємними алгебраїчними сумами тарифів, то слід перейти до нового базису, здійснюючи перерахування за циклом, який відповідає одній з таких клітинок. Отримане у такий спосіб нове базисне розв'язання буде краще попереднього – витрати на його реалізацію будуть меншими. Для нового розв'язання також перевіряють критерій оптимальності і, якщо є потреба, знову здійснюють перерахування за циклом для однієї із клітинок з від'ємною алгебраїчною сумою тарифів і т.д.

Через кінцеве число кроків приходять до шуканого оптимального базисного розв'язання.

Якщо алгебраїчні суми тарифів для усіх вільних клітинок є додатними, це означає, що досягнуто єдине оптимальне розв'язання. Якщо алгебраїчні суми тарифів для усіх вільних клітинок не є від'ємними, але серед них є такі, що дорівнюють нулю, то таке оптимальне розв'язання не буде єдиним: перерахування за циклом для клітинки з нульовою алгебраїчною сумою тарифів дасть також оптимальне розв'язання, яке буде відрізнятись від попереднього. Витрати за обома планами у цьому випадку будуть однаковими.

# **1.8. Методи відшукання оптимального розв'язання транспортної задачі**

У залежності від методів підрахунку алгебраїчних сум тарифів для вільних клітинок розрізняють два методи відшукання оптимального розв'язання транспортної задачі:

а) *розподільний метод*, який передбачає побудову циклу для кожної порожньої клітинки і обчислення алгебраїчної суми тарифів для кожного такого циклу. Цей метод доцільно застосовувати за малої кількості постачальників і споживачів. *Приклад* побудови оптимального плану розподільним методом наведений *у пункті 1.11.6*, де два постачальники, три споживачі і усього дві вільні клітинки.

б) *метод потенціалів*, який базується на попередньому знаходженні потенціалів постачальників і споживачів з наступним обчисленням для кожної порожньої клітинки алгебраїчної суми тарифів за допомогою потенціалів.

Переваги методу потенціалів у порівнянні з розподільним методом полягають у тому, що відпадає необхідність побудови циклів для кожної з порожніх клітинок і спрощується обчислення алгебраїчних сум тарифів. Будується тільки один цикл, той, за яким здійснюється перерахування.

Застосовуючи метод потенціалів, можна орієнтуватись не на знак алгебраїчних сум тарифів, а на порівняння псевдовартостей (1.14) із вартостями. Та вимога, що алгебраїчні суми тарифів повинні бути додатними, заміняється умовою: псевдовартості не перевищують вартості.

Варто мати на увазі, що потенціали (так само як і цикли) для кожного нового базисного плану визначаються заново.

Нижче наведений *алгоритм розв'язання транспортної задачі методом потенціалів.*

*Крок 1.* Будується перший опорний план перевезень одним з методів, описаних у підрозділі 1.4.

*Крок 2.* Для опорного плану розраховуються потенціали та псевдовартості (дивись підрозділ 1.6). Якщо у всіх вільних клітинках псевдовартості не перевищують вартості, то розв'язання можна вважати закінченим, а вихідний опорний план — *оптимальним*.

*Крок 3.* Якщо хоча б в одній вільній клітинці псевдовартість перевищує вартість, слід здійснити перекидання товару за циклом перерахування, який відповідає цій клітинці (дивись підрозділ 1.5).

*Крок 4.* Для нового опорного плану заново розраховуються потенціали та псевдовартості.

*Крок 5.* Якщо новий план не є оптимальним, здійснюється перехід до наступного плану (тобто перехід до кроку 3), і алгоритм повторюється, поки не буде отриманий оптимальний план.

*Приклад* побудови оптимального плану перевезень методом потенціалів наведений *у пункті 1.10.8.*

Вище розглядалася збалансована (закрита) модель транспортної задачі, коли виконується умова (1.3) – сума усіх запасів дорівнює сумі усіх заявок. У випадку виконання (1.4) задача є *незбалансованою* (відкрита модель). Баланс може порушуватися у двох напрямках:

а) сума запасів у пунктах відправлення перевищує суму поданих заявок (*транспортна задача з надлишком запасів*):

$$
\sum_{i=1}^{m} a_i > \sum_{j=1}^{n} b_j ; \qquad (1.16)
$$

б) сума поданих заявок перевищує наявні запаси (*транспортна задача з надлишком заявок*):

$$
\sum_{i=1}^{m} a_i < \sum_{j=1}^{n} b_j \,. \tag{1.17}
$$

Розглянемо послідовно ці два випадки.

Транспортну задачу з надлишком запасів зведемо до раніше розглянутої збалансованої транспортної задачі. Для цього, крім наявних n пунктів призначення  $B_1, B_2, ..., B_n$ , уведемо ще один, фіктивний пункт призначення  $B_{n+1}$ , якому припишемо фіктивну заявку, що дорівнює надлишку запасів над заявками:

$$
b_{n+1} = \sum_{i=1}^{m} a_i - \sum_{j=1}^{n} b_j,
$$
 (1.18)

а вартості перевезень із всіх пунктів відправлення у фіктивний пункт призначення будемо вважати такими, що дорівнюють нулю:

$$
C_{1,n+1} = C_{2,n+1} = \dots = C_{m,n+1} = 0.
$$
 (1.19)

Уведенням фіктивного пункту призначення  $B_{n+1}$  з його заявкою  $b_{n+1}$  ми зрівняли баланс транспортної задачі, і тепер її можна розв'язувати як звичайну збалансовану.

*Транспортну задачу з надлишком заявок* можна звести до звичайної збалансованої шляхом уведення фіктивного пункту відправлення  $A_{m+1}$  із запасом  $a_{m+1}$ , який дорівнює відсутньому запасу, а вартості перевезень із фіктивного пункту відправлення до усіх споживачів будемо вважати такими, що дорівнюють нулю:

$$
C_{m+1,1} = C_{m+1,2} = \dots = C_{m+1,n} = 0.
$$
 (1.20)

*Приклад* розв'язання незбалансованої транспортної задачі наведений *у підрозділі 1.11.*

#### **1.9. Поняття двоїстої задачі**

Із кожною вихідною транспортною задачею можна пов'язати деяку іншу задачу, яку називається *двоїстою* і відповідає певним вимогам. Побудуємо таку задачу.

Кожному пункту відправлення A<sub>i</sub> і пункту призначення  $B_i$ відповідає система обмежень:

$$
\sum_{i=1}^{m} X_{ij} = b_j \ (j = 1, 2, ..., n);
$$
\n
$$
\sum_{j=1}^{n} X_{ij} = a_i \ (i = 1, 2, ..., m).
$$
\n(1.21)

У той же час кожному обмеженню з (1.21) зіставляється певне невідоме у двоїстій задачі. Тим самим установлюється відповідність між усіма пунктами А<sub>і</sub>, В<sub>ј</sub> та усіма невідомими двоїстої задачі.

Позначимо невідоме у двоїстій задачі, що відповідає пункту відправлення  $A_i$ , через  $u_i(i = 1, 2, ..., n)$ , а пункту призначення  $B_j$  – через  $v_i (j = 1, 2, ..., m)$ .

Кожному невідомому у транспортній задачі відповідає обмеження, яке пов'язує невідомі у двоїстій задачі. Невідоме  $X_{ij}$  входить до обох обмежень системи  $(1.21)$ : одне з них відповідає пункту відправлення  $A_i$ , а друге – пункту В<sub>ј</sub>. В обох цих рівняннях коефіцієнт біля Х<sub>іј</sub> дорівнюють 1. Тому обмеження у двоїстій задачі, яке відповідає X<sub>ij</sub> має вигляд:

$$
u_i + v_j \le C_{ij} \quad (i = 1, 2, ..., n; \quad j = 1, 2, ..., m). \tag{1.22}
$$

У правій частині нерівності (1.22) знаходиться вартість перевезення  $\text{C}_{ij}$ , тому що саме із цим коефіцієнтом невідоме  $\text{X}_{ij}$  входить у ЦФ (1.11), яка мінімізується.

ЦФ двоїстої задачі має вигляд:

$$
S_{\mu} = \sum_{i=1}^{n} a_i u_i + \sum_{j=1}^{m} b_j v_j.
$$
 (1.23)

 Таким чином, задача двоїста до транспортної формулюється наступним чином: на множині розв'язань системи обмежень (1.22) знайти максимальне значення ЦФ (1.23). Підкреслимо, що знаки біля невідомих  $u_i(i = 1, 2, ..., n), v_j(j = 1, 2, ..., m)$  можуть бути як «+», так  $i \leftrightarrow$ 

Властивості двоїстої задачі можна сформулювати наступним чином:

а) у матриці коефіцієнтів біля невідомих у двоїстій задачі рядки замінені стовпцями по відношенню до вихідної задачі;

б) у вихідній задачі n змінних і m обмежень, у двоїстій — навпаки;

в) у правих частинах систем обмежень кожної із задач стоять коефіцієнти ЦФ, взяті з іншої задачі;

г) якщо до системи обмежень вихідної задачі входять нерівності типу «≤» і при цьому треба максимізувати ЦФ, то у двоїстій задачі – нерівності типу «≥» і треба мінімізувати ЦФ і навпаки;

д) значення ЦФ вихідної і двоїстої збігаються.

Оптимальні плани обох задач тісно пов'язані між собою. Задачі утворюють так звану двоїсту пару. За вихідну можна прийняти будь-яку з них, для подальшого розв'язання це не має значення.

Математичну модель двоїстої задачі зручно складати у вигляді табл. 1.4 за наступними правилами:

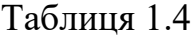

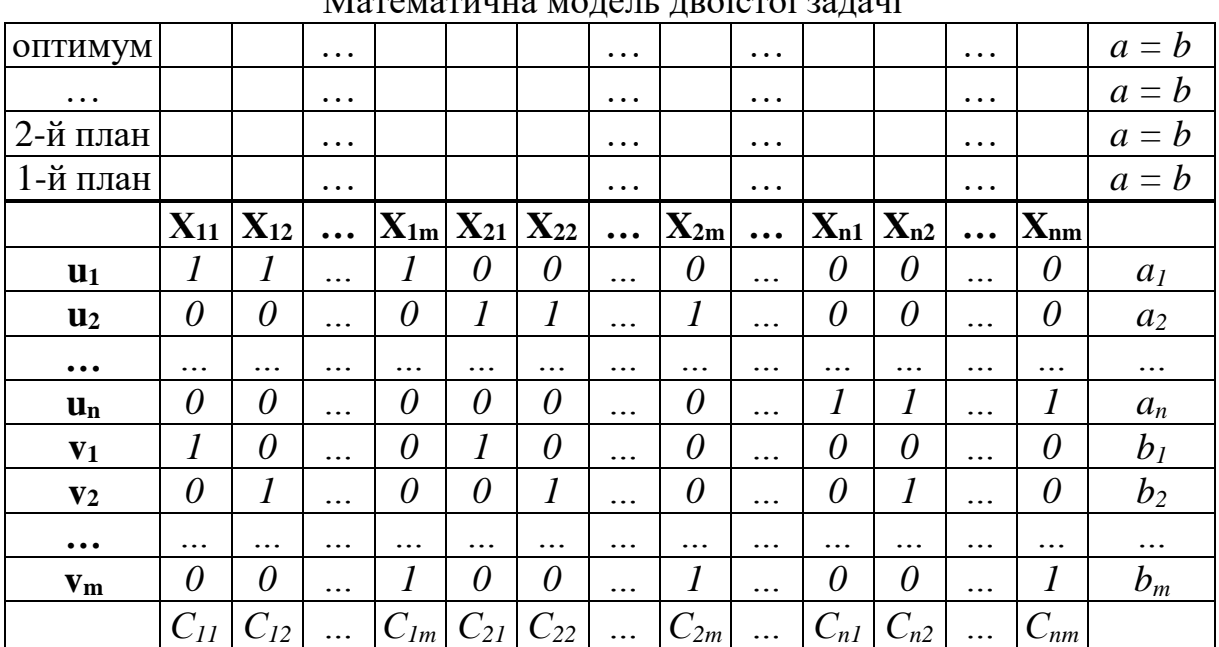

Математична модель двоїстої задачі

Примітки

1. Виділене курсивом у таблицю вписується як чисельні дані, жирним шрифтом – як позначення.

2. Приклад наведений у табл. 1.13.

а) у верхній частині таблиці залишаємо вільні рядки для подальшого вписування планів перевезень (значень  $X_{ij}$ ). В останній клітинці рядка записуємо об'єм усіх запасів, який співпадає з об'ємом замовлень (a = b);

б) у першому рядку під вільними рядками записуються позначення усіх невідомих  $\boldsymbol{\mathrm{X}}_{\mathsf{i}\mathsf{j}}$  вихідної задачі а у першому стовпці – позначення усіх введених додаткових невідомих двоїстої задачі $\mathbf{u_i, v_j};$ 

в) за вихідними даними в останньому рядку записуються значення коефіцієнтів ЦФ вихідної задачі (вартості перевезень C<sub>ij</sub>), а в останньому стовпці – двоїстої (запаси на базах  $a_i$  і потреби замовників $b_j$ );

г) у клітинках частини таблиці, навколо якої розташовані описані вище рядки і стовпці, записуються коефіцієнти наступним чином. Клітинка знаходиться на перетині рядка (u<sub>i</sub> або v<sub>j</sub>) і стовпця (X<sub>ij</sub>). Якщо для клітинки індекс «i» невідомого u<sub>i</sub> збігається з індексом «i» невідомого  $\mathbf{X}_{ij}$ , коефіцієнт дорівнює одиниці, якщо ні – нулю. Це ж правило відноситься і до індексів «j» невідомих  $v_j$  та  $X_{ij}$ . Приклад наведений на рис. 1.2.

25

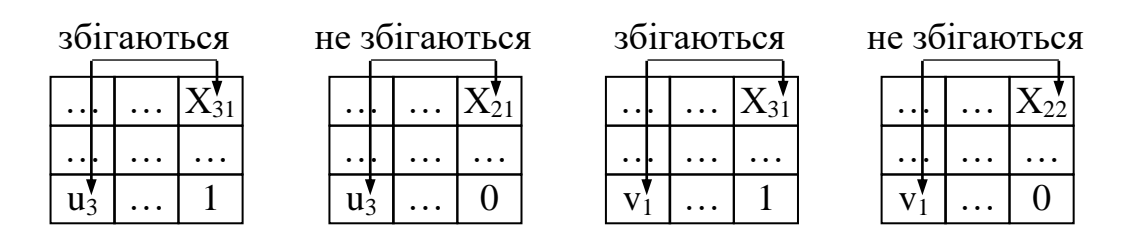

Рис. 1.2. Ілюстрація щодо написання індексів у табл. 1.4

Форма запису математичної моделі двоїстої задачі у вигляді табл. 1.5 є зручною для складання системи обмежень, ЦФ та фіксації опорних планів.

Припустимо, що є відомим деяке допустиме базисне розв'язання транспортної задачі, у якому усі базисні невідомі строго додатні. Це розв'язання буде оптимальним лише у тому випадку, коли відповідна йому система виявляється сумісною. Ця система виникає із системи (1.22), якщо у ній усі нерівності, що відповідають базисним невідомим  $\mathbf{X}_{\mathbf{ij}}$  замінити рівностями.

У підсумку приходимо до співвідношення:

$$
u_i + v_j \le C_{ij} \text{ (для усіх вільних невідомих } X_{ij} \text{).} \tag{1.24}
$$

Перевірку плану на оптимальність у двоїстій задачі можна здійснити за наступним порядком:

а) із (1.22) виписати обмеження, що відповідають тільки базисним невідомим (заповненим клітинкам у табл. 1.2), вважаючи їх рівностями;

б) знайти одне з рішень отриманої системи (значення u<sub>i</sub>, v<sub>j</sub>), для чого присвоїти нуль одному з невідомих, наприклад,  $u_1 = 0$ ;

в) із (1.22) виписати обмеження, що відповідають тільки вільним невідомим (вільним клітинкам у табл. 1.2) і підставити у ці нерівності отримані значення невідомих u<sub>i</sub>, v<sub>j</sub>;

г) якщо хоча б одна з нерівностей не є вірною, план не оптимальний.

*Приклад* побудови двоїстої задачі з перевіркою плану на оптимальність наведений *у пункті 1.10.7.*

#### **1.10. Приклад розв'язання збалансованої транспортної задачі**

#### **1.10.1. Постановка задачі та вихідні дані**

Автотранспортне підприємство отримало замовлення на перевезення виробів одного найменування з трьох складів  $A_1$ ,  $A_2$ ,  $A_3$ , до п'яти магазинів

 $B_1$ ,  $B_2$ ,  $B_3$ ,  $B_4$ ,  $B_5$ . Відомо, що на складах (базах) відповідно зберігаються запаси у розмірі а<sub>1</sub>, а<sub>2</sub>, а<sub>3</sub> *одиниць продукції (далі од.)*, потреби магазинів b<sub>1</sub>,  $b_2$ ,  $b_3$ ,  $b_4$ ,  $b_5$  од. (табл. 1.5), вартість перевезення товару зі складу  $A_i$  (i=1, 2, 3) в магазин В<sub>ј</sub> (j=1, 2, ..., 5) С<sub>і ј,</sub> грн/од. (табл. 1.6).

Таблиця 1.5

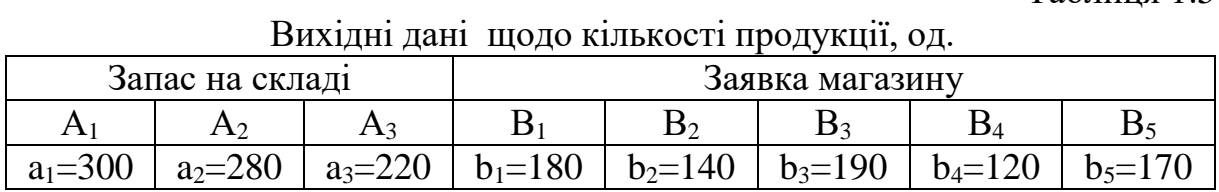

Таблиця 1.6

| Билідш данг щодо вартості перевезень продукції, грп/од. |                             |                |             |             |             |  |  |  |  |
|---------------------------------------------------------|-----------------------------|----------------|-------------|-------------|-------------|--|--|--|--|
| Пункт відправлення                                      | Пункт призначення (магазин) |                |             |             |             |  |  |  |  |
| (склад)                                                 |                             | B <sub>2</sub> |             |             |             |  |  |  |  |
|                                                         | $C_{11}=12$                 | $C_{12}=9$     | $C_{13}=14$ | $C_{14}=10$ | $C_{15}=17$ |  |  |  |  |
| A <sub>2</sub>                                          | $C_{21}=19$                 | $C_{22}=16$    | $C_{23}=13$ | $C_{24}=15$ | $C_{25}=21$ |  |  |  |  |
|                                                         | $C_{31}=10$                 | $C_{32}=18$    | $C_{33}=6$  | $C_{34}=20$ | $C_{35}=12$ |  |  |  |  |

Вихідні дані шодо вартості перевезень продукції, грн $/\text{o}$ д.

*Потрібно* скласти такий план перевезень вантажів, щоб були задоволені заявки усіх магазинів і при цьому сумарна вартість перевезень була мінімальною.

## **1.10.2. Побудова опорного плану перевезень методом північнозахідного кутка**

Перш за все перевіримо умову (1.3). Загальна кількість вантажу, що є в наявності на складах за (1.1):

 $a = 300+280+220 = 800$  од.

Загальні потреби споживачів (магазинів) за (1.1):

 $b = 180+140+190+120+170 = 800$  од.

Умова  $(1.3)$  виконується:  $a = b$ . Отже поставлена задача є транспортною збалансованою (із закритою моделлю).

Побудуємо опорний план (табл. 1.7) за діагональним методом, (методом північно-західного кутка), описаним у підрозділі 1.4.

Заповнення таблиці починаємо з її північно-західного кутка, тобто клітинки з невідомим  $X_{11}$ . Перша база  $A_1$  може повністю задовольнити потребу першого замовника  $\, {\bf B}_{1} \, \, (a_{1}=300 \,$ од.,  ${\bf b}_{1}=180 \,$ од.,  $a_{1}>b_{1} )$ . Уписуємо у

Таблиця 1.7

| Пункт             | Пункт призначення     |                      |                       |                       |                              |        |  |  |
|-------------------|-----------------------|----------------------|-----------------------|-----------------------|------------------------------|--------|--|--|
| відправ-<br>лення | $B_1$                 | B <sub>2</sub>       |                       | $B_4$                 | $B_5$                        | Запаси |  |  |
| A <sub>1</sub>    | $X_{11}$<br>12<br>180 | $X_{12}$<br>9<br>120 | $X_{13}$<br>14        | $X_{14}$<br><b>10</b> | $X_{15}$<br><b>17</b>        | 300    |  |  |
| A <sub>2</sub>    | $X_{21}$<br>19        | $X_{22}$<br>16<br>20 | $X_{23}$<br>13<br>190 | $X_{24}$<br>15<br>70  | $X_{25}$<br>21               | 280    |  |  |
| $A_3$             | $X_{31}$<br><b>10</b> | $X_{32}$<br>18       | $X_{33}$<br>6         | $X_{34}$<br>20<br>50  | $X_{35}$<br><b>12</b><br>170 | 220    |  |  |
| Потреби           | 180                   | 140                  | 190                   | 120                   | 170                          | 800    |  |  |

Перший опорний план за методом північно-західного кутка

таблицю  $\rm X_{11}$ =180 і виключаємо з розгляду перший стовпець. На базі  $\rm A_{1}$ залишається змінений запас  $a'_1$ =120 од.

У новій таблиці, що залишилася із трьома  $A_1, A_2, A_3$  рядками і чотирма  $B_2, B_3, B_4, B_5$  стовпцями, північно-західним кутком буде клітинка з невідомим  $X_{12}$ . Замовник  $B_2$  може прийняти увесь запас, що залишився на базі $A_1$  ( $a'_1$ =120 од.,  $b_2$ =140 од.,  $a'_1$ <br/>  $b_1$ ). Уписуємо у таблицю  $\text{X}_{12}$ =120 і виключаємо з розгляду перший рядок. У замовника  $\text{B}_2$ залишилася невдоволена потреба  $\mathrm{b_{2}^{\prime}}$ =20 од.

У таблиці, що залишилася із двома  $A_2$ ,  $A_3$  рядками і чотирма  $B_2, B_3, B_4, B_5$  стовпцями, північно-західним кутком буде клітинка з невідомим  $\mathrm{X}_{22}$ . Друга база  $\mathrm{A}_2$  може повністю задовольнити потребу другого замовника  $\, {\bf B}_{2} \, \, (a_{2}=280 \, \, {\rm o}_{\rm A}., \, b'_{2}=20 \, \, {\rm o}_{\rm A}, \, a_{2}>b'_{2}$ ). Уписуємо у таблицю  $\mathrm{X}_{22}$ =20 і виключаємо з розгляду другий стовпець. На базі  $\mathrm{A}_2$  залишається змінений запас  $a'_2 = 260$  од.

У таблиці, що залишилася із двома $\mathbf{A}_2, \mathbf{A}_3$ рядками і трьома  $B_3, B_4, B_5$  стовпцями, північно-західним кутком буде клітинка з невідомим  $\mathrm{X}_{23}.$  Друга база  $\mathrm{A}_2$  може повністю задовольнити потребу третього замовника В<sub>3</sub> (а'<sub>2</sub>=260 од., b<sub>3</sub>=190 од., а'<sub>2</sub>>b<sub>3</sub>). Уписуємо у таблицю  $\mathrm{X}_{23}$ =190 і виключаємо з розгляду третій стовпець. На базі  $\mathrm{A}_2$ залишається вдруге змінений запас  $\rm a''_2$ =70 од.

У таблиці, що залишилася із двома  $A_2, A_3$  рядками і двома  $B_4, B_5$ стовпцями, північно-західним кутком буде клітинка з невідомим  $\mathrm{X}_{24}$ . Замовник  $\mathrm{B}_{4}$  може прийняти увесь запас, що залишився на базі  $\mathrm{A}_{2}$ (а<sup>"</sup>/2 =70 од., b<sub>4</sub>=120 од., а<sup>"</sup>/2 <br/>од). Уписуємо у таблицю  $X_{24}$ =70 і виключаємо

з розгляду другий рядок. У замовника  $\, {\bf B}_{4} \,$  залишилася невдоволена потреба  $b'_4 = 50$  од.

У таблиці, що залишилася з одним  $A_3$  рядком і двома  $B_4, B_5$ стовпцями, північно-західним кутком буде клітинка з невідомим  $\mathrm{X}_{34}.$ Третя база  $\rm A^{}_3$  може повністю задовольнити потребу четвертого замовника  $B_3$  (a<sub>3</sub>=220 од., b'<sub>4</sub>=50 од., a<sub>3</sub>>b'<sub>4</sub>). Уписуємо у таблицю  $X_{24}$ =50 i виключаємо з розгляду четвертий стовпець. На базі  $\rm A^3$  залишився змінений запас  $a'_3$ =170 од.

Залишилася одна база $A_3$  зі зміненим запасом  $a'_3$ =170 од. і один замовник  $B_5$  із потребою  $b_5 = 170$  од. Відповідно залишилася одна вільна клітинка з невідомим  $\mathrm{X}_{35}$ . Заповнюємо її, прийнявши  $\mathrm{X}_{35}{=}170.5$ 

План складений. Базис утворився невідомими  $X_{11}$ ,  $X_{12}$ ,  $X_{22}$ ,  $X_{23}$ ,  $X_{24}$ ,  $X_{34}$ ,  $X_{35}$ . Правильність складеного плану легко перевірити, підрахувавши суми чисел у заповнених клітинках за рядками і стовпцями.

Вартість усіх перевезень (ЦФ) у першому опорному плані за (1.11):

 $S_1=12.180+9.120+16.20+13.190+15.70+20.50+12.170=10120$  грн.

#### **1.10.3. Побудова опорного плану перевезень методом найменшої вартості**

Побудуємо опорний план (табл. 1.8), за прийнятими вихідними даними (табл. 1.5, 1.6) з дотриманням правила, що на кожному кроці заповнюється та клітинка таблиці, яка має найменший тариф (дивись підрозділ 1.4).

Таблиця 1.8

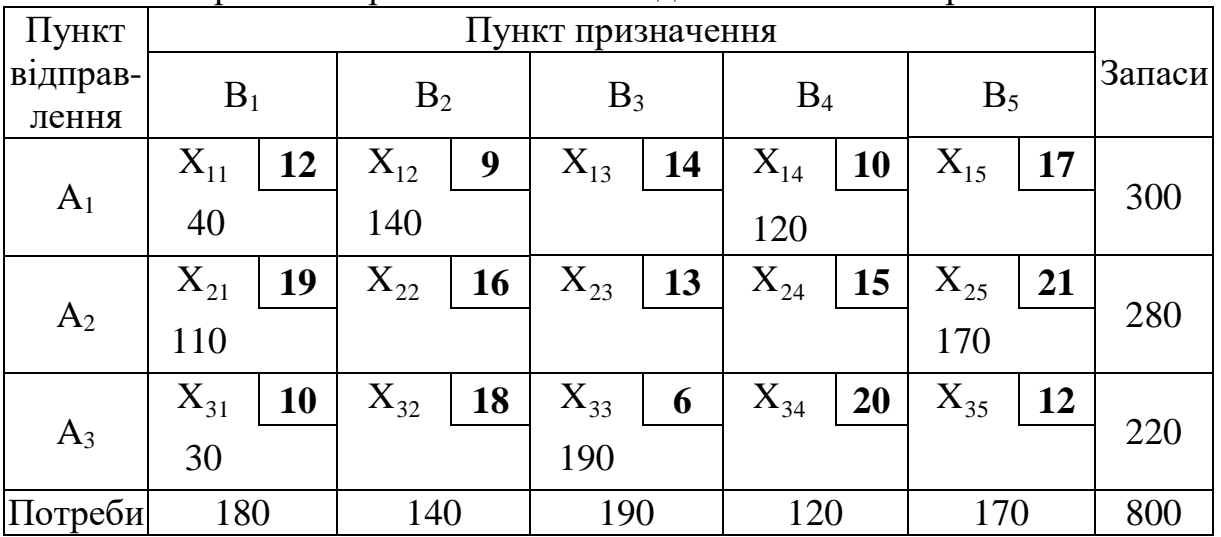

Перший опорний план за методом найменшої вартості

Запишемо вартості перевезень у порядку зростання:  $C_{33}=6$ ;  $C_{12}=9$ ;  $C_{14}=10$ ;  $C_{31}=10$ ;  $C_{11}=12$ ;  $C_{35}=12$ ;  $C_{23}=13$ ;  $C_{13}=14$ ;  $C_{24}=15$ ;  $C_{22}=16$ ;  $C_{15}=17$ ;  $C_{32}=18$ ;  $C_{21}=19$ ;  $C_{34}=20$ ;  $C_{25}=21$ .

Заповнення таблиці 1.8 починаємо з клітинки, де найменша вартість перевезень. Це клітинка з невідомим  $X_{33}$  (С<sub>33</sub>=6 грн/од.). Ця клітинка знаходиться на перетині третього рядка і третього стовпця, що відповідає третій базі  $A_3$  і третьому замовнику  $B_3$ . Третя база  $A_3$  може повністю задовольнити потребу третього замовника  $\mathbf{B}_3$  (а3=220 од.,  $\mathbf{b}_3$ =190 од., а<sub>3</sub>>b<sub>3</sub>). Уписуємо у таблицю  $X_{33}$ =190 і виключаємо з розгляду третій стовпець. На базі  $A_3$  залишається змінений запас  $a'_3$ =30 од.

У новій таблиці, що залишилася із трьома  $A_1, A_2, A_3$  рядками і чотирма  $B_1, B_2, B_4, B_5$  стовпцями, найменша вартість перевезення буде у клітинки з невідомим  $X_{12}$  (С<sub>12</sub>=9 грн/од.). Перша база  $A_1$  може повністю задовольнити потреби другого замовника $\rm B_2$  (a $_{1}$ =300 од., b $_{2}$ =140 од., a $_{1}$ >b $_{2}$ ). Уписуємо у таблицю  $X_{12}$ =140 і виключаємо з розгляду другий стовпець. На базі  $\rm A_{1}$  залишається змінений запас  $\rm a_{1}^{\prime}\rm =160$  од.

У таблиці, що залишилася із трьома  $A_1, A_2, A_3$  рядками і трьома  $B_1, B_4, B_5$  стовпцями, найменша вартість перевезення буде у клітинках з невідомими  $X_{14}$  (С<sub>14</sub>=10 грн/од.) та  $X_{31}$  (С<sub>31</sub>=10 грн/од.). До розрахунку можна прийняти будь-яку з цих двох невідомих, приймаємо $\mathrm{X_{14}}.$  Перша база  $\rm A^{}_{1}$  може повністю задовольнити потреби четвертого замовника  $\rm B^{}_{4}$  $(a'_1=160 \text{ o}$ д.,  $b_4=120 \text{ o}$ д.,  $a'_1>_{0}$ ). Уписуємо у таблицю  $X_{14}=120 \text{ i}$ виключаємо з розгляду четвертий стовпець. На базі  $\,{\mathbf A}_1\,$ залишається вдруге змінений запас  $a_1''$ =40 од.

У таблиці, що залишилася із трьома  $A_1, A_2, A_3$  рядками і двома  $B_1, B_5$  стовпцями, найменша вартість перевезення буде у клітинці з невідомим  $X_{31}$  (С<sub>31</sub>=10 грн/од.). Замовник В<sub>1</sub> може прийняти увесь запас, що залишився на базі  $A_3$  ( $a'_3=30$  од.,  $b_1=180$  од.,  $a'_3<sub>1</sub>$ ). Уписуємо у таблицю  $\mathrm{X}_{31}$ =30 і виключаємо з розгляду третій рядок. У замовника  $\mathrm{B}_1$ залишилася невдоволена потреба  $\rm\,b'_{1}$ =150 од.

У таблиці, що залишилася із двома  $A_1, A_2$  рядками і двома  $B_1, B_5$ стовпцями, найменша вартість перевезення буде у клітинці з невідомим  $X_{11}$  (C<sub>11</sub>=12 грн/од.). Замовник  $B_1$  може прийняти увесь запас, що залишився на базі  $A_1$  (а"=40 од., b'=150 од., а"<br/> <br/>с). Уписуємо у таблицю  $\rm X_{11}$ =40 і виключаємо з розгляду перший рядок. У замовника $\rm B_{1}$ залишилася невдоволена потреба  $\rm\,b'_{1}=$ 110 од.

У таблиці, що залишилася з одним  $A_2$  рядком і двома  $B_1, B_5$ стовпцями, найменша вартість перевезення буде у клітинці з невідомим  $X_{21}$  (C<sub>21</sub>=19 грн/од.). Друга база  $A_2$  може повністю задовольнити потреби першого замовника  $B_1$  ( $a_2$ =280 од.,  $b'_1$ =110 од.,  $a_2 > b'_1$ ). Уписуємо у таблицю  $\mathrm{X}_{21}$ =110 і виключаємо з розгляду перший стовпець. На базі  $\mathrm{A}_2$ залишається вдруге змінений запас  $\rm a_2'$ =170 од.

Залишилася одна база $A_2$  зі зміненим запасом  $a'_2$ =170 од. і один замовник  $B_5$  із потребою  $b_5 = 170$  од. Відповідно залишилася одна вільна клітинка з невідомим  $\mathrm{X}_{35}$ . Заповнюємо її, прийнявши  $\mathrm{X}_{25}{=}170.5$ 

План складений. Базис утворився невідомими  $X_{11}$ ,  $X_{12}$ ,  $X_{14}$ ,  $X_{21}$ ,  $X_{25}$ ,  $X_{31}$ ,  $X_{33}$ . Правильність складеного плану легко перевірити, підрахувавши суми чисел у заповнених клітках за рядками і стовпцями.

Вартість усіх перевезень у першому опорному плані за (1.11)

 $S_1=12.40+9.140+10.120+19.110+21.170+10.30+6.190=10040$  грн.

#### **1.10.4. Побудова опорного плану перевезень методом Фогеля**

Визначимо різницю між двома найменшими тарифами у кожному з трьох рядків і п'яти стовпців (табл. 1.9) за вихідними даними з табл. 1.5.

Пункт відправлення Пункт призначення  $\mathbf{B}_1$   $\mathbf{B}_2$   $\mathbf{B}_3$   $\mathbf{B}_4$   $\mathbf{B}_5$   $\mathbf{P}$   $\mathbf{B}_1$   $\mathbf{B}_2$   $\mathbf{B}_3$   $\mathbf{B}_5$   $\mathbf{P}$   $\mathbf{B}_1$   $\mathbf{B}_2$   $\mathbf{B}_3$   $\mathbf{B}_4$   $\mathbf{B}_5$   $\mathbf{B}_6$   $\mathbf{P}$   $\mathbf{B}_7$   $\mathbf{B}_8$   $\mathbf{B}_9$   $\mathbf{B}_1$   $\mathbf$  $A_1$   $C_{11}=12$   $C_{12}=9$   $C_{13}=14$   $C_{14}=10$   $C_{15}=17$   $C_{14}-C_{12}=1$  $A_2$   $C_{21}=19$   $C_{22}=16$   $C_{23}=13$   $C_{24}=15$   $C_{25}=21$   $C_{24}-C_{23}=2$  $A_3$   $C_{31}=10$   $C_{32}=18$   $C_{33}=6$   $C_{34}=20$   $C_{35}=12$   $C_{31}-C_{33}=4$ Різниця  $\frac{\Delta H}{\Delta C}\Big|C_{11}-C_{31}=2\Big|C_{22}-C_{12}=7\Big|C_{23}-C_{33}=7\Big|C_{24}-C_{14}=5\Big|C_{15}-C_{35}=5\Big|C_{16}-C_{17}=3\Big|C_{17}-C_{18}=3\Big|C_{18}-C_{19}=3\Big|C_{19}-C_{11}=3\Big|C_{10}-C_{11}=3\Big|C_{11}-C_{12}=3\Big|C_{12}-C_{13}=3\Big|C_{14}-C_{15}=3\Big|C_{15}-C_{16}=3\Big|C_{16}-C_{17}=3\$ 

Різниця між двома найменшими тарифами за рядках і стовпцями, грн/од.

Таблиця 1.9

Побудуємо опорний план (табл. 1.10) методом Фогеля (дивись підрозділ 1.4) за прийнятими вихідними даними (табл. 1.5, 1.6).

Перебравши усі рядки і стовпці (табл. 1.9), бачимо, що найбільша різниця  $\Delta C$  у другому і третьому стовпцях:  $C_{22}-C_{12}=C_{23}-C_{33}=7$  грн/од. До розрахунку можна прийняти будь-який з цих двох стовпців, приймаємо третій, де найменший тариф у клітинці з невідомим  $X_{33}$  (С<sub>33</sub>=6 грн/од.). Третя база Аз може повністю задовольнити потребу третього замовника  $B_3$  (a<sub>3</sub>=220 од., b<sub>3</sub>=190 од., a<sub>3</sub>>b<sub>3</sub>). Уписуємо у таблицю X<sub>33</sub>=190 i

Таблиця 1.10

| Пункт             | Пункт призначення |    |                |           |          |    |          |    |          |    |        |
|-------------------|-------------------|----|----------------|-----------|----------|----|----------|----|----------|----|--------|
| відправ-<br>лення | $B_1$             |    | B <sub>2</sub> |           | $B_3$    |    | $B_4$    |    | $B_5$    |    | Запаси |
|                   | $X_{11}$          | 12 | $X_{12}$       | 9         | $X_{13}$ | 14 | $X_{14}$ | 10 | $X_{15}$ | 17 |        |
| A <sub>1</sub>    |                   |    | 140            |           |          |    | 120      |    | 40       |    | 300    |
| A <sub>2</sub>    | $X_{21}$          | 19 | $X_{22}$       | <b>16</b> | $X_{23}$ | 13 | $X_{24}$ | 15 | $X_{25}$ | 21 |        |
|                   | 180               |    |                |           |          |    |          |    | 100      |    | 280    |
| $A_3$             | $X_{31}$          | 10 | $X_{32}$       | 18        | $X_{33}$ | 6  | $X_{34}$ | 20 | $X_{35}$ | 12 |        |
|                   |                   |    |                |           | 190      |    |          |    | 30       |    | 220    |
| Потреби           | 180               |    | 140            |           | 190      |    | 120      |    | 170      |    | 800    |

Перший опорний план за методом Фогеля

виключаємо з розгляду третій стовпець. На-базі  $\mathrm{A}_3$  залишається змінений запас  $a'_3$ =30 од.

У новій таблиці, що залишилася із трьома  $A_1, A_2, A_3$  рядками і чотирма  $B_1, B_2, B_4, B_5$  стовпцями, найбільша  $\Delta C$  у другому стовпці, де найменший тариф у клітинці з невідомим  $\mathrm{X_{12}}\,$  (С $_{12}$ =9 грн/од.). Перша база  $\rm A^{}_{1}$  може повністю задовольнити потреби другого замовника $\rm B^{}_{2}$  (а $_{1}$ =300 од.,  $b_2$ =140 од.,  $a_1$ > $b_2$ ). Уписуємо у таблицю $X_{12}$ =140 і виключаємо з розгляду другий стовпець. На базі  $\rm A_{1}$  залишається змінений запас  $\rm a_{1}^{\prime}\rm =160$  од.

У таблиці, що залишилася із трьома  $A_1, A_2, A_3$  рядками і трьома  $B_1, B_4, B_5$  стовпцями, найбільша  $\Delta C$  у четвертому і п'ятому стовпцях, приймаємо четвертий стовпець, де найменший тариф у клітинці з невідомим  $X_{14}$  (C<sub>14</sub>=10 грн/од.). Перша база А<sub>1</sub> може повністю задовольнити потреби четвертого замовника  $B_4$  ( $a'_1$ =160 од.,  $b_4$ =120 од., а'<sub>1</sub>>b<sub>4</sub>). Уписуємо у таблицю  $X_{14}$ =120 і виключаємо з розгляду четвертий стовпець. На базі  $\rm A_{1}$  залишається вдруге змінений запас  $\rm a_{1}^{\prime\prime}\rm=40$  од.

У таблиці, що залишилася із трьома  $A_1, A_2, A_3$  рядками і двома  $B_1, B_5$  стовпцями, найбільша  $\Delta C$  у п'ятому стовпці, де найменший тариф у клітинці з невідомим  $X_{35}$  (С<sub>35</sub>=12 грн/од.). Замовник  $B_5$  може прийняти увесь запас, що залишився на базі  $A_3$  ( $a'_3$ =30 од.,  $b_5$ =170 од.,  $a'_3$ <br/> $b_5$ ). Уписуємо у таблицю  $X_{35}$ =30 і виключаємо з розгляду третій рядок. У замовника $\mathrm B_5$  залишилася невдоволена потреба  $\mathrm b'_5$ =140 од.

У таблиці, що залишилася з двома  $A_1, A_2$  рядками і двома  $B_1, B_5$ стовпцями, найбільша ΔС у п'ятому стовпці, де найменший тариф у клітинці з невідомим  $X_{15}$  (C<sub>15</sub>=17 грн/од.). Замовник  $B_5$  може прийняти увесь запас, що залишився на базі  $A_1(a_1''=40 \text{ o}_A, b_5'=140 \text{ o}_A, a_1'').$ Уписуємо у таблицю  $X_{15}$ =40 і виключаємо з розгляду перший рядок. У замовника $\mathrm B_5$  вдруге залишилася невдоволена потреба  $\mathrm b_5''{=}100$  од.

У таблиці, що залишилася з одним  $A_2$  рядком і двома  $B_1, B_5$ стовпцями, найбільша ΔС у п'ятому стовпці, де залишилась одна клітинка з невідомим  $X_{25}$  (C<sub>25</sub>=21 грн/од.). Друга база  $A_2$  може повністю задовольнити потреби п'ятого замовника $B_5$  (a<sub>2</sub>=280 од., b $\frac{1}{5}$ =100 од, a<sub>2</sub>>b<sub>5</sub>). Уписуємо у таблицю  $X_{25} = 100$  і виключаємо з розгляду п'ятий стовпець. На базі  $\rm A_2$  залишається змінений запас  $\rm a_2'$ =180 од.

Залишилася одна база $A_2$  зі зміненим запасом  $a'_2$ =180 од. і один замовник  $B_1$  із потребою  $b_1 = 180$  од. Відповідно залишилася одна вільна клітинка з невідомим  $\mathrm{X}_{21}.$  Заповнюємо її, прийнявши  $\mathrm{X}_{21}{=}180.$ 

План складений. Базис утворився невідомими  $X_{12}$ ,  $X_{14}$ ,  $X_{15}$ ,  $X_{21}$ ,  $X_{25}$ ,  $X_{33}$ ,  $X_{35}$ . Правильність складеного плану легко перевірити, підрахувавши суми чисел у заповнених клітках за рядками і стовпцями.

Вартість усіх перевезень у першому опорному плані за (1.11):

 $S_1=9.140+10.120+17.40+19.180+21.100+6.190+12.30=10160$  грн.

#### **1.10.5. Перерахування за циклом**

Для знаходження оптимального плану перевезень треба послідовно переходити від одного опорного плану до іншого, здійснюючи перерахування за циклом, описаним у підрозділі 1.5.

Вихідним будемо вважати план, побудований методом найменшої вартості у пункті 1.10.3. (табл. 1.8).

Для прикладу за вільну (початкову) приймемо клітинку з невідомим  $X_{24}$  (табл. 1.11). Організуємо цикл:  $X_{24} \rightarrow X_{21} \rightarrow X_{14} \rightarrow X_{24}$ . Позначимо вершини циклу по черзі знаками «+» і «–», присвоївши вершині у вільній клітинці знак «+».

Вершинами зі знаком « $\rightarrow$ » є  $X_{21}$  та  $X_{14}$ . Вибираємо найменше із чисел, що стоять у цих вершинах і приймаємо  $\Delta X = \min \{110; 120\} = 110$ . Отже, здійснюємо перекидання 110 одиниць товару за циклом перерахування або, інакше кажучи, додаємо  $\Delta \rm X$  до значень  $\rm X_{ij}$  у вершинах зі знаком «+» і віднімаємо від значень у вершинах зі знаком «–»:

- старі значення:  $X_{24} = 0$ ;  $X_{21} = 110$ ;  $X_{11} = 40$ ;  $X_{14} = 120$ ;

- нові значення:  $X_{24} = 110$ ;  $X_{21} = 0$ ;  $X_{11} = 150$ ;  $X_{14} = 10$ .

Таблиця 1.11

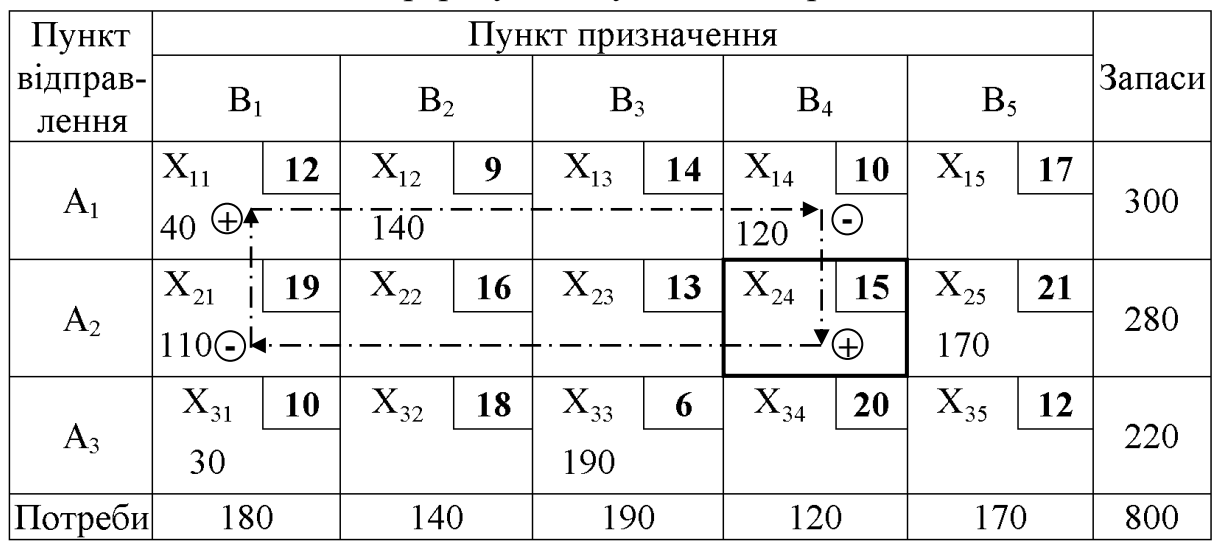

Цикл перерахування у таблиці перевезень

Записуємо новий план (табл. 1.12).

Таблиця 1.12

Таблиця перевезень після перерахування за циклом (другий опорний план)

| Пункт             | Пункт призначення |    |                |           |          |    |          |           |          |           |        |
|-------------------|-------------------|----|----------------|-----------|----------|----|----------|-----------|----------|-----------|--------|
| відправ-<br>лення | $B_1$             |    | B <sub>2</sub> |           | $B_3$    |    | $B_4$    |           | $B_5$    |           | Запаси |
| A <sub>1</sub>    | $X_{11}$          | 12 | $X_{12}$       | 9         | $X_{13}$ | 14 | $X_{14}$ | <b>10</b> | $X_{15}$ | <b>17</b> |        |
|                   | 150               |    | 140            |           |          |    | 10       |           |          |           | 300    |
| A <sub>2</sub>    | $X_{21}$          | 19 | $X_{22}$       | <b>16</b> | $X_{23}$ | 13 | $X_{24}$ | 15        | $X_{25}$ | 21        | 280    |
|                   |                   |    |                |           |          |    | 110      |           | 170      |           |        |
| $A_3$             | $X_{31}$          | 10 | $X_{32}$       | 18        | $X_{33}$ | 6  | $X_{34}$ | 20        | $X_{35}$ | 12        | 220    |
|                   | 30                |    |                |           | 190      |    |          |           |          |           |        |
| Потреби           | 180               |    | 140            |           | 190      |    | 120      |           | 170      |           | 800    |

Обчислимо алгебраїчну суму тарифів для розглядуваного циклу  $X_{24}$ → $X_{21}$ → $X_{11}$ → $X_{14}$ → $X_{24}$  за аналогією з (1.12):

> $S_{24}=C_{24}-C_{21}+C_{11}-C_{14};$  $S_{24}= 15-19+12-10 = -2.$

Отримане значення  $S_{24}$ <0. Згідно із коментарями, наведеними у кінці підрозділу 1.5, це означає, що перерахування за циклом призвело до зменшення загальної суми витрат на реалізацію плану перевезень. І дійсно, вартість усіх перевезень за (1.11) для нового плану (табл. 1.12)

 $S_2=12.150+9.140+10.10+15.110+21.170+10.30+6.190=9820$  грн,

що менше у порівнянні з початковим планом (табл. 1.8), для якого  $S_1=10040$  грн (дивись пункт 1.10.3). Маємо зниження вартості перевезень на 220 грн, що і варто очікувати, бо алгебраїчна сума тарифів у цьому випадку дорівнює –2 грн/од., а перерахування за циклом здійснювалося за допомогою числа  $\Delta X = 110$  од. (зміна витрат:  $-2.110 = -220$  грн).

#### **1.10.6. Обчислення потенціалів**

За (1.13) і рис. 1.1 складемо систему рівнянь з потенціалами для базисних («зайнятих») клітинок першого опорного плану (табл. 1.8):

$$
\alpha_1 + \beta_1 = 12; \n\alpha_1 + \beta_2 = 9; \n\alpha_1 + \beta_4 = 10; \n\alpha_2 + \beta_1 = 19; \n\alpha_2 + \beta_5 = 21; \n\alpha_3 + \beta_1 = 10; \n\alpha_3 + \beta_3 = 6.
$$

Система містить сім рівнянь із вісьма невідомими. Вибираючи довільно значення  $\alpha_{1}$ , знаходимо послідовно з перших трьох рівнянь:  $\beta_1 = 12 - \alpha_1$ ;  $\beta_2 = 9 - \alpha_1$ ;  $\beta_4 = 10 - \alpha_1$ , потім із четвертого рівняння:  $\alpha_2 = 19 - \beta_1$ , із п'ятого рівняння:  $\beta_5 = 21 - \alpha_2$ , із шостого рівняння:  $\alpha_3 = 10 - \beta_1$  i, нарешті, із сьомого рівняння:  $\beta_3 = 6 - \alpha_3$ .

Прийнявши, наприклад,  $\alpha_1 = 0$ , отримаємо значення потенціалів:

$$
\alpha_1 = 0; \qquad \beta_1 = 12 - 0 = 12; \n\alpha_2 = 19 - 12 = 7; \qquad \beta_2 = 9 - 0 = 9; \n\alpha_3 = 10 - 12 = -2; \qquad \beta_3 = 6 - (-2) = 8; \n\beta_4 = 10 - 0 = 10; \n\beta_5 = 21 - 7 = 14.
$$

Маючи усі значення  $\alpha_{\rm p}$  і  $\beta_{\rm q}$ , за (1.14) знайдемо псевдовартості для вільних клітинок табл. 1.8 і порівняємо їх із вартостями цих клітинок:

 $C_{13} = 0 + 8 = 8 < C_{13}$ ;  $C_{15} = 0 + 14$ <br>  $\tilde{C}_{22} = 7 + 9 = 16 = C_{22}$ ;  $\tilde{C}_{23} = 7 + 8$ <br>  $\tilde{C}_{32} = -2 + 9 = 7 < C_{32}$ ;  $\tilde{C}_{34} = -2 + 1$ <br>  $\tilde{C}_{32} = -2 + 9 = 7 < C_{32}$ ;  $\tilde{C}_{34} = -2 + 1$ <br>  $\tilde{C}_{34} = -2 + 1$ <br>  $\tilde{C}_{35} = C_{37} - \til$ ~<br>~  $= 0 + 8 = 8 < C_{13};$   $\ddot{C}_{15}$ ~<br>~  $= 0 + 14 = 14 < C_{15};$  $\widetilde{\text{C}}_{22}$ ~<br>~  $= 7 + 9 = 16 = C_{22}$ ;  $\ddot{C}_{23}$  $\tilde{\sim}$  $= 7 + 8 = 15 > C_{23}$ ;  $\ddot{C}_{24}$ ~<br>~  $= 7 + 10 = 17 > C_{24}$ ;  $\widetilde{\mathrm{C}}_{32}$ ~<br>~  $=-2 + 9 = 7 < C_{32}$ ;  $\ddot{C}_{34}$ ~<br>~  $=-2 + 10 = 8 < C_{34}$ ;  $\ddot{C}_{35}$ ~<br>~  $=-2 + 14 = 12 = C_{35}$ .

У клітинках з невідомими  $X_{23}$  та  $X_{24}$  псевдовартості більше вартостей. Отже, для них за (1.15) алгебраїчні суми тарифів будуть від'ємними:

$$
S_{23} = C_{23} - \tilde{C}_{23} = 13 - 15 = -2;
$$
  
\n $S_{24} = C_{24} - \tilde{C}_{24} = 15 - 17 = -2.$ 

Це означає, що перший опорний план не є оптимальним.

Значення  $S_{24} = -2$  грн/од. уже обчислене у попередньому пункті, коли знаходилась сума тарифів для цієї клітинки безпосередньо за циклом.

#### **1.10.7. Побудова двоїстої задачі з перевіркою плану на оптимальність**

За методикою, описаною у підрозділі 1.9 побудуємо задачу, двоїсту по відношенню до транспортної задачі з планом перевезень у табл. 1.8.

Позначимо невідомі, що відповідають пунктам відправлення  $A_1, A_2, A_3$ , через u<sub>1</sub>, u<sub>2</sub>, u<sub>3</sub>, а пунктам призначення B<sub>1</sub>, B<sub>2</sub>, ..., B<sub>5</sub> – через  $V_1, V_2, \ldots, V_5$ .

За зразком табл. 1.4, з урахуванням схем на рис 1.2, складемо математичну модель двоїстої задачі (табл. 1.13).

Примітка – значення X<sub>ij</sub> у верхніх рядках табл. 1.13 заповнені наступним чином:

1-й план – з табл. 1.8;

2-й план – з табл. 1.12;

3-й план і «оптимум» на цьому етапі ще невідомі, вони вписуються пізніше після отримання у наступному пункті (дивись табл. 1.15, 1.17).
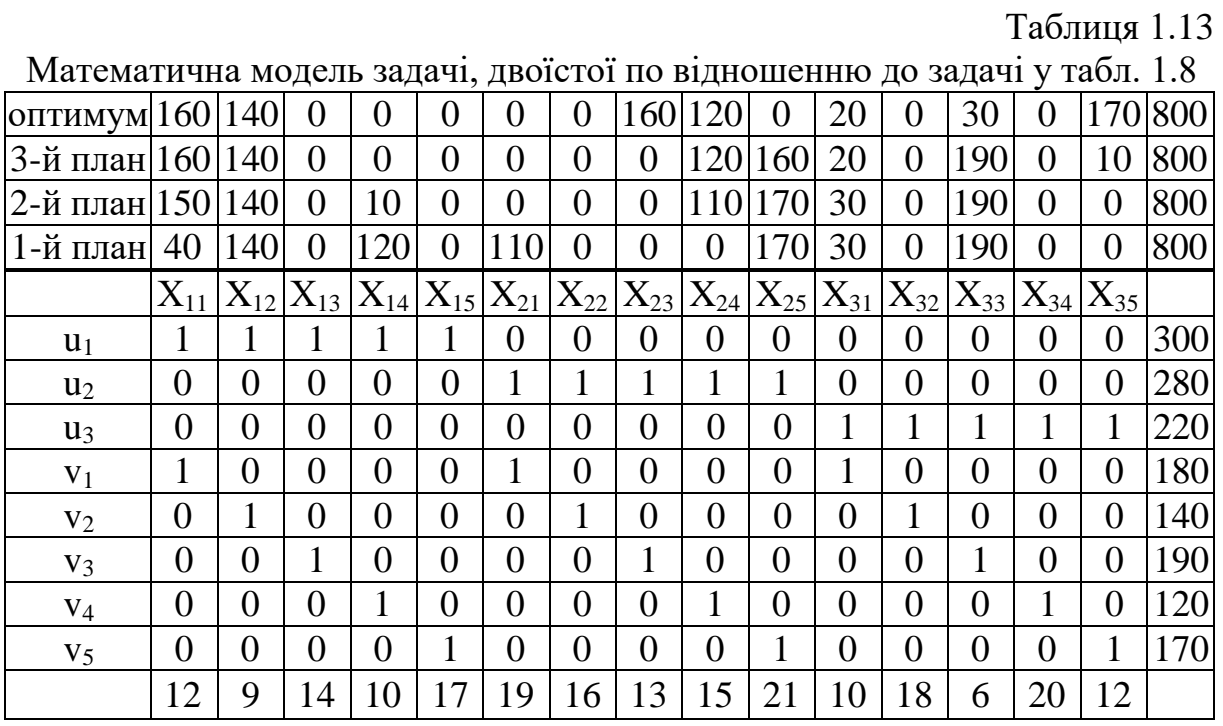

Користуючись табл. 1.13, за (1.22) запишемо систему обмежень двоїстої задачі:

$$
u_{1} + v_{1} \le 12;\n u_{1} + v_{2} \le 9;\n u_{1} + v_{3} \le 14;\n u_{1} + v_{4} \le 10;\n u_{1} + v_{5} \le 17;\n u_{2} + v_{1} \le 19;\n u_{2} + v_{2} \le 16;\n u_{2} + v_{3} \le 13;\n u_{2} + v_{4} \le 15;\n u_{2} + v_{5} \le 21;\n u_{3} + v_{1} \le 10;\n u_{3} + v_{2} \le 18;\n u_{3} + v_{3} \le 6;\n u_{3} + v_{4} \le 20;\n u_{3} + v_{5} \le 12.
$$

ЦФ двоїстої задачі за (1.23):

$$
S_{\text{AB}.1} = a_1 \cdot u_1 + a_2 \cdot u_2 + a_3 \cdot u_3 + b_1 \cdot v_1 + b_2 \cdot v_2 + b_3 \cdot v_3 + b_4 \cdot v_4 + b_5 \cdot v_5. \tag{1.26}
$$

Із (1.25) випишемо обмеження, що відповідають тільки базовим (заповненим) клітинкам табл. 1.8, вважаючи їх рівностями:

$$
u1 + v1 = 12;\n u1 + v2 = 9;\n u1 + v4 = 10;\n u2 + v1 = 19;\n u2 + v5 = 21;\n u3 + v1 = 10;\n u3 + v3 = 6.
$$
\n(1.27)

Знайдемо одне з рішень системи  $(1.27)$ , для чого приймемо  $u_1 = 0$ :

$$
u1 = 0;\n u2 = 7;\n u3 = -2;\n v1 = 12;\n v2 = 9;\n v3 = 8;\n v4 = 10;\n v5 = 14.
$$
 (1.28)

Із (1.25) випишемо обмеження, що відповідають тільки вільним клітинкам табл. 1.8:

$$
u1 + v3 \le 14;\n u1 + v5 \le 17;\n u2 + v2 \le 16;\n u2 + v3 \le 13;\n u2 + v4 \le 15;\n u3 + v2 \le 18;\n u3 + v4 \le 20;\n u3 + v5 \le 12.
$$
\n(1.29)

Підставимо значення (1.28) у ліві частини нерівностей (1.29) і порівняємо результати з правими частинами:

$$
0+8=8<14;
$$
  
\n
$$
0+14=14<17;
$$
  
\n
$$
7+9=16=16;
$$
  
\n
$$
7+8=15>13;
$$
  
\n
$$
7+10=17>15;
$$
  
\n
$$
-2+9=7<18;
$$
  
\n
$$
-2+10=8<20;
$$
  
\n
$$
-2+14=12=12.
$$
 (1.30)

З порівняння (1.29) і (1.30) бачимо, що четверта і п'ята сьома нерівності (1.29) не виконуються. Це означає, що розглядуваний план перевезень (табл. 1.8) не є оптимальним.

Після підстановки у (1.26) числових значень <sub>а<sub>і</sub>, b<sub>j</sub> з вихідних даних</sub> (табл. 1.4) та <sub>u;</sub>, <sub>v;</sub> з (1.28) обчислимо ЦФ:

$$
S_{\text{LB}.1} = 300 \cdot 0 + 280 \cdot 7 + 220 \cdot (-2) + 180 \cdot 12 + 140 \cdot 9 + 190 \cdot 8 + 120 \cdot 10 + 170 \cdot 14 = 10040
$$
\n
$$
\text{PTH.}
$$

Як бачимо,  $S_{AB} = S_1$  (дивись останній рядок пункту 1.10.3). Це підтверджує достовірність результатів обчислень у двоїстій задачі.

### **1.10.8. Побудова оптимального плану перевезень методом потенціалів**

Оптимальний план відшукується за кроками алгоритму, наведеного у підрозділі 1.8.

*Крок 1* (побудова першого опорного плану) уже здійснено трьома методами у пунктах 1.10.2–1.10.4. До уваги прийнятий план, побудований методом найменшої вартості (дивись табл. 1.8).

*Крок 2* (розрахунок потенціалів і псевдовартостей) виконано у пункті 1.10.6 і доведено, що перший опорного план не є оптимальним. Цей висновок також підкріплено шляхом побудови двоїстої задачі у пункті 1.10.7.

*Крок 3* (перекидання товару за циклом перерахування для вільної клітинки з невідомим  $X_{24}$ , де псевдовартість перевищує вартість) зроблено у пункті 1.10.5 і отримано другий опорний план (табл. 1.12).

Тепер здійснимо *крок 4 –* розрахуємо потенціали та псевдовартості для другого опорного плану (табл. 1.12).

Система рівнянь з потенціалами для базисних клітинок за (1.13):

$$
\alpha_1 + \beta_1 = 12; \n\alpha_1 + \beta_2 = 9; \n\alpha_1 + \beta_4 = 10; \n\alpha_2 + \beta_4 = 15; \n\alpha_2 + \beta_5 = 21; \n\alpha_3 + \beta_1 = 10; \n\alpha_3 + \beta_3 = 6.
$$

Прийнявши  $\alpha_1 = 0$ , знаходимо послідовно з перших трьох рівнянь:  $\beta_1 = 12$ ;  $\beta_2 = 9$ ;  $\beta_4 = 10$ , а потім із четвертого рівняння:  $\alpha_2 = 15-10 = 5$ , із п'ятого рівняння:  $\beta_5 = 21 - 5 = 16$ , із шостого рівняння:  $\alpha_3 = 10 - 12 = -2$ , із сьомого рівняння:  $\beta_3 = 6 - (-2) = 8$ :

Псевдовартості для вільних клітинок за (1.14):

$$
\begin{aligned} &\widetilde{C}_{13}=0+8=8C_{35}. \end{aligned}
$$

 $Kp$ ок 5. У клітинці з невідомим  $X_{35}$  псевдовартість більше вартості. Отже, другий опорний план не є оптимальним, переходимо до кроку 3.

*Крок 3 (удруге).* За початкову приймемо клітинку з вільним невідомим  $X_{35}$ , у якій псевдовартість перевищує вартість. Організуємо цикл:  $X_{35}$ → $X_{31}$ → $X_{11}$ → $X_{14}$ → $X_{24}$ → $X_{25}$ → $X_{35}$  (табл. 1.14).

Таблиця 1.14

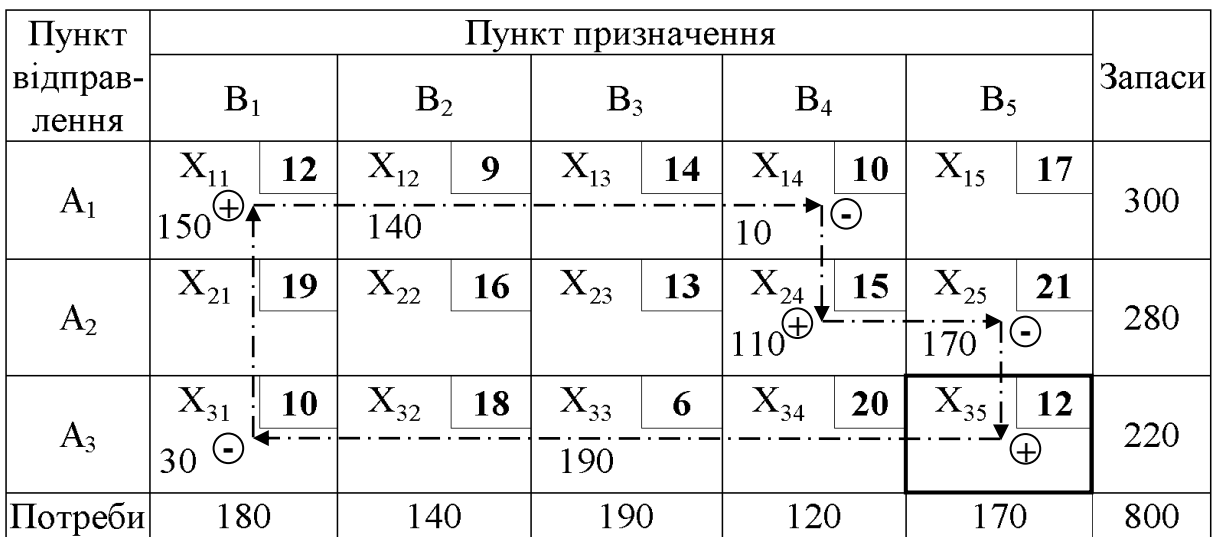

Другий опорний план з циклом перерахування

Вершинами зі знаком «-» є  $X_{14}$ ,  $X_{25}$  та  $X_{31}$ . Вибираємо найменше із чисел, що стоять у цих вершинах і приймаємо  $\Delta X = \min \{30; 10; 170\} = 10$ . Отже, здійснюємо перекидання 10 одиниць товару за циклом перерахування:

- старі значення:  $X_{35} = 0$ ;  $X_{31} = 30$ ;  $X_{11} = 150$ ;  $X_{14} = 10$ ;  $X_{24} = 110$ ;  $X_{25} = 170;$ 

- нові значення:  $X_{35} = 10$ ;  $X_{31} = 20$ ;  $X_{11} = 160$ ;  $X_{14} = 0$ ;  $X_{24} = 120$ ;  $X_{25} = 160.$ 

Записуємо новий план (табл. 1.15) та значення  $\boldsymbol{\mathrm{X}}_{_{\mathbf{ij}}}$  у табл. 1.13.

Таблиця 1.15

|                   |                   |                | Третій опорний план |                       |                       |        |  |  |
|-------------------|-------------------|----------------|---------------------|-----------------------|-----------------------|--------|--|--|
| Пункт             | Пункт призначення |                |                     |                       |                       |        |  |  |
| відправ-<br>лення | $B_1$             | B <sub>2</sub> | $B_3$               | $B_4$                 | $B_5$                 | Запаси |  |  |
|                   | $X_{11}$<br>12    | $X_{12}$<br>9  | $X_{13}$<br>14      | $X_{14}$<br><b>10</b> | $X_{15}$<br><b>17</b> |        |  |  |
| A <sub>1</sub>    | 160               | 140            |                     |                       |                       | 300    |  |  |
| A <sub>2</sub>    | $X_{21}$<br>19    | $X_{22}$<br>16 | $X_{23}$<br>13      | $X_{24}$<br>15        | $X_{25}$<br>21        |        |  |  |
|                   |                   |                |                     | 120                   | 160                   | 280    |  |  |
| $A_3$             | $X_{31}$<br>10    | $X_{32}$<br>18 | $X_{33}$<br>6       | $X_{34}$<br>20        | $X_{35}$<br>12        | 220    |  |  |
|                   | 20                |                | 190                 |                       | 10                    |        |  |  |
| Потреби           | 180               | 140            | 190                 | 120                   | 170                   | 800    |  |  |

*Крок 4 (удруге).* Розрахуємо потенціали та псевдовартості для третього опорного плану (табл. 1.15).

Система рівнянь для базисних клітинок за (1.13):

$$
\alpha_1 + \beta_1 = 12; \n\alpha_1 + \beta_2 = 9; \n\alpha_2 + \beta_4 = 15; \n\alpha_2 + \beta_5 = 21; \n\alpha_3 + \beta_1 = 10; \n\alpha_3 + \beta_3 = 6; \n\alpha_3 + \beta_5 = 12.
$$

Потенціали:

$$
\alpha_1 = 0;
$$
  $\beta_1 = 12;$   $\beta_2 = 9;$   $\alpha_3 = 10-12 = -2;$   $\beta_3 = 6 - (-2) = 8;$   
 $\beta_5 = 12 - (-2) = 14;$   $\alpha_2 = 21-14 = 7;$   $\beta_4 = 15-7 = 8.$ 

Псевдовартості для вільних клітинок за (1.14):

 $\overline{C}_{13}$  $\tilde{\sim}$  $= 0 + 8 = 8 < C_{13};$   $\qquad C_{14}$ ~<br>~  $= 0 + 8 = 8 < C_{14}$ ;  $\overline{C}_{15}$ ~<br>~  $= 0 + 14 = 14 < C_{15}$ ;  $\widetilde{\mathrm{C}}_{21}$  $\tilde{\sim}$  $= 7 + 12 = 19 = C_{21};$   $\ddot{C}_{22}$ ~<br>~  $= 7 + 9 = 16 = C_{22}$ ;  $\ddot{C}_{23}$ ~<br>~  $= 7 + 8 = 15 > C_{23};$  $\overline{C}_{32}$  $\tilde{\sim}$  $=-2 + 9 = 7 < C_{32}$ ;  $C_{34}$ ~<br>~  $=-2 + 8 = 6 < C_{34}.$ 

Вартість усіх перевезень (ЦФ) за (1.11):

S<sub>3</sub>=12·160+9·140+15·120+21·160+10·20+6·190+12·10=9800 грн.

Крок 5 (удруге). У клітинці з невідомим X<sub>23</sub> псевдовартість більше вартості. Отже, третій опорний план не є оптимальним, переходимо до кроку 3.

*Крок 3 (утретє).* За початкову приймемо клітинку з вільним невідомим  $X_{23}$ , у якій псевдовартість перевищує вартість. Організуємо цикл:  $X_{23}$ → $X_{33}$ → $X_{35}$ → $X_{25}$ → $X_{23}$  (табл. 1.16).

Таблиця 1.16

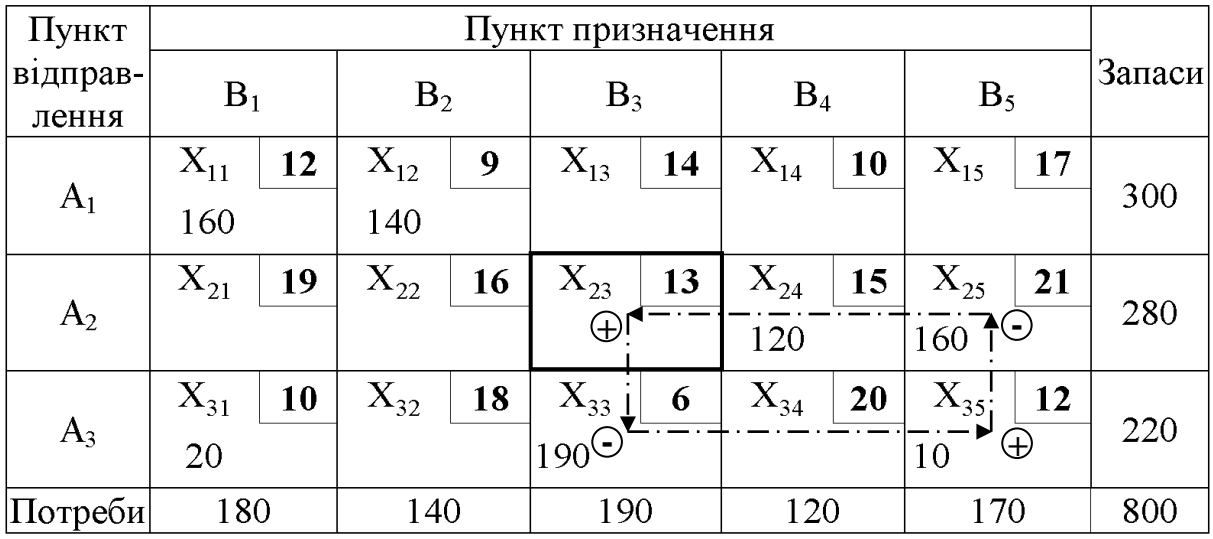

Третій опорний план з циклом перерахування

Вершинами зі знаком «—» є  $X_{25}$  та  $X_{33}$ . Вибираємо найменше із чисел, що стоять у цих вершинах і приймаємо  $\Delta X = \min \{190; 160\} = 160$ . Здійснюємо перекидання 160 одиниць товару за циклом перерахування:

- старі значення:  $X_{23} = 0$ ;  $X_{33} = 190$ ;  $X_{35} = 10$ ;  $X_{25} = 160$ ;

- нові значення:  $X_{23} = 160$ ;  $X_{33} = 30$ ;  $X_{35} = 170$ ;  $X_{25} = 0$ .

Записуємо новий план (табл. 1.17) і вписуємо-значення  $X_{ij}$  у табл. 1.13.

Таблиця 1.17

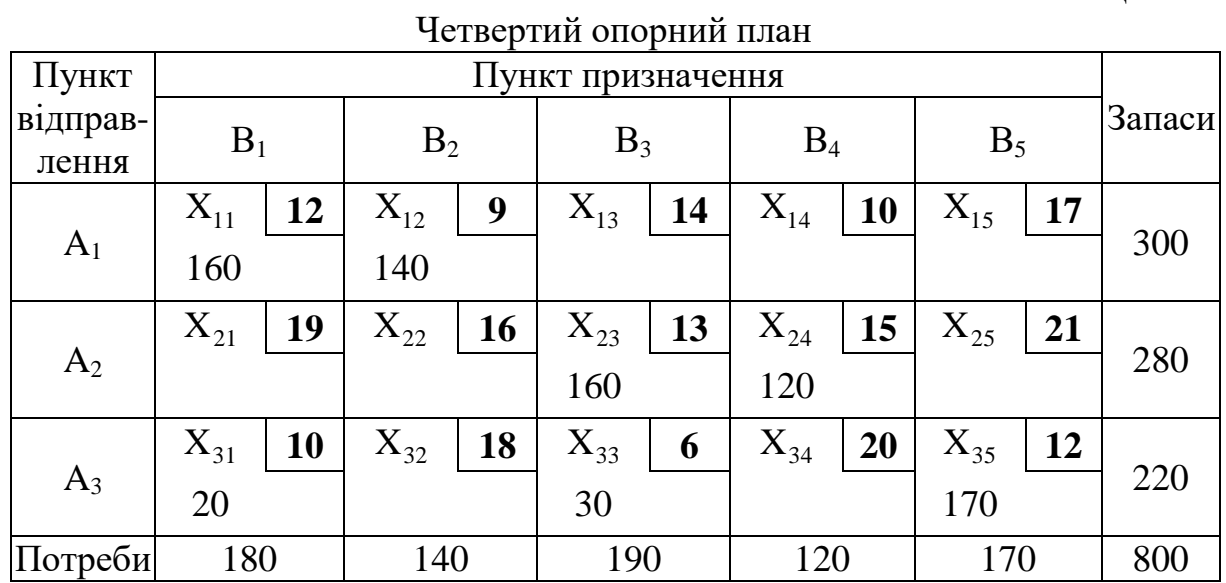

*Крок 4 (утретє).* Розрахуємо потенціали та псевдовартості для четвертого опорного плану (табл. 1.17).

Система рівнянь для базисних клітинок за (1.13):

$$
\alpha_1 + \beta_1 = 12; \n\alpha_1 + \beta_2 = 9; \n\alpha_2 + \beta_3 = 13; \n\alpha_2 + \beta_4 = 15; \n\alpha_3 + \beta_1 = 10; \n\alpha_3 + \beta_5 = 6; \n\alpha_3 + \beta_5 = 12.
$$

Потенціали:

 $\alpha_1 = 0; \quad \beta_1 = 12; \quad \beta_2 = 9; \quad \alpha_3 = 10 - 12 = -2; \quad \beta_3 = 6 - (-2) = 8;$  $\beta_5 = 12 - (-2) = 14; \quad \alpha_2 = 13 - 8 = 5; \quad \beta_4 = 15 - 5 = 10.$ 

Псевдовартості для вільних клітинок за (1.14):

 $\widetilde{\text{C}}_{13}$ ~<br>~  $= 0 + 8 = 8 < C_{13}$ ;  $\qquad C_{14}$ ~<br>~  $= 0 + 10 = 10 = C_{14}$ ;  $\ddot{C}_{15}$ ~<br>~  $= 0 + 14 = 14 < C_{15}$ ;  $\widetilde{\mathrm{C}}_{21}$  $\tilde{\sim}$  $= 5 + 12 = 17 < C_{21}$ ;  $\ddot{C}_{22}$  $\tilde{z}$  $= 5 + 9 = 14 < C_{22}$ ;  $\ddot{C}_{25}$ ~<br>~  $= 5 + 14 = 19 < C_{25};$  $\widetilde{\mathrm{C}}_{32}$ ~<br>~  $=-2 + 9 = 7 < C_{32}$ ;  $\ddot{C}_{34}$ ~<br>~  $=-2 + 10 = 8 < C_{34}.$ 

Вартість усіх перевезень (ЦФ) за (1.11):

S4=12·160+9·140+13·160+15·120+10·20+6·30+12·170=9480 грн.

*Крок 5 (утретє).* У четвертому опорному плані псевдовартості усіх вільних клітинок менше або дорівнюють вартостям, отже даний план є оптимальним і у табл. 1.23 можна зробити позначку «оптимум».

Задача розв'язана.

# **1.11. Приклад розв'язання незбалансованої транспортної задачі**

# **1.11.1. Вихідні дані до задачі**

У двох пунктах розташовані кар'єри  $A_1$  і  $A_2$ , що постачають пісок для виробництва цегли підприємствам  $B_1$ ,  $B_2$ . Продуктивність кар'єрів відповідно  $a_1$  і  $a_2$ , а потреби підприємств – відповідно  $b_1$  і  $b_2$  (табл. 1.18). Перевезення з кожного кар'єру можуть здійснюватись до обох споживачів. Відомі також вартості перевезень 1 т піску:  $C_{11}$  – від  $A_1$  до  $B_1$ ;  $C_{12}$  – від  $A_1$ до  $B_2$ ; C<sub>21</sub> – від A<sub>2</sub> до B<sub>1</sub>; C<sub>22</sub> – від A<sub>2</sub> до B<sub>2</sub> (табл. 1.19).

Таблиця 1.18

| Вихідні дані щодо кількості піску, т/добу |             |                      |             |  |  |  |  |
|-------------------------------------------|-------------|----------------------|-------------|--|--|--|--|
| Продуктивність кар'єру                    |             | Потреба підприємства |             |  |  |  |  |
|                                           |             |                      |             |  |  |  |  |
| $a_1 = 700$                               | $a_2 = 300$ | $b_1 = 400$          | $b_2 = 500$ |  |  |  |  |

Таблиця 1.19

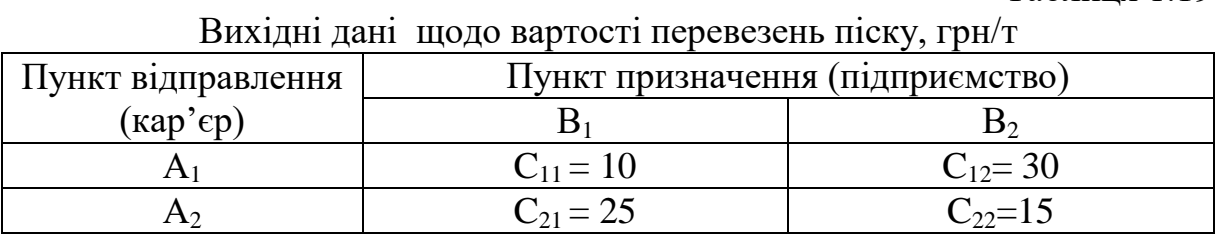

*Потрібно* спланувати перевезення від постачальників A<sup>1</sup> і A2 до споживачів  $B_1$ ,  $B_2$  за умови мінімальних транспортних витрат.

# **1.11.2. Приведення задачі до збалансованої**

Загальна продуктивність кар'єрів

$$
a = 700 + 300 = 1000 \text{ T}.
$$

Загальні потреби підприємств

$$
b = 400+500 = 900 \text{ T}.
$$

Умова (1.3) не виконується: a b **,** сума запасів (загальна продуктивність кар'єрів) перевищує суму заявок (загальні потреби підприємств). Отже поставлена задача є транспортною незбалансованою (з відкритою моделлю), з надлишком запасів (дивись (1.16)).

За зразком табл. 1.2 побудуємо таблицю перевезень (табл. 1.20)

Таблиця 1.20

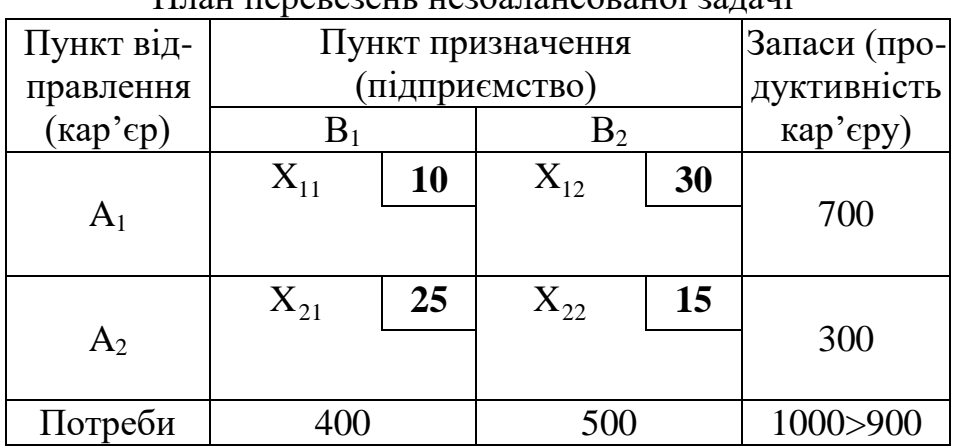

План перевезень незбалансованої задачі

Згідно з рекомендаціями, наведеними у підрозділі 1.8, цю задачу зведемо збалансованої транспортної задачі. Для цього, крім наявних двох підприємств-споживачів  $B_1$ ,  $B_2$ , уведемо іще один, фіктивний пункт призначення B3, якому припишемо фіктивну заявку, що дорівнює надлишку запасів над заявками (дивись (1.18):

$$
b_3 = 700 + 300 - (400 + 500) = 100 \text{ T}.
$$

Вартості перевезення однієї тонни піску з пунктів відправлення А1 і A<sup>2</sup> у фіктивний пункт призначення B3 будемо вважати такими, що дорівнюють нулю (дивись (1.19):

$$
C_{13} = C_{23} = 0.
$$

#### **1.11.3. Побудова математичної моделі задачі**

Побудуємо таблицю перевезень збалансованої задачі з фіктивним пунктом призначення  $\rm B_3$  (табл. 1.21) без вписування значень змінних  $\rm X_{ij}$ (кількості вантажу, перевезеного з пункту відправлення у пункт призначення).

Примітка – значення змінних  $X_{11}=400$ ;  $X_{12}=300$ ;  $X_{22}=200$ ;  $X_{23}=100$ (перший опорний план) вписуються пізніше (дивись наступний пункт).

Таблиця 1.21

| Пункт від-                     | Пункт призначення (підприємство) | Запаси (про- |           |    |          |                  |                         |  |
|--------------------------------|----------------------------------|--------------|-----------|----|----------|------------------|-------------------------|--|
| правлення<br>$(\text{kap'ep})$ | $B_1$                            |              | $\rm B_2$ |    | $B_3$    |                  | дуктивність<br>кар'єру) |  |
|                                | $X_{11}$                         | 10           | $X_{12}$  | 30 | $X_{13}$ | $\boldsymbol{0}$ |                         |  |
| A <sub>1</sub>                 | 400                              |              | 300       |    |          |                  | 700                     |  |
|                                | $X_{21}$                         | 25           | $X_{22}$  | 15 | $X_{23}$ | $\bf{0}$         |                         |  |
| A <sub>2</sub>                 |                                  |              | 200       |    | 100      |                  | 300                     |  |
| Потреби                        | 400                              |              | 500       |    | 100      |                  | 1000                    |  |

Таблиця перевезень збалансованої задачі (перший опорний план)

Запишемо систему обмежень за (1.5):

$$
X_{11} + X_{12} + X_{13} = 700;
$$
  
\n
$$
X_{21} + X_{22} + X_{23} = 300;
$$
  
\n
$$
X_{11} + X_{21} = 400;
$$
  
\n
$$
X_{12} + X_{22} = 500;
$$
  
\n
$$
X_{13} + X_{23} = 100;
$$
  
\n
$$
X_{ij} \ge 0; i = 1, 2; j = 1, 2, 3.
$$
\n(1.31)

Вартість усіх перевезень (ЦФ) за (1.11):

$$
S_1 = 10X_{11} + 30X_{12} + 0X_{13} + 25X_{21} + 15X_{22} + 0X_{24}.
$$
 (1.32)

# **1.11.4. Побудова першого опорного плану методом північнозахідного кутка**

У табл. 1.21 побудуємо перший опорний план для збалансованої задачі методом північно-західного кутка, описаним у підрозділі 1.4, за прикладом, наведеним у пункті 1.10.2.

Заповнення таблиці починаємо з її північно-західного кутка, тобто клітинки з невідомим  $\mathbf{X}_{11}.$  Перший кар'єр  $\mathbf{A}_1$  може повністю задовольнити потребу першого замовника  $B_1$  (a<sub>1</sub>=700 т, b<sub>1</sub>=400 т, a<sub>1</sub>> b<sub>1</sub>). Уписуємо у таблицю  $\rm X_{11}$ = 400 і виключаємо з розгляду перший стовпець. У кар'єрі $\rm ~A_{1}$ залишається змінений запас  $a'_1$ =300 т.

У новій таблиці, що залишилася із дома  $A_1, A_2$  рядками і двома  $B_2, B_3$  стовпцями, північно-західним кутком буде клітинка з невідомим  $X_{12}$ . Замовник  $B_2$  може прийняти увесь запас, що залишився у кар'єрі  $A_1$ 

 $(a'_1 = 300 \text{ T}, b_2 = 500 \text{ T}, a'_1 < b_2)$ . Уписуємо у таблицю  $X_{12} = 300$  і виключаємо з розгляду перший рядок. У замовника  $\, {\bf B}_{2} \,$  залишилася невдоволена потреба  $b'_2 = 200$  T.

У таблиці, що залишилася з одним $A_2$  рядком і двома  $B_2, B_3$ стовпцями, північно-західним кутком буде клітинка з невідомим  $\mathrm{X}_{22}$ . Другий кар'єр  $\rm A_2$  може повністю задовольнити потребу другого замовника  $B_2$  (a<sub>2</sub>=300 т, b'<sub>2</sub>=200 т, a<sub>2</sub>>b'<sub>2</sub>). Уписуємо у таблицю  $X_{22}$ =200 і виключаємо з розгляду другий стовпець. У кар'єрі  $\rm A_2$  залишився змінений запас  $a'_2 = 100$  т.

Залишився один кар'єр  $A_2$  зі зміненим запасом  $a'_2$ =100 т і один замовник  $B_3$  із потребою  $b_3$ =100 т. Відповідно залишилася одна вільна клітинка з невідомим  $\mathrm{X}_{33}.$  Заповнюємо її, прийнявши  $\mathrm{X}_{33}{=}100.$  Як видно з таблиці  $X_{13}=0$ ;  $X_{21}=0$ .

Перший опорний план складений.

Вартість усіх перевезень для першого опорного плану за (1.32):

 $S_1=10.400+30.300+15.200+0.100=16000$  грн.

### **1.11.5. Перевірка першого опорного плану на оптимальність за допомогою двоїстої задачі**

За методикою, описаною у підрозділі 1.9, за прикладом, наведеним у пункті 1.10.7. побудуємо задачу, двоїсту до вихідної (табл. 1.22).

Позначимо невідомі, що відповідають кар'єрам A<sub>1</sub>, A<sub>2</sub>, через u<sub>1</sub>,  $u_2$ , а споживачам  $B_1, B_2, ..., B_3$  – через  $v_1, v_2, v_3$ .

Складемо математичну модель двоїстої задачі (табл. 1.22).

Примітка – у табл. 1.22 1-й план вписаний з табл 1.21, а «оптимум» вписується пізніше після отримання у наступному пункті (табл. 1.25).

Таблиця 1.22

| итатемати чна модель двотетот зада н |          |          |          |          |          |          |      |
|--------------------------------------|----------|----------|----------|----------|----------|----------|------|
| оптимум                              | 400      | 200      | 100      | 0        | 300      |          | 1000 |
| 1-й план                             | 400      | 300      |          | 0        | 200      | 100      | 1000 |
|                                      | $X_{11}$ | $X_{12}$ | $X_{13}$ | $X_{21}$ | $X_{22}$ | $X_{23}$ |      |
| $u_1$                                |          |          |          | 0        | 0        | 0        | 700  |
| $u_2$                                | 0        | 0        | $\theta$ |          |          |          | 300  |
| $V_1$                                |          | 0        | 0        | 1        | 0        | 0        | 400  |
| V <sub>2</sub>                       | 0        |          | $\theta$ | 0        |          | 0        | 500  |
| $V_3$                                |          | 0        |          | 0        | 0        |          | 100  |
|                                      | 10       | 30       |          | 25       | 15       |          |      |

Математична модель двоїстої задачі

Користуючись табл. 1.22, за (1.22) запишемо систему обмежень двоїстої задачі:

$$
u1 + v1 \le 10;\n u1 + v2 \le 30;\n u1 + v3 \le 0;\n u2 + v1 \le 25;\n u2 + v2 \le 15;\n u2 + v3 \le 0.
$$
\n(1.33)

ЦФ двоїстої задачі за (1.23):

$$
S_{AB} = a_1 \cdot u_1 + a_2 \cdot u_2 + b_1 \cdot v_1 + b_2 \cdot v_2 + b_3 \cdot v_3. \tag{1.34}
$$

Із (1.33) випишемо обмеження, що відповідають тільки базовим (заповненим) клітинкам табл. 1.21, вважаючи їх рівностями:

$$
u1 + v1 = 10;\n u1 + v2 = 30;\n u2 + v2 = 15;\n u2 + v3 = 0.
$$
\n(1.35)

Знайдемо одне з рішень системи  $(1.35)$ , для чого приймемо  $u_1 = 0$ :

$$
u1 = 0;\n u2 = -15;\n v1 = 10;\n v2 = 30;\n v3 = 15. (1.36)
$$

Із (1.33) випишемо обмеження, що відповідають тільки вільним клітинкам табл. 1.21:

$$
u_1 + v_3 \le 0; u_2 + v_1 \le 25.
$$
 (1.37)

Підставимо значення (1.36) у ліві частини нерівностей (1.37) і порівняємо результати з правими частинами:

$$
0 + 15 = 15 > 0;-15 + 10 = -5 < 17.
$$
 (1.38)

З порівняння (1.37) і (1.38) бачимо, що перша нерівність не виконуються. Це означає, що розглядуваний план перевезень (табл. 1.8) не є оптимальним.

Після підстановки у (1.34) числових значень <sub>а<sub>і</sub>, b<sub>j</sub> з вихідних даних</sub> (табл. 1.19) з урахуванням фіктивного споживача  $\rm b_3$ =100 т, а також  $\rm u_i$ ,  $\rm v_j$ з (1.36) обчислимо ЦФ:

$$
S_{\text{LB}.1} = 700 \cdot 0 + 300 \cdot (-15) + 400 \cdot 10 + 500 \cdot 30 + 100 \cdot 15 = 16000 \text{ p}.
$$

### **1.11.6. Побудова оптимального плану перевезень розподільним методом**

Як зазначалося у підрозділі 1.8, для відшукання оптимального плану розподільним методом треба обчислити алгебраїчні суми тарифів для циклів, які відповідають усім порожнім клітинкам.

У першому опорному плані (табл. 1.21) дві вільні клітинки з невідомими  $X_{13}$  та  $X_{21}$ . Згідно з правилами, описаними у підрозділі 1.5, за прикладом пункту 1.10.5 побудуємо цикли перерахування для цих клітинок (табл. 1.23, 1.24).

Таблиня 1.23

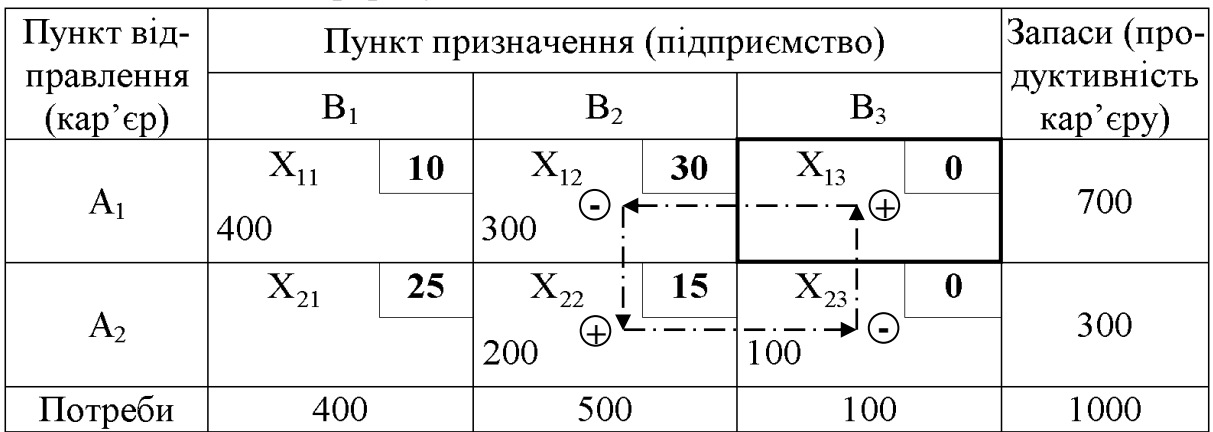

Цикл перерахування для клітинки з невідомим  $X_{13}$ 

Для циклу  $X_{13}$  →  $X_{12}$  →  $X_{22}$  →  $X_{23}$  →  $X_{13}$  (табл. 1.23) алгебраїчна сума тарифів за аналогією з (1.12):

$$
S_{13} = 0 - 30 + 15 - 0 = -15
$$
 rph/T,

а для циклу  $X_{21}$ → $X_{11}$ → $X_{12}$ → $X_{22}$ → $X_{21}$  (табл. 1.24):

Таблиця 1.24

|                   | $\mathbf{1}$ $\mathbf{1}$        | ┙  |                          |           |       |                   |             |              |
|-------------------|----------------------------------|----|--------------------------|-----------|-------|-------------------|-------------|--------------|
| Пункт від-        | Пункт призначення (підприємство) |    |                          |           |       |                   |             | Запаси (про- |
| правлення         | $\rm B_1$                        |    | B <sub>2</sub>           |           | $B_3$ |                   | дуктивність |              |
| $(\text{kap'ep})$ |                                  |    |                          |           |       |                   | кар'єру)    |              |
| $\rm A_1$         | 400                              | 10 | $\mathrm{X}_{12}$<br>300 | 30<br>າ ⊕ |       | $X_{13}$          |             | 700          |
|                   | $\mathrm{X}_{21}$                | 25 | $X_{22}$ j               | 15        |       | $\mathrm{X}_{23}$ |             |              |
| $A_2$             |                                  |    | 200                      | ′ြ        |       | 100               |             | 300          |
| Потреби           | 400                              |    | 500                      |           | 100   |                   | 1000        |              |

Цикл перерахування для клітинки з невідомим X<sup>21</sup>

 $S_{21} = 25 - 10 + 30 - 15 = 30$  грн/т.

Як бачимо, для клітинки з вільним невідомим Х<sub>13</sub> алгебраїчна сума тарифів є від'ємною  $(S_{13} = -15$  грн/т), а для клітинки з  $X_{21}$  – додатною  $(S_{21} = 30$  грн/т). Це означає, що використання клітинки з  $X_{13}$  у плані перевезень зменшить загальну суму витрат, що нам і треба, а використання клітинки з  $X_{21}$  – навпаки є невигідним (дивись підрозділ 1.8).

Вершинами зі знаком «–» у «вигідному» циклі (табл. 1.23) є  $X_{12}$ ,  $X_{23}$ . Вибираємо найменше із чисел у цих клітинках і приймаємо  $\Delta X = \min \{300; 100\} = 100$ . Здійснюємо перекидання 100 т піску за циклом: - старі значення:  $X_{13} = 0$ ;  $X_{12} = 300$ ;  $X_{22} = 200$ ;  $X_{23} = 100$ ;

- нові значення:  $X_{13} = 100$ ;  $X_{12} = 200$ ;  $X_{22} = 300$ ;  $X_{23} = 0$ .

Записуємо новий план (табл. 1.25) і заносимо дані у верхній рядок табл. 1.22.

Таблиця 1.25

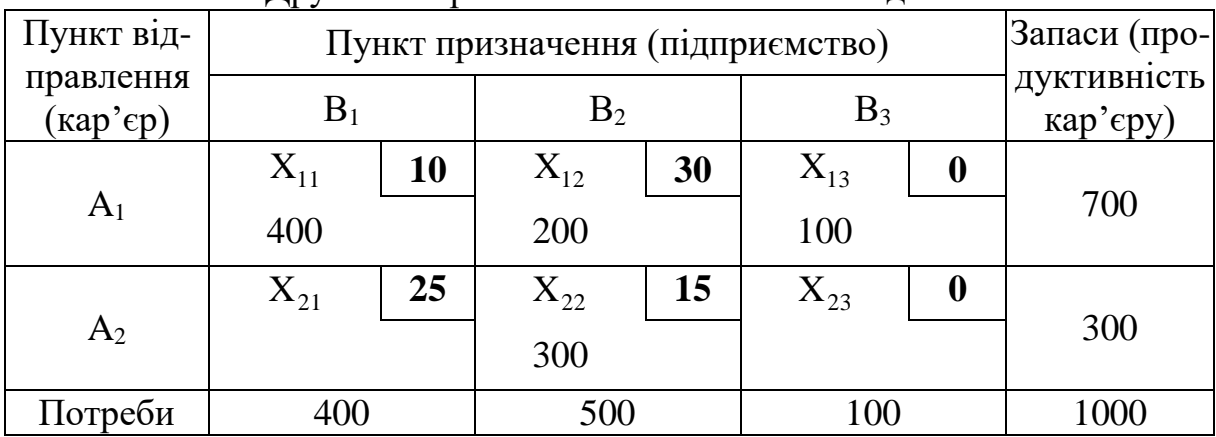

Другий опорний план збалансованої задачі

Перевірку другого опорного плану на оптимальність здійснимо як і попередньому пункті, використовуючи двоїсту задачу.

Із (1.33) випишемо обмеження, що відповідають тільки базовим (заповненим) клітинкам табл. 1.25, вважаючи їх рівностями:

$$
u1 + v1 = 10;\n u1 + v2 = 30;\n u1 + v3 = 0;\n u2 + v2 = 15.
$$
\n(1.39)

Знайдемо одне з рішень системи  $(1.39)$ , для чого приймемо  $u_1 = 0$ :

$$
u1 = 0;\n u2 = -15;\n v1 = 10;\n v2 = 30;\n v3 = 0.
$$
\n(1.40)

Із (1.33) випишемо обмеження, що відповідають тільки вільним клітинкам табл. 1.25:

$$
u_2 + v_1 \le 25; u_2 + v_3 \le 0.
$$
 (1.41)

Підставимо значення (1.41) у ліві частини нерівностей (1.41) і порівняємо результати з правими частинами:

$$
-15 + 10 = -5 < 25; \\
-15 + 0 = -15 < 0.
$$
\n
$$
(1.42)
$$

З порівняння (1.41) і (1.42) бачимо, що обидві нерівності виконуються. Це означає, що другий опорний план (табл. 1.25) є оптимальним і у табл. 1.22 можна зробити позначку «оптимум».

Після підстановки у (1.34) числових значень  $a_i$ ,  $b_j$  з вихідних даних (табл. 1.18) з урахуванням фіктивного споживача  $\rm b_3$ =100 т, а також  $\rm u_i$ ,  $\rm v_j$ з (1.40) обчислимо ЦФ для оптимального плану:

 $S_{\text{LB},2}$  = 700 $\cdot$ 0+300 $\cdot$ (-15)+400 $\cdot$ 10+500 $\cdot$ 30+100 $\cdot$ 0 = 14500 грн.

Задача розв'язана.

## *Контрольні питання*

1. Яка загальна постановка транспортної задачі?

2. У чому сутність симплекс-методу розв'язання задачі лінійного програмування?

3. Дайте визначення поняттю «ітерація» у математиці.

4. Що називають цільовою функцією і системою обмежень у транспортній задачі?

5. Яка різниця між збалансованою (закритою) і незбалансованою (відкритою) моделями транспортної задачі?

6. Які дані містить таблиця перевезень?

7. Що передбачає метод північно-західного кутка (діагональний метод) для складання опорного плану перевезень?

8. Що передбачає метод найменшої вартості для складання опорного плану перевезень?

9. У чому полягає метод Фогеля для складання опорного плану перевезень?

10. Що називається циклом перерахування у таблиці перевезень?

11. Яким чином присвоюються знаки «+» і «–» вершинам циклу перевезень?

12. Яке невідоме у циклі перерахування називають базисним?

13. Яке невідоме у циклі перерахування називають вільним?

14. Що називається потенціалами відповідних баз і споживачів?

15. Що називають псевдовартістю (непрямим тарифом) клітинки у таблиці перевезень?

16. Який критерій оптимальності базисного розв'язання транспортної задачі?

17. Що передбачає розподільний метод відшукання оптимального розв'язання транспортної задачі?

18. На чому базується метод потенціалів для відшукання оптимального розв'язання транспортної задачі?

19. Які кроки алгоритму розв'язання транспортної задачі методом потенціалів?

20. Які основні властивості двоїстої задачі, що пов'язана з вихідною транспортною задачею?

# **2. ГРАФІЧНИЙ МЕТОД РОЗВ'ЯЗАННЯ І АНАЛІЗУ ТРАНСПОРТНОЇ РОЗПОДІЛЬНОЇ ЗАДАЧІ**

### **2.1. Математична модель основної задачі лінійного програмування**

Перш ніж перейти до транспортної розподільної задачі розглянемо основну задачу лінійного програмування як суто математичну. Є ряд змінних  $X_1, X_2, ..., X_n$ . Потрібно знайти такі їхні додатні значення, які задовольняли б систему лінійних рівнянь:

$$
a_{11}X_1 + a_{12}X_2 + ... + a_{1n}X_n = b_1; a_{21}X_1 + a_{22}X_2 + ... + a_{2n}X_n = b_2; \n... a_{m1}X_1 + a_{m2}X_2 + ... + a_{mn}X_n = b_m,
$$
\n(2.1)

і, крім того, зводили б до мінімуму лінійну цільову функцію (ЦФ)

$$
P(X) = C_1 X_1 + C_2 X_2 + ..., + C_n X_n \to \min. \tag{2.2}
$$

Очевидно, випадок, коли ЦФ треба звести не до мінімуму, а до максимуму, легко приводиться до (2.2), якщо змінити знаки:

$$
-P(X) = -C_1X_1 - C_2X_2 - \ldots, -C_nX_n \rightarrow \max.
$$

*Допустимим розв'язанням* основної задачі лінійного програмування називають будь-яку сукупність змінних  $X_1 \geq 0$ ,  $X_2 \geq 0$ , ...,  $X_n \geq 0$ , яка задовольняє рівняння (2.1).

*Оптимальним розв'язанням* називають те із допустимих розв'язань, яке зводить ЦФ до мінімуму (максимуму).

На практиці обмеження у задачі лінійного програмування часто задаються не рівняннями, а нерівностями. У цьому випадку можна перейти до основної задачі лінійного програмування.

Розглянемо задачу лінійного програмування з обмеженняминерівностями

$$
a_{11}X_1 + a_{12}X_2 + ... + a_{1n}X_n \ge b_1; a_{21}X_1 + a_{22}X_2 + ... + a_{2n}X_n \ge b_2; \n... a_{m1}X_1 + a_{m2}X_2 + ... + a_{mn}X_n \ge b_m,
$$
\n(2.3)

які є лінійно-незалежними, тобто, ніяке з них не можна подати у вигляді лінійної комбінації інших. Потрібно знайти  $X_i \geq 0$ , які задовольняють нерівності (2.3) і зводять до мінімуму ЦФ (2.2).

Уведемо рівняння:

$$
Y_{1} = \sum_{i=1}^{n} a_{1i}x_{i} + b_{1};
$$
\n
$$
Y_{2} = \sum_{i=1}^{n} a_{2i}x_{i} + b_{2};
$$
\n
$$
\dots
$$
\n
$$
Y_{m} = \sum_{i=1}^{n} a_{mi}x_{i} + b_{m},
$$
\n(2.4)

де  $Y_1, Y_2, ..., Y_m$  – додаткові змінні, що разом з  $X_1, X_2, ..., X_n$ , є додатними.

Таким чином, маємо загальну задачу лінійного програмування – знайти додатні значення  $Y_1, Y_2, ..., Y_m; X_1, X_2, ..., X_n$ , які задовольняють систему рівнянь (2.3) і зводять до мінімуму ЦФ (2.2).

Коефіцієнти у формулі (2.4) перед Y<sup>i</sup> дорівнюють нулю.

### **2.2. Суть графічного методу**

Графічний метод є доволі простим і наочним для розв'язання задач лінійного програмування з двома змінними. Він ґрунтується на геометричному поданні допустимих розв'язань і ЦФ задачі, є наочним і простим для розуміння, зручним у використанні, хоча вимагає ретельної побудови креслення. Цей метод дозволяє практично одночасно знайти розв'язання на мінімум і максимум, тоді як симплексом-методом приходиться здійснювати «два підходи».

Кожна з нерівностей задачі лінійного програмування (2.3) визначає на координатній площині  $(X_1 O X_2)$  деяку напівплощину (рис. 2.1), а система нерівностей у цілому – перетин відповідних площин. Напівплощини на рис. 2.1. позначені штриховкою і стрілками. Множина точок перетинання цих напівплощин називається *зоною допустимих розв'язань* (ЗДР). Ця зона завжди є *опуклою* фігурою, тобто відзначається певною властивістю: якщо дві точки А і В належать цій фігурі, то й увесь відрізок АВ належить їй. ЗДР графічно може бути задана опуклим багатокутником, необмеженою опуклою багатокутною зоною, відрізком, променем, однією точкою. У випадку неспільності системи обмежень задачі (2.3), коли різні рівняння накладають несумісні між собою умови, які повинні задовольнятись невідомими, ЗДР є порожньою множиною.

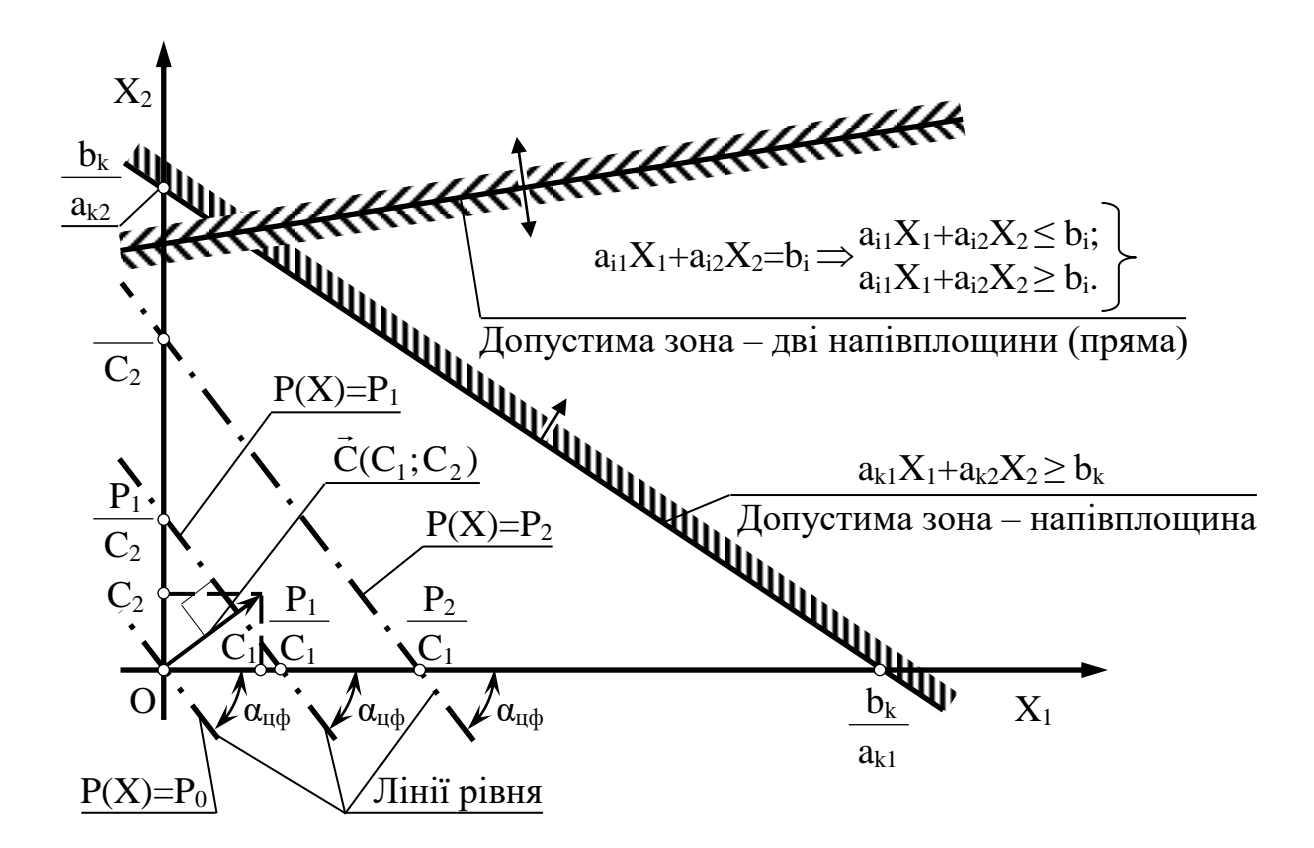

Рис. 2.1. Геометрична інтерпретація обмежень і цільової функції

Усе зазначене також відноситься і до випадку, коли система обмежень (2.3) містить рівності, оскільки будь-яку рівність

 $a_{i1}X_1+a_{i2}X_2=b_i$ 

можна подати у вигляді системи двох нерівностей (див. рис. 2.1)

$$
a_{i1}X_1 + a_{i2}X_2 \leq b_i;
$$
  
\n $a_{i1}X_1 + a_{i2}X_2 \geq b_i.$ 

Цільова функція  $P(X) = C_1X_1 + C_2X_2$  за фіксованого значення  $P(X)=P$ визначає на площині пряму лінію  $C_1X_1+C_2X_2=P$ . Змінюючи значення P, можна отримати сімейство паралельних прямих, які називають *лініями рівня* (рис. 2.1).

Це пов'язане з тим, що зміна значення P спричинить зміну лише довжини відрізка, який відтинається лінією рівня на осі  $OX<sub>2</sub>$  (початкова ордината), а кутовий коефіцієнт прямої 2 1  $\mathcal{C}$  $\mathbf C$ tg  $\overline{a}$  $\alpha = \frac{C_1}{C_2}$  залишиться постійним

(дивись рис. 2.1). Тому для розв'язання достатньо побудувати одну з ліній рівня, довільно вибравши значення P.  $\cup$ 

Вектор C  $=(C_1; C_2)$  з координатами, що є коефіцієнтами ЦФ біля  $X_1$ ,

 $X_2$ , перпендикулярний до кожної з ліній рівня (див. рис. 2.1). Напрямок вектора С збігається з напрямком зростання ЦФ, і навпаки - напрямок *убування* ЦФ протилежний напрямку вектора C  $\frac{1}{x}$ . Це є важливим моментом для розв'язання задачі.

*Суть графічного методу* полягає в наступному. За напрямком (проти напрямку) вектора C у ЗДР здійснюється пошук оптимальної точки  $X^{0\Pi T} = (X_1^{0\Pi T}; X_2^{0\Pi T})$ 2 опт 1  $\mathcal{O}_{000}^{\text{out}} = (X_1^{\text{out}}; X_2^{\text{out}})$ . Оптимальною вважається точка, через яку проходить лінія рівня  $P_{max}$  ( $P_{min}$ ), яка відповідає найбільшому (найменшому) значенню функції P(X). Оптимальне розв'язання завжди знаходиться на межі ЗДР, наприклад, в останній вершині багатокутника ЗДР, через яку пройде цільова пряма, або на всій його стороні.

Виділимо *основні кроки* розв'язанням задачі графічним методом:

а) побудова зони допустимих розв'язань задачі (опуклий багатокутник), який утворюється перетинанням напівплощин, що відповідають нерівностям задачі;

б) побудова лінії рівня ЦФ;

в) пересування лінії рівня у потрібному напрямку до досягнення крайньої точки зони – оптимальної точки або множини. При цьому можна знайти єдине оптимальне розв'язання (точку) або множину (відрізок), або не знайти жодного розв'язання (зона порожня або не обмежена в потрібному напрямку).

У процесі пошуку оптимального розв'язання задач лінійного програмування можливі наступні ситуації:

а) існує єдине розв'язання задачі;

б) існує нескінченна множина розв'язань (альтернативний оптимум);

в) ЦФ не обмежена;

г) зона допустимих розв'язань – єдина точка;

д) задача не має розв'язань.

### **2.3. Алгоритм розв'язання задач лінійного програмування графічним методом**

Для розв'язання задач лінійного програмування графічним методом можна запропонувати наступний алгоритм:

Для розв'язання задач лінійного програмування графічним методом можна запропонувати наступний алгоритм.

*Крок 1. У* системі обмежень (2.3) замінити знаки нерівностей знаками точних рівностей і побудувати відповідні прямі;

*Крок 2.* Знайти і заштрихувати напівплощини (див. рис. 2.1), дозволені кожною з нерівностей (2.3). Для цього треба підставити у нерівність координати будь-якої точки, наприклад, (0; 0), і перевірити істинність отриманої нерівності. Якщо нерівність виявилась дійсною, треба заштрихувати напівплощину, яка містить дану точку, якщо – хибною, треба заштрихувати напівплощину, яка не містить дану точку.

Зауваження 1. Оскільки невідомі X<sub>1</sub>, X<sub>2</sub> повинні бути додатними, то їх допустимі значення завжди будуть перебувати вище осі  $OX_1$  і праворуч від осі  $0x<sub>2</sub>$ , тобто у першому квадранті системи координат.

*Зауваження 2.* Обмеження-рівності дозволяють тільки ті точки, які лежать на відповідній прямій. Тому необхідно виділити на графіку такі прямі;

*Крок 3.* Визначити ЗДР як частину площини, яка належить одночасно всім дозволеним зонам, і виділити її. За відсутності ЗДР задача не має розв'язань;

*Крок 4.* Якщо ЗДР – не порожня множина, треба побудувати цільову пряму, тобто будь-яку з ліній рівня  $C_1X_1+C_2X_2=P$  (P – довільне число, наприклад, кратне C<sub>1</sub> і C<sub>2</sub>, тобто є зручним для проведення розрахунків);

 $Kp$ ок 5. Побудувати вектор  $C = (C_1; C_2)$ , що має початок у точці з координатами  $(0; 0)$  і кінець у точці  $(C_1; C_2)$ . Якщо цільова пряма і вектор C побудовані вірно, то вони будуть перпендикулярні між собою (рис. 2.1);

*Крок 6.* Для пошуку максимуму ЦФ необхідно пересувати цільову пряму у напрямку вектора C vı<br>→ , для пошуку мінімуму – проти. Остання за напрямком пересування вершина ЗДР, через яку проходить цільова пряма, буде точкою максимуму або мінімуму ЦФ. Якщо такої точки (точок) не існує, можна зробити висновок про необмеженість ЦФ на множині планів зверху (коли відшукується максимум) або знизу (коли відшукується мінімум).

*Крок 7.* Визначити координати точки максимуму (мінімуму) ЦФ  $X^{0\Pi T} = (X_1^{0\Pi T}; X_2^{0\Pi T})$ 2 опт 1 <sup>опт</sup> =  $(X_1^{\text{on}T}; X_2^{\text{on}T})$  і обчислити значення ЦФ Р( $X^{\text{on}T}$ ). Для обчислення координат оптимальної точки  $X^{\text{onr}}$  необхідно розв'язати систему рівнянь прямих, на перетині яких знаходиться ця точка.

# **2.4. Метод графічного аналізу чутливості оптимального розв'язання задачі лінійного програмування**

# **2.4.1. Теоретичні відомості**

Неминуче коливання значень економічних параметрів, таких як тарифи, попит на ринку послуг тощо, може призвести до неоптимальності або непридатності колишнього режиму роботи. Для урахування подібних ситуацій слід проводити аналіз чутливості, тобто аналіз того, як можливі зміни параметрів вихідної моделі вплинуть на отримане раніше оптимальне розв'язання задачі лінійного програмування.

Для розв'язання задач аналізу чутливості *обмеження* лінійної моделі *класифікуються* в такий спосіб:

а) *єднальні,* які проходять через оптимальну точку. *Ресурс* з єднальним обмеженням називають *дефіцитним;*

б) *неєднальні*, що не проходять через оптимальну точку. *Ресурс* з неєднальним обмеженням називають *недефіцитним;*

в) *надлишкові,* коли виключення *обмеження* не впливає на ЗДР і, як наслідок, на оптимальне розв'язання.

Далі розглянемо три задачі аналізу на чутливість оптимального розв'язання задачі лінійного програмування

# **2.4.2. Аналіз скорочення або збільшення ресурсів (задача 1)**

У цій задачі треба відповісти на питання: «На скільки можна збільшити запас *дефіцитного* ресурсу для поліпшення оптимального значення ЦФ?» або: «На скільки можна зменшити запас *недефіцитного* ресурсу за умови збереження оптимального значення ЦФ?». Це аналіз чутливості до правої частини обмежень.

*Правило 1.* Щоб визначити максимальне збільшення запасу дефіцитного ресурсу, що викликає поліпшення оптимального розв'язання, необхідно пересувати відповідну пряму у напрямку поліпшення ЦФ доти, поки це обмеження не стане надлишковим.

*Правило 2.* Щоб чисельно визначити максимальну величину запасу дефіцитного ресурсу, що викликає поліпшення оптимального розв'язання, необхідно:

а) визначити координати точки  $(X_1; X_2)$ , у якій відповідне обмеження стає надлишковим;

б) підставити координати  $(X_1; X_2)$  у ліву частину відповідного обмеження.

*Правило 3.* Щоб визначити максимальне зменшення запасу недефіцитного ресурсу, що не змінює оптимальне розв'язання, необхідно пересувати відповідну пряму до оптимальної точки.

*Правило 4.* Щоб чисельно визначити мінімальну величину запасу недефіцитного ресурсу, що не змінює оптимальне розв'язання, необхідно підставити координати оптимальної точки у відповідне обмеження.

*Приклад* розв'язання цієї задачі наведений *у пункті 2.7.4.*

# **2.4.3. Аналіз можливостей збільшення ресурсів (задача 2)**

У цій задачі треба відповісти на питання: «Збільшення запасу якого з ресурсів є найбільш вигідним?».

До поліпшення оптимального розв'язання приводить збільшення лише дефіцитних ресурсів. Для визначення вигідності збільшення цих ресурсів використовують поняття *цінності додаткової одиниці i-го ресурсу*

$$
y_i = \frac{\max \Delta P(X^{\text{on}T})}{\max \Delta R},
$$
\n(2.5)

де max  $\Delta P(X^{\text{onr}})$  – максимальний приріст оптимального значення ЦФ;

max  $\Delta R$  – максимально допустимий приріст об'єму ресурсу.

За результатами розрахунків робиться висновок про те, на збільшення яких ресурсів у першу чергу слід направляти додаткові вкладення.

*Приклад* цієї задачі наведений *у пункті 2.7.5.*

### **2.4.4. Аналіз зміни коефіцієнтів цільової функції (задача 3)**

У цій задачі треба відповісти на питання: «Яким є діапазон зміни коефіцієнтів ЦФ, за якого не змінюється оптимальне розв'язання?».

Зміна коефіцієнтів ЦФ відображається на графіку (див. рис. 2.1) обертанням цільової прямої навколо оптимальної точки. Збільшення коефіцієнта ЦФ  $C_1$  або зменшення  $C_2$  призводить до обертання цільової прямої за годинниковою стрілкою. І навпаки, якщо зменшується  $C_1$  або збільшується С<sub>2</sub>, цільова пряма обертається проти годинникової стрілки.

За таких поворотів точка буде залишатися оптимальною доти, поки нахил цільової прямої не вийде за межі, які обумовлені нахилами прямих обмежень. За подальшого обертання оптимальними стають інші точки. Наявність альтернативних оптимумів свідчить про те, що одне й теж оптимальне значення може бути досягнуто за різних значень змінних.

*Правило 5.* Для визначення межі допустимого діапазону зміни коефіцієнта ЦФ, необхідно прирівняти тангенс кута нахилу цільової прямої tgαцф (див. рис. 2.1) по черзі до тангенсів кутів нахилу прямих, які відповідають єднальним обмеженням.

*Приклад* цієї задачі наведений *у пункті 2.7.6.*

### **2.5. Постановка розподільної задачі**

У логістиці часто задачами лінійного програмування з двома змінними є розподільні задачі. Такі задачі виникають у випадку, коли наявних ресурсів не вистачає для виконання кожної з намічених робіт і треба найкращим чином розподілити ресурси по роботах у відповідності з вибраним критерієм оптимальності.

Прикладом такої задачі є визначення оптимальних об'ємів перевезень у замовників. *Постановка розподільної задачі:* до транспортного підприємства (перевізника) звернулися два замовника щодо надання послуг з перевезення вантажів з терміналу до споживачів. Перший може замовити n<sub>1</sub> ходок, а другий – n<sub>2</sub> ходок за добу. Пробіг автомобіля за одну ходку у першого замовника складає *l*<sup>1</sup> км, а у другого – *l*<sup>2</sup> км. У відповідності з можливостями перевізника, добовий пробіг усіх автомобілів не може перевищувати L км. Прибуток від однієї ходки у першого замовника становить  $C_1$  грн, а другого –  $C_2$  грн. При цьому, можливості перевізника є недостатніми для повного задоволення обох замовників, тобто  $(l_1 \cdot n_1 + l_2 \cdot n_2)$  < L. Потрібно визначити оптимальну кількість ходок у першого і другого замовника виходячи з умови отримання максимального прибутку.

*Приклад* розв'язання розподільної задачі розглянуто *у підрозділі 2.7.*

# **2.6. Побудова математичної моделі розподільної задачі**

Визначимо змінні розподільної задачі, поставленої у попередньому підрозділі. Треба встановити, скільки ходок за добу доцільно здійснювати у першого і другого замовника. Тому шуканими величинами, а отже, і змінними задачі є:

 $\boldsymbol{\mathrm{X}}_{{\text{l}}}$  – кількість ходок за добу у першого замовника;

 $X_2$  – кількість ходок за добу у другого замовника;

Можлива кількість ходок  $X_1, X_2$  обмежуються наступними умовами:

а) сумарний добовий пробіг усіх автомобілів не може перевищувати максимально можливого L;

б) кількість ходок за добу у першого замовника не може перевищувати  $n_1$ , у другого —  $n_2$ ;

в) кількість ходок не може приймати від'ємні значення.

Таким чином, усі обмеження задачі діляться на 3 групи, які обумовлені:

а) відстанню доставки;

б) замовленою кількістю ходок;

в) невід'ємністю значень кількості ходок.

Запишемо ці обмеження у математичній формі:

а) пробіги автомобілів за одну ходку складають *l*1, *l*2, отже, дане обмеження має вигляд:

$$
l_1 \cdot X_1 + l_2 \cdot X_2 \le L; \tag{2.6}
$$

б) обмеження щодо добової кількості ходок:

$$
X_1 \le n_1; \quad X_2 \le n_2; \tag{2.7}
$$

в) те, що кількість ходок не може бути від'ємною, задається як

$$
X_1\geq 0;\quad X_2\geq 0.
$$

Отже, *система обмежень:*

$$
l_1 \t; X_1 + l_2 \t; X_2 \leq \nL; \t\t X_1 \leq n_1; \n X_2 \leq n_2; \n X_1 \geq 0; \t\t(2.8)
$$

Мета задачі – домогтися максимального прибутку від надання транспортних послуг. Тобто критерієм ефективності є параметр добового прибутку, який повинен бути якомога більшим. Щоб розрахувати величину добового прибутку від надання послуг необхідно знати для кожного із замовників:

- добову кількість ходок  $X_1, X_2$ ;

- прибуток від однієї ходки  $p_1, p_2$ .

Таким чином, прибуток від надання послуг першому замовнику буде складати  $C_1$ ·X<sub>1</sub> грн/добу, а другому замовнику –  $C_2$ ·X<sub>2</sub> грн/добу. Тому ЦФ має вигляд суми прибутку від перевезень у першого і другого замовників:

$$
P(X) = C_1 \cdot X_1 + C_2 \cdot X_2 \rightarrow \text{max.}
$$
 (2.9)

Математичне формулювання задачі: на множині розв'язань системи обмежень (2.8) знайти максимальне значення ЦФ (2.9).

Чисельний *приклад* побудови математичної моделі розподільної задачі наведений у *пункті 2.7.2.* 

### **2.7. Приклад розв'язання транспортної розподільної задачі графічним методом**

#### **2.7.1. Вихідні дані до задачі**

Згідно з позначеннями прийнятими у постановці задачі (див. підрозділ 2.5) приймемо чисельні значення вихідних даних (табл. 2.1).

Таблиця 2.1

|                                              | Чисельне значення |          |  |  |
|----------------------------------------------|-------------------|----------|--|--|
| Найменування параметра                       | Перший            | Другий   |  |  |
|                                              | замовник          | замовник |  |  |
| 1 Кількість замовлених ходок за добу п       | 60                | 80       |  |  |
| 2 Пробіг автомобіля за одну ходку $l_i$ , км | 15                | 10       |  |  |
| 3 Прибуток від однієї ходки Сі, грн          |                   | 20       |  |  |
| 4 Можливий добовий пробіг усіх автомобілів   | 950               |          |  |  |
| (у першого і другого замовника разом) L, км  |                   |          |  |  |

Вихідні дані для розглядуваного чисельного прикладу

# **2.7.2. Математична модель**

Математичне формулювання задачі запишемо згідно за підрозділом 2.7, з підстановкою числових даних з табл. 2.1:

на множині розв'язань системи обмежень (див. (2.8))

$$
15X1 + 10X2 \le 950;X1 \le 60;X2 \le 80;X1 \ge 0;X2 \ge 0
$$
\n(2.10)

знайти максимальне значення ЦФ (див. (2.9))

$$
P(X) = 40X_1 + 20X_2 \to \max.
$$
 (2.11)

### **2.7.3. Розв'язання задачі**

Скористаємось алгоритмом, поданим у підрозділі 2.3. *Крок 1.* Перші три нерівності системи (2.10) перетворимо у рівняння:

$$
15X1 + 10X2 = 950;X1 = 60;X2 = 80.
$$
 (2.12)

Обчислимо координати точок перетину прямих, які описуються рівняннями (2.12), з осями координат:

- пряма 1:  $X_1=0$ ;  $X_2=95$  та  $X_1=63,3$ ;  $X_2=0$ ;

- пряма 2 проходить через точку  $X_1=60$  паралельно осі  $OX_2$ ;

- пряма 3 проходить через точку  $X_2=80$  паралельно осі  $OX_1$ .

Побудуємо ці прямі, які назвемо прямими обмежень (рис. 2.2).

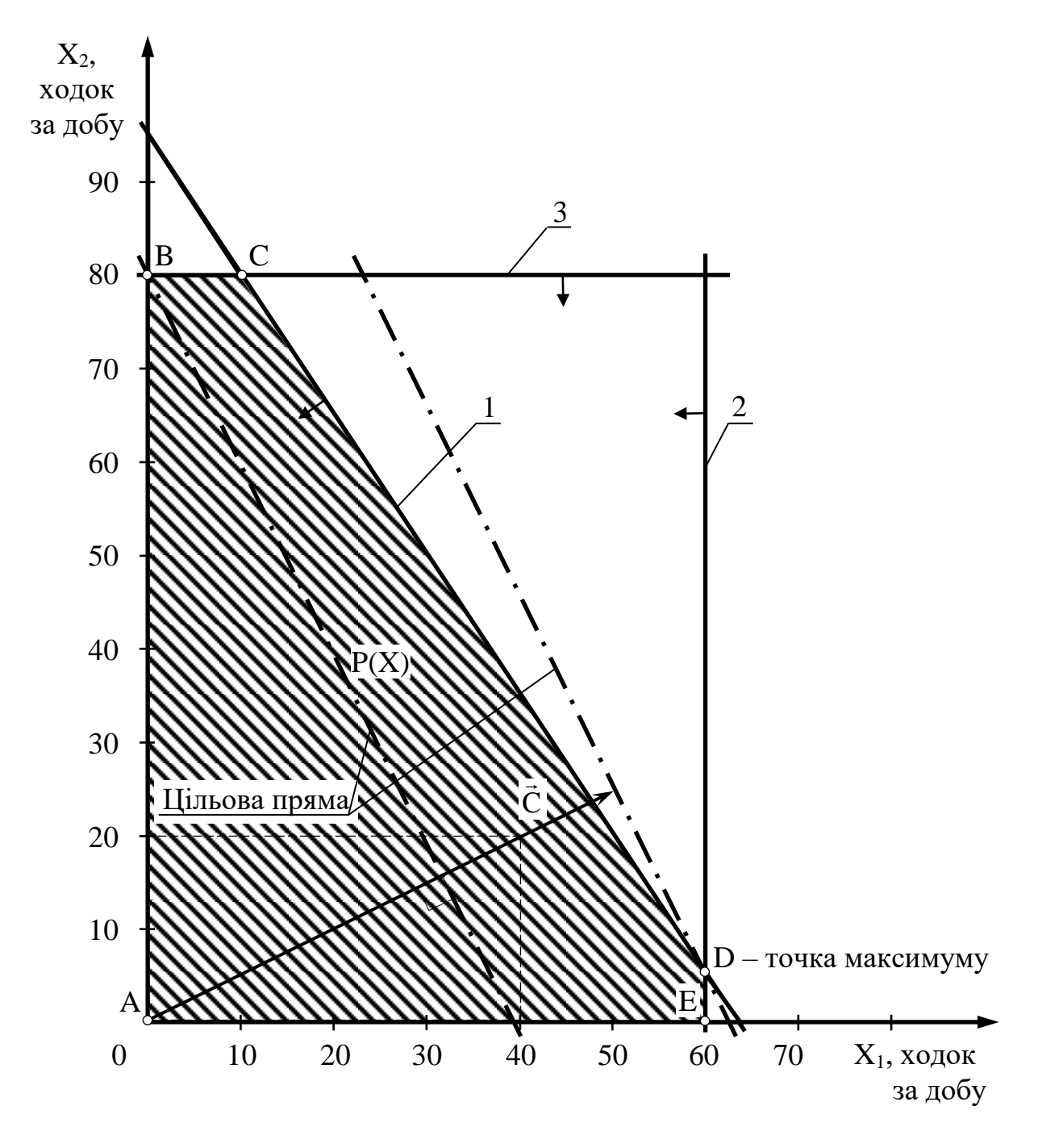

Рис. 2.2. Графічне розв'язання розподільної задачі

*Крок 2.* Підставивши координати точки (0; 0) у першу нерівність системи обмежень (2.10), отримаємо  $0 \le 950$ , що є істинною нерівністю. Стрілкою позначимо напівплощину, якій належить точка (0; 0), тобто розташовану зліва і нижче прямої 1;

Аналогічно визначимо допустимі напівплощини для інших обмежень і позначимо їх стрілками біля відповідних прямих обмежень (див. рис. 2.2).

*Крок 3.* Зоною, яка задовольняє усі обмеження (належить одночасно всім дозволеним зонам), тобто ЗДР є багатокутник ABCDE;

*Крок 4.* Прийнявши P(X) у розмірі максимально можливого прибутку у другого замовника  $C_2 \cdot n_2$  (вихідні дані з табл. 2.1),  $20.80 = 1600$  грн, за рівнянням  $(2.11)$  побудуємо цільову пряму:

$$
40X_1 + 20X_2 = 1600.
$$

Точки перетину цільової прямої з осями координат — (0; 80) і (40; 0).

*Крок 5.* Будуємо вектор С із точки (0; 0) у точку з координатами  $p_1$  i  $p_2$  (40; 20).  $\rightarrow$ 

*Крок 6.* Рухаємо цільову пряму у напрямку вектора C . Останньою за напрямком пересування вершина ЗДР (багатокутник ABCDE) є точка D, тому це точка максимуму ЦФ.

*Крок 7.* Визначимо координати точки D із системи рівнянь, які описують прямі обмежень 1 і 2:

$$
15X1 + 10X2 = 950; X1 = 60.
$$

Отримали координати точки D (60; 5). Максимальне значення ЦФ в точці D:

$$
P(X_D^{\text{out}}) = 40.60 + 20.5 = 2500 \text{ p} \text{m}/\text{m} \text{ofy}.
$$

Таким чином, оптимальна добова кількість ходок: у першого замовника  $X_1^{\text{onr}}=60$ , а у другого  $X_2^{\text{onr}}=5$ . Загальний прибуток від надання транспортних послуг  $P(X_D^{onr})$  $_{\text{D}}^{\text{onr}}$ ) = 2500 грн/добу.

#### **2.7.4. Аналіз чутливості оптимального об'єму перевезень (задача 1)**

Проаналізуємо чутливість оптимального розв'язання задачі до правої частини обмежень (2.10) за правилами, наведеними у пункті 2.4.2.

ЗДР нашої задачі – це багатокутник ABCDE (див. рис. 2.2). В оптимальній точці D перетинаються прямі 1 і 2. Тому перше обмеження  $(15X_1+10X_2 \leq 950)$  та друге обмеження  $(X_1 \leq 60)$  є *єднальними*, а відповідні їм ресурси (можливий добовий пробіг усіх автомобілів  $L_D = 950$  км та кількість ходок за добу у першого замовника x1D = 60 – *дефіцитними*  (у відповідності з визначеннями, прийнятими у пункті 2.4.1).

Розглянемо економічний зміст цих понять. Точка D максимуму ЦФ (див. рис. 2.2) відповідає 60 ходкам за добу у першого замовника та 5 ходкам у другого замовника. Добовий пробіг усіх автомобілів, який ми можемо забезпечити (L=950 км), є правою частиною першого єднального обмеження. У відповідності з цим обмеженням, добовий пробіг усіх автомобілів складе:

$$
L_D = 15.60 + 10.5 = 950
$$
 km,

у кожного замовника окремо:

$$
L_{1D} = 15.60 = 900
$$
 km;  $L_{2D} = 10.5 = 50$  km.

За аналогією добова кількість ходок у першого замовника є правою частиною другого єднального обмеження (60 ходок). У відповідності з цим обмеженням у точці D виконується 60 ходок за добу.

Таким чином, поняття перше і друге «*єднальні обмеження*» означає, що здійснення перевезень у точці D з координатами (60; 5) призводить до повного використання можливого пробігу і перший замовник задовольняється у повному обсязі. З цієї причини подальше нарощування об'ємів перевезень є неможливим. У цьому полягає економічний зміст поняття *дефіцитності ресурсів*, тобто якщо наше підприємство зможе забезпечити більший добовий пробіг автомобілів або збільшити кількість ходок у першого замовника, це дозволить збільшити об'єми перевезень. У зв'язку з цим виникає питання про те, до якого рівня доцільно збільшувати дані ресурси, і на скільки при цьому збільшиться оптимальний об'єм перевезень?

Скористаємось *правилом 1* (див. пункт 2.4.2). Пересуваємо пряму 1 у напрямку збільшення ЦФ і переконуємось у тому, що коли ця пряма проходить через точку K (рис. 2.3) прямокутник ABKE стає ЗДР, а перше обмеження – надлишковим. Дійсно, якщо видалити пряму 1, що проходить через точку K, то фігура ABKE не зміниться. Точка K стає оптимальною, а друге обмеження  $(X_1 \le 60)$  та третє обмеження  $(X_2 \le 80)$  у цій точці стають єднальними.

За *правилом 2* визначимо максимальну величину запасу дефіцитного ресурсу, що викликає поліпшення оптимального розв'язання. У точці K з координатами (60; 80) у першого замовника буде здійснюватись 60 ходок за добу, а у другого замовника — 80 ходок за добу. Підставивши  $X_{1K} = 60$ та  $X_{2K} = 80$  у ліву частину обмеження (2.10), отримаємо потрібний добовий пробіг усіх автомобілів:

$$
L_K = 15.60 + 10.80 = 1700 \text{ km}.
$$

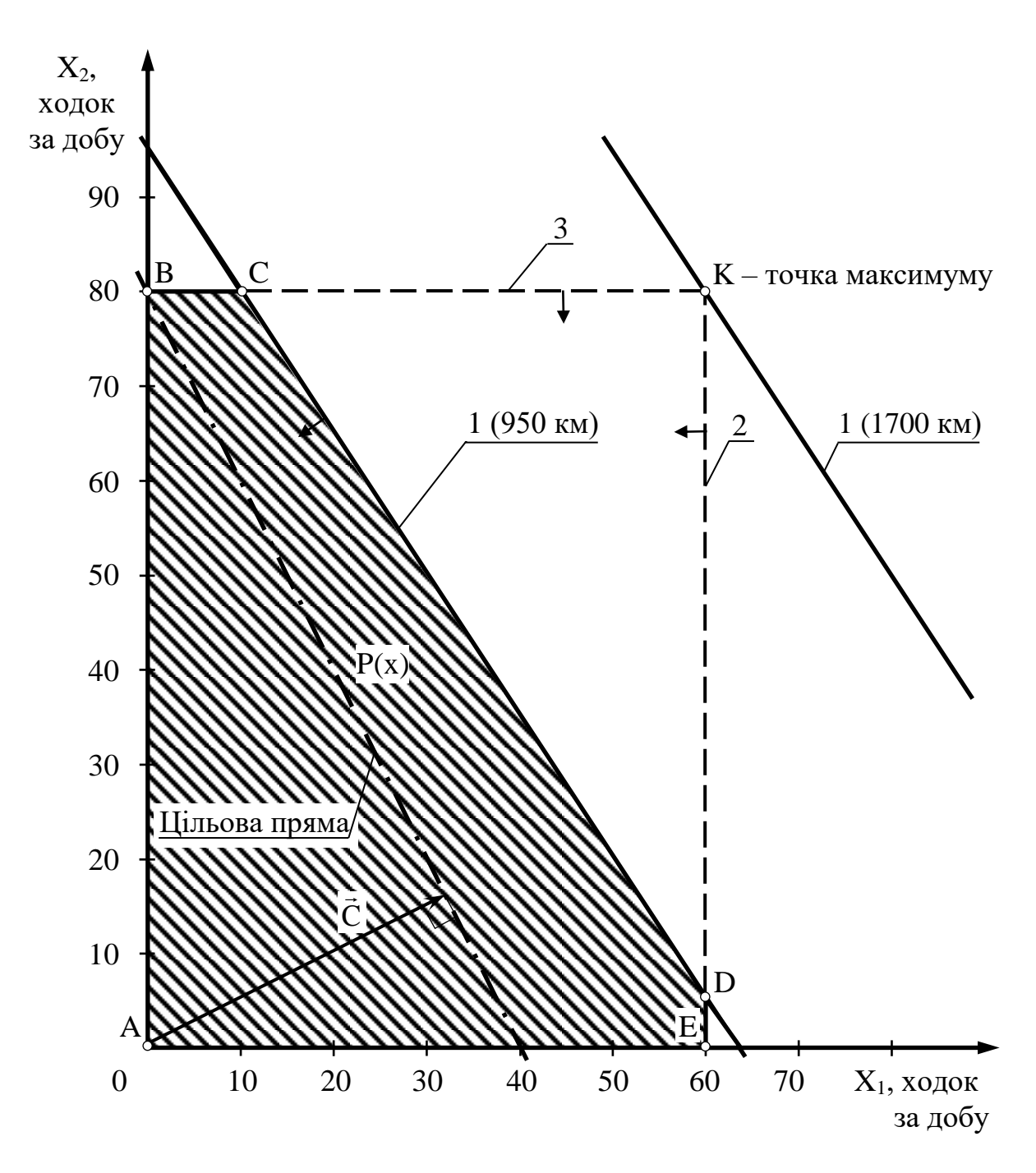

Рис. 2.3. Графічний аналіз збільшення можливого добового пробігу всіх автомобілів

Подальше збільшення сумарного пробігу є недоцільним через те, що це не змінить ЗДР і не приведе до іншого оптимального розв'язання (див. рис. 2.3). Прибуток від перевезень в обсязі, що відповідає точці K, можна розрахувати, підставивши її координати у рівняння ЦФ (2.11):

$$
P(X_K) = 40.60 + 20.80 = 4000
$$
 rph/106y.

Розглянемо питання про доцільність збільшення об'єму перевезень у першого замовника. Згідно з *правилом 1*, відповідне обмеження X1≤60 стає надлишковим у точці J (рис. 2.4), де перетинаються пряма 1 і вісь абсцис (змінна X<sub>1</sub>). ЗДР стає трапеція ABCJ, а точка J з координатами (63,33; 0) (або (63; 0) – цілочислове розв'язання) – оптимальним розв'язанням.

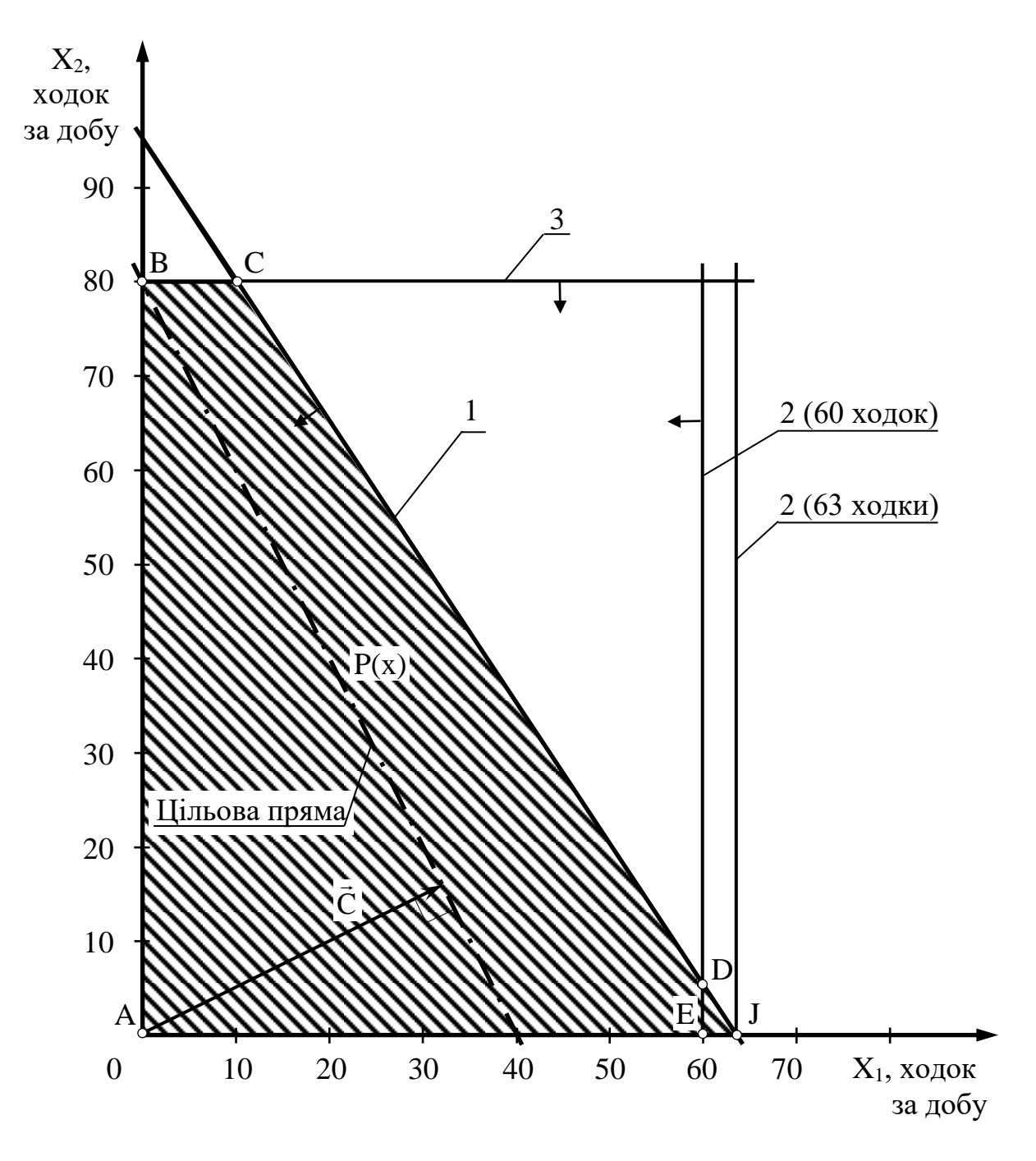

Рис. 2.4. Графічний аналіз збільшення об'ємів перевезень у першого замовника

Отже, у точці J вигідно здійснювати перевезення тільки у першого замовника:

$$
X_{1J} = 63
$$
 ходки за добу.

Підставивши  $X_{1J} = 63$  та  $X_{2J} = 0$  у ліву частину обмеження (2.10), одержимо потрібний добовий пробіг усіх автомобілів:

$$
L_J = L_{1J} = 15.63 = 945 \text{ km}.
$$

Прибуток за (2.11):

$$
P(X_1) = 40.63 + 20.0 = 2520
$$
 rph/106y.

Обмеження X1≤80 є *неєднальним*, бо пряма 3 не проходить через оптимальну точку D (рис. 2.5). Відповідний йому ресурс (кількість ходок у другого замовника  $X_{1D} = 5$ ) є *недефіцитним*. З економічної точки зору це означає, що в цей момент кількість ходок у другого замовника безпосередньо не визначає загальний об'єм перевезень. Тому, деяке її коливання може ніяк не вплинути на оптимальний об'єм перевезень у точці D.

Користуючись рис. 2.5, за *правилом 3* (див. пункт 2.4.2) пересуваємо пряму 3 (обмеження  $X_2 \le 80$ ) вгору (униз), що відповідає збільшенню (зменшення) кількості ходок у другого замовника. Пересування прямої 3 вгору ніяк не може змінити точку D максимуму ЦФ. Переміщення ж прямої 3 униз не впливає на існуюче оптимальне розв'язання тільки до точки D. Подальше пересування прямої 3 униз приведе до того, що точка D буде за межами нової ЗДР, заштрихованої навхрест. Крім того, будьяке оптимальне розв'язання для цієї нової ЗДР буде гіршим точки D.

Скориставшись *правилом* 4 (див. пункт 2.4.2), отримаємо:  $X_{2D} = 5$ ходок за добу. Це і я та межа, до якої зменшення кількості ходок у другого замовника не вплине на об'єм перевезень в точці D.

Отже, можна зробити *висновок*: граничний рівень, до якого може зменшитися кількість ходок у другого замовника, і за якого не зміниться оптимальність отриманого раніше розв'язання, дорівнює 5 ходок за добу.

#### **2.7.5. Аналіз вигідності збільшення об'ємів перевезень (задача 2)**

Згідно із задачею, поставленою у пункті 2.4.3, з'ясуємо, у що насамперед слід вкладати кошти для збільшення прибутку.

У нашій задачі до збільшення добового прибутку приводить збільшення можливого добового пробігу усіх автомобілів і кількість ходок

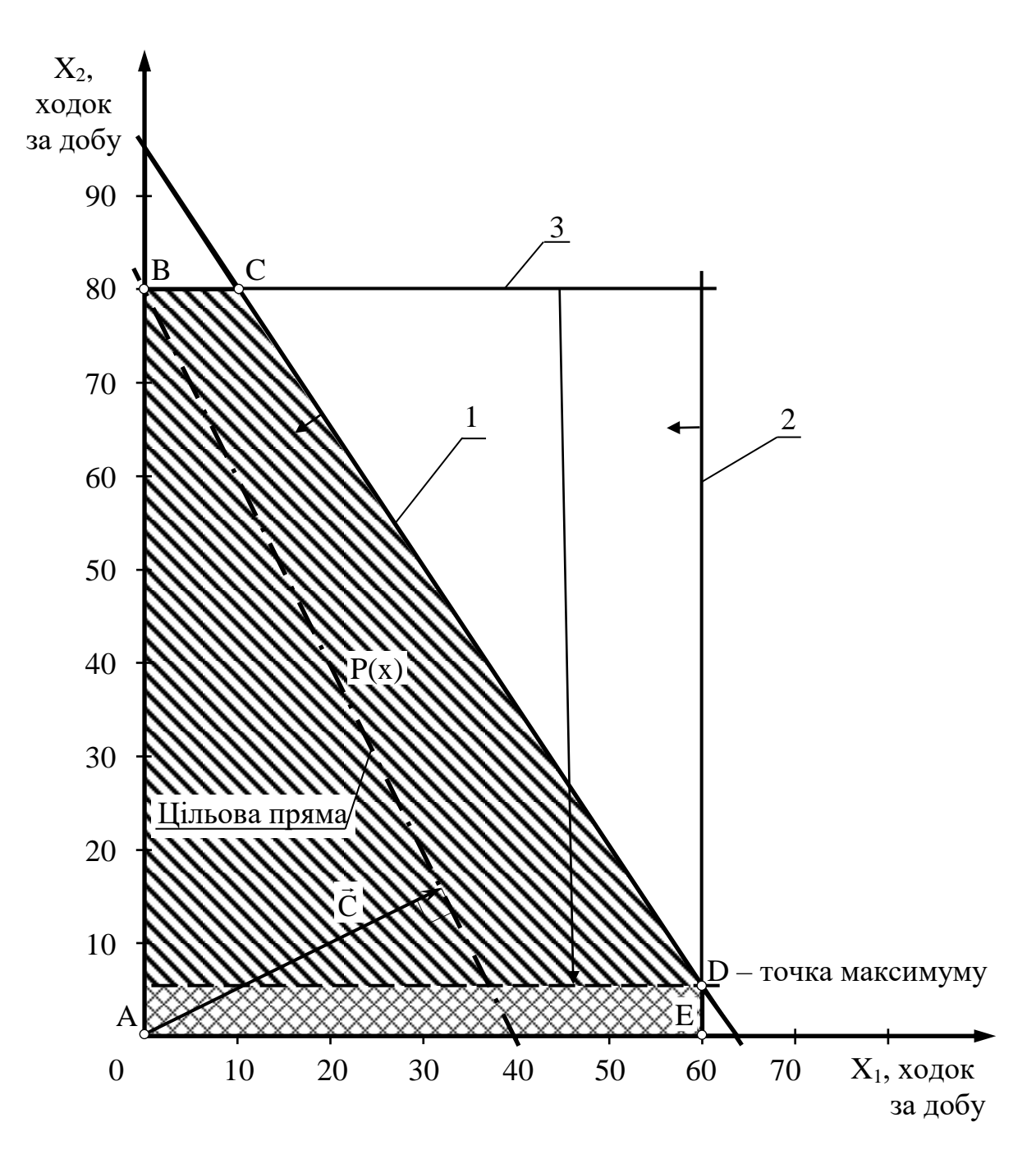

Рис. 2.5. Графічний аналіз зменшення об'ємів перевезень у другого замовника

у першого замовника, бо, як визначено на початку попереднього підрозділу, це дефіцитні ресурси. Кількість ходок у першого замовника (недефіцитний ресурс) має нульову цінність, оскільки її зміна не приводить до збільшення прибутку.

Вигідність збільшення додаткового можливого добового пробігу усіх автомобілів і пробігу у першого замовника (дефіцитних ресурсів) у км/добу визначимо, розрахувавши за (2.5) цінності додаткових одиниць ресурсу. Розрахунки і результати оформимо у вигляді табл. 2.2.

## Таблиця 2.2

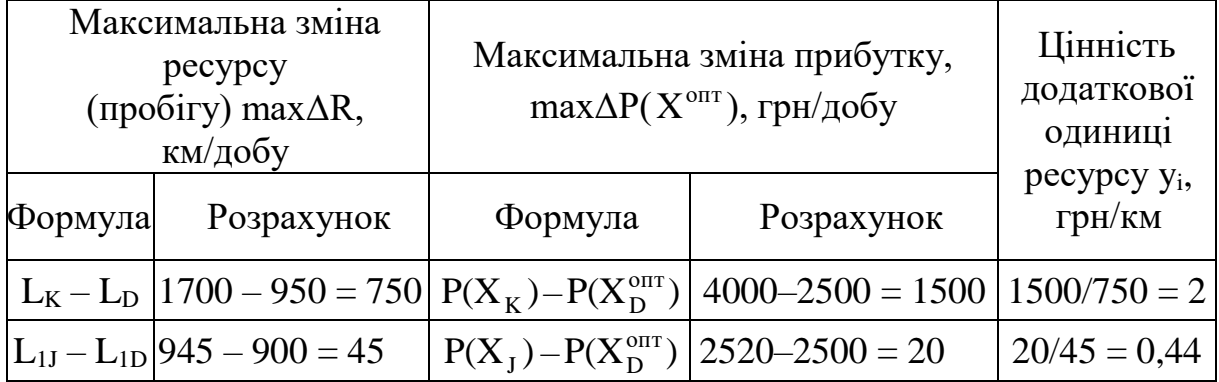

# Аналіз оптимального об'єму перевезень на чутливість

З табл. 2.2 видно, що кожен 1 км збільшення можливого добового пробігу усіх автомобілів (обмеження  $(15x_1+10x_2\leq 950)$ ) приносить додатковий прибуток у розмірі 2 грн/добу, а збільшення об'єму перевезень у першого замовника (обмеження (x1≤60)) принесе лише 0,44 грн за 1 додатковий км пробігу.

*Висновок:* додаткові вкладення в першу чергу необхідно направляти на збільшення можливого добового пробігу усіх автомобілів. Збільшення об'ємів перевезень у першого замовника за рахунок другого (коли з'явиться така можливість) є менш вигідним. Збільшувати об'єми перевезень у другого замовника за рахунок першого взагалі немає сенсу (недефіцитний ресурс).

# **2.7.6. Аналіз зміни прибутковості перевезень (задача 3)**

Згідно з положеннями, викладеними у пункті 2.4.4, визначимо межі, в яких допустима зміна вартості перевезень (і як наслідок прибутку), тобто зміна коефіцієнтів цільової функції С<sub>1</sub> С<sub>2</sub>. Ця зміна відображається на графіку обертанням цільової прямої навколо оптимальної точки D (рис. 2.6): за годинниковою стрілкою – збільшення  $C_1$  або зменшення  $C_2$ ; проти – зменшення  $C_1$  або збільшення  $C_2$ .

Точка D буде залишатися оптимальною доти, поки нахил цільової прямої не вийде за межі, які обумовлені нахилами прямих обмежень 1 і 2. Так, наприклад, якщо нахил цільової прямої буде збігатись з нахилом прямої 1, то оптимальним розв'язанням будуть точки відрізка СD. У випадку збігу нахилу з прямою 2, оптимальним розв'язанням будуть точки відрізка DE.

Якщо цільова пряма вийде за межі нахилу прямої 1, тоді оптимальною буде точка C (рис. 2.6). Припустимо, що вартість (і як наслідок прибуток) від однієї ходки у другого замовника не змінюється, тобто зафіксуємо значення цільового коефіцієнта С2. За цієї умови проаналізуємо графічно результати зміни значення цільового коефіцієнта

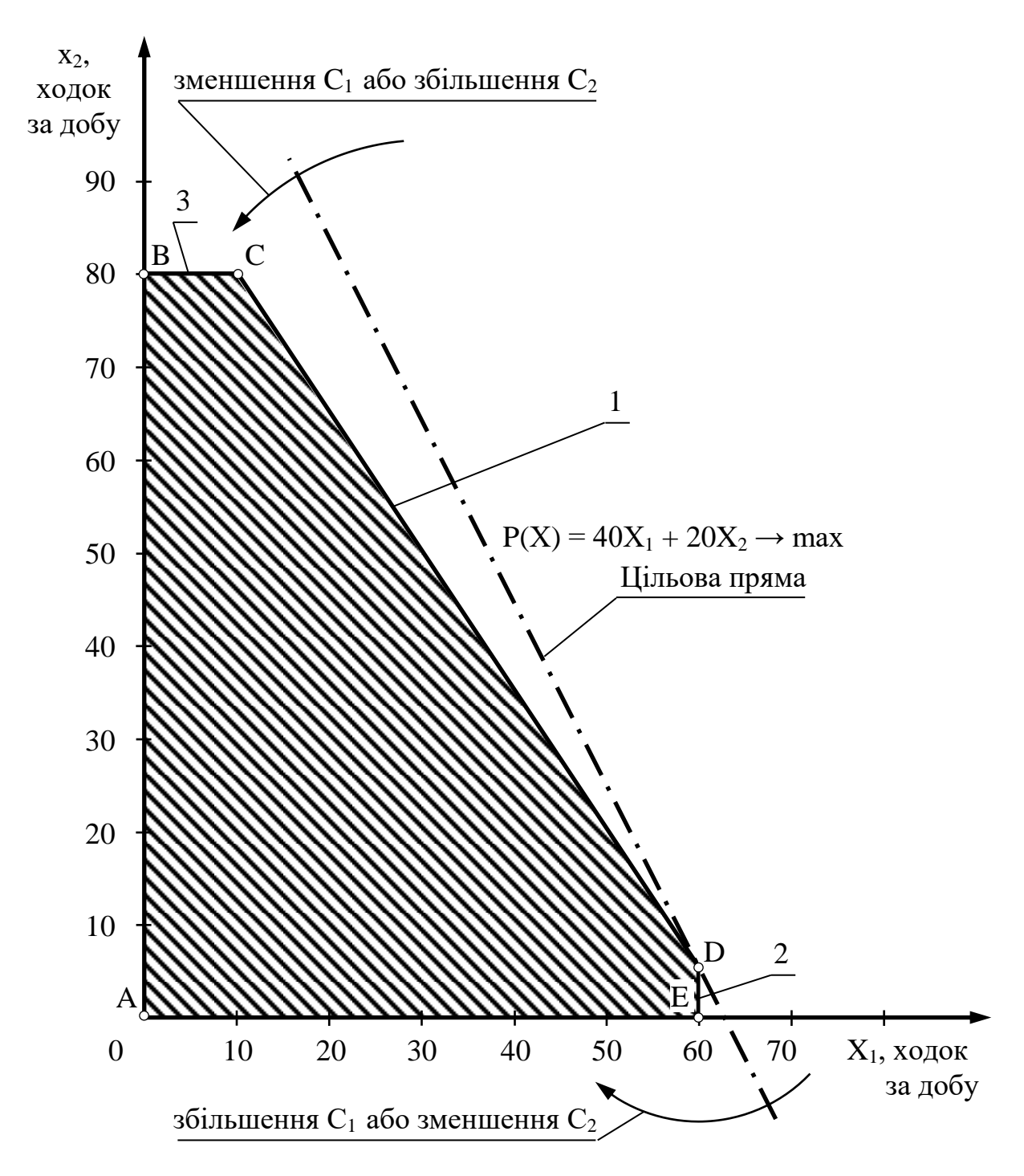

Рис. 2.6. Графічний аналіз зміни вартості перевезень

С1, тобто вартості однієї ходки у першого замовника. Оптимальне розв'язання в точці D не буде змінюватись зі збільшенням С<sub>1</sub> доти, поки цільова пряма не збіжиться з прямою 2. Аналогічно, оптимальне розв'язання в точці D не буде змінюватись зі зменшенням С<sub>1</sub> доти, поки цільова пряма не буде збігатись з прямою 1.

Збіг у процесі обертання цільової прямої з прямою обмеження означає, що кути їхнього нахилу до горизонтальної осі зрівнялися, отже зрівнялися і тангенси кутів нахилу цих прямих.

Згідно з *правилом 5* (див. пункт 2.4.4), для визначення межі допустимого діапазону зміни коефіцієнта ЦФ min  $C_1$  та max  $C_1$ прирівняємо тангенс кута нахилу цільової прямої tgαцф по черзі до тангенсів кутів нахилу прямих єднальних обмежень tg $\alpha_1$  i tg $\alpha_2$  (рис. 2.7 і 2.8).

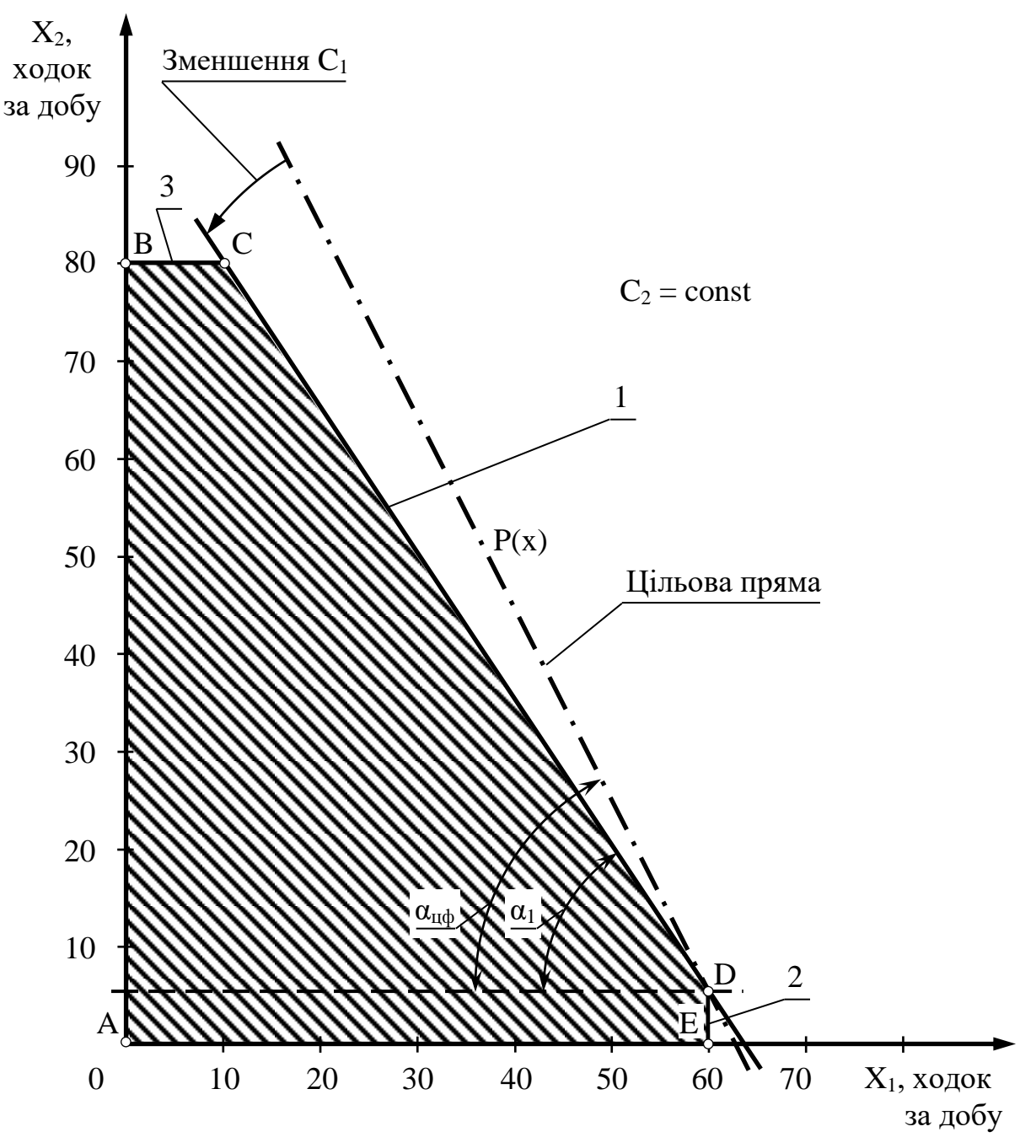

Рис. 2.7. Графічне визначення min  $C_1$
Визначимо, наскільки максимально може знизитися прибуток від перевезень у першого замовника, за умови, що не зміниться оптимальна точка D.

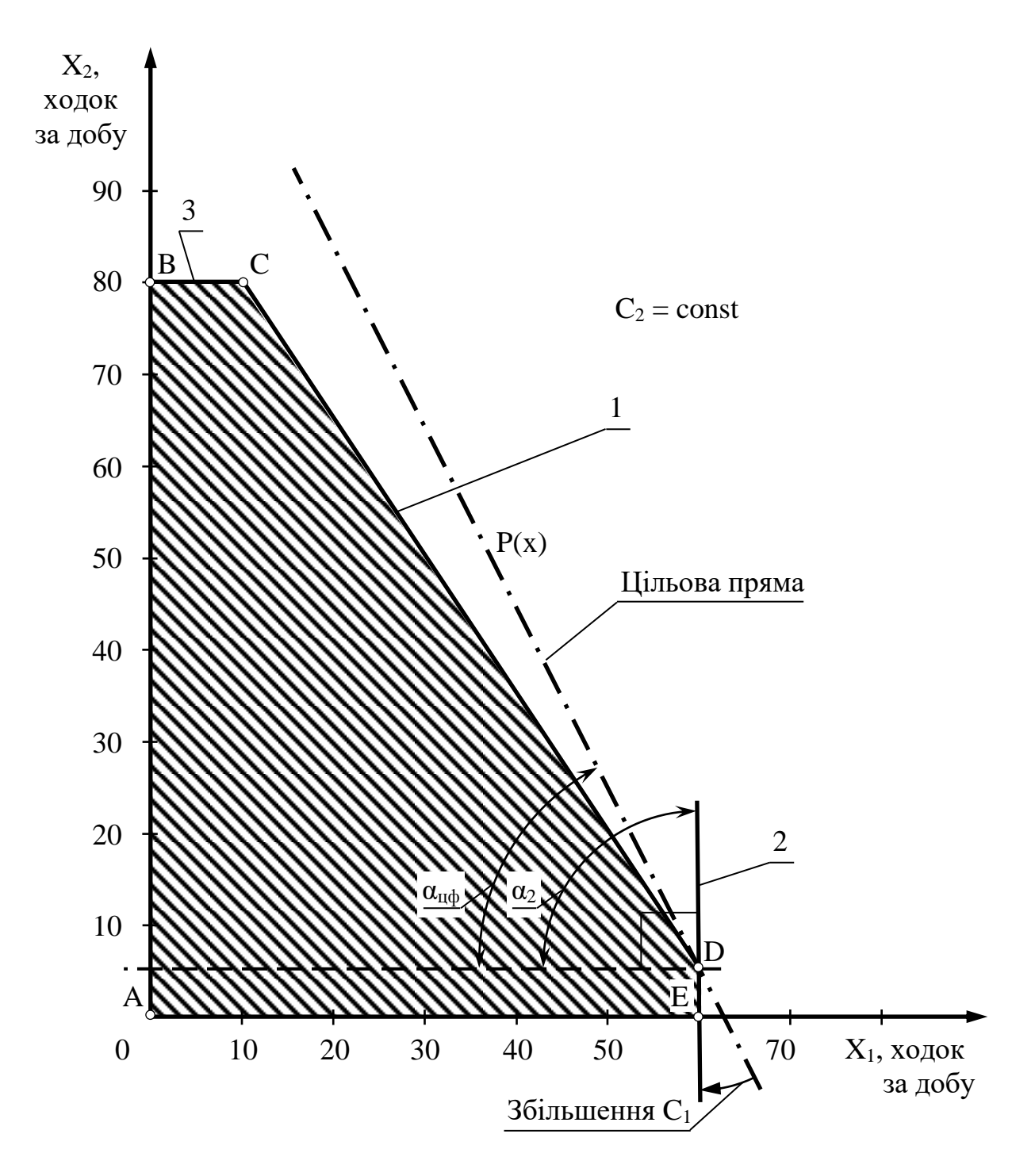

Рис. 2.8. Графічне визначення max C<sub>1</sub>

З аналізу рівнянь (2.11), (2.12) та рис. 2.2, 2.7 виразимо тангенси кутів нахилу цільової прямої P(X) і прямої 1:

$$
tg\alpha_{\rm n\varphi} = \frac{C_1}{C_2}; \ \ tg\alpha_1 = \frac{X_2}{X_1}.
$$

Зафіксуємо значення  $C_2 = 20$  грн за одну ходку, а значення  $x_1=60$  та  $x_2=80$  візьмемо з виразу (2.12). Отримаємо:

$$
tg\alpha_{\text{II}\varphi} = \frac{p_1}{20}; \quad tg\alpha_1 = \frac{80}{60} = 1,5.
$$

У відповідності з *правилом* 5 tgα<sub>uφ</sub> = tgα<sub>1</sub>. Тоді з рівності  $\frac{C_1}{20}$  = 1,5 20  $\frac{C_1}{25}$ знаходимо min  $C_1 = 30$  грн за одну ходку.

Тепер визначимо, наскільки максимально може збільшитись вартість перевезень у першого замовника, щоб не змінилася оптимальна точка D.

3 рис. 2.8 видно, що значення  $C_1$  можна збільшувати безмежно, бо цільова пряма P(X) за  $C_2 = 20$  і  $C_1 \rightarrow +\infty$  ніколи не збігається з прямою 2. Отже, точка D за усіх значень коефіцієнта  $C_1 \geq 30$  буде єдиною оптимальною.

З наведених вище розрахунків та їх графічної ілюстрації виходить, що у тому випадку, коли прибуток від однієї ходки у першого замовника стане меншим 30 грн, найбільш вигідними будуть перевезення у точці C (рис. 2.7). При цьому потреби першого замовника будуть задоволені лише частково, що приведе до недефіцитності даного ресурсу (пряма 2), а дефіцитними будуть ресурси, що відповідають прямим 1 і 3.

Проведемо аналогічні дослідження для другого замовника. Для цього зафіксуємо значення  $C_1 = 40$  грн за одну ходку. Знайдемо max  $C_2$ :

$$
t g \alpha_{\mathfrak{u}\varphi} = \frac{40}{C_2}.
$$

3 рівності —  $= 1.5$  $\mathcal{C}_{0}^{(n)}$ 40 2 = 1,5 знаходимо max  $C_2 = 26,67$  грн за одну ходку.

3 рис. 2.8 видно, що значення  $C_2$  можна зменшувати до нуля, бо цільова пряма P(X) за  $C_1 = 40$  і  $C_2 = 0$  збігається з прямою 2. Отже, точка D за усіх значень коефіцієнта  $0 \le C_2 \le 26.67$  буде оптимальною.

Аналогічно можна зробити висновок про те, що у випадку, коли прибуток від однієї ходки стане вище 26,67 грн, найбільш вигідним будуть перевезення у точці C.

З економічної точки зору перевезення у точці C означають, що підприємству стане вигідніше повністю задовольнити потреби другого замовника.

### *Контрольні питання*

 $P_1$ 

1. Яке суто математичне формулювання основної задачі лінійного програмування?

2. Що називають допустимим розв'язанням основної задачі лінійного програмування?

3. Що називають оптимальним розв'язанням основної задачі лінійного програмування?

4. На чому ґрунтується графічний метод розв'язання задач лінійного програмування?

5. Що називається зоною допустимих розв'язань задачі лінійного програмування?

6. Що називають лініями рівня у геометричній інтерпретації задачі лінійного програмування?

7. У чому полягає суть графічного методу розв'язання задачі лінійного програмування?

8. Які основні кроки розв'язанням задачі лінійного програмування графічним методом?

9. Які можливі ситуації у процесі пошуку оптимального розв'язання задач лінійного програмування?

10. Які обмеження лінійної моделі називають єднальними?

11. Які обмеження лінійної моделі називають неєднальними?

12. Які обмеження лінійної моделі називають надлишковими?

13. На яке питання треба відповісти у задачі про аналіз скорочення або збільшення ресурсів?

14. На яке питання треба відповісти у задачі про аналіз можливостей збільшення ресурсів?

15. На яке питання треба відповісти у задачі про аналіз зміни коефіцієнтів цільової функції?

16. Наведіть приклад постановки розподільної задачі.

## **3. МЕТОД ГІЛОК І МЕЖ ДЛЯ РОЗВ'ЯЗАННЯ ЗАДАЧІ ПРО КОМІВОЯЖЕРА**

### **3.1. Постановка задачі та поняття графа**

Нехай є n пунктів. Відомі відстані між будь-якою парою пунктів d<sub>ij</sub>  $(i=1, 2, ..., m; j=1, 2, ..., m; i\neq j)$ . Для відсутніх прямих маршрутів сполучення між пунктами, а також для всіх i = j припускаємо dij *=* ∞. На цій підставі відстані між пунктами зручно подати у вигляді матриці  $\mathrm{D} = \mathrm{(d_{ij})_{n \times n}}$ .

Розглядувану задачу можна подати у вигляді графа. У математиці *граф* (рис. 3.1) – це множина вершин (вузлів), з'єднаних ребрами (дугами). Якщо шлях проходить по дугах графа через усі його вершини, такий шлях називають *кістяковим циклом*. Якщо *кістяковий цикл* проходить по кожній своїй вершині тільки один раз, він називається *простим циклом.* У випадку, коли початок кожного наступного ребра збігається з кінцем попереднього цикл називається *орієнтованим графом (орграфом)*. Орграф називають *повним*, якщо в ньому є всі можливі ребра. Якщо шлях пролягає через кожну вершину тільки один раз, а початкова і кінцева вершини співпадають, такий шлях називають *гамільтоновим контуром* (ланцюгом, циклом). Довжина контуру (вага циклу) визначається сумою довжин (ваг) усіх ребер, що входять у контур.

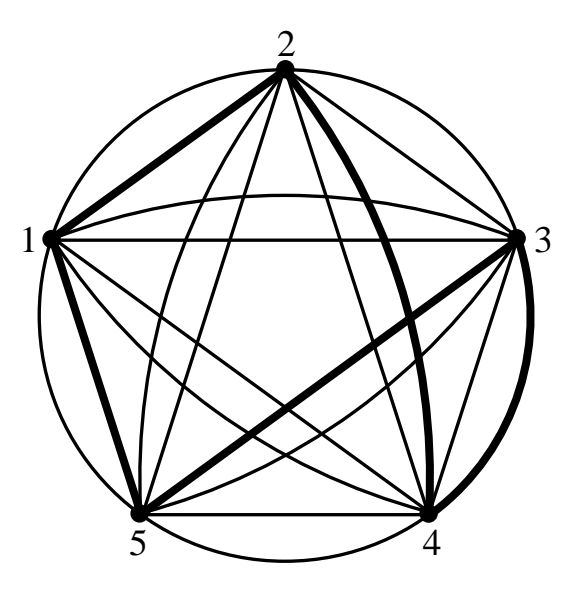

Рис. 3.1. Граф задачі про комівояжера для n=5 (жирними лініями виділений один з можливих гамільтонових контурів)

Якщо у містам поставити у відповідність вершини графа, а дорогам, що їх з'єднують – ребра, то в термінах теорії графів задача про комівояжера полягає у визначенні гамільтонового контуру мінімальної довжини. Таким чином, необхідно побудувати кільцевий маршрут

відвідання усіх пунктів мінімальної довжини, починаючи з будь-якого пункту та у будь-який бік.

Оскільки число пунктів складає n, то комівояжер, виїхавши із заданого пункту, повинен відвідати решту (n–1) пунктів тільки один раз. Отже, усього існує (n–1)! можливих маршрутів, серед яких один або декілька є оптимальними. У більшості випадків можна припустити, що відстань між пунктами і, ј є симетричною, тобто  $d_{ij} = d_{ji}$ . Відстані між пунктами записують у вигляді матриці (табл. 3.1). Позначимо цю матрицю через D. Якщо в задачі n пунктів, то D є матрицею розміром (n×n) з додатними елементами $\mathrm{d}_{\mathfrak{i}\mathfrak{j}}\geq 0\,,$  які відображають довжини ребер у графі (див. рис. 3.1).

Таблиця 3.1

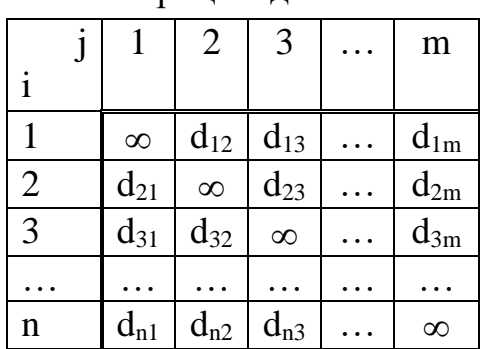

Матриця відстаней

Маршрут можна подати у вигляді замкнутого контуру, що є кільцевим маршрутом. Наприклад, для графа, зображеного на рис. 3.1, можливий варіант маршруту можна записати у вигляді сукупності ребер гамільтонового контуру:

 $L_k = \{(1, 2), (2, 4), (4, 3), (3, 5), (5, 1)\}.$ 

Довжина маршруту F(Mk) дорівнює сумі відповідних елементів матриці відстаней (довжин ребер гамільтонового контуру). Тоді цільову функцію можна записати у вигляді:

$$
F(L_k) = \sum_{(i,j)\in L_k} d_{ij} \rightarrow \min; \quad i = \overline{1, n}; \quad k = \overline{1, (n-1)}.
$$

Для будь-якого допустимого маршруту кожний рядок і кожний стовпець матриці відстаней D містить тільки по одному елементу. Розв'язанням задачі є визначення кільцевого маршруту мінімальної довжини.

### **3.2. Опис методу гілок і меж**

Нехай  $M = \{m_1, m_2, ..., m_r\}$  – кінцева множина,  $f : M \rightarrow \Re$  – дійснозначна функція на ній. Треба знайти мінімум цієї функції та елемент множини, на якому цей мінімум досягається.

Коли є певна додаткова інформація про множину, розв'язання цієї задачі іноді вдається здійснити без повного перебору елементів усієї множини M. Але найчастіше повний перебір доводиться робити. У цьому випадку обов'язково виникає задача, як краще цей перебір організувати.

Метод гілок і меж – це один з методів організації повного перебору. Можливість його застосовувати не завжди, а тільки тоді, коли виконуються специфічні додаткові умови щодо множини M і функції, яка на ній оптимізується. Припустимо, що є дійснозначна функція о на множині підмножин, які належать M з наступними двома властивостями:

a)  $\forall i, \varphi(\{m_i\}) = f(m_i)$  або, інакше кажучи, рівність  $\varphi(\{m_i\}) = f(m_i)$  є правильною для усіх і. Тут  $\{m_i\}$  — множина, що складається з єдиного елемента  $m_i$ ;

б) якщо U, V  $\subseteq$  M та U  $\subseteq$  V, то  $\varphi$ (U)  $\geq \varphi$ (V), тобто, у випадку, коли кожний елемент множини М також є також елементом, що належить до U, V, а кожний елемент з V також є елементом з U, виконується нерівність  $\varphi(U) \geq \varphi(V)$ .

За цих умов можна організувати перебір елементів множини M з метою мінімізації функції на цій множині за наступним алгоритмом.

*Крок 1.* Множина M розбивається на частини (будь-яким способом) і вибирається та з її частин  $\Omega_1$ , на якій функція  $\varphi$  є мінімальною.

*Крок 2.* Отримана множина  $\Omega_1$  розбивається на кілька частин, і вибирається та з її частин  $\Omega_2$ , на якій функція  $\varphi$  є мінімальною.

*Крок 3.* Аналогічно розбивається  $\Omega_2$  і вибирається частина, на якій мінімальна ф.

*Крок 4 і наступні.* Розбивання і вибір продовжується доти, поки не досягається будь-яка одноелементна множина  $\ {\rm \{m_i\}.\ }$ 

Ця одноелементна множина  ${m_i}$  називається *рекордом*. Функція ф, якою ми користуємося у процесі вибору множини, називається *оцінною.* Очевидно, що рекорд не обов'язково забезпечувати мінімум функції f, однак, створюється можливість скоротити перебір за сприятливих обставин.

Наведений алгоритм побудови рекорду складається з послідовних кроків, на кожному з яких фіксується декілька підмножин і вибирається одна з них. Нехай A1, A2, …, A<sup>s</sup> – підмножини множини M, що отримані на передостанньому етапі побудови рекорду, і нехай підмножина А1 виявилася обраною за допомогою оцінної функції. Саме під час розбивання і виник рекорд, що для визначеності позначимо через  $\{ {\sf m}_1 \}.$  Згідно із зазначеним вище,  $\varphi(A_1) \leq \varphi(A_i)$ , i=1, 2, ..., s. Окрім того, за визначенням оцінної функції,  $\varphi(A_1) \leq \varphi(\{m_1\}) = f(m_1)$ .

Припустимо, що  $f(m_1) \le \varphi(A_2)$ , тоді для будь-якого елемента m множини M, що належить підмножині A<sub>2</sub>, будуть дотримуватись нерівності  $f(m_1)$  ≤  $\varphi(A_2)$  ≤  $f(m)$ . Це означає, що у повному переборі елементів з M елементи з A<sup>2</sup> уже взагалі не треба розглядати. Якщо ж нерівність  $f(m_1) \le \varphi(A_2)$  не виконується, то всі елементи з  $A_2$  треба послідовно порівняти зі знайденим рекордом. Коли відшукається елемент, що призводить до зменшення значення функції, яка оптимізується, треба замінити рекорд і продовжити перебір. Остання дія називається *поліпшенням рекорду.*

Визначення «метод гілок і меж» пов'язане з графічною інтерпретацією усього викладеного: будується багаторівневе дерево, на нижньому поверсі якого розташовуються елементи множини M, на якій гілки ведуть до рекорду та його поліпшень і на якому частина гілок залишаються «обірваними», бо їх розвиток виявився недоцільним.

Розглянемо застосування методу гілок і меж для розв'язання задачі про комівояжера, для чого повернемось до визначень теорії графів, поданих у підрозділі 3.1.

Зазначимо, що питання про наявність в орграфі гамільтонового контуру досить розглянути як окремий випадок задачі про комівояжера для повних орграфів. Дійсно, якщо орграф не є повним, його можна доповнити до повного відсутніми ребрами і кожному з доданих ребер приписати довжину  $\infty$ , вважаючи, її «комп'ютерною нескінченністю», тобто максимальним із усіх можливих у розглядах чисел. Якщо у новому побудованому повному орграфі знайти найкоротший гамільтонів контур, то за наявності у нього ребер з довжиною ∞, можна зробити висновок, що в даному, вихідному графі «циклу комівояжера» немає. Якщо ж у повному орграфі найкоротший гамільтонів контур виявиться кінцевим за довжиною (вагою), то він і буде шуканим циклом у вихідному графі.

Із зазначеного випливає, що задачу про комівояжера достатньо розв'язати для повних орграфів з ваговою функцією. Сформулюємо це остаточно наступним чином: нехай  $\Gamma = [A, B]$  – повний орієнтований граф і  $v : B \rightarrow \mathfrak{R}$  – вагова функція, треба знайти простий кістяковий орієнтований цикл («цикл комівояжера») мінімальної ваги (довжини).

Нехай  $A = \{a_1, a_2, \ldots, a_p\}$  – конкретний склад множини вершин,  $M=(m_{ij})$  (i=1, 2, ..., p; j=1, 2, ..., p) – вагова матриця даного орграфа, тобто  $m_{ii}=v(a_i, a_i)$ , причому для кожного i  $m_{ii} = \infty$ .

Уведемо деякі терміни. Нехай є деяка числова матриця. *Привести рядок* цієї матриці означає виділити в рядку мінімальний елемент (його називають *константою приведення*) і відняти його із eсіх елементів цього рядка. Очевидно, у результаті в цьому рядку на місці мінімального елемента виявиться нуль, а всі інші елементи будуть додатними. Аналогічно зміст має словосполучення «*привести стовпець матриці»*.

*Привести матрицю за рядками (стовпцями)* означає, що всі рядки (стовпці) матриці приводяться. *Привести матрицю* означає, що матриця спочатку приводиться за рядками, а потім за стовпцями.

*Вагою* елемента матриці називають суму констант приведення матриці, яка отримується із даної матриці шляхом заміни обговорюваного елемента на . Отже, термін «*найважчий нуль у матриці»* означає, що в матриці підрахована вага кожного нуля, а потім визначений нуль із максимальною вагою.

### **3.3. Алгоритм розв'язання задачі про комівояжера методом гілок і меж**

За викладками у попередньому підрозділі можна запропонувати наступний *алгоритм* розв'язання задачі про комівояжера.

*Крок 1.* Зафіксувати множину всіх обходів комівояжера (тобто всіх простих орієнтованих кістякових циклів). Оскільки граф повний, ця множина явно не буде порожньою. Зіставити число, яке буде відігравати роль значення оцінної функції на цій множині. Це число дорівнює сумі констант приведення вагової матриці ребер графа. Якщо множину всіх обходів комівояжера позначити через Г, то суму констант приведення матриці ваг буде позначатись через  $\varphi(\Gamma)$ . Приведену вагову матрицю даного графа позначити через M<sup>1</sup> . Таким чином, *підсумок першого кроку*: множині  $\Gamma$  усіх обходів комівояжера зіставлене число  $\varphi(\Gamma)$  і матриця  $M_1$ .

 $Kp$ ок 2. Вибрати в матриці  $M_1$  найважчий нуль. Припустимо, що він знаходиться у клітинці (i, j). Зафіксувати ребро графа (i, j) та розділити множину  $\Gamma$  на дві частини:  $\Gamma_{\text{(i,j)}}$ , яка складається з обходів, що проходять через ребро (i, j), та частину  $\Gamma_{\overline{\langle i,j\rangle}}$ , яка складається з обходів, що не проходять через ребро (i, j).

 $Kp$ ок 3. Множині  $\Gamma_{\{(i,j)\}}$  зіставити матрицю  $M_{1,1}$ , яка отримується наступним чином: у матриці  $M_1$  число в клітинці  $(i, j)$  замінюється на  $\infty$ , викреслюється рядок з номером i та стовпець з номером j. При цьому, у рядків і стовпців, що залишилися, зберігаються їх початкові номери. Після приведення останньої матриці отримується шукана  $\mathbf{M}_{1,\,1}$ . Сума констант приведення додається до  $\varphi(\Gamma)$ . Результат, позначається надалі через  $\varphi(\Gamma_{\{(i,j)\}})$  та зіставляється множині  $\Gamma_{\{(i,j)\}}$ .

*Зауваження.* У наведених кроках як вихідний використаний тільки один об'єкт – приведена матриця ваг даного орграфа. За нею виділено певне ребро графа і побудовані нові матриці, до яких, звичайно, можна

застосувати ті ж кроки. У кожному такому повторному застосуванні фіксується чергове ребро графа. *Умовимося про наступну дію*: перед тим, як у черговій матриці викреслюється рядок і стовпець, у ній замінюються на числа у всіх тих клітинках, які відповідають ребрам поза гамільтоновими циклами, які пройшли через уже відібрані раніше ребра.

 $Kp$ ок 4. Множині  $\Gamma_{\overline{\langle i,j\rangle}}$  зіставити матрицю  $M_{1,\,2}$ . Для цього в матриці  $M_1$  число в клітинці (i, j) замінюється на  $\infty$ , а отримана матриця приводиться. Сума констант приведення додається до  $\varphi(\Gamma)$ . Результат  $\phi(\Gamma_{\overline{\langle \mathfrak{i},\mathfrak{j}\rangle}})$  зіставляється множині  $\Gamma_{\overline{\langle \mathfrak{i},\mathfrak{j}\rangle}}.$ 

 $\mathit{Kpok}$  5. Між множинами  $\Gamma_{\{(i,j)\}}$ ,  $\Gamma_{\{\overline{(i,j)}\}}$  вибирається та, на якій функція  $\phi$  мінімальна (тобто та із множин, якій відповідає менше із чисел ф( $\Gamma_{\text{(i,j)}}$ ),  $\varphi(\Gamma_{\overline{\langle i,j\rangle}})$ .

*Крок 6 і наступні.* По відношенню до обраної множини із зіставленими їй матрицею та числом застосовуються описані вище попередні кроки доти, поки не вичерпається така можливість.

Треба довести, що отримана множина, яка складається з єдиного обходу комівояжера і вага цього обходу дорівнює черговому значенню функції ф. Таким чином, стають виконаними всі умови щодо методу гілок і меж.

Після цього здійснюється поліпшення рекорду аж до одержання остаточної відповіді.

## **3.4. Приклад розв'язання задачі про комівояжера методом гілок і меж**

## **3.4.1. Вихідні дані до задачі**

Задача відповідає загальні постановці, наведеній у підрозділі 3.1. Комівояжер повинен відвідати 5 пунктів. Задана матриця транспортних відстаней між цими пунктами (табл. 3.1) у км.

Таблиця 3.2

Матриця відстаней для розглядуваного числового прикладу

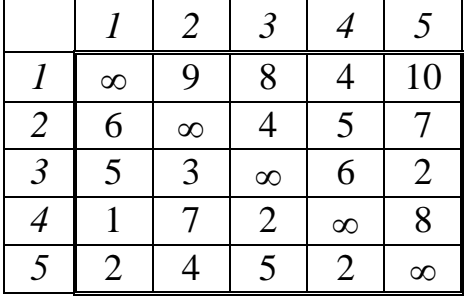

Кожний пункт з'єднаний дорогами з усіма іншими. Коли комівояжер вирушає з одного пункту, він повинен побувати у решті пунктів по одному разу і повернутися у вихідний пункт.

*Потрібно* визначити порядок відвідування пунктів за умови мінімальної подоланої відстані.

### **3.4.2. Розв'язання задачі**

Математичне формулювання задачі: знайти найлегший простий основний орієнтований цикл у повному зваженому орієнтованому графі на п'ятьох вершинах з ваговою матрицею, поданою у табл. 3.2.

Верхній рядок і лівий стовпець табл. 3.2 містять номери вершин графа (виділені курсивом). Символи  $\infty$  на головній діагоналі свідчать про відсутність ребер-петель (тих, що починаються і закінчуються в одній і тій же вершині). Символ  $\infty$  тут і всюди надалі означає «комп'ютерну нескінченність», тобто найбільше з можливих у розгляді чисел. Вважається, що після додавання до нескінченності будь-якого числа отримується нескінченність.

Розв'язання здійснимо за алгоритмом, описаним у підрозділі 3.3.

*Крок 1.* Приведемо вагову матрицю (табл. 3.2) спочатку за рядками (табл. 3.3, 3.4), а потім за стовпцями (табл. 3.5, 3.6).

Таблиця 3.3

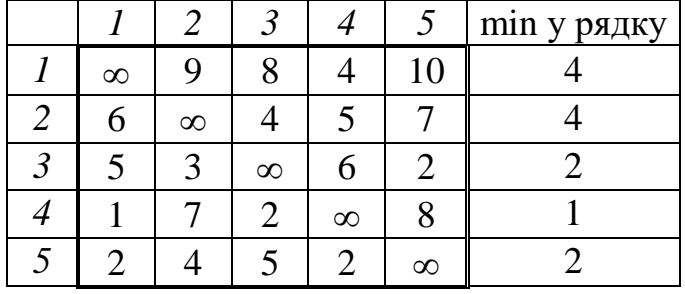

Константи приведення за рядками

Таблиця 3.4

Результат приведення за рядками

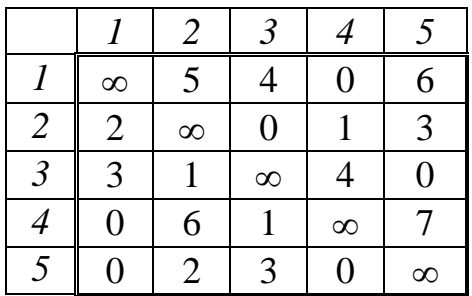

### Таблиця 3.5

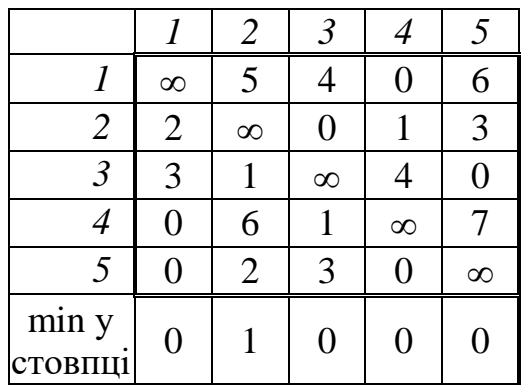

Константи приведення за стовпцями

Таблиця 3.6

Приведена матриця М<sup>1</sup>

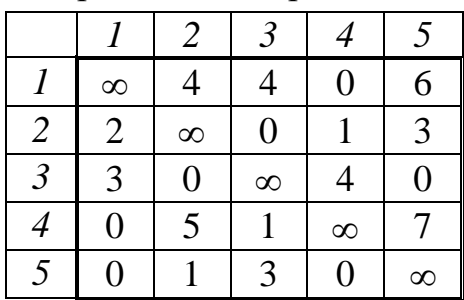

Матрицю у табл. 3.6 позначимо через М<sub>1</sub>.

Оцінна функція матриці М<sub>1</sub> (сума констант приведення за рядками і стовпцями разом)

 $\omega(\Gamma)=4+4+2+1+2+1=14.$ 

*Крок 2.* Нулі у матриці М<sub>1</sub> знаходяться у клітинках з номерами (i, j): (1, 4); (2, 3); (3, 2); (3, 5); (4, 1); (5, 1); (5, 4). Визначимо вагу  $\theta(i, j)$  кожного з цих нулів (див. підрозділ 3.2). Для цього треба вибрати найменший елемент матриці, що знаходяться у тому ж рядку, що і розглядуваний нуль, і додати до нього найменший елемент зі стовпця, де знаходиться цей нуль (сам нуль на перетині цих рядка і стовпця до уваги не приймається):

 $\theta(1, 4)=4+0=4; \quad \theta(2, 3)=1+1=2; \quad \theta(3, 2)=0+1=1; \quad \theta(3, 5)=0+3=3;$  $\theta(4, 1)=1+0=1$ ;  $\theta(5, 1)=0+0=0$ ;  $\theta(5, 4)=0+0=0$ .

Запишемо матрицю  $M_1$  (табл. 3.6) ще раз, зазначивши поруч із кожним нулем у дужках його вагу (табл. 3.7):

Таблиця 3.7

|                | $\infty$     |          |          | 0(4)     | 6        |
|----------------|--------------|----------|----------|----------|----------|
| 2              | 2            | $\infty$ | 0(2)     |          |          |
| $\mathfrak{Z}$ | $\mathbf{c}$ | 0(1)     | $\infty$ |          | 0(3)     |
| 4              | 0(1)         |          |          | $\infty$ |          |
| $\mathcal{F}$  |              |          | 3        | 0(0)     | $\infty$ |

Матриця  $M_1$  із зазначенням ваг нулів

Як бачимо, найважчий нуль знаходиться у клітинці (1, 4). Розбиваємо множину Г на  $\Gamma_{\{(1,4)\}}$  (усі цикли, що проходять через ребро  $(1, 1)$ 4)) та  $\Gamma_{\overline{\{1,4\}}}$  (усі цикли, що не проходять через ребро  $(1,4)$ ).

*Крок 3*. Будуємо матрицю відповідну множині Г<sub>{(1,4)}</sub>. Для цього, з огляду на *зауваження* (див. підрозділ 3.3), у табл. 3.7 елемент у клітинці (4, 1) замінюємо на  $\infty$  і викреслюємо рядок номер 1 і стовпець номер 4, отримуємо табл. 3.8.

Таблиця 3.8

Матриця відповідна множині  $\Gamma_{(1,4)}$ 

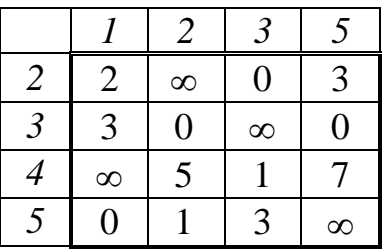

Приведемо матрицю (табл. 3.8) за кроками, аналогічними з приведенням табл. 3.2 до табл. 3.6 і отримаємо матрицю, яку позначимо  $M_{1, 1}$  (табл. 3.9).

Таблиця 3.9

Приведена матриця  $\mathbf{M}_{1,\,1}$ 

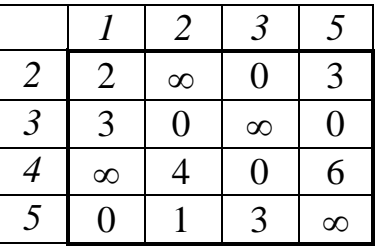

Сума констант приведення матриці  $M_{1,1}$  дорівнює 1, додаємо її до оцінної функції  $\varphi(\Gamma)=14$ , отриманої на кроці 1, і отримаємо:

$$
\phi_{\{1,\;4\}}=14+1=15\,.
$$

*Крок 4*. Будуємо матрицю  $M_{1, 2}$ , що відповідає множині  $\Gamma_{\{(\overline{1,4})\}}$ . Для цього в матриці М<sub>1</sub> (табл. 3.6) елемент в клітинці (1, 4) замінюємо на  $\infty$ (табл. 3.10) і приводимо отриману матрицю (табл. 3.11).

Таблиця 3.10

|                |                | $\overline{2}$ |                  | 4        |                |
|----------------|----------------|----------------|------------------|----------|----------------|
|                | $\infty$       | $\overline{4}$ | 4                | $\infty$ | 6              |
| $\overline{c}$ | $\overline{2}$ | $\infty$       | $\boldsymbol{0}$ |          | 3              |
| $\mathfrak{Z}$ | 3              | $\overline{0}$ | $\infty$         | 4        | $\overline{0}$ |
| 4              | $\rm 0$        | 5              |                  | $\infty$ |                |
| 5              | 0              |                | 3                | 0        | $\infty$       |

Матриця М<sub>1</sub> із заміною елемента  $(1, 4)$ 

Таблиця 3.11

Приведена матриця  $\mathbf{M}_{1,2}$ 

| $\varphi_{\{1,4\}} = 14 + 1 = 15.$                                                |                  |                                        |                  |                |                                                                          |  |  |  |  |
|-----------------------------------------------------------------------------------|------------------|----------------------------------------|------------------|----------------|--------------------------------------------------------------------------|--|--|--|--|
| матрицю $M_{1, 2}$ , що відповід                                                  |                  |                                        |                  |                |                                                                          |  |  |  |  |
|                                                                                   |                  |                                        |                  |                |                                                                          |  |  |  |  |
| 1бл. 3.6) елемент в клітинці<br>о отриману матрицю (табл. 3.                      |                  |                                        |                  |                |                                                                          |  |  |  |  |
|                                                                                   |                  |                                        |                  |                |                                                                          |  |  |  |  |
|                                                                                   |                  |                                        |                  |                |                                                                          |  |  |  |  |
|                                                                                   |                  | иця $\mathrm{M}_1$ із заміною елемента |                  |                |                                                                          |  |  |  |  |
|                                                                                   | 1                | $\overline{c}$                         | $\mathfrak{Z}$   | 4              | 5                                                                        |  |  |  |  |
|                                                                                   | $\infty$         | $\overline{4}$                         | $\overline{4}$   | $\infty$       | 6                                                                        |  |  |  |  |
|                                                                                   | $rac{2}{3}$      | $\infty$                               | $\overline{0}$   | 1              | $\overline{3}$                                                           |  |  |  |  |
| $\frac{1}{2}$ $\frac{2}{3}$                                                       |                  | 0                                      | $\infty$         | $\overline{4}$ | $\boldsymbol{0}$                                                         |  |  |  |  |
|                                                                                   | $\overline{0}$   | 5                                      | $\mathbf{1}$     | $\infty$       | 7                                                                        |  |  |  |  |
| 5                                                                                 | 0                | $\mathbf{1}$                           | 3                | 0              | $\infty$                                                                 |  |  |  |  |
|                                                                                   |                  | Приведена матриця М <sub>1,2</sub>     |                  |                |                                                                          |  |  |  |  |
|                                                                                   | 1                | $\overline{2}$                         | $\mathfrak{Z}$   | $\overline{4}$ | 5                                                                        |  |  |  |  |
| $\boldsymbol{l}$                                                                  | $\infty$         | 0                                      | $\boldsymbol{0}$ | $\infty$       | $\overline{c}$                                                           |  |  |  |  |
|                                                                                   | $\overline{c}$   | $\infty$                               | $\boldsymbol{0}$ | $\mathbf{1}$   | 3                                                                        |  |  |  |  |
| $rac{1}{2}$<br>$rac{2}{4}$                                                        | 3                | $\boldsymbol{0}$                       | $\infty$         | $\overline{4}$ | $\overline{0}$                                                           |  |  |  |  |
|                                                                                   | $\boldsymbol{0}$ | 5                                      | $\mathbf 1$      | $\infty$       | $\overline{7}$                                                           |  |  |  |  |
| $\overline{5}$                                                                    | $\overline{0}$   | $\mathbf{1}$                           | 3                | 0              | $\infty$                                                                 |  |  |  |  |
|                                                                                   |                  | $\varphi_{\{1,4\}} = 14 + 4 = 18$ .    |                  |                | риведення матриці $\rm\,M_{1,\,2}$ дор<br>4, отриманої на кроці 1, і отр |  |  |  |  |
|                                                                                   |                  |                                        |                  |                |                                                                          |  |  |  |  |
|                                                                                   |                  |                                        |                  |                | кинами $\Gamma_{\{(1,\;4)\}}$ , $\Gamma_{\overline{\{(1,\;4)\}}}$ вибира |  |  |  |  |
| $\phi_{\{l,\,4\}} < \phi_{\{\overline{l},\overline{4}\}},$ подальшій роз          |                  |                                        |                  |                |                                                                          |  |  |  |  |
| <sub>1,1</sub> (табл. 3.9).                                                       |                  |                                        |                  |                |                                                                          |  |  |  |  |
| за аналогією з кроком 2. Ви<br>$\pi$ . 3.9):                                      |                  |                                        |                  |                |                                                                          |  |  |  |  |
| $+0=2$ ; $\theta(3, 2)=0+1=1$ ; $\theta(3, 5)$<br>$+0=4$ ; $\theta(5, 1)=1+2=3$ . |                  |                                        |                  |                |                                                                          |  |  |  |  |
|                                                                                   |                  |                                        | 85               |                |                                                                          |  |  |  |  |

Сума констант приведення матриці  $M_{1, 2}$  дорівнює 4, додаємо її до оцінної функції  $\varphi(\Gamma)$ =14, отриманої на кроці 1, і отримаємо:

$$
\varphi_{\{\overline{1,4}\}} = 14 + 4 = 18.
$$

 $Kp$ ок 5. Між множинами  $\Gamma_{\{(1,\ 4)\}}$ ,  $\Gamma_{\{\overline{(1,\ 4)}\}}$  вибираємо ту, на якій функція  $\varphi$  мінімальна. Оскільки  $\phi_{\{1,\ 4\}}<\phi_{\{\overline{1,4}\}},$  подальшій розробці підлягає множина  $\Gamma_{\{\!\!\{1,4\}\!\!\}}$ , тобто матриця  $\rm M_{1,\,1}$  (табл. 3.9).

*Крок 6* здійснимо за аналогією з *кроком 2*. Визначимо вагу кожного з нулів матриці  $\mathbf{M}_{1,\,1}$  (табл. 3.9):

$$
\theta(2, 3)=2+0=2;
$$
  $\theta(3, 2)=0+1=1;$   $\theta(3, 5)=0+3=3;$   
 $\theta(4, 3)=4+0=4;$   $\theta(5, 1)=1+2=3.$ 

Запишемо матрицю  $\mathbf{M}_{1,\,1}$  ще раз, зазначивши ваги нулів (табл. 3.12).

Таблиця 3.12

| 2             |          | $\propto$ | $\mathcal{Y}(2)$ |      |
|---------------|----------|-----------|------------------|------|
| $\mathcal{L}$ |          | 0(1)      | $\infty$         | 0(3) |
| 4             | $\infty$ |           | 0(4)             |      |
|               | (3)      |           |                  |      |

Матриця М<sub>1,1</sub> із зазначенням ваг нулів

Найважчий нуль знаходиться у клітинці (4, 3). Отже, тепер варто розглядати множини  $\, \Gamma_{\{1,4\}\{4,3\}} \,$ та  $\, \Gamma_{\{1,4\}\{\overline{4,3}\}}.$ 

*Крок 7* здійснимо за аналогією з *кроком 3*. Будуємо матрицю відповідну множині  $\Gamma_{\{1,4\}\{4,3\}}$ . З огляду на з*ауваження* (див. підрозділ 3.3), у табл. 3.12 елементи у клітинках  $(4, 2)$ ;  $(4, 5)$  і  $(3, 1)$  замінюємо на  $\infty$ , бо ці клітинки відповідають ребрам, що не належать тим гамільтоновим циклам, які проходять через уже відібрані раніше ребра. Викреслюємо рядок номер 4 і стовпець номер 3, отримуємо табл. 3.13.

Таблиця 3.13

Матриця відповідна множині  $\Gamma_{\{1,4\}\{4,3\}}$ 

|          | ╱.       |          |
|----------|----------|----------|
|          | $\infty$ |          |
| $\infty$ |          |          |
|          |          | $\infty$ |

Приведемо матрицю (табл. 3.13) за кроками, аналогічними з приведенням табл. 3.2 до табл. 3.6, а також табл. 3.8 до табл. 3.9, отримаємо матрицю, яку позначимо  $\rm{M}_{2,\,1}$  (табл. 3.14).

Таблиця 3.14

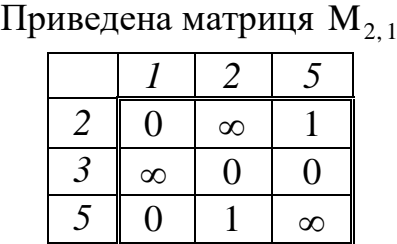

Сума констант приведення матриці  $M_{2,1}$  дорівнює 2, додаємо її до оцінної функції  $\varphi_{\{1,4\}} = 15$  (див. крок 3) і отримаємо:

$$
\varphi_{\{1,4\}\{4,3\}} = 15 + 2 = 17.
$$

 $Kp$ ок 8 здійснимо за аналогією з *кроком 4*. Будуємо матрицю  $M_{2, 2}$ , що відповідає множині  $\Gamma_{\{1,4\}\{\overline{4,3}\}}$ . Для цього в матриці  $\rm M_{1,1}$  (табл. 3.9) елемент в клітинці (4, 3) замінюємо на  $\infty$  (табл. 3.15), приводимо отриману матрицю і отримуємо табл. 3.16.

Таблиця 3.15

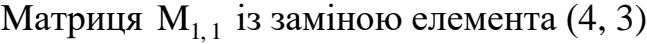

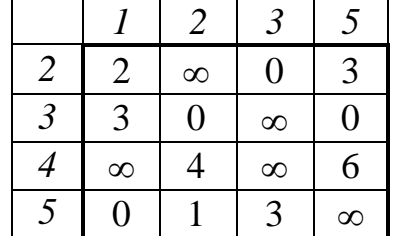

Таблиця 3.16

Приведена матриця  $\rm\,M_{2,\,2}$ 

| $\varphi_{\{1,4\}\{4,3\}} = 15 + 2 = 17$ .        |                                                                 |                              |                  |                |  |  |  |  |
|---------------------------------------------------|-----------------------------------------------------------------|------------------------------|------------------|----------------|--|--|--|--|
| а аналогією з <i>кроком 4</i> .                   |                                                                 |                              |                  |                |  |  |  |  |
|                                                   | $\Gamma_{\{\!\{1,4\}\!\}\!\{\overline{4,3}\}}$ . Для цього в    |                              |                  |                |  |  |  |  |
|                                                   | амінюємо на $\infty$ (табл. 3.                                  |                              |                  |                |  |  |  |  |
| 1. 3.16.                                          |                                                                 |                              |                  |                |  |  |  |  |
|                                                   |                                                                 |                              |                  |                |  |  |  |  |
|                                                   |                                                                 |                              |                  |                |  |  |  |  |
|                                                   | $_1$ M $_{1,1}$ із заміною елемен<br>1                          | $\overline{2}$               | $\mathfrak{Z}$   |                |  |  |  |  |
|                                                   |                                                                 |                              | $\boldsymbol{0}$ | 5              |  |  |  |  |
|                                                   | $\frac{2}{3}$                                                   | $\infty$<br>$\boldsymbol{0}$ | $\infty$         | $\frac{3}{0}$  |  |  |  |  |
|                                                   | $\infty$                                                        | $\overline{4}$               | $\infty$         | 6              |  |  |  |  |
| $\frac{2}{3}$ $\frac{4}{5}$                       | 0                                                               | $\mathbf{1}$                 | 3                | $\infty$       |  |  |  |  |
|                                                   |                                                                 |                              |                  |                |  |  |  |  |
|                                                   |                                                                 |                              |                  |                |  |  |  |  |
|                                                   | Іриведена матриця $\rm\,M_{2,2}$                                |                              |                  |                |  |  |  |  |
|                                                   |                                                                 | $\overline{2}$               | $\mathfrak{Z}$   | 5              |  |  |  |  |
|                                                   |                                                                 | $\infty$                     | $\boldsymbol{0}$ | $\frac{3}{2}$  |  |  |  |  |
|                                                   | $rac{2}{3}$                                                     | $\boldsymbol{0}$             | $\infty$         | $\overline{0}$ |  |  |  |  |
| $\frac{2}{3}$ $\frac{4}{5}$                       | $\infty$                                                        | $\boldsymbol{0}$             | $\infty$         | $\overline{c}$ |  |  |  |  |
|                                                   | 0                                                               | $\mathbf 1$                  | 3                | $\infty$       |  |  |  |  |
|                                                   | зедення матриці $\rm{M}_{2,\,2}$ д<br>, (див. крок 3) і отримає |                              |                  |                |  |  |  |  |
|                                                   | $\varphi_{\{1,4\}\{\overline{4,3\}}} = 15 + 4 = 19$ .           |                              |                  |                |  |  |  |  |
|                                                   |                                                                 |                              |                  |                |  |  |  |  |
|                                                   | аналогією з <i>кроком 5</i> .                                   |                              |                  |                |  |  |  |  |
|                                                   | на якій функція ф                                               |                              |                  |                |  |  |  |  |
|                                                   | шій розробці підлягає                                           |                              |                  |                |  |  |  |  |
|                                                   |                                                                 |                              |                  |                |  |  |  |  |
| за аналогією з кроками<br>$M_{2,1}$ (табл. 3.14): |                                                                 |                              |                  |                |  |  |  |  |
|                                                   | $, 2)=0+1=1; \theta(3, 5)=0+1$                                  |                              |                  |                |  |  |  |  |
|                                                   |                                                                 |                              |                  |                |  |  |  |  |
|                                                   |                                                                 |                              |                  |                |  |  |  |  |
|                                                   |                                                                 | 87                           |                  |                |  |  |  |  |

Сума констант приведення матриці  $M_{2,2}$  дорівнює 4, додаємо її до оцінної функції  $\varphi_{\{1,4\}} = 15$ , (див. крок 3) і отримаємо:

$$
\varphi_{\{1,4\}\overline{\{4,3\}}} = 15 + 4 = 19.
$$

*Крок 9* здійснимо за аналогією з *кроком 5*. Між множинами  $\Gamma_{\{1,4\}\{4,3\}},$  $\Gamma_{\{1,4\}\{\overline{4,3}\}}$ вибираємо ту, на якій функція ф мінімальна. Оскільки  $\varphi_{\{1,4\}\{4,3\}} < \varphi_{\{1,4\}\{\overline{4,3}\}},\;$ подальшій розробці підлягає множина  $\Gamma_{\{1,4\}\{4,3\}},\;$ тобто матриця  $M_{2,1}$  (табл. 3.14).

*Крок 10* здійснимо за аналогією з *кроками 2 та 6*. Визначимо вагу кожного з нулів матриці  $\rm{M}_{2,1}$  (табл. 3.14):

$$
\theta(2, 1)=1+0=1
$$
;  $\theta(3, 2)=0+1=1$ ;  $\theta(3, 5)=0+1=1$ ;  $\theta(5, 1)=1+0=0$ .

Запишемо матрицю  $\rm\,M_{2,1}$  ще раз, зазначивши ваги нулів (табл. 3.17).

Таблиця 3.17

Матриця  $\mathbf{M}_{2,1}$  із зазначенням ваг нулів

|  |          | ∞    |     |
|--|----------|------|-----|
|  | $\infty$ | 0(1) | 0(1 |
|  | (0)      |      |     |

Найважчі нулі знаходиться у трьох клітинках (2, 1); (3, 2); (3, 5). Вибираємо для визначеності клітинку (2, 1) і приймаємо до розгляду множини  $\Gamma_{\{1,4\}\{4,3\}\{2,1\}}$  та  $\Gamma_{\{1,4\}\{4,3\}\{2,1\}}$ .

*Крок 11* здійснимо за аналогією з *кроками 3 та 7*. Будуємо матрицю відповідну множині  $\Gamma_{\{1,4\}\{4,3\}\{2,1\}}$ . З огляду на *зауваження* (див. підрозділ 3.3), у табл. 3.17 елемент у клітинці  $(3, 2)$  замінюємо на  $\infty$ , бо ця клітинка відповідає ребрам, що не належать тим гамільтоновим циклам, які проходять через уже відібрані раніше ребра. Викреслюємо рядок номер 2 і стовпець номер 1, отримуємо табл. 3.18.

Таблиця 3.18

Матриця відповідна множині  $\Gamma_{\{1,4\}\{4,3\}\{2,1\}}$ .

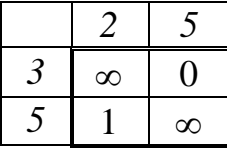

Приведемо матрицю (табл. 3.18) за кроками, аналогічними з приведенням табл. 3.2 до табл. 3.6, табл. 3.8 до табл. 3.9, табл. 3.13 до , табл. 3.14, отримаємо матрицю, яку позначимо  $\rm{M}_{3,1}$  (табл. 3.19).

Таблиця 3.19

Приведена матриця  $\rm M_{3,1}$ 

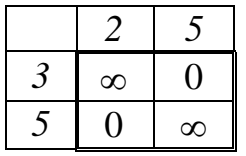

Сума констант приведення матриці  $M_{3,1}$  дорівнює 1, додаємо її до оцінної функції  $\varphi_{\{1,4\}\{4,3\}} = 17$  (див. крок 7) і отримаємо:

$$
\phi_{\{1,4\}\{4,3\}\{2,1\}}=17+1=18
$$

*Крок 12* здійснимо за аналогією з *кроками 4 та 8*. Будуємо матрицю  $M_{3,2}$ , що відповідає множині  $\Gamma_{\{1,4\}\{4,3\}[\overline{2,1}]}.$  Для цього в матриці  $M_{2,1}$  (табл. 3.14) елемент в клітинці  $(2, 1)$  замінюємо на  $\infty$  (табл. 3.20), приводимо отриману матрицю і отримуємо табл. 3.21.

Таблиця 3.20

Матриця  $M_{2,1}$  із заміною елемента  $(2, 1)$ 

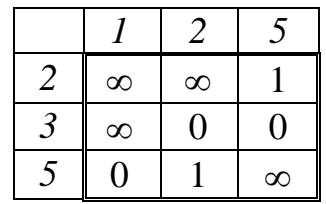

Таблиця 3.21

Приведена матриця  $\mathrm{M}_{3,\,2}$ 

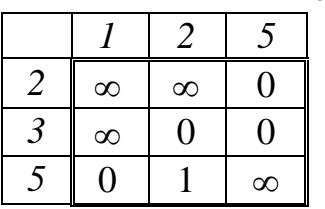

Сума констант приведення матриці  $M_{3, 2}$  дорівнює 1, додаємо її до оцінної функції  $\varphi_{\{1,4\}\{4,3\}} = 17$  (див. крок 7) і отримаємо:

$$
\varphi_{\{1,4\}\{4,3\}\overline{\{2,1\}}} = 17 + 1 = 18.
$$

 $\varphi_{[1,4]\{4,3\}[2,1]} = 17 + 1 = 18.$ <br>
а аналогією з *кроками*<br>
ині Г<sub>{1,4}{4,3}{2]}</sub>. Для ць<br>
(2, 1) замінноємо на «<br>
луємо табл. 3.21.<br>
M<sub>2,1</sub> із заміною елеме<br>  $\frac{1}{3}$   $\frac{2}{\infty}$   $\frac{5}{0}$  0 0<br>  $\frac{1}{5}$   $\frac{2}{0}$   $\frac{\in$ *Крок заключний.* Оскільки,  $\varphi_{\{1,4\}\{4,3\}\{2,1\}} = \varphi_{\{1,4\}\{4,3\}\{2,1\}},$  для подальшої розробки можна брати будь-яку із множин  $\Gamma_{\{1,4\}\{4,3\}\{2,1\}}$ ,  $\Gamma_{\{1,4\}\{4,3\}\{2,1\}}$ , але для першої множини вже побудована матриця 2×2 (табл. 3.19). Її нульові клітинки дають ребра (3, 5); (5, 2), які зі знайденими раніше складають обхід комівояжера. Довжина цього обходу дорівнює 18 км – значенню оцінної функції.

Отже, за кроками з'ясовано, що оптимальний обхід слід здійснювати здійснюється по ребрах (1, 4); (4, 3); (2, 1); (3, 5); (5, 2). Упорядкуємо оптимальний обхід за вершинами графа (номерами відвідуваних пунктів):

$$
1 \rightarrow 4 \rightarrow 3 \rightarrow 5 \rightarrow 2 \rightarrow 1.
$$

Знайдений рекорд насправді є шуканим оптимумом, бо значення оцінної функції на всіх обірваних гілках (на межах) більші або дорівнюють вазі (довжині) рекорду.

Для іншого варіанту виборів за ходом розбивання можна отримати інший оптимум:

$$
1 \rightarrow 4 \rightarrow 3 \rightarrow 2 \rightarrow 5 \rightarrow 1.
$$

Задача розв'язана.

#### *Контрольні питання*

1. Яка постановка задачі про комівояжера?

2. Що називають графом у математиці?

3. Що називається кістяковим циклом графа?

4. Що називається простим циклом графа?

5. Який граф називають орієнтованим?

6. Який граф називають орієнтованим повним?

7. Який шлях в орієнтованому графі називають гамільтоновим контуром?

8. Що називається рекордом у методі гілок і меж?

9. Які основні кроки відшукання рекорду у методі гілок і меж?

10. Що називають поліпшенням рекорду у методі гілок і меж?

11. Яку функцію називають оцінною у методі гілок і меж?

12. Яка графічна інтерпретація методу гілок і меж?

13. Що означає привести рядок (стовпець) матриці?

14. Що називають константою приведення матриці?

15. Що називають вагою елемента матриці?

16. Що означає термін «найважчий нуль у матриці»?

17. Які основні кроки алгоритму розв'язанням задачі про комівояжера методом гілок і меж?

 $P_1$ 

## **4. МЕТОД ЛІТТЛА ДЛЯ РОЗВ'ЯЗАННЯ ЗАДАЧІ ПРО КОМІВОЯЖЕРА**

### **4.1. Алгоритм методу Літтла**

Метод Літтла застосовують для розв'язання задачі про [комівояжера](http://www.uchimatchast.ru/teory/komivojag.html) у вигляді гамільтонового контуру (див. підрозділ 3.1) у графі, що має N вершин. Кожна вершина i пов'язана з будь-якою іншою вершиною j двонаправленим ребром. Кожне ребро ма $\epsilon$  довжину d<sub>i,j</sub>≥0.

У випадку, коли пари вершин i та j не зв'язана між собою (граф не є повнозв'язним), відповідному елементу матриці відстаней приписується довжина, яка дорівнює довжині мінімального шляху між вершинами i та j. Якщо в підсумку ребро (i, j) увійде у результуючий контур, то його необхідно замінити відповідним їй шляхом. Матрицю оптимальних шляхів між усіма вершинами графа можна отримати застосувавши алгоритм Флойда, описаний у підрозділі 4.2.

Метод Літтла є окремим випадком застосування методу «гілок і меж» (див. розділ 3) для конкретної задачі. Загальна ідея тривіальна: потрібно розділити велике число варіантів перебирання на класи і отримати оцінки (знизу – у задачі мінімізації, зверху – у задачі максимізації) для цих класів, щоб мати можливість відкидати варіанти не по одному, а цілими класами. Труднощі полягають у тому, щоб знайти такий поділ на класи (гілки) і такі оцінки (межі), щоб процедура була ефективною. Нижче наведений алгоритм розв'язання задачі про комівояжера методом Літтла.

*Крок 1.* У кожному рядку матриці відстаней знайти мінімальний елемент і відняти його від усіх елементів рядка. Теж саме зробити зі стовпцями, які не містять нуля. Буде отримана матриця відстаней, кожний рядок і кожний стовпець якої містять хоча б один нульовий елемент.

Крок 2. Для кожного нульового елемента матриці d<sub>i, j</sub> розрахувати коефіцієнт S<sub>i, ј</sub>, що дорівнює сумі найменшого елемента і рядка (крім елемента d<sub>i, ј</sub>=0) та найменшого елемента ј стовпця. Із усіх коефіцієнтів  $S_{i,j}$  вибрати максимальний  $S_{k,1} = \max\{S_{i,j}\}\.$ 

*Крок 3.* Видалити рядок k та стовпець l, поміняти на символ значення елемента  $d_{lk}$  (оскільки дуга  $(k, l)$  входить до контуру, зворотний шлях від l до k є неприпустимим). До гамільтонового контуру внести відповідне ребро (k, l).

*Крок 4.* Повторювати кроки 1 – 3, поки на кроці 1 розмір матриці не стане 2×2.

*Крок 5.* У поточний орієнтований граф внести дві відсутні ребра, які визначаються однозначно матрицею 2×2. Отримується гамільтонів контур.

У ході розв'язання слід вести постійний підрахунок поточного значення нижньої межі. *Нижня межа* дорівнює сумі всіх віднятих елементів у рядках і стовпцях. Підсумкове значення нижньої межі повинне збігатися з довжиною результуючого контуру.

*Приклад* розв'язання [задачі про комівояжера](http://www.uchimatchast.ru/teory/komivojag.html) методом Літтла наведений *у підрозділі 4.3.*

# **4.2. Метод Флойда для пошуку найкоротших шляхів у графі**

Як зазначено у попередньому підрозділі, для розв'язання [задачі про](http://www.uchimatchast.ru/teory/komivojag.html)  [комівояжера](http://www.uchimatchast.ru/teory/komivojag.html) методом Літтла треба отримати матрицю оптимальних шляхів між усіма вершинами графа. Для цього зручно застосовувати алгоритм Флойда, який дозволяє обійтись мінімальною кількістю обчислювальних операцій.

Перш ніж перейти до алгоритму, введемо деякі позначення. Вершини графа пронумеровані цілими числами від 1 до N. Позначимо через  $\mathbf{d}_{\textrm{i,j}}^{\textrm{m}}$ довжину найкоротшого шляху з вершини i у вершину j. Цей шлях у якості проміжних може містити тільки перші m вершин графа (*проміжною вершиною шляху* є будь-яка приналежна йому вершина, що не збігається з його початковою або кінцевою вершинами). Якщо між вершинами i, j не існує жодного шляху зазначеного типу, то умовно будемо вважати, що  $d_{i,j}^{m} = \infty$ . З даного визначення величини  $d_{i,j}^{m}$  витікає, що величина  $d_{i,j}^{0}$  є довжиною найкоротшого шляху з вершини i у вершину j, який не має проміжних вершин, тобто довжину найкоротшого ребра, що з'єднує i з j (якщо такі ребра присутні в графі). Для будь-якої вершини i приймемо  $d_{i,j}^{m} = 0.$ 

Позначимо через  $D_m$ матрицю розміром N×N, елемент  $d_{i,j}$  якої збігається з  $d_{i,j}^m$ . Якщо у вихідному графі відома довжина кожного ребра, можна сформувати матрицю  ${\bf D}_0.$  Наша мета поляга $\epsilon$  у визначенні матриці  ${\rm D}_{\rm N},$  що містить найкоротші шляхи між усіма вершинами розглядуваного графа.

В алгоритмі Флойда в якості вихідної виступає матриця  $D_0$ . Спочатку за цією матрицею обчислюється матриця  $D_1$ . Потім за матрицею  $D_1$  обчислюється матриця  $D_2$  і т.д. Процес повторюється доти, поки за матриці  ${\rm D_{N\text{-}1}}$  не буде обчислена матриця  ${\rm D_{N}}$ .

Основна ідея, закладена в алгоритм Флойда, полягає в перевірці того, чи не виявиться шлях з вершини i у вершину j коротшим, якщо він буде проходити через деяку проміжну вершину m. Припустимо, що нам відомі:

а) найкоротший шлях з вершини i у вершину m, у якому в якості проміжних допускається використання тільки перших (m – 1) вершин;

б) найкоротший шлях з вершини m у вершину j, у якому в якості проміжних допускається використання тільки перших (m – 1) вершин;

в) найкоротший шлях з вершини i у вершину j, у якому в якості проміжних допускається використання тільки перших (m – 1) вершин.

Оскільки за припущенням вихідний граф не може містити контурів від'ємної довжини, один із двох шляхів – шлях, який збігається з описаним у пункті в), або шлях, що є поєднанням шляхів з пунктів 1 і 2, повинен бути найкоротшим шляхом з вершини i у вершину j, у якому в якості проміжних допускається використання тільки перших m вершин. Таким чином,

$$
d_{i,j}^{m} = \min\{d_{i,m}^{m-1} + d_{m,j}^{m-1}; \quad d_{i,j}^{m-1}\},\tag{4.1}
$$

Вираз (4.1) є рекурсивним співвідношенням (*рекурсія* – процес повторювання елементів самоподібним чином). Його трактовка: «Порівняти  $(d_{i,m}^{m-1} + d_{m,i}^{m-1})$ m, j  $m-1$ i,m  $\mathsf{d}_{\mathsf{m},\mathsf{j}}^{\mathsf{m}-1}$ ) з  $\mathsf{d}_{\mathsf{i},\mathsf{j}}^{\mathsf{m}-1}$ , вибрати менше значення з цих двох виразів і присвоїти його  $\mathbf{d}_{\mathrm{i,j}}^{\mathrm{m}}$ ».

У математиці часто зустрічаються послідовності чисел, в яких кожний наступний член виражається через один або декілька попередніх з використанням певної формули. Цю формулу називають *рекурентним співвідношенням*, наприклад, функція обчислення факторіала: n!=1·2·3·…·n. Вираз (4.1) також є рекурентним співвідношенням.

3 (4.1) видно, що для обчислення елементів матриці  $D_m$  необхідно мати лише елементи матриці D<sub>m-1</sub>. Більш того, відповідні обчислення можуть бути проведені без звертання до вихідного графа.

Тепер дамо формальний опис алгоритму Флойда для знаходження найкоротших шляхів між усіма парами вершин графа.

 $Kp$ *ок 1*. Побудувати матрицю D<sub>0</sub>, кожний елемент d<sub>i,j</sub> якої є заданою довжиною ребра між вершинами i, j. Якщо такого ребра немає, прийняти значення елемента як ∞. Крім того, прийняти значення діагональних елементів (у яких i = j) такими, що дорівнюють 0.

*Крок 2.* Для цілого m, яке послідовно приймає значення 1, 2, ..., N, визначити елементи  $D_m$  за елементами матриці  $D_{m-1}$ , використовуючи (4.1). При цьому прийняти:  $d_{i,j}^m$  – елемент матриці $D_m$ ;  $d_{i,m}^{m-1}$ ,  $d_{m,j}^{m-1}$ ,  $d_{i,j}^{m-1}$ i, j  $m-1$ m, j  $d_{i,m}^{m-1}, d_{m,j}^{m-1}, d_{i,j}^{m-1}$  елементи матриці  ${\rm D_{m\text{-}1}},$  знайденої на попередньому кроці алгоритму.

*Крок 3 і наступні.* Повторювати крок 2 доти, поки не буде отримана матриця всіх найкоротших шляхів  $\mathbf{D}_\text{N}$  (N – число вершин графа).

*Приклад* застосування алгоритму Флойда наведений у пункті 4.3.2.

**4.3. Приклад розв'язання задачі про комівояжера методом Літтла**

#### **4.3.1. Вихідні дані до задачі**

Необхідно знайти оптимальний маршрут комівояжера у графі, що поданий на рис. 4.1. Ребра зі стрілками є однонаправленими, тобто по них можна рухатись тільки в одному напрямку. Ребра між вершинами i, j, що не мають стрілок, є двонаправленими, по них можна рухатись в обидва боки і відстані між пунктами в обох напрямках однакові  $(\mathbf{d}_{\mathrm{i,j}} = \mathbf{d}_{\mathrm{j,i}})$ . Довжина ребер $\mathbf{d_{i,j}}$  задана у км.

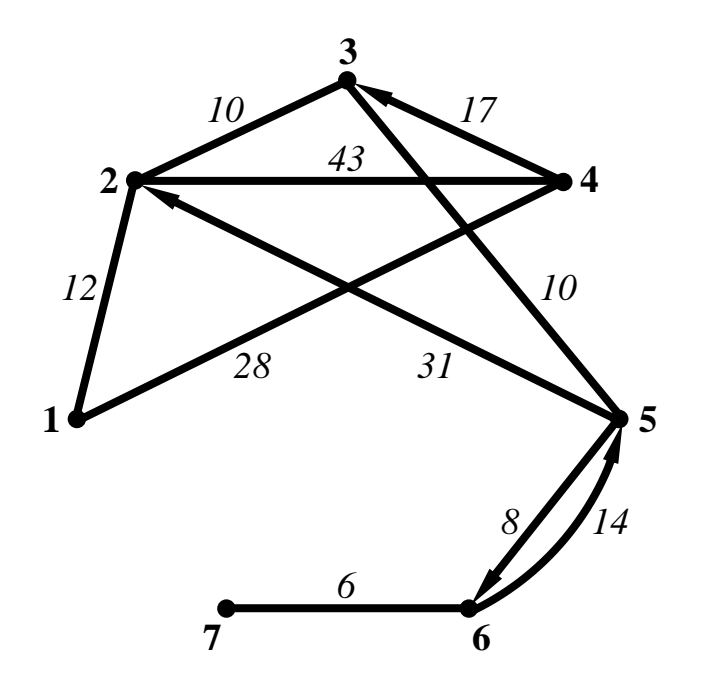

Рис. 4.1. Вихідні дані до задачі у вигляді графа

## **4.3.2. Перетворення вихідного графа з використанням методу Флойда**

Знайдемо усі найкоротші шляхи у вихідному графі за кроками алгоритму описаного у підрозділі (4.2).

 $Kp$ ок 1. Будуємо матрицю  $D_0$ , кожний елемент якої  $d_{i,j}$  є заданою довжиною ребра між вершинами i, j (рис. 4.1). Для відсутніх ребер приймаємо значення ∞. Діагональним елементам присвоюємо значення 0 (табл. 4.1).

# Таблиця 4.1

|                | 1        | $\overline{2}$   | ÷.<br>$\mathfrak{Z}$ | 4                | 5                | 6              | 7                |
|----------------|----------|------------------|----------------------|------------------|------------------|----------------|------------------|
| 1              |          |                  |                      |                  |                  |                |                  |
|                | 0        | 12               | $\infty$             | 28               | $\infty$         | $\infty$       | $\infty$         |
| 2              | 12       | $\boldsymbol{0}$ | 10                   | 43               | $\infty$         | $\infty$       | $\infty$         |
| $\mathfrak{Z}$ | $\infty$ | 10               | $\overline{0}$       | $\infty$         | 10               | $\infty$       | $\infty$         |
| 4              | 28       | 43               | 17                   | $\boldsymbol{0}$ | $\infty$         | $\infty$       | $\infty$         |
| 5              | $\infty$ | 31               | 10                   | $\infty$         | $\boldsymbol{0}$ | 8              | $\infty$         |
| 6              | $\infty$ | $\infty$         | $\infty$             | $\infty$         | 14               | $\overline{0}$ | 6                |
| 7              | $\infty$ | $\infty$         | $\infty$             | $\infty$         | $\infty$         | 6              | $\boldsymbol{0}$ |

Матриця  $D_0$ 

Крок 2. З використанням матриці D<sub>0</sub>, обчислимо послідовно всі елементи матриці D<sub>1</sub>. Для цього використаємо рекурентне співвідношення  $d_{i,j}^{D_1} = \min\{d_{i,j}^{D_0} + d_{i,j}^{D_0}; d_{i,j}^{D_0}\}\$ i,j D 1,j D i,1  $_{i,j}^{\text{D}_1} = \min\{d_{i,1}^{\text{D}_0} +$ 

$$
d_{1,1}^{D_1} = \min\{d_{1,1}^{D_0} + d_{1,1}^{D_0}; d_{1,1}^{D_0}\} = \min\{0+0; 0\} = 0;
$$
  
\n
$$
d_{1,2}^{D_1} = \min\{d_{1,1}^{D_0} + d_{1,2}^{D_0}; d_{1,2}^{D_0}\} = \min\{0+12; 12\} = 12
$$
  
\n
$$
d_{1,3}^{D_1} = \min\{d_{1,1}^{D_0} + d_{1,3}^{D_0}; d_{1,3}^{D_0}\} = \min\{0+\infty; \infty\} = \infty;
$$
  
\n
$$
d_{1,4}^{D_1} = \min\{d_{1,1}^{D_0} + d_{1,4}^{D_0}; d_{1,4}^{D_0}\} = \min\{0+28; 28\} = 28;
$$
  
\n
$$
d_{1,5}^{D_1} = \min\{d_{1,1}^{D_0} + d_{1,5}^{D_0}; d_{1,5}^{D_0}\} = \min\{0+\infty; \infty\} = \infty;
$$
  
\n
$$
d_{1,6}^{D_1} = \min\{d_{1,1}^{D_0} + d_{1,6}^{D_0}; d_{1,6}^{D_0}\} = \min\{0+\infty; \infty\} = \infty;
$$
  
\n
$$
d_{1,7}^{D_1} = \min\{d_{1,1}^{D_0} + d_{1,7}^{D_0}; d_{1,7}^{D_0}\} = \min\{0+\infty; \infty\} = \infty;
$$

$$
d_{2,1}^{D_1} = \min\{d_{2,1}^{D_0} + d_{1,1}^{D_0}; d_{2,1}^{D_0}\} = \min\{12+0; 12\} = 12;
$$
  
\n
$$
d_{2,2}^{D_1} = \min\{d_{2,1}^{D_0} + d_{1,2}^{D_0}; d_{2,2}^{D_0}\} = \min\{12+12; 0\} = 0;
$$
  
\n
$$
d_{2,3}^{D_1} = \min\{d_{2,1}^{D_0} + d_{1,3}^{D_0}; d_{2,3}^{D_0}\} = \min\{12+\infty; 10\} = 10;
$$
  
\n
$$
d_{2,4}^{D_1} = \min\{d_{2,1}^{D_0} + d_{1,4}^{D_0}; d_{2,4}^{D_0}\} = \min\{12+28; 43\} = 40;
$$
  
\n
$$
d_{2,5}^{D_1} = \min\{d_{2,1}^{D_0} + d_{1,5}^{D_0}; d_{2,5}^{D_0}\} = \min\{12+\infty; \infty\} = \infty;
$$
  
\n
$$
d_{2,6}^{D_1} = \min\{d_{2,1}^{D_0} + d_{1,6}^{D_0}; d_{2,6}^{D_0}\} = \min\{12+\infty; \infty\} = \infty;
$$
  
\n
$$
d_{2,7}^{D_1} = \min\{d_{2,1}^{D_0} + d_{1,7}^{D_0}; d_{2,7}^{D_0}\} = \min\{12+\infty; \infty\} = \infty;
$$

$$
d_{3,1}^{D_1} = \min\{d_{3,1}^{D_0} + d_{1,1}^{D_0}; d_{3,1}^{D_0}\} = \min\{\infty+0; \infty\} = \infty;
$$
  

$$
d_{3,2}^{D_1} = \min\{d_{3,1}^{D_0} + d_{1,2}^{D_0}; d_{3,2}^{D_0}\} = \min\{\infty+12; 10\} = 10;
$$

$$
d_{3,3}^{D_1} = \min\{d_{3,1}^{D_0} + d_{1,3}^{D_0}; d_{3,3}^{D_0}\} = \min\{\infty + \infty; 0\} = 0;
$$
  
\n
$$
d_{3,4}^{D_1} = \min\{d_{3,1}^{D_0} + d_{1,4}^{D_0}; d_{3,4}^{D_0}\} = \min\{\infty + 28; \infty\} = \infty;
$$
  
\n
$$
d_{3,5}^{D_1} = \min\{d_{3,1}^{D_0} + d_{1,5}^{D_0}; d_{3,5}^{D_0}\} = \min\{\infty + \infty; 10\} = 10;
$$
  
\n
$$
d_{3,6}^{D_1} = \min\{d_{3,1}^{D_0} + d_{1,6}^{D_0}; d_{3,6}^{D_0}\} = \min\{\infty + \infty; \infty\} = \infty;
$$
  
\n
$$
d_{3,7}^{D_1} = \min\{d_{3,1}^{D_0} + d_{1,7}^{D_0}; d_{3,7}^{D_0}\} = \min\{\infty + \infty; \infty\} = \infty;
$$

$$
d_{4,1}^{D_1} = \min\{d_{4,1}^{D_0} + d_{1,1}^{D_0}; d_{4,1}^{D_0}\} = \min\{28+0; 28\} = 28;
$$
  
\n
$$
d_{4,2}^{D_1} = \min\{d_{4,1}^{D_0} + d_{1,2}^{D_0}; d_{4,2}^{D_0}\} = \min\{28+12; 43\} = 40;
$$
  
\n
$$
d_{4,3}^1 = \min\{d_{4,1}^{D_0} + d_{1,3}^{D_0}; d_{4,3}^{D_0}\} = \min\{28+\infty; 17\} = 17;
$$
  
\n
$$
d_{4,4}^{D_1} = \min\{d_{4,1}^{D_0} + d_{1,4}^{D_0}; d_{4,4}^{D_0}\} = \min\{28+28; 0\} = 0;
$$
  
\n
$$
d_{4,5}^{D_1} = \min\{d_{4,1}^{D_0} + d_{1,5}^{D_0}; d_{4,5}^{D_0}\} = \min\{28+\infty; \infty\} = \infty;
$$
  
\n
$$
d_{4,6}^{D_1} = \min\{d_{4,1}^{D_0} + d_{1,6}^{D_0}; d_{4,6}^{D_0}\} = \min\{28+\infty; \infty\} = \infty;
$$
  
\n
$$
d_{4,7}^{D_1} = \min\{d_{4,1}^{0} + d_{1,7}^{0}; d_{4,7}^{0}\} = \min\{28+\infty; \infty\} = \infty;
$$

$$
d_{5,1}^{D_1} = \min\{d_{5,1}^{D_0} + d_{1,1}^{D_0}; d_{5,1}^{D_0}\} = \min\{\infty+0; \infty\} = \infty;
$$
  
\n
$$
d_{5,2}^{D_1} = \min\{d_{5,1}^{D_0} + d_{1,2}^{D_0}; d_{5,2}^{D_0}\} = \min\{\infty+12; 31\} = 31;
$$
  
\n
$$
d_{5,3}^{D_1} = \min\{d_{5,1}^{D_0} + d_{1,3}^{D_0}; d_{5,3}^{D_0}\} = \min\{\infty+\infty; 10\} = 10;
$$
  
\n
$$
d_{5,4}^{D_1} = \min\{d_{5,1}^{D_0} + d_{1,4}^{D_0}; d_{5,4}^{D_0}\} = \min\{\infty+28; \infty\} = \infty;
$$
  
\n
$$
d_{5,5}^1 = \min\{d_{5,1}^{D_0} + d_{1,5}^{D_0}; d_{5,5}^{D_0}\} = \min\{\infty+\infty; 0\} = 0;
$$
  
\n
$$
d_{5,6}^{D_1} = \min\{d_{5,1}^{D_0} + d_{1,6}^{D_0}; d_{5,6}^{D_0}\} = \min\{\infty+\infty; 8\} = 8;
$$
  
\n
$$
d_{5,7}^{D_1} = \min\{d_{5,1}^{D_0} + d_{1,7}^{D_0}; d_{5,7}^{D_0}\} = \min\{\infty+\infty; \infty\} = \infty;
$$

d<sup>11</sup><sub>3,3</sub> = min {
$$
d_{3,1}^{10}
$$
 +  $d_{1,3}^{10}$ ;  $d_{3,3}^{10}$ } = min{ $\infty$ + $\infty$ ; 0} = 0;  
\nd<sup>11</sup><sub>3,4</sub> = min { $d_{3,1}^{10}$  +  $d_{1,4}^{10}$ ;  $d_{3,3}^{10}$ } = min{ $\infty$ + $\infty$ ; 0} = 0;  
\nd<sup>11</sup><sub>3,5</sub> = min{ $d_{3,1}^{10}$  +  $d_{1,5}^{10}$ ;  $d_{3,5}^{10}$ } = min{ $\infty$ + $\infty$ ; 10} = 10;  
\nd<sup>11</sup><sub>3,6</sub> = min{ $d_{3,1}^{10}$  +  $d_{1,5}^{10}$ ;  $d_{3,6}^{10}$ } = min{ $\infty$ + $\infty$ ;  $\infty$ } =  $\infty$ ;  
\nd<sup>11</sup><sub>3,6</sub> = min{ $d_{3,1}^{10}$  +  $d_{1,2}^{10}$ ;  $d_{3,6}^{10}$ } = min{ $\infty$ + $\infty$ ;  $\infty$ } =  $\infty$ ;  
\nd<sup>11</sup><sub>1</sub> = min{ $d_{3,1}^{10}$  +  $d_{1,2}^{10}$ ;  $d_{3,7}^{10}$ } = min{28+0; 28} = 28;  
\nd<sup>11</sup><sub>2</sub> = min{ $d_{4,1}^{10}$  +  $d_{1,2}^{10}$ ;  $d_{4,1}^{10}$ } = min{28+0; 28} = 28;  
\nd<sup>11</sup><sub>1</sub> = min{ $d_{4,1}^{10}$  +  $d_{1,2}^{10}$ ;  $d_{4,2}^{10}$ } = min{28+ $\infty$ ; 17} = 17  
\nd<sup>11</sup><sub>4,4</sub> = min{ $d_{4,1}^{10}$  + <

$$
d_{7,1}^{D_1} = \min\{d_{7,1}^{D_0} + d_{1,1}^{D_0}; d_{7,1}^{D_0}\} = \min\{\infty+0; \infty\} = \infty;
$$

$$
d_{7,2}^{D_1} = \min \{ d_{7,1}^{D_0} + d_{1,2}^{D_0}; d_{7,2}^{D_0} \} = \min \{ \infty + 12; \infty \} = \infty;
$$
  
\n
$$
d_{7,3}^{D_1} = \min \{ d_{7,1}^{D_0} + d_{1,3}^{D_0}; d_{7,3}^{D_0} \} = \min \{ \infty + \infty; \infty \} = \infty;
$$
  
\n
$$
d_{7,4}^{D_1} = \min \{ d_{7,1}^{D_0} + d_{1,4}^{D_0}; d_{7,4}^{D_0} \} = \min \{ \infty + 28; \infty \} = \infty;
$$
  
\n
$$
d_{7,5}^{D_1} = \min \{ d_{7,1}^{D_0} + d_{1,5}^{D_0}; d_{7,5}^{D_0} \} = \min \{ \infty + \infty; \infty \} = \infty;
$$
  
\n
$$
d_{7,6}^{D_1} = \min \{ d_{7,1}^{D_0} + d_{1,6}^{D_0}; d_{7,6}^{D_0} \} = \min \{ \infty + \infty; 6 \} = 6;
$$
  
\n
$$
d_{7,7}^{D_1} = \min \{ d_{7,1}^{D_0} + d_{1,7}^{D_0}; d_{7,7}^{D_0} \} = \min \{ \infty + \infty; 0 \} = 0.
$$

Складемо матрицю  $D_1$  з розрахованих елементів (табл. 4.2).

Таблиця 4.2

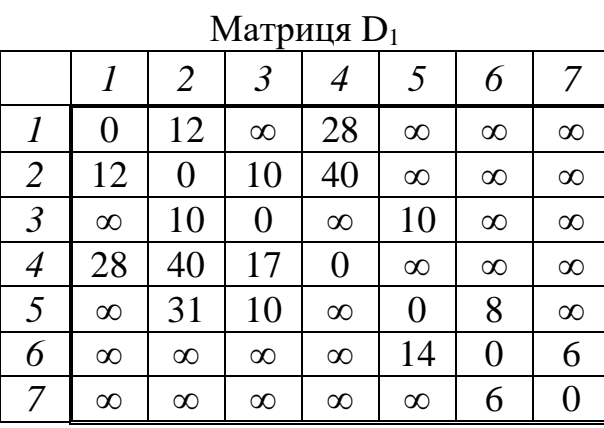

*Крок 3.* З використанням матриці D<sub>1</sub>, обчислимо послідовно всі елементи матриці  $D_2$ . Для цього використаємо рекурентне співвідношення  $d_{i,j}^{D_2} = \min\{d_{i,2}^{D_1}+d_{i,j}^{D_1};d_{i,j}^{D_1}\}\$ i,j D  $2,j$ D i,2  $D_{i,j}^{D_2} = \min\{d_{i,2}^{D_1} + d_{2,j}^{D_1}; d_{i,j}^{D_1}\}.$ 

d<sup>D<sub>1</sub></sup><sub>1</sub> = min {d<sup>D<sub>1</sub></sup><sub>0</sub> + d<sup>D<sub>0</sub></sup><sub>1</sub>; d<sup>D<sub>0</sub></sup><sub>2</sub>} = min {x + 2, 
$$
\infty
$$
} =  $\infty$ ;  
\nd<sup>D<sub>1</sub></sup><sub>2</sub> = min {d<sup>D<sub>1</sub></sup><sub>1</sub> + d<sup>D<sub>0</sub></sup><sub>2</sub>; d<sup>D<sub>0</sub></sup><sub>3</sub>} = min {x + 2,  $\infty$ } =  $\infty$ ;  
\nd<sup>D<sub>1</sub></sup><sub>2</sub> = min {d<sup>D<sub>1</sub></sup><sub>1</sub> + d<sup>D<sub>1</sub></sup><sub>1</sub>; d<sup>D<sub>0</sub></sup><sub>2</sub>} = min {x + x,  $\infty$ } =  $\infty$ ;  
\nd<sup>D<sub>1</sub></sup><sub>1</sub> = min {d<sup>D<sub>1</sub></sup><sub>1</sub> + d<sup>D<sub>1</sub></sup><sub>1</sub>; d<sup>D<sub>0</sub><sub>2</sub>} = min {x + x,  $\infty$ } =  $\infty$ ;  
\nd<sup>D<sub>1</sub></sup><sub>2</sub> = min {d<sup>D<sub>1</sub></sup><sub>1</sub> + d<sup>D<sub>1</sub></sup><sub>1</sub>; d<sup>D<sub>1</sub><sub>2</sub>} = min {x + x, 6} = 6;  
\nd<sup>D<sub>1</sub></sup><sub>7</sub> = min {d<sup>D<sub>1</sub></sup><sub>1</sub> + d<sup>D<sub>1</sub></sup><sub>1</sub>; d<sup>D<sub>1</sub><sub>2</sub>} = min {x + x, 0} = 0.  
\nMarpu112 D<sub>1</sub> = 2 3 4 5 6 7  
\n*I* 0 12  $\infty$  28  $\infty$   $\infty$   $\infty$   
\n2 12 0 10 40  $\infty$   $\infty$   $\infty$   
\n3  $\infty$  10 0  $\infty$  0</sup></sup></sup> 

$$
d_{2,1}^{D_2} = \min\{d_{2,2}^{D_1} + d_{2,1}^{D_1}; d_{2,1}^{D_1}\} = \min\{0+12; 12\} = 12;
$$
  
\n
$$
d_{2,2}^{D_2} = \min\{d_{2,2}^{D_1} + d_{2,2}^{D_1}; d_{2,2}^{D_1}\} = \min\{0+0; 0\} = 0;
$$
  
\n
$$
d_{2,3}^{D_2} = \min\{d_{2,2}^{D_1} + d_{2,3}^{D_1}; d_{2,3}^{D_1}\} = \min\{0+10; 10\} = 10;
$$

$$
d_{2,4}^{D_2} = \min\{d_{2,2}^{D_1} + d_{2,4}^{D_1}; d_{2,4}^{D_1}\} = \min\{0+40; 40\} = 40;
$$
  
\n
$$
d_{2,5}^{D_2} = \min\{d_{2,2}^{D_1} + d_{2,5}^{D_1}; d_{2,5}^{D_1}\} = \min\{0+\infty; \infty\} = \infty;
$$
  
\n
$$
d_{2,6}^{D_2} = \min\{d_{2,2}^{D_1} + d_{2,6}^{D_1}; d_{2,6}^{D_1}\} = \min\{0+\infty; \infty\} = \infty;
$$
  
\n
$$
d_{2,7}^{D_2} = \min\{d_{2,2}^{D_1} + d_{2,7}^{D_1}; d_{2,7}^{D_1}\} = \min\{0+\infty; \infty\} = \infty;
$$

$$
d_{3,1}^{D_2} = \min\{d_{3,2}^{D_1} + d_{2,1}^{D_1}; d_{3,1}^{D_1}\} = \min\{10+12; \infty\} = 22;
$$
  
\n
$$
d_{3,2}^{D_2} = \min\{d_{3,2}^{D_1} + d_{2,2}^{D_1}; d_{3,2}^{D_1}\} = \min\{10+0; 10\} = 10;
$$
  
\n
$$
d_{3,3}^{D_2} = \min\{d_{3,2}^{D_1} + d_{2,3}^{D_1}; d_{3,3}^{D_1}\} = \min\{10+10; 0\} = 0;
$$
  
\n
$$
d_{3,4}^{D_2} = \min\{d_{3,2}^{D_1} + d_{2,4}^{D_1}; d_{3,4}^{D_1}\} = \min\{10+40; \infty\} = 50;
$$
  
\n
$$
d_{3,5}^{D_2} = \min\{d_{3,2}^1 + d_{2,5}^1; d_{3,5}^1\} = \min\{10+\infty; 10\} = 10;
$$
  
\n
$$
d_{3,6}^{D_2} = \min\{d_{3,2}^{D_1} + d_{2,6}^{D_1}; d_{3,6}^{D_1}\} = \min\{10+\infty; \infty\} = \infty;
$$
  
\n
$$
d_{3,7}^{D_2} = \min\{d_{3,2}^{D_1} + d_{2,7}^{D_1}; d_{3,7}^{D_1}\} = \min\{10+\infty; \infty\} = \infty;
$$

98 d min{d d ; d } d min{d d ; d } <sup>2</sup> <sup>1</sup> <sup>1</sup> D<sup>1</sup> 4,1 D 2,1 D 4,2 D 4,1 = min{40+12; 28}= 28; d min{d d ; d } 1 4,2 1 2,2 1 4,2 D 4,2 <sup>2</sup> = min{40+0; 40}= 40; d min{d d ; d } <sup>2</sup> <sup>1</sup> <sup>1</sup> D<sup>1</sup> 4,3 D 2,3 D 4,2 D 4,3 = min{40+10; 17}= 17; d min{d d ; d } <sup>2</sup> <sup>1</sup> <sup>1</sup> D<sup>1</sup> 4,4 D 2,4 D 4,2 D 4,4 = min{40+40; 0}= 0; d min{d d ; d } <sup>2</sup> <sup>1</sup> <sup>1</sup> D<sup>1</sup> 4,5 D 2,5 D 4,2 D 4,5 = min{40+∞; ∞}= ∞; d min{d d ; d } <sup>2</sup> <sup>1</sup> <sup>1</sup> D<sup>1</sup> 4,6 D 2,6 D 4,2 D 4,6 = min{40+∞; ∞}= ∞; d min{d d ; d } 1 4,7 1 2,7 1 4,2 D 4,7 <sup>2</sup> = min{40+∞; ∞}= ∞;

$$
d_{5,1}^{D_2} = \min\{d_{5,2}^{D_1} + d_{2,1}^{D_1}; d_{5,1}^{D_1}\} = \min\{31+12; \infty\} = 43;
$$
  
\n
$$
d_{5,2}^{D_2} = \min\{d_{5,2}^{D_1} + d_{2,2}^{D_1}; d_{5,2}^{D_1}\} = \min\{31+0; 31\} = 31;
$$
  
\n
$$
d_{5,3}^{D_2} = \min\{d_{5,2}^{D_1} + d_{2,3}^{D_1}; d_{5,3}^{D_1}\} = \min\{31+10; 10\} = 10;
$$
  
\n
$$
d_{5,4}^{D_2} = \min\{d_{5,2}^{D_1} + d_{2,4}^{D_1}; d_{5,4}^{D_1}\} = \min\{31+40; \infty\} = 71;
$$
  
\n
$$
d_{5,5}^{D_2} = \min\{d_{5,2}^{D_1} + d_{2,5}^{D_1}; d_{5,5}^{D_1}\} = \min\{31+\infty; 0\} = 0;
$$
  
\n
$$
d_{5,6}^{D_2} = \min\{d_{5,2}^{D_1} + d_{2,6}^{D_1}; d_{5,6}^{D_1}\} = \min\{31+\infty; 8\} = 8;
$$
  
\n
$$
d_{5,7}^{D_2} = \min\{d_{5,2}^{D_1} + d_{2,7}^{D_1}; d_{5,7}^{D_1}\} = \min\{31+\infty; \infty\} = \infty;
$$

$$
d_{6,1}^{D_2} = \min\{d_{6,2}^{D_1} + d_{2,1}^{D_1}; d_{6,1}^{D_1}\} = \min\{\infty+12; \infty\} = \infty;
$$
  

$$
d_{6,2}^{D_2} = \min\{d_{6,2}^{D_1} + d_{2,2}^{D_1}; d_{6,2}^{D_1}\} = \min\{\infty+0; \infty\} = \infty;
$$

$$
d_{6,3}^{D_2} = \min\{d_{6,2}^{D_1} + d_{2,3}^{D_1}; d_{6,3}^{D_1}\} = \min\{\infty+10; \infty\} = \infty;
$$
  
\n
$$
d_{6,4}^{D_2} = \min\{d_{6,2}^{D_1} + d_{2,4}^{D_1}; d_{6,4}^{D_1}\} = \min\{\infty+40; \infty\} = \infty;
$$
  
\n
$$
d_{6,5}^{D_2} = \min\{d_{6,2}^{D_1} + d_{2,5}^{D_1}; d_{6,5}^{D_1}\} = \min\{\infty+\infty; 14\} = 14;
$$
  
\n
$$
d_{6,6}^{D_2} = \min\{d_{6,2}^{D_1} + d_{2,6}^{D_1}; d_{6,6}^{D_1}\} = \min\{\infty+\infty; 0\} = 0;
$$
  
\n
$$
d_{6,7}^{D_2} = \min\{d_{6,2}^{D_1} + d_{2,7}^{D_1}; d_{6,7}^{D_1}\} = \min\{\infty+\infty; 6\} = 6;
$$

d<sup>D</sup><sub>6,3</sub> = min {
$$
\phi_{6,2}^{D_1} + \phi_{2,3}^{D_1}; \phi_{6,3}^{D_1} = min \{\infty+10; \infty\} = \infty;
$$
  
\nd<sup>D</sup><sub>6,4</sub> = min { $\phi_{6,2}^{D_1} + \phi_{2,4}^{D_1}; \phi_{6,4}^{D_1} = min \{\infty+40; \infty\} = \infty;$   
\nd<sup>D</sup><sub>6,5</sub> = min { $\phi_{6,2}^{D_1} + \phi_{2,5}^{D_1}; \phi_{6,5}^{D_1} = min \{\infty+\infty; 14\} = 14$   
\nd<sup>D</sup><sub>6,6</sub> = min { $\phi_{6,2}^{D_2} + \phi_{2,6}^{D_1}; \phi_{6,5}^{D_1} = min \{\infty+\infty; 0\} = 0;$   
\nd<sup>D</sup><sub>2</sub> = min { $\phi_{6,2}^{D_1} + \phi_{2,1}^{D_1}; \phi_{6,1}^{D_1} = min \{\infty+\infty; 0\} = 0;$   
\nd<sup>D</sup><sub>6,7</sub> = min { $\phi_{7,2}^{D_1} + \phi_{2,1}^{D_1}; \phi_{7,1}^{D_1} = min \{\infty+12; \infty\} = \infty;$   
\nd<sup>D</sup><sub>7,2</sub> = min { $\phi_{7,2}^{D_1} + \phi_{2,2}^{D_1}; \phi_{7,1}^{D_1} = min \{\infty+10; \infty\} = \infty;$   
\nd<sup>D</sup><sub>7,2</sub> = min { $\phi_{7,2}^{D_2} + \phi_{2,3}^{D_1}; \phi_{7,3}^{D_1} = min \{\infty+10; \infty\} = \infty;$   
\nd<sup>D</sup><sub>7,2</sub> = min { $\phi_{7,2}^{D_2} + \phi_{2,3}^{D_1}; \phi_{7,3}^{D_1} = min \{\infty+\infty; \infty\} = \infty;$   
\nd<sup>D</sup><sub>7,8</sub> = min { $\phi_{7,2}^{D_2} + \phi_{2,3}^{D$ 

Складемо матрицю  $D_2$  з розрахованих елементів (табл. 4.3).

Таблиця 4.3

|                          |                  |                |                |                | - 2            |          |          |
|--------------------------|------------------|----------------|----------------|----------------|----------------|----------|----------|
|                          |                  | 2              | $\mathfrak{Z}$ | $\overline{4}$ | 5              | 6        | 7        |
| 1                        | $\boldsymbol{0}$ | 12             | 22             | 28             | $\infty$       | $\infty$ | $\infty$ |
| $\overline{2}$           | 12               | $\overline{0}$ | 10             | 40             | $\infty$       | $\infty$ | $\infty$ |
| $\mathfrak{Z}$           | 22               | 10             | $\pmb{0}$      | 50             | 10             | $\infty$ | $\infty$ |
| $\overline{\mathcal{A}}$ | 28               | 40             | 17             | 0              | $\infty$       | $\infty$ | $\infty$ |
| 5                        | 43               | 31             | 10             | 71             | $\overline{0}$ | 8        | $\infty$ |
| 6                        | $\infty$         | $\infty$       | $\infty$       | $\infty$       | 14             | 0        | 6        |
| 7                        | $\infty$         | $\infty$       | $\infty$       | $\infty$       | $\infty$       | 6        | 0        |

Матриця D<sub>2</sub>

Крок 4. З використанням матриці D<sub>2</sub>, обчислимо послідовно всі елементи матриці D<sub>3</sub>. Для цього використаємо рекурентне співвідношення  $d_{i,j}^{D_3} = min\{d_{i,3}^{D_2} + d_{3,i}^{D_2}; d_{i,j}^{D_2}\}\$ i,j D 3,j D i,3  $D_{i,j}^{D_3} = \min\{d_{i,3}^{D_2} + d_{3,j}^{D_2}; d_{i,j}^{D_2}\}.$ 

$$
d_{1,1}^{D_3} = \min\{d_{1,3}^{D_2} + d_{3,1}^{D_2}; d_{1,1}^{D_2}\} = \min\{22+22; 0\} = 0;
$$
  
\n
$$
d_{1,2}^{D_3} = \min\{d_{1,3}^{D_2} + d_{3,2}^{D_2}; d_{1,2}^{D_2}\} = \min\{22+10; 12\} = 12;
$$
  
\n
$$
d_{1,3}^{D_3} = \min\{d_{1,3}^{D_2} + d_{3,3}^{D_2}; d_{1,3}^{D_2}\} = \min\{22+0; 22\} = 22;
$$
  
\n
$$
d_{1,4}^{D_3} = \min\{d_{1,3}^{D_2} + d_{3,4}^{D_2}; d_{1,4}^{D_2}\} = \min\{22+50; 28\} = 28;
$$

$$
d_{1,5}^{D_3} = \min\{d_{1,3}^{D_2} + d_{3,5}^{D_2}; d_{1,5}^{D_2}\} = \min\{22+10; \infty\} = 32;
$$
  
\n
$$
d_{1,6}^{D_3} = \min\{d_{1,3}^{D_2} + d_{3,6}^{D_2}; d_{1,6}^{D_2}\} = \min\{22+\infty; \infty\} = \infty;
$$
  
\n
$$
d_{1,7}^{D_3} = \min\{d_{1,3}^{D_2} + d_{3,7}^{D_2}; d_{1,7}^{D_2}\} = \min\{22+\infty; \infty\} = \infty;
$$

d<sup>12</sup><sub>15</sub> = min {d<sup>12</sup><sub>2</sub> + d<sup>12</sup><sub>2</sub>; d<sup>12</sup><sub>15</sub>} = min{22+10; 
$$
\infty
$$
} = 32;  
\nd<sup>12</sup><sub>15</sub> = min {d<sup>12</sup><sub>15</sub> + d<sup>12</sup><sub>25</sub>; d<sup>12</sup><sub>15</sub>} = min{22+ $\infty$ ;  $\infty$ } = 32;  
\nd<sup>12</sup><sub>15</sub> = min {d<sup>12</sup><sub>15</sub> + d<sup>12</sup><sub>25</sub>; d<sup>12</sup><sub>15</sub>} = min{22+ $\infty$ ;  $\infty$ } =  $\infty$ ;  
\nd<sup>12</sup><sub>17</sub> = min {d<sup>12</sup><sub>23</sub> + d<sup>12</sup><sub>3</sub>; d<sup>12</sup><sub>2</sub>} = min{10+22; 12}=12;  
\nd<sup>12</sup><sub>2,3</sub> = min {d<sup>12</sup><sub>2,3</sub> + d<sup>12</sup><sub>3</sub>; d<sup>12</sup><sub>2</sub>} = min{10+10; 0}=0;  
\nd<sup>12</sup><sub>2,3</sub> = min {d<sup>12</sup><sub>2,3</sub> + d<sup>12</sup><sub>3,3</sub>; d<sup>12</sup><sub>2</sub>} = min{10+10; 0}=10;  
\nd<sup>12</sup><sub>2,3</sub> = min {d<sup>12</sup><sub>2,3</sub> + d<sup>12</sup><sub>3,3</sub>; d<sup>12</sup><sub>2</sub>} = min{10+10;  $\infty$ } = 20;  
\nd<sup>12</sup><sub>2,5</sub> = min {d<sup>12</sup><sub>2</sub> + d<sup>12</sup><sub>3</sub>; d<sup>12</sup><sub>2</sub>} = min{10+ $\infty$ ;  $\infty$ } = 20;  
\nd<sup>12</sup><sub>2,6</sub> = min {d<sup>12</sup><sub>2</sub>

$$
d_{3,1}^{D_3} = \min\{d_{3,3}^{D_2} + d_{3,1}^{D_2}; d_{3,1}^{D_2}\} = \min\{0+22; 22\} = 22;
$$
  
\n
$$
d_{3,2}^{D_3} = \min\{d_{3,3}^{D_2} + d_{3,2}^{D_2}; d_{3,2}^{D_2}\} = \min\{0+10; 10\} = 10;
$$
  
\n
$$
d_{3,3}^{D_3} = \min\{d_{3,3}^{D_3} + d_{3,3}^{D_3}; d_{3,3}^{D_3}\} = \min\{0+0; 0\} = 0;
$$
  
\n
$$
d_{3,4}^{D_3} = \min\{d_{3,3}^{D_2} + d_{3,4}^{D_2}; d_{3,4}^{D_2}\} = \min\{0+50; 50\} = 50;
$$
  
\n
$$
d_{3,5}^{D_3} = \min\{d_{3,3}^{D_2} + d_{3,5}^{D_2}; d_{3,5}^{D_2}\} = \min\{0+10; 10\} = 10;
$$
  
\n
$$
d_{3,6}^{3} = \min\{d_{3,3}^{D_2} + d_{3,6}^{D_2}; d_{3,6}^{D_2}\} = \min\{0+\infty; \infty\} = \infty;
$$
  
\n
$$
d_{3,7}^{D_3} = \min\{d_{3,3}^{D_2} + d_{3,7}^{D_2}; d_{3,7}^{D_2}\} = \min\{0+\infty; \infty\} = \infty;
$$

$$
d_{4,1}^{D_3} = \min\{d_{4,3}^{D_2} + d_{3,1}^{D_2}; d_{4,1}^{D_2}\} = \min\{17+22; 28\} = 28;
$$
  
\n
$$
d_{4,2}^{D_3} = \min\{d_{4,3}^{D_2} + d_{3,2}^{D_2}; d_{4,2}^{D_2}\} = \min\{17+10; 40\} = 27;
$$
  
\n
$$
d_{4,3}^{D_3} = \min\{d_{4,3}^{D_2} + d_{3,3}^{D_2}; d_{4,3}^{D_2}\} = \min\{17+0; 17\} = 17;
$$
  
\n
$$
d_{4,4}^{D_3} = \min\{d_{4,3}^{D_2} + d_{3,4}^{D_2}; d_{4,4}^{D_2}\} = \min\{17+50; 0\} = 0;
$$
  
\n
$$
d_{4,5}^{D_3} = \min\{d_{4,3}^{D_2} + d_{3,5}^{D_2}; d_{4,5}^{D_2}\} = \min\{17+10; \infty\} = 27;
$$
  
\n
$$
d_{4,6}^{D_3} = \min\{d_{4,3}^{D_2} + d_{3,6}^{D_2}; d_{4,6}^{D_2}\} = \min\{17+\infty; \infty\} = \infty;
$$
  
\n
$$
d_{4,7}^{D_3} = \min\{d_{4,3}^{D_2} + d_{3,7}^{D_2}; d_{4,7}^{D_2}\} = \min\{17+\infty; \infty\} = \infty;
$$

$$
d_{5,1}^{D_3} = \min\{d_{5,3}^{D_2} + d_{3,1}^{D_2}; d_{5,1}^{D_2}\} = \min\{10+22; 43\} = 32;
$$
  
\n
$$
d_{5,2}^{D_3} = \min\{d_{5,3}^{D_2} + d_{3,2}^{D_2}; d_{5,2}^{D_2}\} = \min\{10+10; 31\} = 20;
$$
  
\n
$$
d_{5,3}^{D_3} = \min\{d_{5,3}^{D_2} + d_{3,3}^{D_2}; d_{5,3}^{D_2}\} = \min\{10+0; 10\} = 10;
$$

$$
d_{5,4}^{D_3} = \min\{d_{5,3}^{D_2} + d_{3,4}^{D_2}; d_{5,4}^{D_2}\} = \min\{10+50; 71\} = 60;
$$
  
\n
$$
d_{5,5}^{D_3} = \min\{d_{5,3}^{D_2} + d_{3,5}^{D_2}; d_{5,5}^{D_2}\} = \min\{10+10; 0\} = 0;
$$
  
\n
$$
d_{5,6}^{D_3} = \min\{d_{5,3}^{D_2} + d_{3,6}^{D_2}; d_{5,6}^{D_2}\} = \min\{10+\infty; 8\} = 8;
$$
  
\n
$$
d_{5,7}^{D_3} = \min\{d_{5,3}^{D_2} + d_{3,7}^{D_2}; d_{5,7}^{D_2}\} = \min\{10+\infty; \infty\} = \infty;
$$

d<sup>13</sup><sub>5,4</sub> = min {d<sup>12</sup><sub>2,3</sub> + d<sup>13</sup><sub>2,4</sub>}; d<sup>13</sup><sub>2,5</sub>} = min{10+50; 71} = 60  
d<sup>13</sup><sub>5,5</sub> = min{d<sup>12</sup><sub>5,3</sub> + d<sup>13</sup><sub>5,4</sub>}; d<sup>13</sup><sub>5,5</sub>} = min{10+10; 0} = 0;  
d<sup>13</sup><sub>5,6</sub> = min{d<sup>13</sup><sub>5,3</sub> + d<sup>13</sup><sub>5,6</sub>}; d<sup>13</sup><sub>5,6</sub>} = min{10+
$$
\infty
$$
; 8} = 8;  
d<sup>13</sup><sub>5,7</sub> = min{d<sup>13</sup><sub>5,3</sub> + d<sup>13</sup><sub>5,6</sub>}; d<sup>13</sup><sub>5,6</sub>} = min{10+ $\infty$ ; 8} = 8;  
d<sup>13</sup><sub>6,1</sub> = min{d<sup>13</sup><sub>6,3</sub> + d<sup>13</sup><sub>6,3</sub>}; d<sup>13</sup><sub>6,1</sub>} = min{10+ $\infty$ ; 8} = 8;  
d<sup>13</sup><sub>6,1</sub> = min{d<sup>13</sup><sub>6,3</sub> + d<sup>13</sup><sub>2,3</sub>; d<sup>13</sup><sub>6,1</sub>} = min{ $\infty$ +10;  $\infty$ } =  $\infty$ ;  
d<sup>13</sup><sub>6,3</sub> = min{d<sup>13</sup><sub>6,3</sub> + d<sup>13</sup><sub>3,6</sub>; d<sup>13</sup><sub>6,1</sub>} = min{ $\infty$ +10; 14} = 14;  
d<sup>13</sup><sub>6,6</sub> = min{d<sup>13</sup><sub>6,3</sub> + d<sup>13</sup><sub>3,6</sub>; d<sup>13</sup><sub>6,5</sub>} = min{ $\infty$ +10; 14} = 14;  
d<

$$
d_{7,1}^{D_3} = \min\{d_{7,3}^{D_2} + d_{3,1}^{D_2}; d_{7,1}^{D_2}\} = \min\{\infty+22; \infty\} = \infty;
$$
  
\n
$$
d_{7,2}^{D_3} = \min\{d_{7,3}^{D_2} + d_{3,2}^{D_2}; d_{7,2}^{D_2}\} = \min\{\infty+10; \infty\} = \infty;
$$
  
\n
$$
d_{7,3}^{D_3} = \min\{d_{7,3}^{D_2} + d_{3,3}^{D_2}; d_{7,3}^{D_2}\} = \min\{\infty+0; \infty\} = \infty;
$$
  
\n
$$
d_{7,4}^{D_3} = \min\{d_{7,3}^{D_2} + d_{3,4}^{D_2}; d_{7,4}^{D_2}\} = \min\{\infty+50; \infty\} = \infty;
$$
  
\n
$$
d_{7,5}^{D_3} = \min\{d_{7,3}^{D_2} + d_{3,5}^{D_2}; d_{7,5}^{D_2}\} = \min\{\infty+10; \infty\} = \infty;
$$
  
\n
$$
d_{7,6}^{D_3} = \min\{d_{7,3}^{D_2} + d_{3,6}^{D_2}; d_{7,6}^{D_2}\} = \min\{\infty+\infty; 6\} = 6;
$$
  
\n
$$
d_{7,7}^{D_3} = \min\{d_{7,3}^{D_2} + d_{3,7}^{D_2}; d_{7,7}^{D_2}\} = \min\{\infty+\infty; 0\} = 0.
$$

Складемо матрицю  $D_3$  з розрахованих елементів (табл. 4.4).

Таблиця 4.4

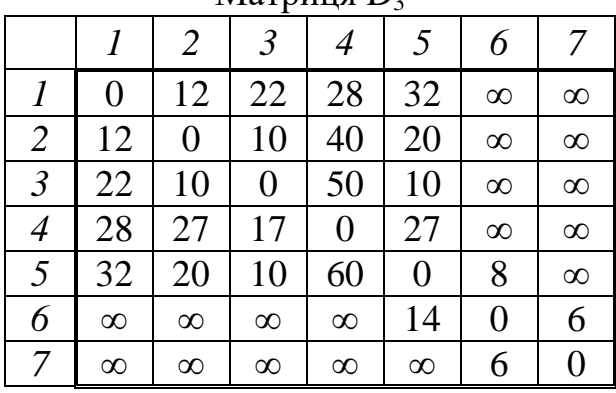

Матриця D<sub>3</sub>

Крок 5. З використанням матриці D<sub>3</sub>, обчислимо послідовно всі елементи матриці D4. Для цього використаємо рекурентне співвідношення  $d_{i,j}^{D_4} = \min\{d_{i,4}^{D_3} + d_{4,j}^{D_3}; d_{i,j}^{D_3}\}\$ i, j D 4, j D i,4  $D_{4}^{D_4} = \min\{d_{i,4}^{D_3} + d_{4,j}^{D_3}; d_{i,j}^{D_3}\}.$ 

$$
d_{1,1}^{D_4} = \min\{d_{1,4}^{D_3} + d_{4,1}^{D_3}; d_{1,1}^{D_3}\} = \min\{28+28; 0\} = 0;
$$
  
\n
$$
d_{1,2}^{D_4} = \min\{d_{1,4}^{D_3} + d_{4,2}^{D_3}; d_{1,2}^{D_3}\} = \min\{28+27; 12\} = 12;
$$
  
\n
$$
d_{1,3}^{D_4} = \min\{d_{1,4}^{D_3} + d_{4,3}^{D_3}; d_{1,3}^{D_3}\} = \min\{28+17; 22\} = 22;
$$
  
\n
$$
d_{1,4}^{D_4} = \min\{d_{1,4}^{D_3} + d_{4,4}^{D_3}; d_{1,4}^{D_3}\} = \min\{28+0; 28\} = 28;
$$
  
\n
$$
d_{1,5}^{D_4} = \min\{d_{1,4}^{D_3} + d_{4,5}^{D_3}; d_{1,5}^{D_3}\} = \min\{28+27; 32\} = 32;
$$
  
\n
$$
d_{1,6}^{D_4} = \min\{d_{1,4}^{D_3} + d_{4,6}^{D_3}; d_{1,6}^{D_3}\} = \min\{28+\infty; \infty\} = \infty;
$$
  
\n
$$
d_{1,7}^{D_4} = \min\{d_{1,4}^{D_3} + d_{4,7}^{D_3}; d_{1,7}^{D_3}\} = \min\{28+\infty; \infty\} = \infty;
$$

$$
d_{2,1}^{D_4} = \min\{d_{2,4}^{D_3} + d_{4,1}^{D_3}; d_{2,1}^{D_3}\} = \min\{40+28; 12\} = 12;
$$
  
\n
$$
d_{2,2}^{D_4} = \min\{d_{2,4}^{D_3} + d_{4,2}^{D_3}; d_{2,2}^{D_3}\} = \min\{40+27; 0\} = 0;
$$
  
\n
$$
d_{2,3}^{D_4} = \min\{d_{2,4}^{D_3} + d_{4,3}^{D_3}; d_{2,3}^{D_3}\} = \min\{40+17; 10\} = 10;
$$
  
\n
$$
d_{2,4}^{D_4} = \min\{d_{2,4}^{D_3} + d_{4,4}^{D_3}; d_{2,4}^{D_3}\} = \min\{40+0; 40\} = 40;
$$
  
\n
$$
d_{2,5}^{D_4} = \min\{d_{2,4}^{D_3} + d_{4,5}^{D_3}; d_{2,5}^{D_3}\} = \min\{40+27; 20\} = 20;
$$
  
\n
$$
d_{2,6}^{D_4} = \min\{d_{2,4}^{D_3} + d_{4,6}^{D_3}; d_{2,6}^{D_3}\} = \min\{40+\infty; \infty\} = \infty;
$$
  
\n
$$
d_{2,7}^{D_4} = \min\{d_{2,4}^{D_3} + d_{4,7}^{D_3}; d_{2,7}^{D_3}\} = \min\{40+\infty; \infty\} = \infty;
$$

$$
d_{3,1}^{D_4} = \min\{d_{3,4}^{D_3} + d_{4,1}^{D_3}; d_{3,1}^{D_3}\} = \min\{50+28; 22\} = 22;
$$
  
\n
$$
d_{3,2}^{D_4} = \min\{d_{3,4}^{D_3} + d_{4,2}^{D_3}; d_{3,2}^{D_3}\} = \min\{50+27; 10\} = 10;
$$
  
\n
$$
d_{3,3}^{D_4} = \min\{d_{3,4}^{D_3} + d_{4,3}^{D_3}; d_{3,3}^{D_3}\} = \min\{50+17; 0\} = 0;
$$
  
\n
$$
d_{3,4}^{D_4} = \min\{d_{3,4}^{D_3} + d_{4,4}^{D_3}; d_{3,4}^{D_3}\} = \min\{50+0; 50\} = 50;
$$
  
\n
$$
d_{3,5}^{D_4} = \min\{d_{3,4}^{D_3} + d_{4,5}^{D_3}; d_{3,5}^{D_3}\} = \min\{50+27; 10\} = 10;
$$
  
\n
$$
d_{3,6}^{D_4} = \min\{d_{3,4}^{D_3} + d_{4,6}^{D_3}; d_{3,6}^{D_3}\} = \min\{50+\infty; \infty\} = \infty;
$$
  
\n
$$
d_{3,7}^{D_4} = \min\{d_{3,4}^{D_3} + d_{4,7}^{D_3}; d_{3,7}^{D_3}\} = \min\{50+\infty; \infty\} = \infty;
$$

$$
d_{4,1}^{D_4} = \min\{d_{4,4}^{D_3} + d_{4,1}^{D_3}; d_{4,1}^{D_3}\} = \min\{0+28; 28\} = 28;
$$
  
\n
$$
d_{4,2}^{D_4} = \min\{d_{4,4}^{D_3} + d_{4,2}^{D_3}; d_{4,2}^{D_3}\} = \min\{0+27; 27\} = 27;
$$
  
\n
$$
d_{4,3}^{D_4} = \min\{d_{4,4}^{D_3} + d_{4,3}^{D_3}; d_{4,3}^{D_3}\} = \min\{0+17; 17\} = 17;
$$

$$
d_{4,4}^{D_4} = \min\{d_{4,4}^{D_3} + d_{4,4}^{D_3}; d_{4,4}^{D_3}\} = \min\{0+0; 0\} = 0;
$$
  
\n
$$
d_{4,5}^{D_4} = \min\{d_{4,4}^{D_3} + d_{4,5}^{D_3}; d_{4,5}^{D_3}\} = \min\{0+27; 27\} = 27;
$$
  
\n
$$
d_{4,6}^{D_4} = \min\{d_{4,4}^{D_3} + d_{4,6}^{D_3}; d_{4,6}^{D_3}\} = \min\{0+\infty; \infty\} = \infty;
$$
  
\n
$$
d_{4,7}^{D_4} = \min\{d_{4,4}^{D_3} + d_{4,7}^{D_3}; d_{4,7}^{D_3}\} = \min\{0+\infty; \infty\} = \infty;
$$

$$
d_{5,1}^{D_4} = \min\{d_{5,4}^{D_3} + d_{4,1}^{D_3}; d_{5,1}^{D_3}\} = \min\{60+28; 32\} = 32;
$$
  
\n
$$
d_{5,2}^{D_4} = \min\{d_{5,4}^{D_3} + d_{4,2}^{D_3}; d_{5,2}^{D_3}\} = \min\{60+27; 20\} = 20;
$$
  
\n
$$
d_{5,3}^{D_4} = \min\{d_{5,4}^{D_3} + d_{4,3}^{D_3}; d_{5,3}^{D_3}\} = \min\{60+17; 10\} = 10;
$$
  
\n
$$
d_{5,4}^{D_4} = \min\{d_{5,4}^{D_3} + d_{4,4}^{D_3}; d_{5,4}^{D_3}\} = \min\{60+0; 60\} = 60;
$$
  
\n
$$
d_{5,5}^{D_4} = \min\{d_{5,4}^{D_3} + d_{4,5}^{D_3}; d_{5,5}^{D_3}\} = \min\{60+27; 0\} = 0;
$$
  
\n
$$
d_{5,6}^{D_4} = \min\{d_{5,4}^{D_3} + d_{4,6}^{D_3}; d_{5,6}^{D_3}\} = \min\{60+\infty; 8\} = 8;
$$
  
\n
$$
d_{5,7}^{D_4} = \min\{d_{5,4}^{D_3} + d_{4,7}^{D_3}; d_{5,7}^{D_3}\} = \min\{60+\infty; \infty\} = \infty;
$$

103 d min{d d ; d } d min{d d ; d } <sup>4</sup> <sup>3</sup> <sup>3</sup> D<sup>3</sup> 6,1 D 4,1 D 6,4 D 6,1 = min{∞+28; ∞}= ∞; d min{d d ; d } <sup>4</sup> <sup>3</sup> <sup>3</sup> D<sup>3</sup> 6,2 D 4,2 D 6,4 D 6,2 = min{∞+27; ∞}= ∞; d min{d d ; d } <sup>4</sup> <sup>3</sup> <sup>3</sup> D<sup>3</sup> 6,3 D 4,3 D 6,4 D 6,3 = min{∞+17; ∞}= ∞; d min{d d ; d } <sup>4</sup> <sup>3</sup> <sup>3</sup> D<sup>3</sup> 6,4 D 4,4 D 6,4 D 6,4 = min{∞+0; ∞}= ∞; d min{d d ; d } <sup>4</sup> <sup>3</sup> <sup>3</sup> D<sup>3</sup> 6,5 D 4,5 D 6,4 D 6,5 = min{∞+27; 14}= 14; d min{d d ; d } <sup>4</sup> <sup>3</sup> <sup>3</sup> D<sup>3</sup> 6,6 D 4,6 D 6,4 D 6,6 = min{∞+∞; 0}= 0; d min{d d ; d } <sup>4</sup> <sup>3</sup> <sup>3</sup> D<sup>3</sup> 6,7 D 4,7 D 6,4 D 6,7 = min{∞+∞; 6}= 6;

$$
d_{7,1}^{D_4} = \min\{d_{7,4}^{D_3} + d_{4,1}^{D_3}; d_{7,1}^{D_3}\} = \min\{\infty+28; \infty\} = \infty;
$$
  
\n
$$
d_{7,2}^{D_4} = \min\{d_{7,4}^{D_3} + d_{4,2}^{D_3}; d_{7,2}^{D_3}\} = \min\{\infty+27; \infty\} = \infty;
$$
  
\n
$$
d_{7,3}^{D_4} = \min\{d_{7,4}^{D_3} + d_{4,3}^{D_3}; d_{7,3}^{D_3}\} = \min\{\infty+17; \infty\} = \infty;
$$
  
\n
$$
d_{7,4}^{D_4} = \min\{d_{7,4}^{D_3} + d_{4,4}^{D_3}; d_{7,4}^{D_3}\} = \min\{\infty+0; \infty\} = \infty;
$$
  
\n
$$
d_{7,5}^{D_4} = \min\{d_{7,4}^{D_3} + d_{4,5}^{D_3}; d_{7,5}^{D_3}\} = \min\{\infty+27; \infty\} = \infty;
$$
  
\n
$$
d_{7,6}^{D_4} = \min\{d_{7,4}^{D_3} + d_{4,6}^{D_3}; d_{7,6}^{D_3}\} = \min\{\infty+\infty; 6\} = 6;
$$
  
\n
$$
d_{7,7}^{D_4} = \min\{d_{7,4}^{D_3} + d_{4,7}^{D_3}; d_{7,7}^{D_3}\} = \min\{\infty+\infty; 0\} = 0.
$$

Складемо матрицю D4 з розрахованих елементів (табл. 4.5).

Таблиця 4.5

|                          | ---<br>$ -$ |                |                |                |                |                |          |
|--------------------------|-------------|----------------|----------------|----------------|----------------|----------------|----------|
|                          | 1           | 2              | 3              | 4              | 5              | 6              | 7        |
|                          | 0           | 12             | 22             | 28             | 32             | $\infty$       | $\infty$ |
| $\overline{2}$           | 12          | $\overline{0}$ | 10             | 40             | 20             | $\infty$       | $\infty$ |
| $\mathfrak{Z}$           | 22          | 10             | $\overline{0}$ | 50             | 10             | $\infty$       | $\infty$ |
| $\overline{\mathcal{A}}$ | 28          | 27             | 17             | $\overline{0}$ | 27             | $\infty$       | $\infty$ |
| 5                        | 32          | 20             | 10             | 60             | $\overline{0}$ | 8              | $\infty$ |
| 6                        | $\infty$    | $\infty$       | $\infty$       | $\infty$       | 14             | $\overline{0}$ | 6        |
| 7                        | $\infty$    | $\infty$       | $\infty$       | $\infty$       | $\infty$       | 6              | 0        |

Матриця D<sup>4</sup>

*Крок 6.* З використанням матриці D4, обчислимо послідовно всі елементи матриці D<sub>5</sub>. Для цього використаємо рекурентне співвідношення  $d_{i,j}^{D_5} = \min\{d_{i,j}^{D_4} + d_{i,j}^{D_4}; d_{i,j}^{D_4}\}\$ i, j D 5, j D i,5  $D_5$ <sub>i,j</sub> = min{d<sub>1,5</sub><sup>D<sub>4</sub></sup> + d<sub>5,j</sub>; d<sub>1,j</sub>}.

$$
d_{1,1}^{D_5} = \min\{d_{1,5}^{D_4} + d_{5,1}^{D_4}; d_{1,1}^{D_4}\} = \min\{32+32; 0\} = 0;
$$
  
\n
$$
d_{1,2}^{D_5} = \min\{d_{1,5}^{D_4} + d_{5,2}^{D_4}; d_{1,2}^{D_4}\} = \min\{32+20; 12\} = 12;
$$
  
\n
$$
d_{1,3}^{D_5} = \min\{d_{1,5}^{D_4} + d_{5,3}^{D_4}; d_{1,3}^{D_4}\} = \min\{32+10; 22\} = 22;
$$
  
\n
$$
d_{1,4}^{D_5} = \min\{d_{1,5}^{D_4} + d_{5,4}^{D_4}; d_{1,4}^{D_4}\} = \min\{32+60; 28\} = 28;
$$
  
\n
$$
d_{1,5}^{D_5} = \min\{d_{1,5}^{D_4} + d_{5,5}^{D_4}; d_{1,5}^{D_4}\} = \min\{32+0; 32\} = 32;
$$
  
\n
$$
d_{1,6}^{D_5} = \min\{d_{1,5}^{D_4} + d_{5,6}^{D_4}; d_{1,6}^{D_4}\} = \min\{32+8; \infty\} = 40;
$$
  
\n
$$
d_{1,7}^{D_5} = \min\{d_{1,5}^{D_4} + d_{5,7}^{D_4}; d_{1,7}^{D_4}\} = \min\{32+\infty; \infty\} = \infty;
$$

$$
d_{2,1}^{D_5} = \min\{d_{2,5}^{D_4} + d_{5,1}^{D_4}; d_{2,1}^{D_4}\} = \min\{20+32; 12\} = 12;
$$
  
\n
$$
d_{2,2}^{D_5} = \min\{d_{2,5}^{D_4} + d_{5,2}^{D_4}; d_{2,2}^{D_4}\} = \min\{20+20; 0\} = 0;
$$
  
\n
$$
d_{2,3}^{D_5} = \min\{d_{2,5}^{D_4} + d_{5,3}^{D_4}; d_{2,4}^{D_4}\} = \min\{20+10; 10\} = 10;
$$
  
\n
$$
d_{2,4}^{D_5} = \min\{d_{2,5}^{D_4} + d_{5,4}^{D_4}; d_{2,4}^{D_4}\} = \min\{20+60; 40\} = 40;
$$
  
\n
$$
d_{2,5}^{D_5} = \min\{d_{2,5}^{D_4} + d_{5,5}^{D_4}; d_{2,5}^{D_4}\} = \min\{20+0; 20\} = 20;
$$
  
\n
$$
d_{2,6}^{D_5} = \min\{d_{2,5}^{D_4} + d_{5,6}^{D_4}; d_{2,6}^{D_4}\} = \min\{20+8; \infty\} = 28;
$$
  
\n
$$
d_{2,7}^{D_5} = \min\{d_{2,5}^{D_4} + d_{5,7}^{D_4}; d_{2,7}^{D_4}\} = \min\{20+\infty; \infty\} = \infty;
$$

$$
d_{3,1}^{D_5} = \min\{d_{3,5}^{D_4} + d_{5,1}^{D_4}; d_{3,1}^{D_4}\} = \min\{10+32; 22\} = 22;
$$
  

$$
d_{3,2}^{D_5} = \min\{d_{3,5}^{D_4} + d_{5,2}^{D_4}; d_{3,2}^{D_4}\} = \min\{10+20; 10\} = 10;
$$

$$
d_{3,3}^{D_5} = \min\{d_{3,5}^{D_4} + d_{5,3}^{D_4}; d_{3,3}^{D_4}\} = \min\{10+10; 0\} = 0;
$$
  
\n
$$
d_{3,4}^{D_5} = \min\{d_{3,5}^{D_4} + d_{5,4}^{D_4}; d_{3,4}^{D_4}\} = \min\{10+60; 50\} = 50;
$$
  
\n
$$
d_{3,5}^{D_5} = \min\{d_{3,5}^{D_4} + d_{5,5}^{D_4}; d_{3,5}^{D_4}\} = \min\{10+0; 10\} = 10;
$$
  
\n
$$
d_{3,6}^{D_5} = \min\{d_{3,5}^{D_4} + d_{5,6}^{D_4}; d_{3,6}^{D_4}\} = \min\{10+8; \infty\} = 18;
$$
  
\n
$$
d_{3,7}^{D_5} = \min\{d_{3,5}^{D_4} + d_{5,7}^{D_4}; d_{3,7}^{D_4}\} = \min\{10+\infty; \infty\} = \infty;
$$

d<sup>15</sup><sub>3,3</sub> = min {d<sup>15</sup><sub>3,5</sub> + d<sup>15</sup><sub>4,3</sub>; d<sup>15</sup><sub>3,4</sub>} = min {10+10; 0} = 0;  
d<sup>15</sup><sub>3,4</sub> = min {d<sup>15</sup><sub>3,5</sub> + d<sup>15</sup><sub>3,4</sub>; d<sup>15</sup><sub>4</sub>} = min {10+60; 50} = 50;  
d<sup>15</sup><sub>3,5</sub> = min {d<sup>15</sup><sub>3,5</sub> + d<sup>15</sup><sub>3,5</sub>; d<sup>15</sup><sub>3,5</sub>} = min {10+60; 50} = 50;  
d<sup>15</sup><sub>3,6</sub> = min {d<sup>15</sup><sub>3,5</sub> + d<sup>15</sup><sub>3,6</sub>; d<sup>15</sup><sub>3,6</sub>} = min {10+8; 
$$
\infty
$$
} = 18;  
d<sup>15</sup><sub>3,6</sub> = min {d<sup>15</sup><sub>3</sub> + d<sup>15</sup><sub>5,6</sub>; d<sup>15</sup><sub>3,7</sub>} = min {10+ $\infty$ ;  $\infty$ } = 0;  
d<sup>15</sup><sub>4,5</sub> = min {d<sup>15</sup><sub>4,5</sub> + d<sup>15</sup><sub>5,1</sub>; d<sup>15</sup><sub>4,1</sub>} = min {27+32; 28} = 28;  
d<sup>15</sup><sub>4,5</sub> = min {d<sup>15</sup><sub>4,5</sub> + d<sup>15</sup><sub>5,1</sub>; d<sup>15</sup><sub>4,1</sub>} = min {27+20; 27} = 27;  
d<sup>15</sup><sub>4,5</sub> = min {d<sup>15</sup><sub>4,5</sub> + d<sup>15</sup><sub>5,4</sub>; d<sup>15</sup><sub>4,3</sub>} = min {27+0; 27} = 27;  
d<sup>15</sup><sub>4,6</sub> = min {d<sup>15</sup><sub>4,</sub>

$$
d_{5,1}^{D_5} = \min\{d_{5,5}^{D_4} + d_{5,1}^{D_4}; d_{5,1}^{D_4}\} = \min\{0+32; 32\} = 32;
$$
  
\n
$$
d_{5,2}^{D_5} = \min\{d_{5,5}^{D_4} + d_{5,2}^{D_4}; d_{5,2}^{D_4}\} = \min\{0+20; 20\} = 20;
$$
  
\n
$$
d_{5,3}^{D_5} = \min\{d_{5,5}^{D_4} + d_{5,3}^{D_4}; d_{5,3}^{D_4}\} = \min\{0+10; 10\} = 10;
$$
  
\n
$$
d_{5,4}^{D_5} = \min\{d_{5,5}^{D_4} + d_{5,4}^{D_4}; d_{5,4}^{D_4}\} = \min\{0+60; 60\} = 60;
$$
  
\n
$$
d_{5,5}^{D_5} = \min\{d_{5,5}^{D_4} + d_{5,5}^{D_4}; d_{5,5}^{D_4}\} = \min\{0+0; 0\} = 0;
$$
  
\n
$$
d_{5,6}^{D_5} = \min\{d_{5,5}^{D_4} + d_{5,6}^{D_4}; d_{5,6}^{D_4}\} = \min\{0+8; 8\} = 8;
$$
  
\n
$$
d_{5,7}^{D_5} = \min\{d_{5,5}^{D_4} + d_{5,7}^{D_4}; d_{5,7}^{D_4}\} = \min\{0+\infty; \infty\} = \infty;
$$

$$
d_{6,1}^{D_5} = \min\{d_{6,5}^{D_4} + d_{5,1}^{D_4}; d_{6,1}^{D_4}\} = \min\{14+32; \infty\} = 46;
$$
  
\n
$$
d_{6,2}^{D_5} = \min\{d_{6,5}^{D_4} + d_{5,2}^{D_4}; d_{6,2}^{D_4}\} = \min\{14+20; \infty\} = 34;
$$
  
\n
$$
d_{6,3}^{D_5} = \min\{d_{6,5}^{D_4} + d_{5,3}^{D_4}; d_{6,3}^{D_4}\} = \min\{14+10; \infty\} = 24;
$$
  
\n
$$
d_{6,4}^{D_5} = \min\{d_{6,5}^{D_4} + d_{5,4}^{D_4}; d_{6,4}^{D_4}\} = \min\{14+60; \infty\} = 74;
$$
  
\n
$$
d_{6,5}^{D_5} = \min\{d_{6,5}^{D_4} + d_{5,5}^{D_4}; d_{6,5}^{D_4}\} = \min\{14+0; 14\} = 14;
$$
  
\n
$$
d_{6,6}^{D_5} = \min\{d_{6,5}^{D_4} + d_{5,6}^{D_4}; d_{6,6}^{D_4}\} = \min\{14+8; 0\} = 0;
$$
  
\n
$$
d_{6,7}^{D_5} = \min\{d_{6,5}^{D_4} + d_{5,7}^{D_4}; d_{6,7}^{D_4}\} = \min\{14+\infty; 6\} = 6;
$$

$$
d_{7,1}^{D_5} = \min\{d_{7,5}^{D_4} + d_{5,1}^{D_4}; d_{7,1}^{D_4}\} = \min\{\infty+32; \infty\} = \infty;
$$

$$
d_{7,2}^{D_5} = \min\{d_{7,5}^{D_4} + d_{5,2}^{D_4}; d_{7,2}^{D_4}\} = \min\{\infty+20; \infty\} = \infty;
$$
  
\n
$$
d_{7,3}^{D_5} = \min\{d_{7,5}^{D_4} + d_{5,3}^{D_4}; d_{7,3}^{D_4}\} = \min\{\infty+10; \infty\} = \infty;
$$
  
\n
$$
d_{7,4}^{D_5} = \min\{d_{7,5}^{D_4} + d_{5,4}^{D_4}; d_{7,4}^{D_4}\} = \min\{\infty+60; \infty\} = \infty;
$$
  
\n
$$
d_{7,5}^{D_5} = \min\{d_{7,5}^{D_4} + d_{5,5}^{D_4}; d_{7,5}^{D_4}\} = \min\{\infty+0; \infty\} = \infty;
$$
  
\n
$$
d_{7,6}^{D_5} = \min\{d_{7,5}^{D_4} + d_{5,6}^{D_4}; d_{7,6}^{D_4}\} = \min\{\infty+8; 6\} = 6;
$$
  
\n
$$
d_{7,7}^{D_5} = \min\{d_{7,5}^{D_4} + d_{5,7}^{D_4}; d_{7,7}^{D_4}\} = \min\{\infty+\infty; 0\} = 0.
$$

Складемо матрицю  $D_5$  з розрахованих елементів (табл. 4.6).

Таблиця 4.6

|                | Матриця D <sub>5</sub> |                |                |                |          |          |          |  |  |  |
|----------------|------------------------|----------------|----------------|----------------|----------|----------|----------|--|--|--|
|                | 1                      | $\overline{2}$ | $\mathfrak{Z}$ | 4              | 5        | 6        | 7        |  |  |  |
| 1              | 0                      | 12             | 22             | 28             | 32       | 40       | $\infty$ |  |  |  |
| $\overline{2}$ | 12                     | $\theta$       | 10             | 40             | 20       | 28       | $\infty$ |  |  |  |
| $\mathfrak{Z}$ | 22                     | 10             | $\overline{0}$ | 50             | 10       | 18       | $\infty$ |  |  |  |
| $\overline{4}$ | 28                     | 27             | 17             | $\overline{0}$ | 27       | 35       | $\infty$ |  |  |  |
| 5              | 32                     | 20             | 10             | 60             | $\theta$ | 8        | $\infty$ |  |  |  |
| 6              | 46                     | 34             | 24             | 74             | 14       | $\theta$ | 6        |  |  |  |
| 7              | $\infty$               | $\infty$       | $\infty$       | $\infty$       | $\infty$ | 6        | 0        |  |  |  |

Крок 7. З використанням матриці D<sub>5</sub>, обчислимо послідовно всі елементи матриці  $D_6$ . Для цього використаємо рекурентне співвідношення  $d_{i,j}^{D_6} = \min\{d_{i,6}^{D_5} + d_{i,j}^{D_5}; d_{i,j}^{D_5}\}\$ i, j D 6, j D i,6  $D_6$ <sub>i,j</sub> = min{d<sub>1,6</sub><sup>D<sub>5</sub></sup> + d<sub>6,j</sub>; d<sub>1,j</sub><sup>D</sup><sub>5</sub>}.

d<sup>95</sup><sub>7,2</sub> = min {d<sup>95</sup><sub>7,3</sub> + d<sup>92</sup><sub>2</sub>; d<sup>94</sup><sub>7,2</sub>} = min {
$$
\infty
$$
+20;  $\infty$ } =  $\infty$ ;  
\nd<sup>95</sup><sub>7,3</sub> = min {d<sup>94</sup><sub>7,3</sub> + d<sup>94</sup><sub>5,3</sub>; d<sup>94</sup><sub>7,3</sub>} = min { $\infty$ +10;  $\infty$ } =  $\infty$ ;  
\nd<sup>95</sup><sub>7,4</sub> = min {d<sup>95</sup><sub>7,5</sub> + d<sup>95</sup><sub>3,4</sub>; d<sup>94</sup><sub>7,4</sub>} = min { $\infty$ +10;  $\infty$ } =  $\infty$ ;  
\nd<sup>95</sup><sub>7,6</sub> = min {d<sup>94</sup><sub>7,5</sub> + d<sup>95</sup><sub>5,6</sub>; d<sup>94</sup><sub>7,6</sub>} = min { $\infty$ +8; 6} = 6;  
\nd<sup>95</sup><sub>7,7</sub> = min {d<sup>94</sup><sub>7,5</sub> + d<sup>95</sup><sub>5,6</sub>; d<sup>94</sup><sub>7,6</sub>} = min { $\infty$ + $\infty$ ; 0} = 0.  
\nMarpu116 D<sub>5</sub> 3 posapaxosantux enemerris (ra6*n*. 4.6  
\n<sup>97</sup><sub>7,7</sub> = min {d<sup>95</sup><sub>7</sub> + d<sup>95</sup><sub>7</sub>; d<sup>94</sup><sub>7,7</sub>} = min { $\infty$ + $\infty$ ; 0} = 0.  
\nMarpu118 D<sub>5</sub>  
\n  
\nMarpu118 D<sub>5</sub>  
\n  
\nMarpu118 D<sub>5</sub>  
\n  
\nMarpu118 D<sub>5</sub>  
\n  
\nMarup118 D<sub>5</sub>  
\n  
\nMarup119 D<sub>5</sub>  
\n  
\n*1*

$$
d_{2,1}^{D_6} = \min\{d_{2,6}^{D_5} + d_{6,1}^{D_5}; d_{2,1}^{D_5}\} = \min\{28+46; 12\} = 12;
$$
  
\n
$$
d_{2,2}^{D_6} = \min\{d_{2,6}^{D_5} + d_{6,2}^{D_5}; d_{2,2}^{D_5}\} = \min\{28+34; 0\} = 0;
$$
  
\n
$$
d_{2,3}^{D_6} = \min\{d_{2,6}^{D_5} + d_{6,3}^{D_5}; d_{2,3}^{D_5}\} = \min\{28+24; 10\} = 10;
$$

$$
d_{2,4}^{D_6} = \min\{d_{2,6}^{D_5} + d_{6,4}^{D_5}; d_{2,4}^{D_5}\} = \min\{28+74; 40\} = 40;
$$
  
\n
$$
d_{2,1}^{D_6} = \min\{d_{2,6}^{D_5} + d_{6,5}^{D_5}; d_{2,5}^{D_5}\} = \min\{28+14; 20\} = 20;
$$
  
\n
$$
d_{2,6}^{D_6} = \min\{d_{2,6}^{D_5} + d_{6,6}^{D_5}; d_{2,6}^{D_5}\} = \min\{28+0; 28\} = 28;
$$
  
\n
$$
d_{2,7}^{D_6} = \min\{d_{2,6}^{D_5} + d_{6,7}^{D_5}; d_{2,7}^{D_5}\} = \min\{28+6; \infty\} = 34;
$$

$$
d_{3,1}^{D_6} = \min\{d_{3,6}^{D_5} + d_{6,1}^{D_5}; d_{3,1}^{D_5}\} = \min\{18+46; 22\} = 22;
$$
  
\n
$$
d_{3,2}^{D_6} = \min\{d_{3,6}^{D_5} + d_{6,2}^{D_5}; d_{3,2}^{D_5}\} = \min\{18+34; 10\} = 10;
$$
  
\n
$$
d_{3,3}^{D_6} = \min\{d_{3,6}^{D_5} + d_{6,3}^{D_5}; d_{3,3}^{D_5}\} = \min\{18+24; 0\} = 0;
$$
  
\n
$$
d_{3,4}^{D_6} = \min\{d_{3,6}^{D_5} + d_{6,4}^{D_5}; d_{3,4}^{D_5}\} = \min\{18+74; 50\} = 50;
$$
  
\n
$$
d_{3,5}^{D_6} = \min\{d_{3,6}^{D_5} + d_{6,5}^{D_5}; d_{3,5}^{D_5}\} = \min\{18+14; 10\} = 10;
$$
  
\n
$$
d_{3,6}^{D_6} = \min\{d_{3,6}^{D_5} + d_{6,6}^{D_5}; d_{3,6}^{D_5}\} = \min\{18+0; 18\} = 18;
$$
  
\n
$$
d_{3,7}^{D_6} = \min\{d_{3,6}^{D_5} + d_{6,7}^{D_5}; d_{3,7}^{D_5}\} = \min\{18+6; \infty\} = 24;
$$

107 d min{d d ; d } d min{d d ; d } <sup>6</sup> <sup>5</sup> <sup>5</sup> D<sup>5</sup> 4,1 D 6,1 D 4,6 D 4,1 = min{35+46; 28}= 28; d min{d d ; d } <sup>6</sup> <sup>5</sup> <sup>5</sup> D<sup>5</sup> 4,2 D 6,2 D 4,6 D 4,2 = min{35+34; 27}= 27; d min{d d ; d } <sup>6</sup> <sup>5</sup> <sup>5</sup> D<sup>5</sup> 4,3 D 6,3 D 4,6 D 4,3 = min{35+24; 17}= 17; d min{d d ; d } <sup>6</sup> <sup>5</sup> <sup>5</sup> D<sup>5</sup> 4,4 D 6,4 D 4,6 D 4,4 = min{35+74; 0}= 0; d min{d d ; d } <sup>6</sup> <sup>5</sup> <sup>5</sup> D<sup>5</sup> 4,5 D 6,5 D 4,6 D 4,5 = min{35+14; 27}= 27; d min{d d ; d } <sup>6</sup> <sup>5</sup> <sup>5</sup> D<sup>5</sup> 4,6 D 6,6 D 4,6 D 4,6 = min{35+0; 35}= 35; d min{d d ; d } <sup>6</sup> <sup>5</sup> <sup>5</sup> D<sup>5</sup> 4,7 D 6,7 D 4,6 D 4,7 = min{35+6; ∞}= 41;

$$
d_{5,1}^{D_6} = \min\{d_{5,6}^{D_5} + d_{6,1}^{D_5}; d_{5,1}^{D_5}\} = \min\{8+46; 32\} = 32;
$$
  
\n
$$
d_{5,2}^{D_6} = \min\{d_{5,6}^{D_5} + d_{6,2}^{D_5}; d_{5,2}^{D_5}\} = \min\{8+34; 20\} = 20;
$$
  
\n
$$
d_{5,3}^{D_6} = \min\{d_{5,6}^{D_5} + d_{6,3}^{D_5}; d_{5,3}^{D_5}\} = \min\{8+24; 10\} = 10;
$$
  
\n
$$
d_{5,4}^{D_6} = \min\{d_{5,6}^{D_5} + d_{6,4}^{D_5}; d_{5,4}^{D_5}\} = \min\{8+74; 60\} = 60;
$$
  
\n
$$
d_{5,5}^{D_6} = \min\{d_{5,6}^{D_5} + d_{6,5}^{D_5}; d_{5,5}^{D_5}\} = \min\{8+14; 0\} = 0;
$$
  
\n
$$
d_{5,6}^{D_6} = \min\{d_{5,6}^{D_5} + d_{6,6}^{D_5}; d_{5,6}^{D_5}\} = \min\{8+0; 8\} = 8;
$$
  
\n
$$
d_{5,7}^{D_6} = \min\{d_{5,6}^{D_5} + d_{6,7}^{D_5}; d_{5,7}^{D_5}\} = \min\{8+6; \infty\} = 14;
$$

$$
d_{6,1}^{D_6} = \min\{d_{6,6}^{D_5} + d_{6,1}^{D_5}; d_{6,1}^{D_5}\} = \min\{0+46; 46\} = 46;
$$
  

$$
d_{6,2}^{D_6} = \min\{d_{6,6}^{D_5} + d_{6,2}^{D_5}; d_{6,2}^{D_5}\} = \min\{0+34; 34\} = 34;
$$

$$
d_{6,3}^{D_6} = \min\{d_{6,6}^{D_5} + d_{6,3}^{D_5}; d_{6,3}^{D_5}\} = \min\{0+24; 24\} = 24;
$$
  
\n
$$
d_{6,4}^{D_6} = \min\{d_{6,6}^{D_5} + d_{6,4}^{D_5}; d_{6,4}^{D_5}\} = \min\{0+74; 74\} = 74;
$$
  
\n
$$
d_{6,5}^{D_6} = \min\{d_{6,6}^{D_5} + d_{6,5}^{D_5}; d_{6,5}^{D_5}\} = \min\{0+14; 14\} = 14;
$$
  
\n
$$
d_{6,6}^{D_6} = \min\{d_{6,6}^{D_5} + d_{6,6}^{D_5}; d_{6,6}^{D_5}\} = \min\{0+0; 0\} = 0;
$$
  
\n
$$
d_{6,7}^{D_6} = \min\{d_{6,6}^{D_5} + d_{6,7}^{D_5}; d_{6,7}^{D_5}\} = \min\{0+6; 6\} = 6;
$$

d<sup>16</sup><sub>6,3</sub> = min {
$$
\theta_{6,6}^{15}
$$
 +  $\theta_{6,3}^{15}$ ;  $\theta_{6,3}^{15}$  = min{0+24; 24} = 24  
\nd<sup>16</sup><sub>6,6</sub> = min { $\theta_{6,6}^{15}$  +  $\theta_{6,3}^{15}$ ;  $\theta_{6,5}^{15}$  = min{0+74; 74} = 74  
\nd<sup>16</sup><sub>6,6</sub> = min { $\theta_{6,6}^{15}$  +  $\theta_{6,5}^{15}$ ;  $\theta_{6,5}^{15}$  = min{0+14; 14} = 14  
\nd<sup>16</sup><sub>6,6</sub> = min { $\theta_{6,6}^{15}$  +  $\theta_{6,6}^{15}$ ;  $\theta_{6,6}^{15}$  = min{0+0; 0} = 0;  
\nd<sup>16</sup><sub>6,6</sub> = min { $\theta_{6,6}^{15}$  +  $\theta_{6,6}^{15}$ ;  $\theta_{6,7}^{15}$  = min{0+6; 6} = 6;  
\nd<sup>16</sup><sub>7,6</sub> = min{ $\theta_{7,6}^{15}$  +  $\theta_{6,1}^{15}$ ;  $\theta_{7,1}^{15}$  = min{6+46;  $\infty$ } = 52;  
\nd<sup>17</sup><sub>7,6</sub> = min{ $\theta_{7,6}^{15}$  +  $\theta_{6,1}^{15}$ ;  $\theta_{7,1}^{15}$  = min{6+46;  $\infty$ } = 30;  
\nd<sup>17</sup><sub>7,6</sub> = min{ $\theta_{7,6}^{15}$  +  $\theta_{6,5}^{15}$ ;  $\theta_{7,5}^{15}$  = min{6+14;  $\infty$ } = 30;  
\nd<sup>17</sup><sub>7,6</sub> = min{ $\theta_{7,6}^{15}$  +  $\theta_{6,5}^{15}$ ;  $\theta_{7,5}^{15}$  = min{6+14;  $\infty$ }

Складемо матрицю  $D_6$  з розрахованих елементів (табл. 4.7).

Таблиця 4.7

|                |                | $\overline{2}$ | 3              | 4              | 5              | 6  | 7              |
|----------------|----------------|----------------|----------------|----------------|----------------|----|----------------|
| 1              | $\overline{0}$ | 12             | 22             | 28             | 32             | 40 | 46             |
| $\overline{2}$ | 12             | $\overline{0}$ | 10             | 40             | 20             | 28 | 34             |
| $\mathfrak{Z}$ | 22             | 10             | $\overline{0}$ | 50             | 10             | 18 | 24             |
| $\overline{4}$ | 28             | 27             | 17             | $\overline{0}$ | 27             | 35 | 41             |
| 5              | 32             | 20             | 10             | 60             | $\overline{0}$ | 8  | 14             |
| 6              | 46             | 34             | 24             | 74             | 14             | 0  | 6              |
| 7              | 52             | 40             | 30             | 80             | 20             | 6  | $\overline{0}$ |

Матриня  $D_6$ 

На сьомому кроці отримана остаточна матриця довжин найкоротших шляхів між кожною парою вершин графа. Цій матриці відповідає перетворений граф (рис. 4.2). Ребра, добавлені до вихідного графа (див. рис.4.1) позначені пунктирами.

Відповідно до табл. 4.7 зазначимо вершини, через які пролягає найкоротший шлях з вершини i до вершини j у вихідному графі (рис. 4.1) та занесемо ці шляхи до табл. 4.8.
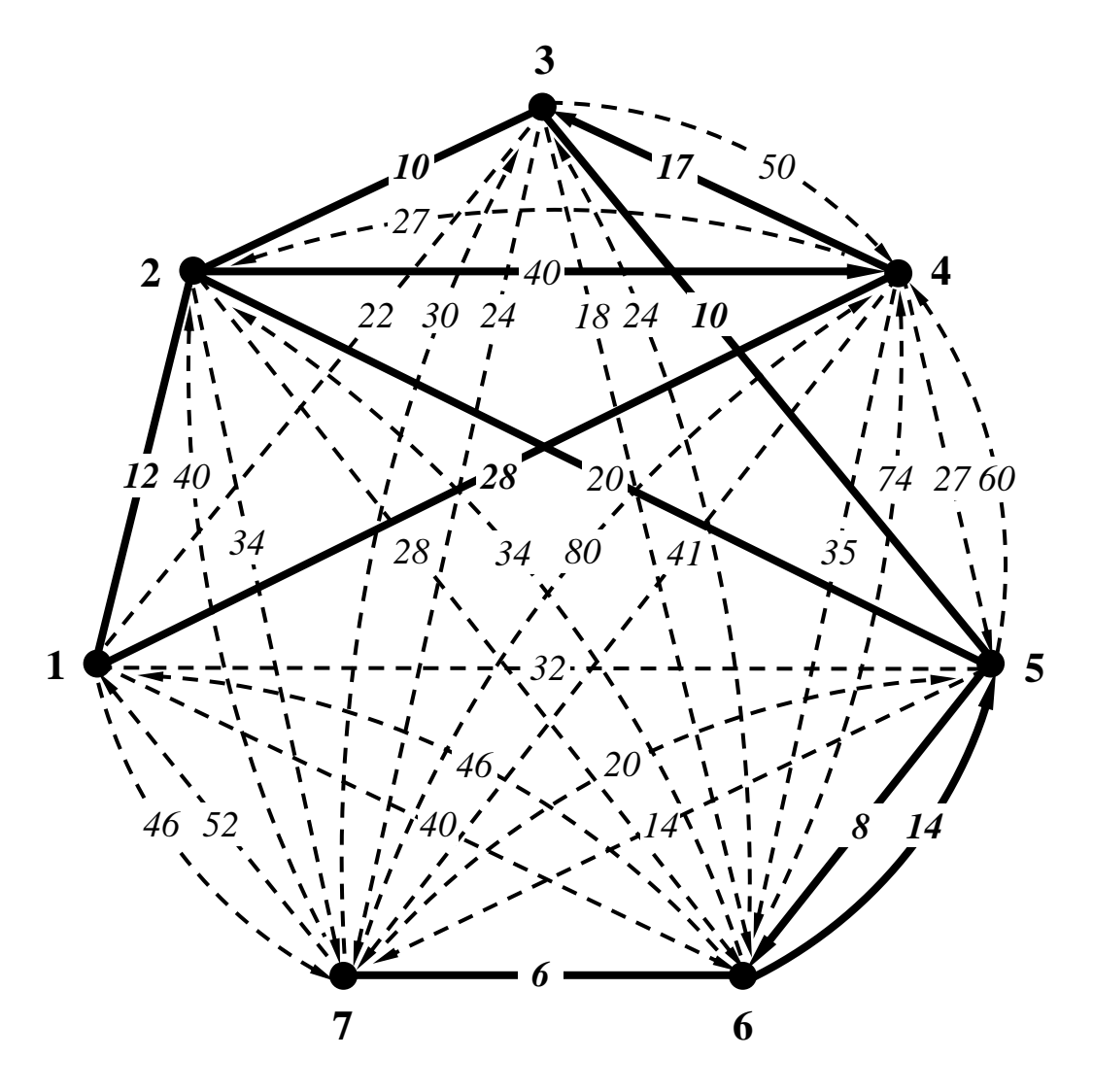

Рис. 4.2. Перетворений граф

## **4.3.3. Розв'язання задачі**

У матриці довжин найкоротших шляхів, отриманій методом Флойда (табл. 4.7) замінимо значення діагональних елементів з 0 на ∞ і отримаємо матрицю (табл. 4.9), що відповідає загальному виду матриці у задачі про комівояжера (див. табл. 3.1).

Перейдемо до розв'язання задачі за алгоритмом Літтла, описаним у підрозділі 4.1.

*Крок 1.* Приведемо матрицю (табл. 4.9) за рядками: знайдемо мінімальний елемент у кожному рядку, а потім віднімемо його з інших елементів рядка (табл. 4.10). Ці від'ємники запишемо в останньому стовпці. Те ж зробимо зі стовпцями, які не містять нуля (табл. 4.11). Від'ємники запишемо в останньому рядку. Отримана матриця відстаней, кожний рядок і кожний стовпець якої містять хоча б один нульовий елемент.

Таблиця 4.8

Найкоротший шлях між i–тою та j–тою вершинами графа (див. рис. 4.1)

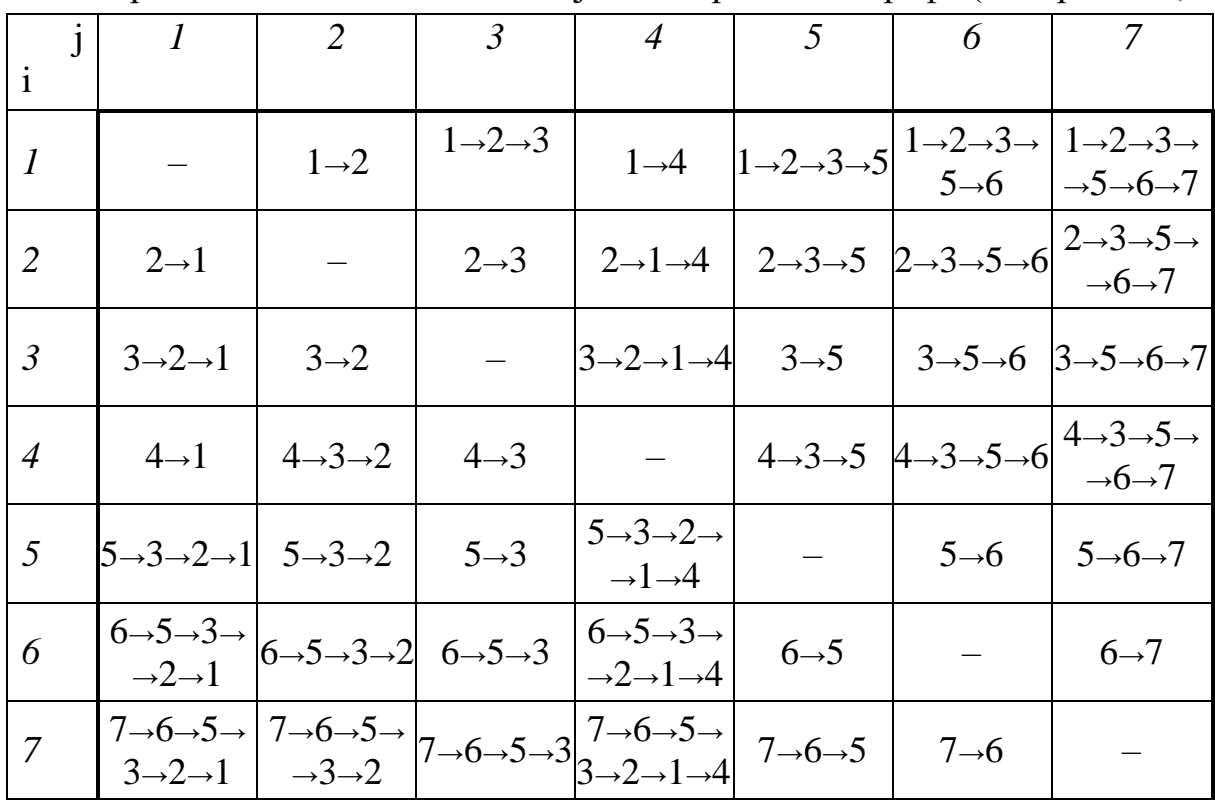

## Таблиця 4.9

Вихідна матриця відстаней для перетвореного графа (див. рис. 4.2)

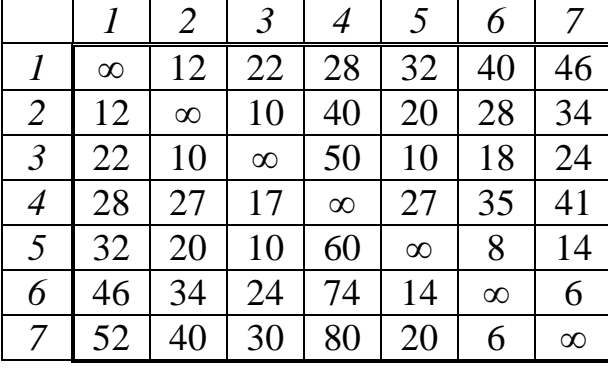

Таблиця 4.10

Вихідна матриця, приведена за рядками

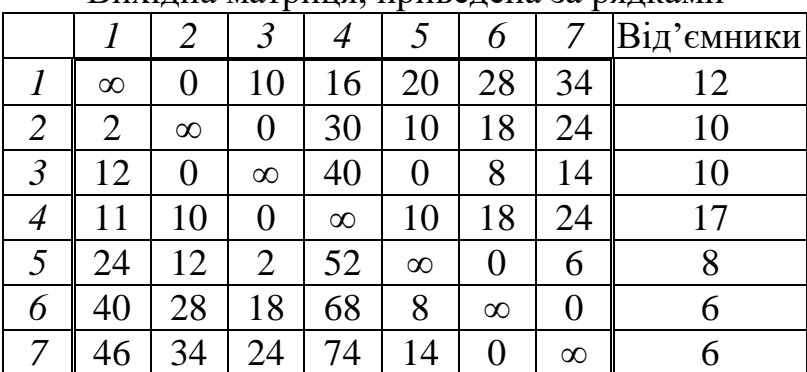

#### Таблиця 4.11

|            |          | 2              | $\mathfrak{Z}$ | 4        | 5              | 6        | 7        |
|------------|----------|----------------|----------------|----------|----------------|----------|----------|
|            | $\infty$ | 0              | 10             | 0        | 20             | 28       | 34       |
| 2          | 0        | $\infty$       | 0              | 14       | 10             | 18       | 24       |
| 3          | 10       | $\overline{0}$ | $\infty$       | 24       | $\overline{0}$ | 8        | 14       |
| 4          | 9        | 10             | 0              | $\infty$ | 10             | 18       | 24       |
| 5          | 22       | 12             | $\overline{2}$ | 36       | $\infty$       | 0        | 6        |
| 6          | 38       | 28             | 18             | 52       | 8              | $\infty$ | 0        |
| 7          | 44       | 34             | 24             | 58       | 14             | 0        | $\infty$ |
| Від'ємники | 2        |                |                | 16       |                |          |          |

Приведена вихідна матриця

*Крок 2.* Для кожного нульового елемента (табл. 4.11) розрахуємо значення коефіцієнта S<sub>i, ј</sub> що дорівнює сумі найменшого елемента рядка та найменшого елемента ј стовпця (крім елемента  $\rm{d_{i,j}}\rm{=}0$ ):

 $S_{1, 2} = 0 + 0 = 0$ ;  $S_{1, 4} = 0 + 14 = 14$ ;  $S_{2, 3} = 0 + 0 = 0$ ;  $S_{3, 2} = 0 + 0 = 0$ ;  $S_{6, 7} = 8 + 6 = 14$ ;  $S_{3,5}=0+8=8; S_{4,3}=9+0=9; S_{4,3}=9+0=9; S_{5,6}=2+0=2; S_{7,6}=14+0=14.$ 

Серед отриманих коефіцієнтів три максимальних:  $S_{1,4} = S_{6,7} = S_{7,6} = 14$ . Це означає, що алгоритм розгалужується і треба розглянути усі три варіанти по черзі.

*Крок 3.* Розглянемо варіант S<sub>1,4</sub>. Видалимо з матриці (табл. 4.11) рядок 1 і стовпець 4, отримаємо табл. 4.12. Внесемо в поточний орієнтований граф ребро (1, 4).

Таблиця 4.12

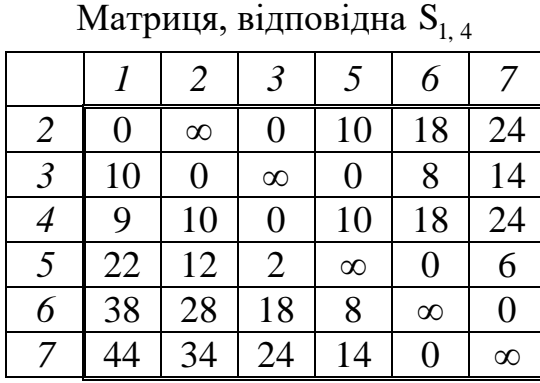

Поточна нижня межа дорівнює сумі всіх від'ємників у рядках (табл. 4.10) і стовпцях (табл. 4.11): 12+10+10+17+8+6+6+2+16=87.

У рядку 4 і стовпці 1 табл. 4.12 відсутній елемент зі значенням ∞. Присвоїмо елементу  $\mathbf{d}_{4,1}$  значення ∞, щоб уникнути передчасного замикання контуру і отримаємо табл. 4.13.

Таблиця 4.13

|                |                | 2        | $\mathfrak{Z}$ | 5        | 6              |          |
|----------------|----------------|----------|----------------|----------|----------------|----------|
| $\overline{2}$ | $\overline{0}$ | $\infty$ | 0              | 10       | 18             | 24       |
| $\mathfrak{Z}$ | 10             | 0        | $\infty$       | 0        | 8              | 14       |
| $\overline{4}$ | $\infty$       | 10       | 0              | 10       | 18             | 24       |
| 5              | 22             | 12       | $\overline{2}$ | $\infty$ | $\overline{0}$ | 6        |
| 6              | 38             | 28       | 18             | 8        | $\infty$       | 0        |
|                | 44             | 34       | 24             | 14       | 0              | $\infty$ |

Приведена матриця, відповідна  $\mathrm{S_{1,\,4}}$ 

*Крок 1 удруге* можна вважати здійсненим, оскільки кожний рядок і кожний стовпець табл. 4.13 містять хоча б один нульовий елемент. Цю матрицю можна вважати приведеною.

*Крок 2 удруге*. Коефіцієнти S<sub>ij</sub> для нульових елементів табл. 4.13 за аналогією з табл. 4.11:  $S_{2,1}=10$ ;  $S_{2,3}=0$ ;  $S_{3,2}=10$ ;  $S_{3,5}=8$ ;  $S_{4,3}=10$ ;  $S_{5,6}=2$ ;  $S_{6,7}$ =14;  $S_{7,6}$ =14. Максимальними є два коефіцієнти:  $S_{6,7} = S_{7,6}$ =14. Це означає, що алгоритм розгалужується і треба розглянути два варіанта по черзі.

Крок 3 удруге. Розглянемо варіант S<sub>6,7</sub>. Видалимо з матриці (табл. 4.13) рядок 6 і стовпець 7, отримаємо табл. 4.14. Внесемо в поточний орієнтований граф ребро (6, 7).

Таблиця 4.14

|                |                |                  |                |                | $\sim$ , ,     |
|----------------|----------------|------------------|----------------|----------------|----------------|
|                |                | 2                | $\mathfrak{Z}$ | 5              | 6              |
| $\overline{2}$ | $\overline{0}$ | $\infty$         | 0              | 10             | 18             |
| $\mathfrak{Z}$ | 10             | $\boldsymbol{0}$ | $\infty$       | $\overline{0}$ | 8              |
| 4              | $\infty$       | 10               | $\overline{0}$ | 10             | 18             |
| 5              | 22             | 12               | $\overline{2}$ | $\infty$       | $\overline{0}$ |
|                |                | 34               | 24             | 14             | 0              |

Матриця, відповідна  $\mathrm{S}_{6,\,7}$ 

Поточна нижня межа залишилась без змін у розмірі 87.

У рядку 7 і стовпці 6 табл. 4.14 відсутній елемент зі значенням ∞. Присвоїмо елементу  $\mathsf{d}_{7,6}$  значення ∞, щоб уникнути передчасного замикання контуру і отримаємо табл. 4.15.

Таблиця 4.15

|   |          | 2        | 3              |                | 6        |
|---|----------|----------|----------------|----------------|----------|
| 2 | 0        | $\infty$ | 0              | 10             | 18       |
|   | 10       | 0        | $\infty$       | $\overline{0}$ | 8        |
| 4 | $\infty$ | 10       | 0              | 10             | 18       |
| 5 | 22       | 12       | $\overline{2}$ | $\infty$       | 0        |
|   |          | 34       | 24             | 14             | $\infty$ |

Приведена матриця, відповідна  $\mathrm{S}_{6,\,7}$ 

*Крок 1 утретє.* Приведемо матрицю (табл. 4.15) за рядками аналогічно з приведенням табл. 4.9 до табл. 4.10, отримаємо табл. 4.16.

Таблиця 4.16

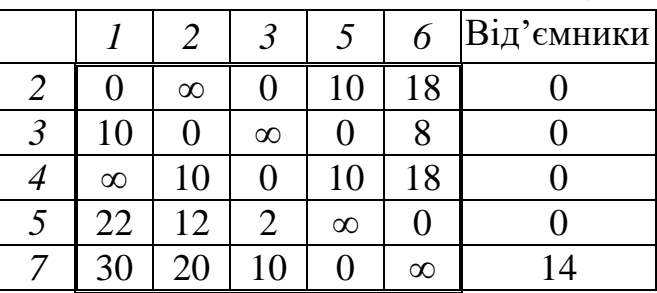

Приведена матриця, відповідна  $\mathrm{S}_{6,\,7}$ 

Кожний рядок і кожний стовпець табл. 4.16 містять хоча б один нульовий елемент, отже за стовпцями її можна не приводити, а вважати уже приведеною.

Крок 2 утретє. Коефіцієнти S<sub>ij</sub> для нульових елементів табл. 4.16 за аналогією з табл. 4.4:  $S_{2,1}=10$ ;  $S_{2,3}=0$ ;  $S_{3,2}=10$ ;  $S_{3,5}=0$ ;  $S_{4,3}=10$ ;  $S_{5,6}=10$ ;  $S_{7,5}$ =10.

Максимальними є п'ять коефіцієнтів:  $S_{2,1} = S_{3,2} = S_{4,3} = S_{5,6} = S_{7,5} = 10$ . Це означає, що алгоритм розгалужується і треба розглянути усі варіанти по черзі.

Крок 3 утретє. Розглянемо варіант S<sub>2,1</sub>. Видалимо з матриці (табл. 4.16) рядок 2 і стовпець 1, отримаємо табл. 4.17. Внесемо в поточний орієнтований граф ребро (2, 1).

До попереднього значення поточної нижньої межі додаємо від'ємник з табл. 4.9: 87+14=101.

Таблиця 4.17

|   | 2  | 3        |          | б        |
|---|----|----------|----------|----------|
|   |    | $\infty$ |          | 8        |
| 4 | 10 | 0        | 10       | 18       |
|   | 12 | 2        | $\infty$ |          |
|   | 20 | 10       |          | $\infty$ |

Матриця, відповідна  $S_{2,1}$ 

У рядку 4 і стовпці 2 табл. 4.17 відсутній елемент зі значенням ∞. Присвоїмо елементу  $\mathsf{d}_{4,2}$  значення ∞, щоб уникнути передчасного замикання контуру і отримаємо табл. 4.18.

Таблиця 4.18

Приведена матриця, відповідна  $\mathbf{S}_{2,1}$ 

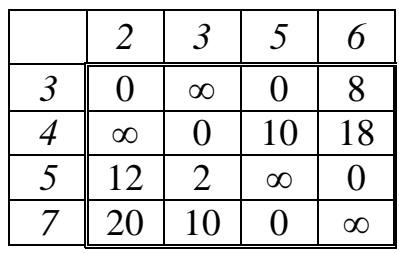

*Крок 1 учетверте* можна вважати здійсненим, оскільки кожний рядок і кожний стовпець табл. 4.18 містять хоча б один нульовий елемент і матрицю можна вважати приведеною.

*Крок 2 учетверте.* Коефіцієнти Sij для нульових елементів табл. 4.18 за аналогією з табл. 4.11:  $S_{3,2}=12$ ;  $S_{3,5}=0$ ;  $S_{4,3}=12$ ;  $S_{5,6}=10$ ;  $S_{7,5}=10$ ;  $S_{5,6}$ =10.

Максимальними є два коефіцієнти:  $S_{3,2} = S_{4,3} = 12$ . Це означає, що алгоритм розгалужується і треба розглянути обидва варіанти по черзі.

*Крок 3 учетверте*. Розглянемо варіант S<sub>3,2</sub>. Видалимо з матриці (табл. 4.18) рядок 3 і стовпець 2, отримаємо табл. 4.19. Внесемо в поточний орієнтований граф ребро (3, 2).

Таблиця 4.19

Матриця, відповідна  $S_{3, 2}$ 

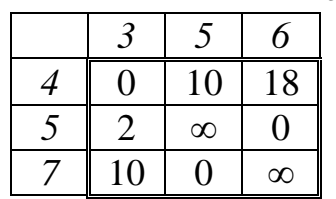

Значення поточної нижньої межі не змінилося і дорівнює 101.

У рядку 4 і стовпці 3 табл. 4.19 відсутній елемент зі значенням ∞. Присвоїмо елементу  $\mathsf{d}_{4,3}$  значення  $\infty$ , щоб уникнути передчасного замикання контуру і отримаємо табл. 4.20.

Таблиця 4.20

Матриця, відповідна  $\text{S}_{3,\,2}$ , із заміною елемента  $\text{d}_{4,\,3}$  на  $\,\infty\,$ 

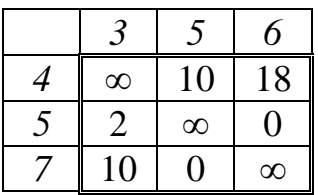

*Крок 1 уп'яте.* Приведемо матрицю (табл. 4.20) за рядками і стовпцями аналогічно з приведенням табл. 4.9 до табл. 4.11, отримаємо табл. 4.21, 4.22.

Таблиця 4.21

Матриця, відповідна S<sub>3, 2</sub>, приведена за рядками

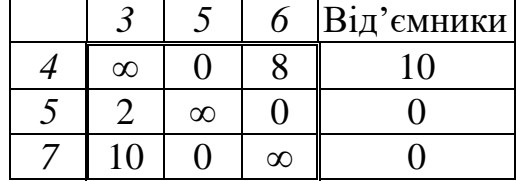

Таблиця 4.22

Приведена матриця, відповідна  $S_{3,2}$ 

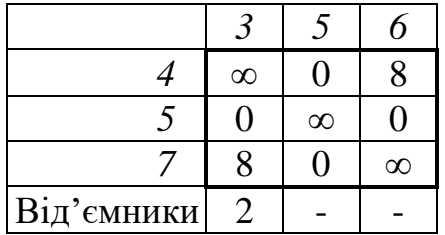

*Крок 2 уп'яте*. Коефіцієнти S<sub>i, ј</sub> для нульових елементів табл. 4.22 за аналогією з табл. 4.4:  $S_{4,5} = 8$ ;  $S_{5,3} = 8$ ;  $S_{5,6} = 8$ ;  $S_{7,5} = 8$ . Максимальними є усі чотири коефіцієнти. Це означає, що алгоритм розгалужується і треба розглянути варіанти по черзі.

*Крок 3 уп'яте*. Розглянемо варіант S<sub>4,5</sub>. Видалимо з матриці (табл. 4.23) рядок 4 і стовпець 5, отримаємо табл. 4.23. Внесемо в поточний орієнтований граф ребро (4, 5).

До попереднього значення поточної нижньої межі додаємо суму від'ємників з табл. 4.14, 4.15: 101+10+2=113.

Матриця, відповідна S<sub>4,5</sub>

|  | $\infty$ |
|--|----------|

У рядку 5 і стовпці 3 табл. 4.23 відсутній елемент зі значенням ∞. Присвоїмо елементу  $\mathsf{d}_{5,3}$  значення  $\infty$ , щоб уникнути передчасного замикання контуру і отримаємо табл. 4.24.

Таблиця 4.24

Матриця, відповідна  $S_{4,5}$  із заміною елемента  $d_{5,3}$  на  $\infty$ 

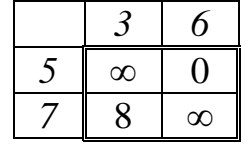

*Крок 1 ушосте.* Приведемо матрицю (табл. 4.24) за рядками і отримаємо табл. 4.25.

Таблиця 4.25

Приведена матриця, відповідна S<sub>4,5</sub>

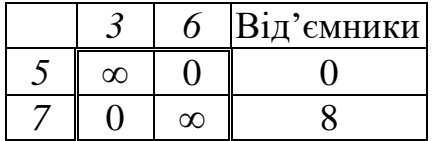

*Крок 5.* Отримана матриця розміром 2×2 з нульовими елементами. Внесемо в поточний орієнтований граф ребра (5, 6) і (7, 3), які відповідають нульовим елементам.

Гамільтонів контур отримано. До попереднього значення поточної нижньої межі додаємо від'ємник з табл. 4.25: 113+8=121.

Випишемо усі ребра які, вносились у поточний орієнтований граф за порядком розв'язання задачі: (1, 4); (6, 7); (2, 1); (3, 2); (4, 5); (5, 6); (7, 3). Упорядкуємо ребра за маршрутом: (1, 4); (4, 5); (5, 6); (6, 7); (7, 3); (3, 2); (2, 1).

Отже, оптимальний обхід (довжиною 121 км) за вершинами графа (номерами відвідуваних пунктів):

$$
1 \rightarrow 4 \rightarrow 5 \rightarrow 6 \rightarrow 7 \rightarrow 3 \rightarrow 2 \rightarrow 1.
$$

*Повернемося до розгалуження* і розглянемо варіант, коли максимальне значення має коефіцієнт  $\mathrm{S}_{7,\,5}.$ 

*Крок 3 ушосте.* Видалимо з матриці (табл. 4.22) рядок 7 і стовпець 5, отримаємо табл. 4.26. Внесемо в поточний орієнтований граф ребро (7, 5).

Таблиця 4.26

Матриця, відповідна S<sub>7,5</sub>

| $\infty$ |  |
|----------|--|
|          |  |

У рядку 5 і стовпці 6 табл. 4.26 відсутній елемент зі значенням ∞. Присвоїмо елементу  $\mathbf{d}_{5,6}$  значення ∞, щоб уникнути передчасного замикання контуру і отримаємо табл. 4.27.

Таблиця 4.27

Матриця, відповідна  $\textnormal{S}_{7,\,5}$  із заміною елемента  $\textnormal{d}_{5,\,6}$  на  $\,\infty\,$ 

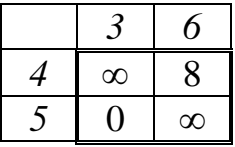

*Крок 1 усьоме.* Приведемо матрицю (табл. 4.27) за рядками і отримаємо табл. 4.28.

Таблиця 4.28

Приведена матриця, відповідна S<sub>7, 5</sub>

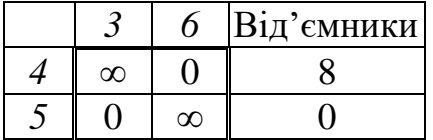

*Крок 5 удруге.* Отримана матриця розміром 2×2 з нульовими елементами. Внесемо в поточний орієнтований граф ребра (4, 6) і (5, 3), які відповідають нульовим елементам. Значення поточної нижньої межі не змінилося і дорівнює 121.

Маршрут комівояжера пройде через ребра:  $(1, 4)$ ;  $(4, 6)$ ;  $(6, 7)$ ;  $(7, 5)$ ;  $(5, 3)$ ;  $(3, 2)$ ;  $(2, 1)$ .

Оптимальний обхід (довжиною 121 км) за вершинами графа:

$$
1 \rightarrow 4 \rightarrow 6 \rightarrow 7 \rightarrow 5 \rightarrow 3 \rightarrow 2 \rightarrow 1.
$$

*Повернемося до розгалуження* і розглянемо варіант, коли максимальне значення має коефіцієнт  $\mathrm{S}_{5,\,6}.$ 

*Крок 3 усьоме.* Видалимо з матриці (табл. 4.22) рядок 5 і стовпець 6, отримаємо табл. 4.29. Внесемо в поточний орієнтований граф ребро (5, 6).

Таблиця 4.29

Матриця, відповідна S<sub>5,6</sub>

| $\infty$ |  |
|----------|--|
|          |  |

У рядку 7 і стовпці 5 табл. 4.29 відсутній елемент зі значенням ∞. Присвоїмо елементу  $\mathsf{d}_{7,5}$  значення ∞, щоб уникнути передчасного замикання контуру і отримаємо табл. 4.30.

Таблиця 4.30

Матриця, відповідна  $\mathrm{S}_{5,\,6}$  із заміною елемента  $\mathrm{d}_{7,\,5}$  на  $\,\infty\,$ 

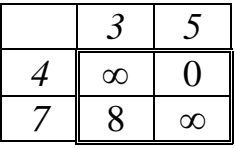

*Крок 1 увосьме.* Приведемо матрицю (табл. 4.30) за рядками і отримаємо табл. 4.31.

Таблиця 4.31

Приведена матриця, відповідна S<sub>5,6</sub>

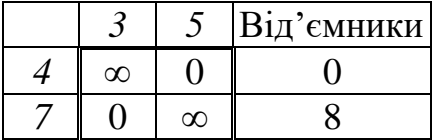

*Крок 5 утретє.* Отримана матриця розміром 2×2 з нульовими елементами. Внесемо в поточний орієнтований граф ребра (4, 5) і (7, 3), які відповідають нульовим елементам. Значення поточної нижньої межі не змінилося і дорівнює 121.

Маршрут комівояжера пройде через ребра: (1, 4); (4, 5); (5, 6); (6, 7);  $(7, 3)$ ;  $(3, 2)$ ;  $(2, 1)$ .

Оптимальний обхід (довжиною 121 км) за вершинами графа:

$$
1 \rightarrow 4 \rightarrow 5 \rightarrow 6 \rightarrow 7 \rightarrow 3 \rightarrow 2 \rightarrow 1.
$$

Повернемося до розгалуження і розглянемо варіант, коли максимальне значення має коефіцієнт  $\mathrm{S}_{5,\,3}.$ 

*Крок 3 увосьме.* Видалимо з матриці (табл. 4.22) рядок 5 і стовпець 3, отримаємо табл. 4.32. Внесемо в поточний орієнтований граф ребро (5, 3).

Таблиця 4.32

Матриця, відповідна S<sub>5, 3</sub>

|  | וז |  |
|--|----|--|

У рядку 4 і стовпці 5 табл. 4.32 відсутній елемент зі значенням ∞. Присвоїмо елементу  $\mathsf{d}_{4,5}$  значення ∞, щоб уникнути передчасного замикання контуру і отримаємо табл. 4.33.

Таблиця 4.33

Матриця, відповідна  $\text{S}_{5,\,3}$  із заміною елемента  $\text{d}_{4,\,5}$  на  $\,\infty\,$ 

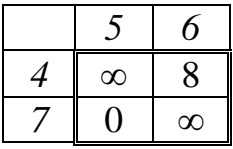

*Крок 1 удев'яте.* Приведемо матрицю (табл. 4.33) за рядками і отримаємо табл. 4.34.

Таблиця 4.34

Приведена матриця, відповідна S<sub>5,3</sub>

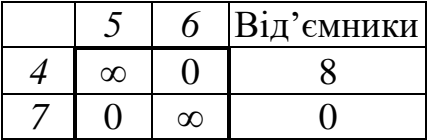

*Крок 5 учетверте.* Отримана матриця розміром 2×2 з нульовими елементами. Внесемо в поточний орієнтований граф ребра (4, 6) і (7, 5), які відповідають нульовим елементам. Значення поточної нижньої межі не змінилося і дорівнює 121.

Маршрут комівояжера пройде через ребра:  $(1, 4)$ ;  $(4, 6)$ ;  $(6, 7)$ ;  $(7, 5)$ ;  $(5, 3)$ ;  $(3, 2)$ ;  $(2, 1)$ .

Оптимальний обхід (довжиною 121 км) за вершинами графа:

$$
1 \rightarrow 4 \rightarrow 6 \rightarrow 7 \rightarrow 5 \rightarrow 3 \rightarrow 2 \rightarrow 1.
$$

*Наводити розгляд інших розгалужень алгоритму не будемо.* Оптимальне розв'язання уже отримане. Усі контури розглянуті з поверненням до розгалужень мають таке ж значення нижньої межі, як і отримане вперше (121), отже кожний з них відповідає оптимальному маршруту комівояжера).

З чотирьох отриманих оптимальних шляхів через повторювання різних виявляється тільки два. Перший з них пролягає по ребрах: (1, 4); (4, 5); (5, 6); (6, 7); (7, 3); (3, 2); (2, 1), а другий – по ребрах: (1, 4); (4, 6);  $(6, 7)$ ;  $(7, 5)$ ;  $(5, 3)$ ;  $(3, 2)$ ;  $(2, 1)$  (див. рис. 4.2).

Згадаємо, що згідно з вихідними даними існують тільки ребра задані графом на рис. 4.1, а нами отримані оптимальні шляхи, що пролягають по ребрах приведеного графа (див. рис. 4.2). Щоб перейти до вихідного графа, скористаємось таблицею найкоротших шляхів, отриману за допомогою алгоритму Флойда (див. табл. 4.8). Складемо табл. 4.35, до якої занесемо ребра, які входять до оптимальних шляхів.

Таблиця 4.35

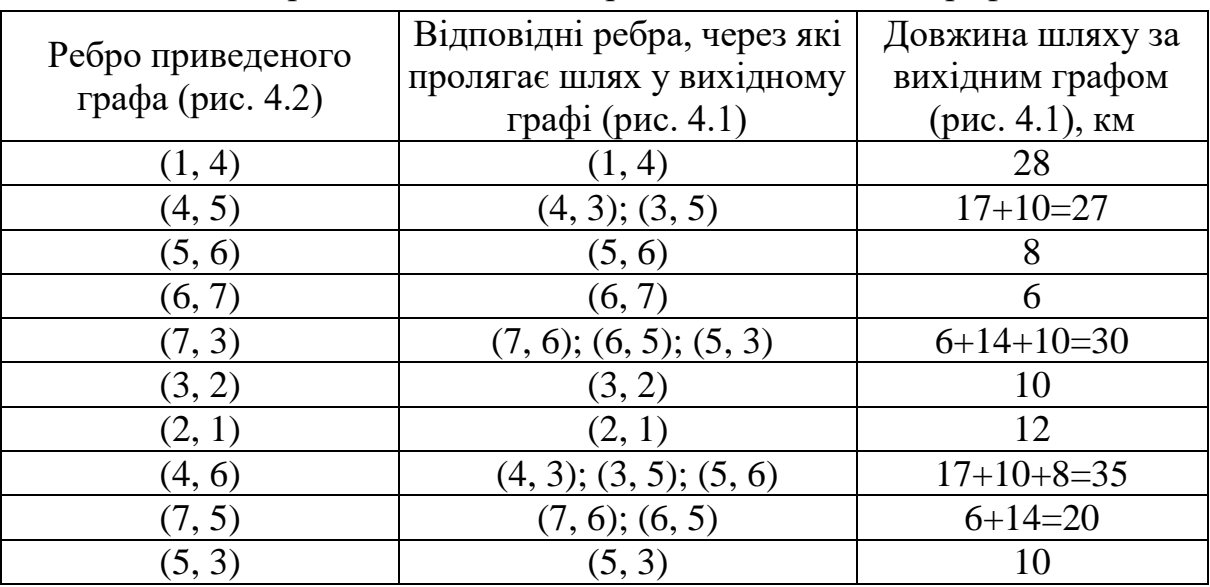

Найкоротші шляхи між вершинами вихідного графа

Після заміни ребер приведеного графа відповідними ребрами вихідного графа (табл. 4.35) для обох випадків отримаємо: (1, 4); (4, 3); (3, 5); (5, 6); (6, 7); (7, 6); (6, 5); (5, 3); (3, 2); (2, 1). Підставивши довжини для перевірки, отримаємо: 28+17+10+8+6+6+14+10+10+12=121 км, що співпадає з раніше отриманим результатом.

Отже оптимальний обхід комівояжера по вершинах вихідного графа:

$$
1 \rightarrow 4 \rightarrow 3 \rightarrow 5 \rightarrow 6 \rightarrow 7 \rightarrow 6 \rightarrow 5 \rightarrow 3 \rightarrow 2 \rightarrow 1.
$$

Задача розв'язана.

#### *Контрольні питання*

1. Яка загальна ідея методу Літтла розв'язання [задачі про](http://www.uchimatchast.ru/teory/komivojag.html)  [комівояжера?](http://www.uchimatchast.ru/teory/komivojag.html)

2. Які основні кроки алгоритму розв'язання задачі про комівояжера методом Літтла?

3. Чому дорівнює нижня межа матриці відстаней у методі Літтла?

4. Для чого зручно застосовувати алгоритм Флойда?

5. Яка вершина шляху графа є проміжною у методі Флойда?

6. Яка сновна ідея закладена в алгоритм Флойда?

7.Яка трактовка рекурсивного співвідношення?

8. Дайте визначення поняттю «рекурсія».

9. Що називається рекурентним співвідношенням у математиці?

10. Які основні кроки алгоритму Флойда?

11. Які ребра у графі є однонаправленими, а які – двонаправленими, і як вони позначаються?

 $P_1$ 

## **5. МЕТОД ІНТЕГРАЛЬНОЇ ОЦІНКИ ДЛЯ ВИБОРУ ПЕРЕВІЗНИКА**

#### **5.1. Існуючі підходи до вибору логістичних посередників**

Вибір логістичних посередників (експедиторів, перевізників, постачальників тощо) є найпоширенішою задачею для більшості функціональних галузей логістики. В умовах конкуренції між фірмами, які надають відповідні послуги, існує багато варіантів розв'язання цієї задачі.

Перш ніж перейти до розгляду процедур вибору посередників, варто визначитись з12 поняттями «доставка вантажів», «експедитор» і «перевізник», якими оперують сьогодні у транспортній логістиці [1].

«*Доставка вантажів*» – поняття, яке використовується для опису комплексу операцій, що здійснюються після подання продукції до перевезення і до отримання її споживачем. До цих операцій відносяться вантажно–розвантажувальні роботи, складування і зберігання, упакування, перевезення будь-яким видом транспорту а також супутні операції: вибір маршруту, розробка графіку руху, митні процедури тощо.

*Експедитор* – фізична або юридична особа, яка за дорученням інших фізичних або юридичних осіб здійснює посередницьку діяльність щодо транспортування вантажів як у межах країни, так і за її кордоном, або за дорученням згаданих осіб здійснює транспортування від свого імені та виконує усі необхідні допоміжні операції. Комплекс послуг, які надаються експедитором, можна розділити на дві групи.

Послуги комерційно-правового характеру:

- вибір раціонального за швидкістю, зручністю та вартістю перевезень виду транспорту;

- робота з відправниками та одержувачами щодо роз'яснення умов доставки, сприяння у калькулюванні кінцевої ціни послуг;

- укладання договорів з перевізниками;

- отримання від перевізників комерційних та інших актів про виявлені дефекти вантажу, що прибув, щоб забезпечити можливість вантажовласнику на підставі цих актів висунути претензії і отримати відшкодування (від перевізника, відправника або постачальника);

- здійснення розрахунків з транспортними підприємствами та вантажовласниками (посередницька діяльність);

- здійснення страхових операцій за дорученням вантажовласника.

Послуги оперативно-виробничого характеру:

- підбір і комплектація вантажів дрібних відправок у велику партію;

- доставка вантажу від складу відправника до місця навантаження або пункту перевалки, а у пунктах перевалки від складу одного виду транспорту на склад іншого;

- приймання вантажу у пункті призначення від перевізника, перевірка кількості місць, маси вантажу, стану тари і упакування, а у разі необхідності – перевірка якості самого вантажу із залученням експертів;

- організація вантажно-розвантажувальних робіт у пунктах навантаження і розвантаження, а також у пунктах перевалки;

- доставка вантажу від складу перевізника на склад одержувача;

- складування і зберігання вантажу з моменту його приймання до видачі вантажоодержувачу;

- супровід вантажу у процесі транспортування;

- кріплення вантажу на транспортних засобах і т.п.;

- розсортування великих партій вантажів на дрібні за сортами, розмірами тощо;

- маркування, упакування або переупакування;

- ремонт тари;

- обладнання рухомого складу для перевезення специфічних вантажів.

*Перевізник* – фізична або юридична особа, яка під час здійснення перевезення вантажів виконує наступні операції:

- отримання замовлення від вантажовласника або організатора системи доставки;

- укладання договорів з вантажовласником або організатором системи доставки;

- складання маршруту і режиму руху;

- вибір типу рухомого складу і визначення оптимальної кількості транспортних засобів;

- виконання початкових операцій у вантажовідправника (приймання вантажу: зважування, пломбування, укладання вантажів за призначенням, приймання за кількістю і якістю тощо);

- завантаження у рухомий склад у пунктах відправлення (очікування навантаження, маневрування);

- митне оформлення та огляд під час в'їзду в країну призначення;

- переміщення вантажу рухомим складом від пункту відправлення до пункту призначення;

- забезпечення безпеки руху на лінії, схоронності вантажу та своєчасності доставки;

- інформування вантажовласника або організатора системи доставки про хід здійснення перевезення та про непередбачувані ситуації;

- вивантаження вантажу з рухомого складу у пунктах призначення (очікування вивантаження, маневрування);

- виконання кінцевих операцій у вантажоодержувача (здавання за якістю і кількістю, внутрішньоскладське транспортування вантажу);

- виконання кінцевих операцій на транспортному підприємстві (отримання документів про здавання та розрахунок за доставку вантажу).

За результатами аналізу різноманітних джерел (зокрема [1 – 4]) можна виділити два підходи до вибору посередника.

а) *аналітичний* – здійснення вибору за результатами розрахунків з використанням формул, які пов'язують низку параметрів, характеризують посередника. Наприклад, у [5] нами розглянутий метод вибору вантажоперевізника, який полягає у визначенні загальних додаткових витрат, які може понести споживач транспортних послуг.

б) *експертний*, який базується на оцінках, що надають фахівці– експерти посередникам за певними параметрами, а також на процедурах отримання інтегральних експертних оцінок (рейтингів).

*Аналітичний підхід* є універсальним, але формування вихідних даних для розрахунків може потребувати експертних методів оцінки. Крім того, отримання аналітичних залежностей, які дають точні та достовірні результати є доволі трудомісткою задачею.

*Експертний підхід* можна охарактеризувати як обмежений у практичному використанні через те, що участь експертів у процедурах оцінювання не є формалізованою і її ступінь коливається в широких межах. Суб'єктивізм і довільність під час виконання операцій різними експертами часто призводить до різних варіантів вибору.

Найменше зазначені недоліки обох підходів проявляються у методі інтегральної оцінки [6], який описаний у підрозділі 5.2, а приклад його застосування наведений у підрозділі 5.3.

## **5.2. Опис методу інтегральної оцінки посередника**

Схема алгоритму розглядуваного методу подана на рис.5.1. Розглянемо лише ті кроки, які потребують детального розгляду.

*Кроки 2 і 3.* Усі критерії (показники) для оцінки посередників розділимо на три групи:

а) кількісні, які мають числовий вимір, наприклад, тариф у грн/км, час доставки (кількість діб або можливе відхилення від планової тривалості перевезення у %.);

б) якісні, яким присвоюється оцінка «відмінно», «добре» і т.д. (наприклад, схоронність вантажу, кваліфікація персоналу);

в) релейні, які можуть мати тільки один з двох показників: «так» або «ні», наприклад, наявність системи спостереження за вантажем, наявність додаткового устатковання з вантажопереробки). Виділення релейних показників підвищує об'єктивність процесу вибору, а також скорочує обсяг роботи експертів.

Розділення показників на групи дозволяє використовувати різні підходи до розрахунку інтегральних оцінок.

У табл. 5.1, 5.2 наведені загальні переліки критеріїв для експедиторів і перевізників.

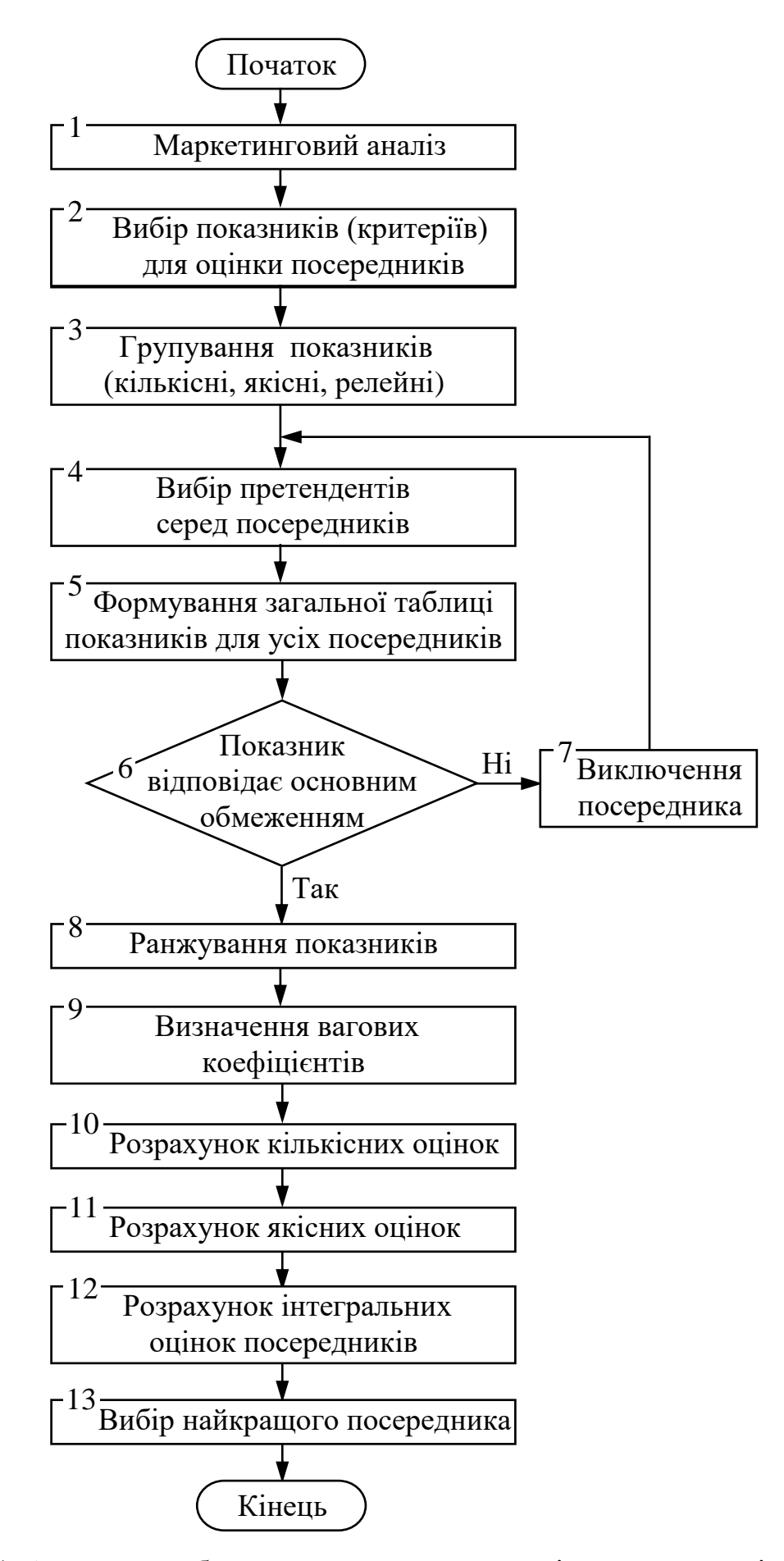

Рис. 5.1. Алгоритм вибору посередника методом інтегральної оцінки

# Таблиця 5.1

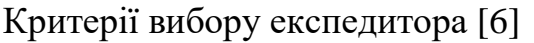

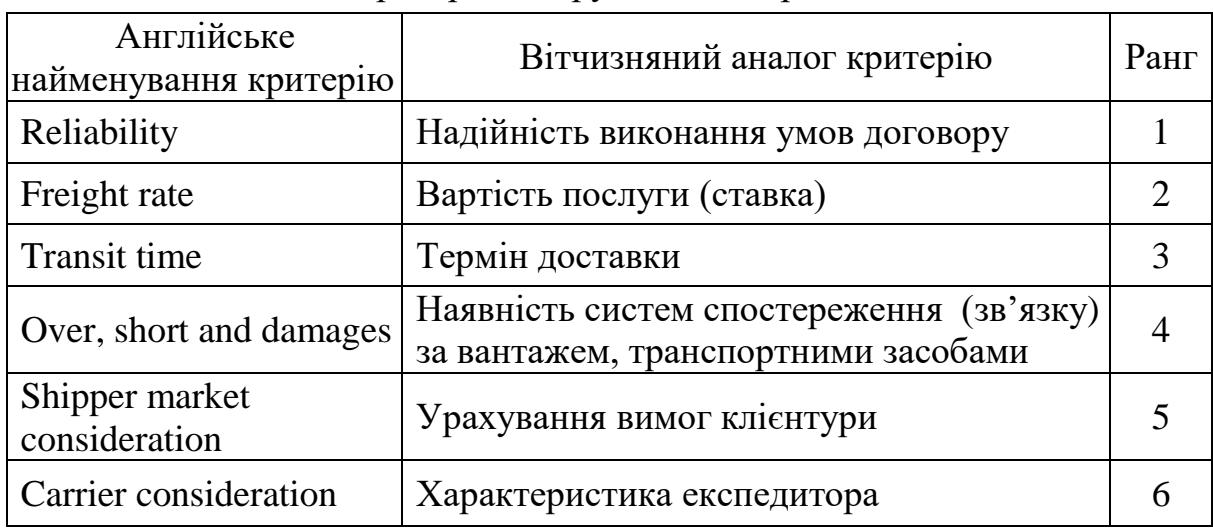

# Таблиця 5.2

Критерії вибору перевізника [4]

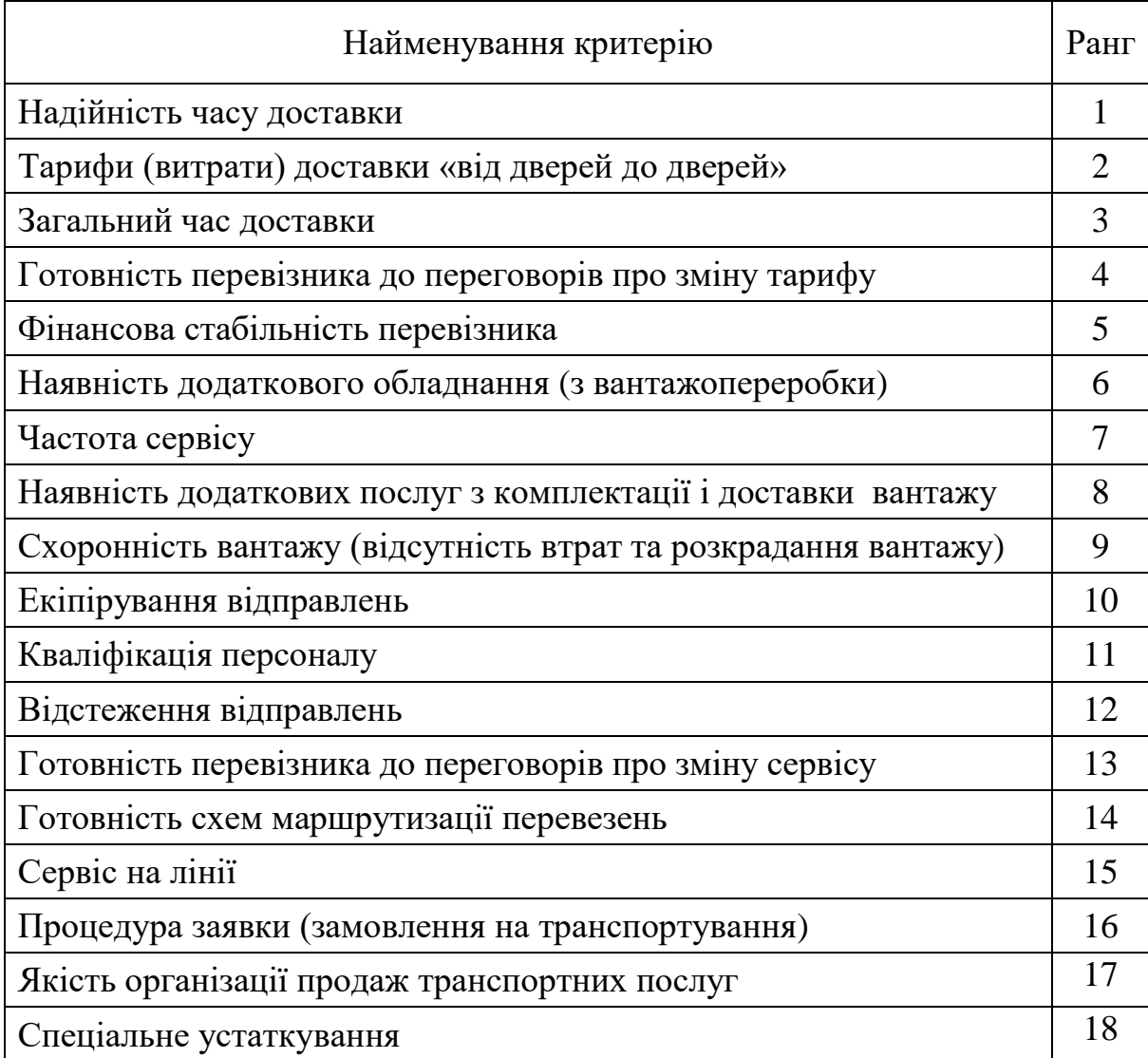

*Крок 8. Ранг критерію* (див. табл. 5.1, 5.2) – це його порядковий номер у ряду розміщення критеріїв від найбільш значущого до найменш значущого (визначається експертами для конкретних виробничих умов):

$$
i = 1, 2, ..., N_p, \tag{5.1}
$$

де N<sub>p</sub> – кількість критеріїв у ранжованому ряду, наприклад у табл. 5.1  $N_p = 6$ , а у табл. 5.2  $N_p = 18$ .

*Крок 9.* Критерії мають різну значущість у загальній характеристиці посередника. Тому вводиться ваговий коефіцієнт W<sup>i</sup> для кожного з кількісних і якісних показників з урахуванням їх загального ранжування.

Ваговий коефіцієнт і–го критерію для лінійної та близької до неї залежності

$$
W_{i} = \frac{2(N - i + 1)}{N(N + 1)}; \qquad i = 1, 2, ..., N.
$$
 (5.2)

де N – число урахованих критеріїв у загальній характеристиці посередника (кількісних і якісних разом).

Ваговий коефіцієнт і-го критерію для експоненціальної залежності

$$
W_i = \Delta_x \cdot e^{-x_i}, \qquad (5.3)
$$

- де  $\Delta_{x}$  інтервал, що розраховується з урахуванням кількості показників і розмаху значень x, можна приймати  $\Delta_{x} = 0.5$ ;
	- e основа натурального логарифму, e = 2,718;

x<sup>i</sup> – середина і-го інтервалу;

$$
x_i = \frac{\Delta_x}{2} + \Delta_x \cdot (i - 1). \tag{5.4}
$$

Для розрахунків вагових коефіцієнтів можуть бути використані також інші залежності, зокрема щільності розподілу ймовірностей (закон Пуассона, нормальний закон та інші).

*Крок 10.* Для визначення значень кількісних критеріїв крім оцінок експертів використовуються різноманітні джерела інформації (звіти, довідники, прайс-аркуші та інші). Теоретично можливий варіант, коли всі кількісні оцінки аналізованих посередників можуть бути отримані без участі експертів.

Обробка *кількісних* критеріїв здійснюється відповідно до методів кваліметрії, що передбачає наступні етапи.

*Етап 1.* Для кожного і-го критерію визначається еталон максимальне  $A_{\text{max.i}}$  або мінімальне  $A_{\text{min.i}}$  (найкраще з точки зору впливу на загальну оцінку) значення критерію серед пропонованих посередників.

*Етап 2.* Для кожного і-го критерію розраховується його значення за кожним j-им посередником з урахуванням еталону, яке позначимо  $\rm a_{i,j}.$ 

Якщо за еталон прийняте найбільше значення $\mathbf{A}_{\max}$ , то

$$
a_{i,j} = \frac{A_{i,j}}{A_{\text{max},i}}; \quad j = 1, 2, ..., m,
$$
 (5.5)

де  $A_{i,j}$  – значення і-го критерію для j-го посередника без урахування еталону, отримане на кроці 5 алгоритму (див. рис. 5.1); m – кількість розглядуваних посередників.

Якщо за еталонне значення обране найменше  $A_{\min}^{\text{}}$ , то

$$
a_{i,j} = \frac{A_{i,j}}{A_{\min,i}}.
$$
 (5.6)

*Етап 3.* Для кожного і-го критерію розраховується його значення за кожним j-им посередником з урахуванням еталону та вагового коефіцієнта:

$$
v_{i,j} = a_{i,j} \cdot W_i. \tag{5.7}
$$

Для кожного посередника знаходиться сумарна кількісна оцінка

$$
V_j = \sum_{i=1}^{k} V_{i,j},
$$
\n(5.8)

де k – число кількісних критеріїв.

*Етап 4.* Результати розрахунків оформлюються за формою табл. 5.3, де оцінки подаються як дріб: а $_{\rm i,j}$ – у чисельнику;  $\rm\,v_{\rm \,i,j}$ – у знаменнику.

*Крок 11.* Для отримання оцінок якісних показників пропонується використовувати функцію бажаності Харрінгтона у вигляді залежності:

$$
z_{i} = e^{(-e^{-y_{i}})}, \tag{5.9}
$$

дем e – основа натурального логарифму, e = 2,718;

y<sup>i</sup> – значення i-го параметра на кодованій шкалі.

Таблиця 5.3

|                          | Форма таблиці кількісних оцінок криторны |                                        |                                    |                           |           |                        |  |
|--------------------------|------------------------------------------|----------------------------------------|------------------------------------|---------------------------|-----------|------------------------|--|
| Критерій                 | Ваговий<br>коефіцієнт                    | Еталон                                 |                                    | Оцінка посередника        |           |                        |  |
|                          | $W_i$                                    |                                        | $1-\check{h}$                      | $2-\check{h}$             | .         | $m - H$                |  |
| $1-\check{h}$            | $W_1$                                    | $A_{max.1}$<br>або $A_{min.1}$         | $\underline{a_{1,1}}$<br>$V_{1,1}$ | $\frac{a_{1,2}}{v_{1,2}}$ | .         | $a_{1,m}$<br>$V_{1,m}$ |  |
| $2-\check{h}$            | $W_2$                                    | $A_{\text{max.2}}$<br>або $A_{min. 2}$ | $a_{2,1}$<br>$V_{2,1}$             | $\frac{a_{2,2}}{v_{2,2}}$ | .         | $a_{2,m}$<br>$V_{2,m}$ |  |
| $\ddotsc$                | $\ddotsc$                                | .                                      | $\cdots$                           | .                         | $\ddotsc$ | $\cdots$               |  |
| $k - \breve{\textbf{h}}$ | $W_k$                                    | $A_{max.k}$<br>або $A_{min. k}$        | $a_{k,1}$<br>$V_{k,1}$             | $\frac{a_{k,2}}{v_{k,2}}$ | .         | $a_{k,m}$<br>$V_{k,m}$ |  |
| Сумарна кількісна оцінка |                                          |                                        | $\mathbf{V}_{1}$                   | $\rm V^{}_{2}$            |           | $\rm V_m$              |  |

Форма таблиці кількісних оцінок критеріїв

Примітка – для наочності через і позначено порядковий номер критерію у таблиці, але під час внесення числових даних за і варто приймати ранг, як у попередніх викладках.

Значення y<sup>i</sup> на кодованій шкалі (вісь абсцис) розташовуються симетрично відносно 0 (рис. 5.2). У табл. 5.4 наведені граничні і середні значення функції бажаності.

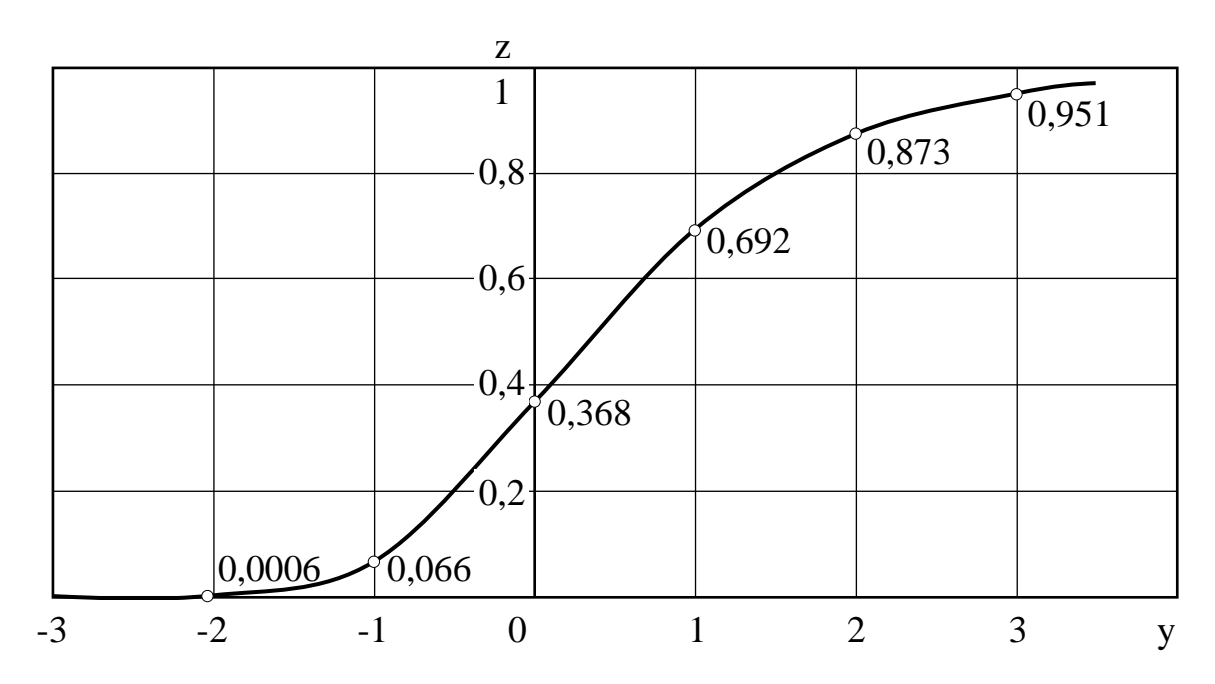

Рис. 5.2. Графік стандартної функції бажаності Харрінгтона

Таблиця 5.4

| Інтервал на                         | Якісна      | Оцінка на шкалі бажаності           |                  |  |  |  |  |
|-------------------------------------|-------------|-------------------------------------|------------------|--|--|--|--|
| кодованій шкалі                     | оцінка      | Діапазон                            | Середнє значення |  |  |  |  |
| більше 3 до 4                       | відмінно    | більше 0,951 до 0,982               | 0,967            |  |  |  |  |
| більше 2 до 3                       | дуже добре  | більше 0,873 до 0,951               | 0,912            |  |  |  |  |
| більше 1 до 2                       | добре       | більше 0,692 до 0,873               | 0,783            |  |  |  |  |
| більше 0 до 1                       | задовільно  | $\overline{6}$ ільше 0,368 до 0,692 | 0,530            |  |  |  |  |
| більше (-1) до 0                    | погано      | більше 0,066 до 0,368               | 0,217            |  |  |  |  |
| більше $(-2)$ до $(-1)$ дуже погано |             | більше 0,0006 до 0,066              | 0,033            |  |  |  |  |
| від $(-3)$ до $(-2)$                | неприйнятно | $0,0006$ i менше                    |                  |  |  |  |  |

Відповідність якісних оцінок стандартним оцінкам на шкалі бажаності

Використання функції бажаності дозволяє звести якісні оцінки критеріїв до кількісних, при цьому і ті й інші знаходяться в інтервалі від 0 до 1. З метою уніфікації якісні оцінки можуть бути нормовані відносно максимальних значень за рядками.

Варто підкреслити, що кількісні критерії також можуть бути відпрацьовані із застосуванням функції бажаності.

Отже, для обробки *якісних* критеріїв можна запропонувати наступні етапи.

*Етап 1.* Для кожного і-го критерію та j-го посередника за табл. 5.4 визначається середнє значення функції бажаності  $\mathbf{z}_{\text{i, j}},$  яке відповідає якісній оцінці, отриманій на кроці 5 алгоритму (див. рис. 5.1).

*Етап 2.* Розраховуються якісні оцінки з урахуванням коефіцієнтів вагомості

$$
\mathbf{u}_{i,j} = \mathbf{z}_{i,j} \cdot \mathbf{W}_i. \tag{5.10}
$$

Для кожного посередника знаходиться сумарна якісна оцінка

$$
U_j = \sum_{i=1}^{q} u_{i,j},
$$
\n(5.11)

де q – число якісних критеріїв.

*Етап 3.* Результати розрахунків оформлюються за формою табл. 5.5, де оцінки подаються у вигляді дробу: z<sub>i,j</sub>- у чисельнику;  $u_{i,i}$  –  $y$ знаменнику.

Таблиця 5.5

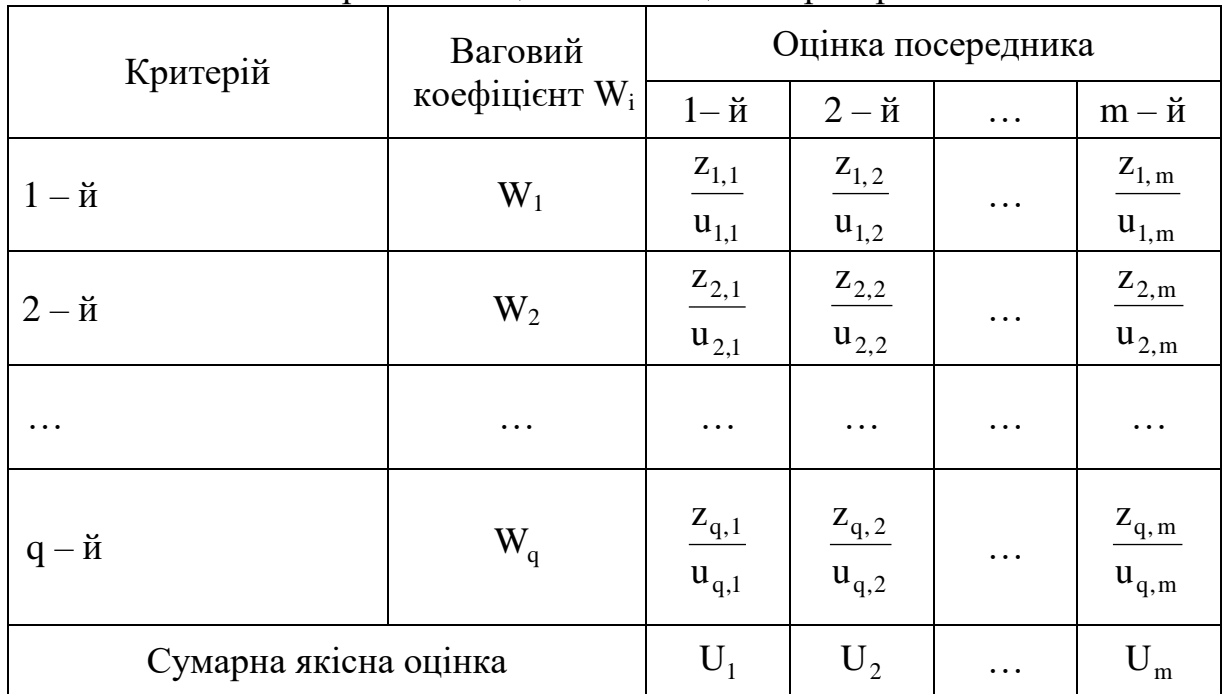

Форма таблиці якісних оцінок критеріїв

Примітка – для наочності через і позначено порядковий номер критерію у таблиці, але під час внесення числових даних за і варто приймати ранг, як у попередніх викладках.

*Крок 12.* Інтегральна оцінка посередника є сумою оцінок кількісних і якісних критеріїв:

$$
S_j = V_j + U_j.
$$
 (5.12)

*Крок 13.* Посереднику, що має більшу інтегральну оцінку, присвоюється рейтинг 1, посередник із другою за величиною інтегральною оцінкою отримує рейтинг 2 і т.д.

## **5.3 Приклад вибору перевізника методом інтегральної оцінки**

#### **5.3.1. Вихідні дані**

Вантажоперевізник повинен відповідати основним обмеженням:

- обов'язкова наявність сертифікату;

- тариф не повинен перевищувати 1 грн/км;

- відхилення від планової тривалості перевезення – не більше 15 %;

- готовність до переговорів – добре і вище.

За результатами маркетингового аналізу експерти вибрали чотири посередники (перевізники) А, B, C, D і дали їм оцінки за критеріями,

наведеними у табл. 5.6, де прийняті скорочення:

- в. відмінно; д.д. – дуже добре;
- д. добре;
- з. задовільно.

## Таблиця 5.6

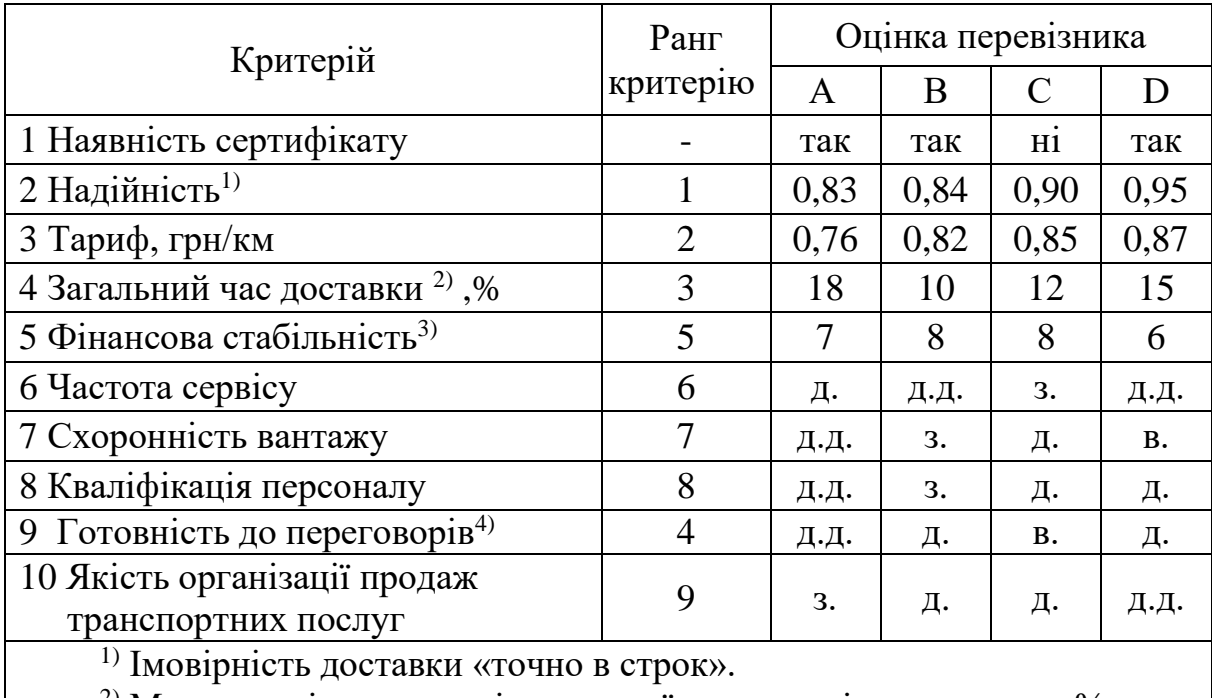

## Вихідні критерії для оцінки перевізників

<sup>2)</sup> Можливе відхилення від планової тривалості перевезення, %.

3) Умовна оцінка за 10-бальною шкалою.

4) Маються на увазі переговори про зміну тарифу.

*В задачі необхідно* вибрати найкращого вантажоперевізника.

## **5.3.2. Вибір вантажоперевізника за алгоритмом**

Вибір найкращого перевізника з чотирьох претендентів здійснимо за алгоритмом, схема якого наведена на рис. 5.1.

*Крок 1* (маркетинговий аналіз) і *крок 2* (вибір критеріїв для оцінки посередників) вважаємо здійсненими на етапі формування вихідних даних.

*Крок 3*. Згрупуємо критерії наведені у табл. 5.6: 1-й — релейний, з 2-го по 5-й — кількісні, з 6-го по 10-й — якісні.

*Крок 4* (вибір претендентів серед посередників) і *крок 5* (формування загальної таблиці показників для усіх посередників) вважаємо здійсненими на етапі формування вихідних даних (табл. 5.6).

*Крок 6.* Основним обмеженням (див. пункт 5.3.1) серед усіх посередників не відповідає тільки посередник C за одним критерієм – наявність сертифікату.

*Крок 7.* Посередника C виключаємо з подальшого розгляду через невідповідність основним обмеженням. Інших претендентів на заміну також розглядати не будемо.

*Крок 8* (ранжування показників) будемо вважати здійсненими на етапі формування вихідних даних (див. табл. 5.6).

*Крок 9.* Вагові коефіцієнти кількісних і якісних критеріїв визначимо за (5.3), вважаючи залежність експоненціальною. Для усіх критеріїв приймаємо інтервал  $\Delta_{x} = 0.5$  (див. (5.4)).

Критерій «надійність» (ранг і=1 (див. табл. 5.6):

- середина інтервалу за (5.4):

$$
x_1 = \frac{0.5}{2} + 0.5 \cdot (1 - 1) = 0.25;
$$

- ваговий коефіцієнт за (5.3):

$$
W_1 = 0.5 \cdot 2.718^{-0.25} = 0.389.
$$

Здійснимо аналогічні розрахунки для решти якісних критеріїв. Критерій «тариф» (і=2):

$$
x_2 = \frac{0.5}{2} + 0.5 \cdot (2 - 1) = 0.75;
$$
  

$$
W_2 = 0.5 \cdot 2.718^{-0.75} = 0.236.
$$

Критерій «загальний час доставки» (і=3):

$$
x_3 = \frac{0.5}{2} + 0.5 \cdot (3 - 1) = 1,25;
$$
  
 $W_3 = 0.5 \cdot 2,718^{-1,25} = 0,143.$ 

Критерій «фінансова стабільність» (і=5):

$$
x_5 = \frac{0.5}{2} + 0.5 \cdot (5 - 1) = 2.25;
$$
  

$$
W_5 = 0.5 \cdot 2.718^{-2.25} = 0.053.
$$

Критерій «частота сервісу» (і=6):

$$
x_6 = \frac{0.5}{2} + 0.5 \cdot (6 - 1) = 2.75;
$$
  

$$
W_6 = 0.5 \cdot 2.718^{2.75} = 0.032.
$$

Критерій «схоронність вантажу» (і=7):

$$
x_7 = \frac{0.5}{2} + 0.5 \cdot (7 - 1) = 3.25;
$$
  
 $W_7 = 0.5 \cdot 2.718^{-3.25} = 0.019.$ 

Критерій «кваліфікація персоналу» (і=8):

$$
x_8 = \frac{0.5}{2} + 0.5 \cdot (8 - 1) = 3.75;
$$
  

$$
W_8 = 0.5 \cdot 2.718^{-3.75} = 0.012.
$$

Критерій «готовність до переговорів» (і=4):

$$
x_4 = \frac{0.5}{2} + 0.5 \cdot (4 - 1) = 1.75;
$$
  

$$
W_4 = 0.5 \cdot 2.718^{-1.75} = 0.087.
$$

Критерій «якість організації продаж транспортних послуг» (*i*=9):

$$
x_9 = \frac{0.5}{2} + 0.5 \cdot (9 - 1) = 4.25;
$$
  
 $W_9 = 0.5 \cdot 2.718^{-4.25} = 0.007.$ 

*Крок 10.* Визначимо оцінки кількісних критеріїв за етапами (див. підрозділ 5.2).

*Етап 1.* Визначаємо еталон для кожного з критеріїв.

Критерій «надійність» (ранг i=1) – перевага у претендента з найбільшою імовірністю доставки «точно в строк», тому за еталон приймаємо показник у перевізника D:  $A_{\text{max.1}} = 0.95$  (див. табл. 5.6).

Критерій «тариф» (і=2) – перевага у претендента з найменшим тарифом. За еталон приймаємо тариф у перевізника А: А<sub>min.2</sub> = 0,76 грн/км.

Критерій «загальний час доставки» (і=3) – перевага у претендента з найменшим можливим відхиленням від планової тривалості перевезення. За еталон приймаємо показник у перевізника В:  $A_{min,3} = 10\%$ .

Критерій «фінансова стабільність» (і=5): перевага у претендента з найбільшою умовною оцінкою за 10-бальною шкалою. За еталон приймаємо показник у перевізника В:  $A_{max,5} = 8$ .

*Етап 2.* Розраховуємо значення критеріїв для кожного посередника з урахуванням еталону а<sub>і, ј</sub> за (5.5) або (5.6). Присвоїмо індекси: для перевізника A j=1; для перевізника B j=2; для перевізника D j=3.

Критерій «надійність» за (5.5):

$$
a_{1,1} = \frac{0.83}{0.95} = 0.874
$$
;  $a_{1,2} = \frac{0.84}{0.95} = 0.884$ ;  $a_{1,3} = \frac{0.95}{0.95} = 1$ .

Критерій «тариф» за (5.6):

$$
a_{2,1} = \frac{0.76}{0.76} = 1
$$
;  $a_{2,2} = \frac{0.76}{0.82} = 0.927$ ;  $a_{2,3} = \frac{0.76}{0.87} = 0.874$ .

Критерій «загальний час доставки» за (5.6):

$$
a_{3,1} = \frac{10}{18} = 0,556;
$$
  $a_{3,2} = \frac{10}{10} = 1;$   $a_{3,3} = \frac{10}{15} = 0,667.$ 

Критерій «фінансова стабільність» за (5.5):

$$
a_{5,1} = \frac{7}{8} = 0.875;
$$
  $a_{5,2} = \frac{8}{8} = 1;$   $a_{5,3} = \frac{6}{8} = 0.750.$ 

*Етап 3.* Розраховуємо значення критеріїв з урахуванням еталонів та вагових коефіцієнтів за (5.7):

Критерій «надійність»:

$$
v_{1,1} = 0,874 \cdot 0,389 = 0,340; \quad v_{1,2} = 0,884 \cdot 0,389 = 0,344; \quad v_{1,3} = 1 \cdot 0,389 = 0,389.
$$

Критерій «тариф»:

$$
v_{2,1}=1.0236=0.236
$$
;  $v_{2,2}=0.927.0236=0.219$ ;  $v_{2,3}=0.874.0236=0.206$ .

Критерій «загальний час доставки»:

$$
v_{3,1}=0,556 \cdot 0,143=0,080;
$$
  $v_{3,2}=1 \cdot 0,143=0,143;$   $v_{3,3}=0,667 \cdot 0,143=0,095.$ 

Критерій «фінансова стабільність»:

 $v_{5,1}=0,875.0,053=0,046$ ;  $v_{5,2}=1.0,053=0,053$ ;  $v_{5,3}=0,750.0,053=0,040$ 

Знаходимо сумарні кількісні оцінки за (5.8): - посередник А:

$$
V_1=0,340+0,236+0,080+0,046=0,702;
$$

- посередник В:

$$
V_2=0,344+0,219+0,143+0,053=\;0,759;
$$

- посередник D:

$$
V_3 = 0,389+0,206+0,095+0,040 = 0,730.
$$

*Етап 4.* Результати розрахунків заносимо у табл. 5.7, яка за формою відповідає табл. 5.3.

Таблиця 5.7

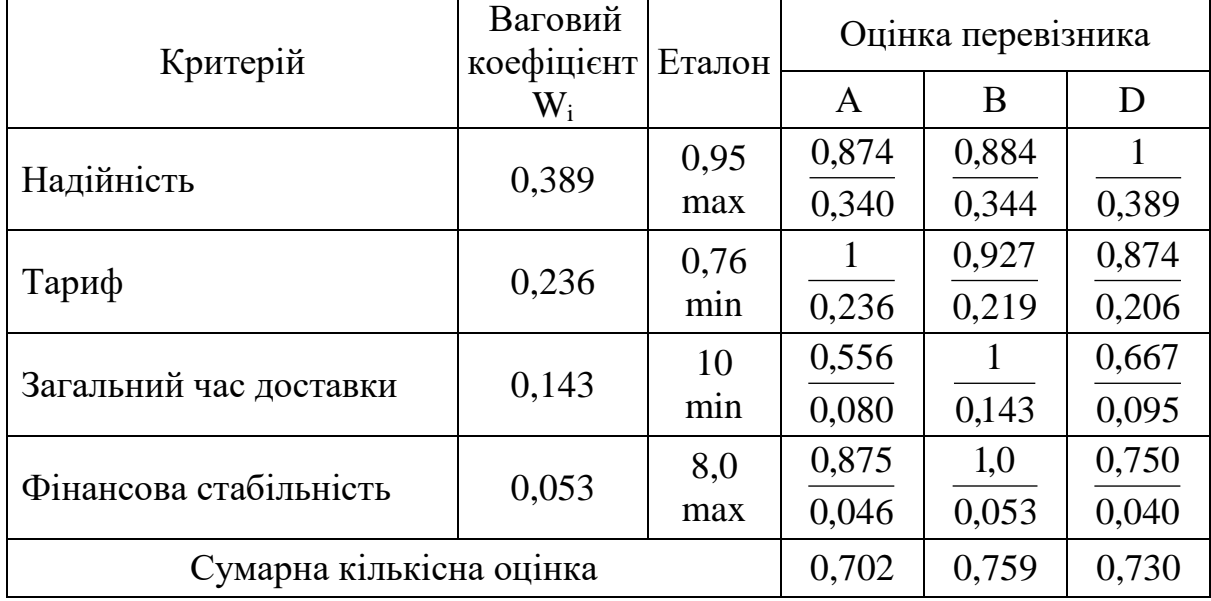

Кількісні оцінки критеріїв

*Крок 11.* Визначимо оцінки якісних критеріїв.

*Етап 1.* За табл. 5.3 визначаємо середні значення функції бажаності  $z_{i,j}$ , які відповідають якісним оцінкам («відмінно» (в.), («добре» (д.) («дуже добре» (д.д.) і т.д. згідно з пунктом 5.3.1).

Критерій «частота сервісу» (ранг і=6):

 $z_{6,1}=0.783$  («д.»);  $z_{6,2}=0.912$  («д.д.»);  $z_{6,3}=0.912$  («д.д.»).

За аналогією критерій «схоронність вантажу» (і=7):

$$
z_{7,1}=0.912
$$
;  $z_{7,2}=0.530$ ;  $z_{7,3}=0.967$ .

Критерій «кваліфікація персоналу» (і=8):

 $z_{8,1}=0.912$ ;  $z_{8,2}=0.530$ ;  $z_{8,3}=0.783$ .

Критерій «готовність до переговорів» (і=4):

$$
z_{4,1}=0.912
$$
;  $z_{4,2}=0.783$ ;  $z_{4,3}=0.783$ .

Критерій «якість організації продаж транспортних послуг» (і=9):

 $z_{9,1}=0.530$ ;  $z_{9,2}=0.783$ ;  $z_{9,3}=0.912$ .

*Етап 2.* За (5.10) розраховуємо якісні оцінки з урахуванням коефіцієнтів вагомості, отриманих на кроці 9:

 $z_{6,1}=0.783 \cdot 0.032=0.025$ ;  $z_{6,2}=0.912 \cdot 0.032=0.029$ ;  $z_{6,3}=0.912 \cdot 0.032=0.029$ ;  $z_{7,1}=0.912 \cdot 0.019=0.017$ ;  $z_{7,2}=0.530 \cdot 0.019=0.010$ ;  $z_{7,3}=0.967 \cdot 0.019=0.018$ ;  $z_{8,1}=0.912 \cdot 0.012=0.011$ ;  $z_{8,2}=0.530 \cdot 0.012=0.006$ ;  $z_{8,3}=0.783 \cdot 0.012=0.009$ ;  $z_{4,1}=0.912 \cdot 0.087=0.079$ ;  $z_{4,2}=0.783 \cdot 0.087=0.068$ ;  $z_{4,3}=0.783 \cdot 0.087=0.068$ ;  $z_{9,1}=0,530 \cdot 0,007=0,004$ ;  $z_{9,2}=0,783 \cdot 0,007=0,005$ ;  $z_{9,3}=0,912 \cdot 0,007=0,006$ .

Знаходимо сумарні якісні оцінки за (5.11): - посередник А:

 $U_1 = 0.025 + 0.017 + 0.011 + 0.079 + 0.006 = 0.138$ ;

- посередник В:

 $U_2 = 0.029 + 0.010 + 0.006 + 0.068 + 0.005 = 0.118$ ;

- посередник D:

 $U_3= 0,029+0,018+0,009+0,029+0,005 = 0,090;$ 

*Етап 3.* Результати розрахунків оформлюються за формою табл. 5.5, де оцінки подаються у вигляді дробу:  $z_{i,j}$  у чисельнику;  $u_{i,j}$  у знаменнику.

Результати розрахунків заносимо у табл. 5.8, яка за формою відповідає табл. 5.5.

Таблиця 5.8

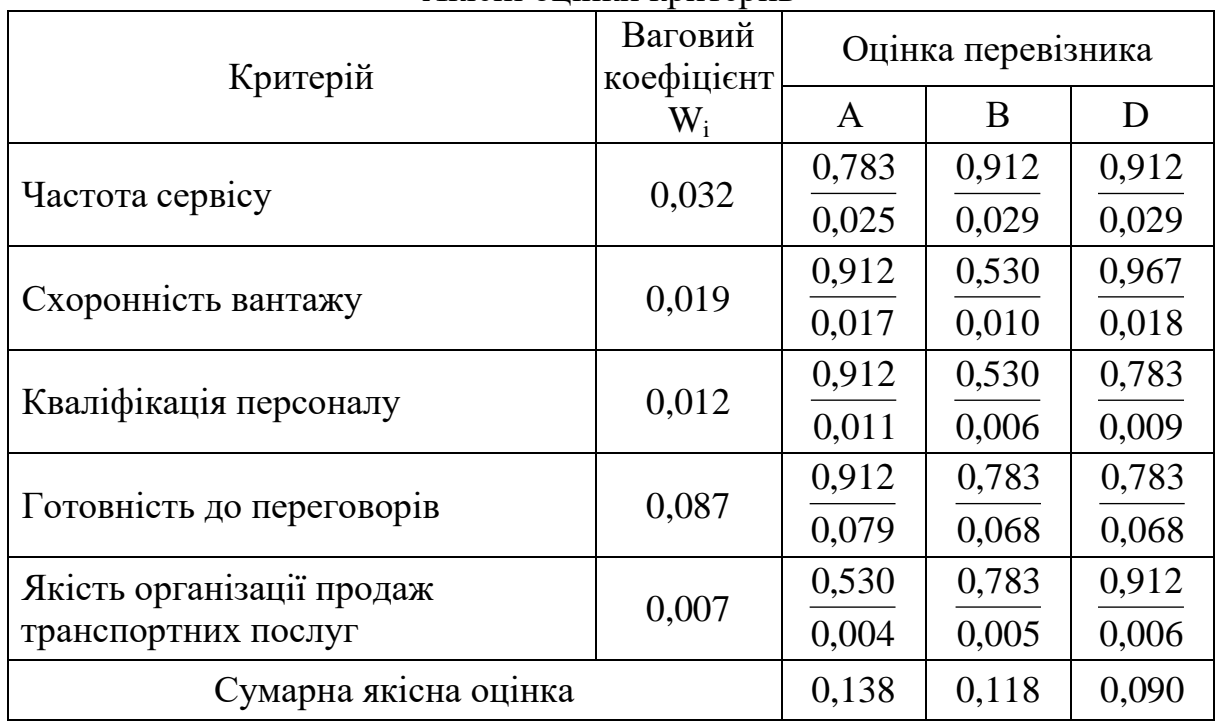

Якісні опінки критеріїв

*Крок 12.* Розрахуємо інтегральні оцінки за (5.12): - посередник А:

$$
S_1 = 0,702 + 0,138 = 0,840;
$$

- посередник В:

$$
S_2 = 0,759 + 0,118 = 0,877;
$$

- посередник D:

$$
S_2 = 0,730+0,090 = 0,820.
$$

*Крок 13.* За отриманими інтегральними оцінками присвоїмо рейтинги: 1 – перевізник B; 2 - перевізник A; 3 – перевізник D. Отже, найкращим є перевізник B.

Задача розв'язана.

## *Контрольні питання*

1. Дайте визначення поняттю «доставка вантажів».

2. Дайте визначення поняттю «експедитор».

3. Які послуги комерційно-правового характеру надаються експедитором?

4. Які послуги оперативно-виробничого характеру надаються експедитором?

5. Які операції виконує перевізник?

6. У чому сутність аналітичного підходи до вибору посередника? Які його переваги і недоліки?

7. На чому базується експертний підхід до вибору посередника? Які його недоліки?

8. Які критерії для оцінки посередників відносяться до групи кількісних показників?

9. Які критерії для оцінки посередників відносяться до групи якісних показників?

10. Наведіть приклади релейних показників для оцінки посередників?

11. Що називають рангом критерію для оцінки посередника?

12. Для чого вводиться ваговий коефіцієнт критерію вибору посередника?

13. Які основні кроки алгоритму оцінки посередника методом інтегральної оцінки?

14. За якими етапами здійснюється обробка кількісних критеріїв посередників?

15. Як визначається еталон для кількісного критерію посередника?

16. Яку функцію пропонується використовувати для отримання оцінок якісних показників посередників?

17. За якими етапами здійснюється обробка якісних критеріїв посередників?

## **6. МЕТОД ПРИСКОРЕНОГО ПЛАНУВАННЯ ПЕРЕВЕЗЕНЬ**

## **6.1. Загальний алгоритм планування вантажних автомобільних перевезень**

Світовий досвід показує, що подальша інтенсифікація процесу перевезення в Україні можлива тільки за рахунок впровадження принципу фіксованого часу доставки вантажів споживачам, тобто застосування логістичного принципу "just in time" («точно у строк»).

Існують три основні схеми організації перевізного процесу, за якими працюють автотранспортні підприємства (рис. 6.1).

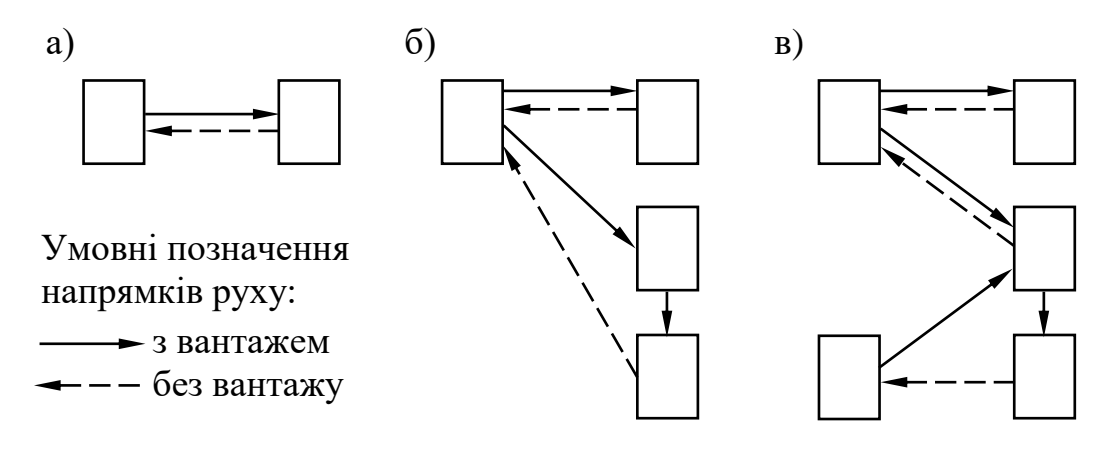

Рис. 6.1. Схеми організації перевізного процесу: а – «один до одного»; б – «один до багатьох»; в – «багато до багатьох»

Схема *«один до одного»* (рис. 6.1, а) є найбільш простою з погляду планування, бо не потребує розв'язання транспортної задачі і розробки маршрутів (маршрутизації).

Планування діяльності автотранспортного підприємства у випадку організації перевезення за схемою *«один до багатьох»* (рис. 6.1, б) вимагає розробки маршрутів, що містить у собі розв'язання:

- задачі «ув'язування» їздок, якщо між відправниками вантажу та вантажоодержувачами перевезення здійснюється тільки за маятниковими маршрутами [7–9];

- задачі комівояжера (дивись розділи 3, 4), якщо між відправниками вантажу та вантажоодержувачами перевезення здійснюється тільки за розвізними (збірнми або збірно-розвізними) маршрутами [7, 8];

- двох перерахованих вище типів задач, якщо для організації перевізного процесу використовуються як маятникові, так розвізні (збірні або збірно-розвізні) маршрути.

В умовах організації руху за схемою *«багато до багатьох»* треба на першому етапі розв'язати транспортну задачу (дивись розділи 1, 2) [10, 11], а на другому – задачу маршрутизації.

З огляду на можливі варіанти схеми організації руху автомобіля на маршруті та часові обмеження, що накладаються на перевезення, планування на автотранспортному підприємстві можна подати у вигляді алгоритму, схема якого подана на рис. 6.2 [6].

Розглянемо більш докладно кроки пропонованого алгоритму. На *кроці 1* формується база даних, що містить відомості про кількість транспортних засобів, їх тип і вантажопідйомність; кількість вантажовідправників і вантажоодержувачів; обмеження, що накладаються відправником і одержувачем на партію вантажу; часові обмеження щодо доставки вантажів у пункти призначення та їх вивезення з пунктів відправлення; витрати на переміщення одиниці вантажу. На підґрунті отриманої інформації визначається схема організації перевезень (*крок 2*). Аналіз клієнтурних заявок дозволяє згрупувати їх за схемами згідно з рис. 6.1.

На *кроці 3* спочатку перевіряється умова: чи використається під час перевезення вантажу схема «багато до багатьох»? Якщо умова виконується, то розв'язується транспортна задача (*крок 4*). Критерієм оптимальності в транспортній задачі можуть виступати мінімум транспортної роботи в тонно-кілометрах, витрати часу або вартість перевезення (дивись 1.10). Після цього узгоджується схема доставки з вантажовідправниками і вантажоодержувачами (*крок 5*).

На останньому етапі *кроку 3* визначається, за якими маршрутами – маятниковому чи розвізному (збірному або збірно-розвізному) буде перевозитися вантаж від кожного відправника до одержувачів, закріпленими за ним після розв'язання транспортної задачі.

На *кроці 6* перевіряється умова: чи використається під час перевезення вантажу схема «один до одного». Якщо умова не виконується, то перевезення між здійснюється за схемою «один до багатьох», що вимагає розв'язання задачі маршрутизації (*крок 7*), прикладом якої є задача про комівояжера (дивись 3.4, 4.3). Для складання маршрутів руху можна використовувати метод Свіра, описаний нами у 6.2.

Складений маршрут не враховує випадкового характеру складових перевізного процесу. Їх кількісна оцінка може бути отримана з використанням моделювання (*крок 8*).

Час роботи автомобіля в наряді для внутрішньоміського перевезення, год,

$$
T_{\rm H} = \sum_{j=1}^{J} t_{\rm H, j} + \sum_{i=1}^{A} t_{\rm B, i} + \sum_{q=1}^{S} t_{p,q} + \sum_{i=1}^{A} t_{x,i} , \qquad (6.1)
$$

де  $\mathsf{t}_{\mu,\mathsf{j}}$ – час простою під навантаженням у  $\mathsf{j}\text{-}\mathsf{ro}$  постачальника, год;

J – кількість постачальників;

t<sub>в,i</sub> — час руху автомобіля з вантажем на і–й ділянці, год;

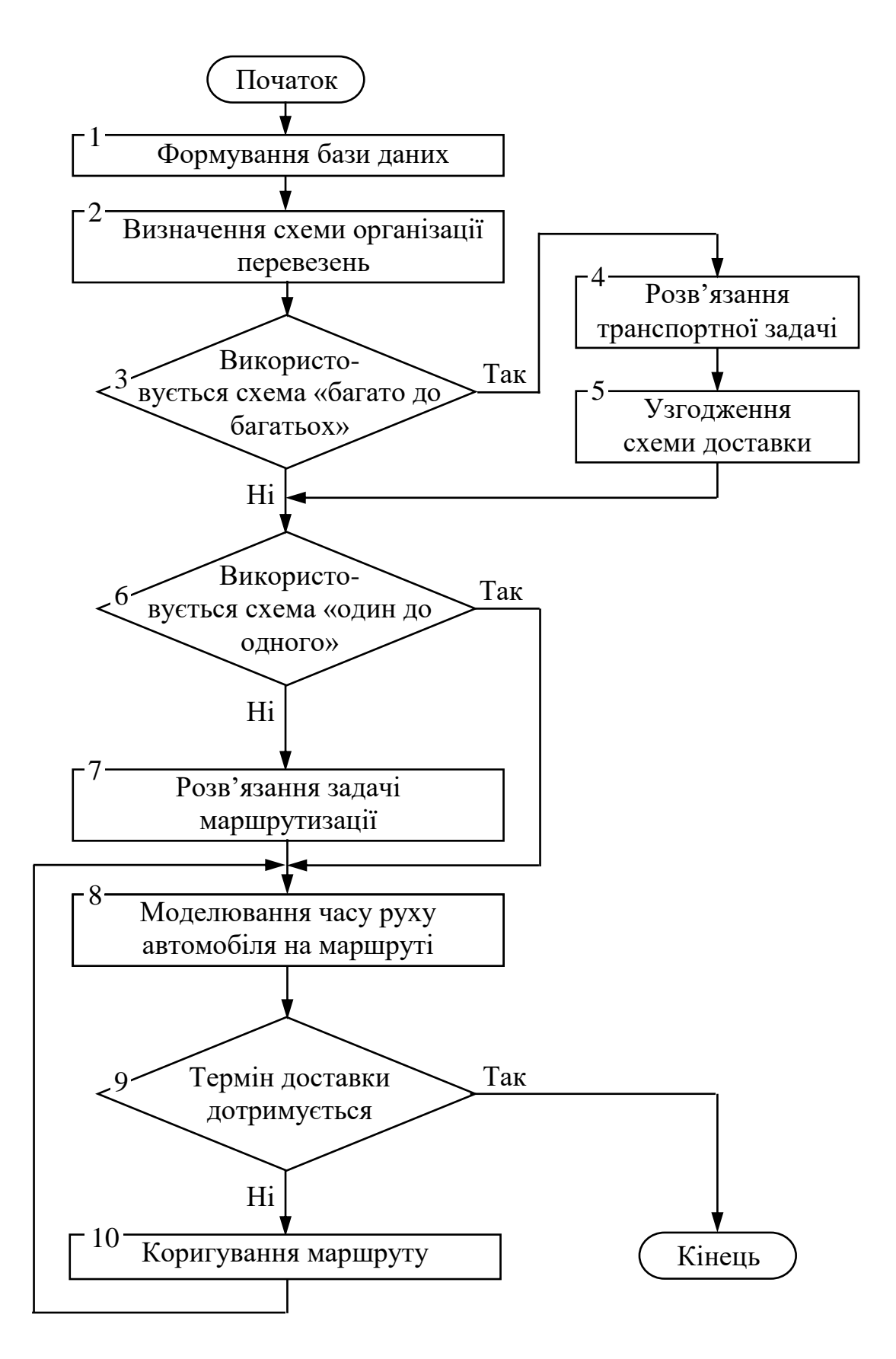

Рис. 6.2. Загальний алгоритм планування вантажних автомобільних перевезень

A – кількість ділянок руху;

t<sub>p,q</sub> – час простою під розвантаженням у q–го споживача, год;

S – кількість споживачів;

 $\mathfrak{t}_{\mathbf{x},\mathbf{i}}$ — час руху автомобіля без вантажу (холостий хід)на і–й ділянці, год.

Логістичний підхід до моделювання часу на виконання транспортних послуг потребує ув'язування роботи автомобільного транспорту з режимом роботи постачальників і споживачів вантажу, тобто необхідно враховувати час початку і закінчення обідніх (технологічних) перерв у роботі клієнтів. Тому формула (6.1) корегується:

$$
T_{\rm H} = \sum_{j=1}^{J} t_{\rm H,j} + \sum_{i=1}^{A} t_{\rm B,i} + \sum_{q=1}^{S} t_{p,q} + \sum_{i=1}^{A} t_{x,i} + \sum_{j=1}^{J} \eta_{j} + \sum_{q=1}^{S} \psi_{q} , \qquad (6.2)
$$

де  $\eta_j$ ,  $\psi_q$ – випадкові складові, що враховують обідні (технологічні) перерви j-ого постачальника та q–го споживача відповідно, год.

Введення величин  $\eta_j$ ,  $\psi_q$  обумовлене можливими перетинаннями, частковими накладками складових перевізного процесу та часу перерв постачальника або споживача. Так, наприклад, навантаження автомобіля у постачальника не буде виконуватися, якщо на момент прибуття час, що залишився до обіду, менше самого часу навантажування або, якщо автомобіль прибув під час обідньої перерви. Аналогічні простої, пов'язані з технологічними (обідніми) перервами, можуть виникнути і у пункті розвантаження.

Загальний час знаходження автомобіля в рейсі у міжнародному перевезенні [12], год:

$$
T_{3} = \sum_{i=1}^{A} t_{i,i+1} + \sum_{j=1}^{B} t_{M,j} + \sum_{k=1}^{C} \Theta_{k} , \qquad (6.3)
$$

де  $t_{i,i+1}$  – час руху між пунктами і та  $(i+1)$ , год;

 $\mathfrak{t}_{_{\text{M}, \text{j}}}$ – час оформлення митних документів у j-му пункті, год;

- $\Theta_{\mathbf{k}}$  час навантаження, розвантаження та складування у k–му пункті, год;
- A, B, C кількість ділянок руху автомобіля, пунктів митного оформлення та пунктів навантаження-розвантаження відповідно.

У (6.3) не враховується специфіка міжнародних перевезень:

- обмеження режиму праці та відпочинку водія або екіпажа згідно з Європейською угодою щодо роботи екіпажів транспортних засобів [13];

- заборони (обмеження) на рух великовантажних автомобілів по території деяких європейських країн у вихідні та святкові дні;

- необхідність проведення ремонтно-профілактичних заходів, зокрема, усуненням відмов, а також іншими причинами простою на лінії, наприклад, перевірками дорожньою поліцією навантажень на осі, які входять у період виробничої діяльності водія протягом робочого дня.

Таким чином, формула (6.3) для знаходження загальної тривалості рейсу корегується з урахуванням вищезгаданих факторів:

$$
T_{_3} = \sum_{i=1}^{A} t_{i,i+1} + \sum_{j=1}^{B} t_{_{M,\,j}} + \sum_{k=1}^{C} \Theta_k + \sum_{q=1}^{D} \psi_q + \sum_{m=1}^{E} \phi_m + \sum_{n=1}^{F} \eta_n \,,\tag{6.4}
$$

- де  $\psi_{\mathrm{q}}-$  випадкова складова, яка відображає обмеження режиму праці та відпочинку, год;
	- <sup>m</sup> випадкова складова, яка відображає обмеження на рух великовантажних автомобілів, год;
	- $η_n$  випадкова складова, що враховує збільшення тривалості рейсу через проведення ремонтно-профілактичних заходів та з інших причин, год;
	- D, E, F кількість випадків, простою транспортного засобу, пов'язаних з факторами  $\psi_{\mathfrak{q}}, \varphi_{\mathfrak{m}}, \eta_{\mathfrak{n}}$  відповідно.

Розраховане значення тривалості рейсу дозволяє визначити гарантований термін доставки вантажу споживачу.

Особливістю розрахунку часу роботи в наряді та тривалості рейсу за (6.2) та (6.4) є нелінійність, яка виникає через випадковий характер часових складових перевізного процесу.

На *кроці 9* визначається співвідношення змодельованих значень часу знаходження автомобіля в наряді (рейсі) з вимогами клієнтів щодо термінів доставки вантажу. Наприклад, для внутрішньоміського перевезення визначається можливість обслуговування усіх споживачів на маршруті у межах установлених часових інтервалів. Якщо умова не виконується, то потрібно відкоригувати маршрут (*крок 10*), або, якщо це можливо, час роботи складів, вантажопідйомність використовуваного на даному маршруті рухомого складу та заново змоделювати час руху.

Таким чином, пропонована ієрархія моделей формує єдиний підхід до формалізації методів розв'язання транспортної логістики і теорії організації перевезень; охоплює основні типи транспортних задач, стосовно автомобільних перевезень у просторі (розподільна задача, маршрутизація) і у часі; дозволяє здійснити трьохрівневу оптимізацію за мірою редукування кількості розглядуваних об'єктів (постачальників, споживачів) та послідовного урахування додаткових факторів, пов'язаних з конкретними маршрутами перевезень.
#### **6.2. Метод Свіра для складання маршрутів руху транспорту**

Складання кільцевих маршрутів у першому наближенні може здійснюватися методом, відомим як алгоритм Свіра або алгоритм «двірника-склоочисника». Задамо положення споживача матеріального потоку (пункту призначення) в полярній системі координат (рис. 6.3). Полюс системи – точку О, розмістимо у місці дислокації розподільного складу (пункті відправлення). Положення q–го споживача (q = 1, 2, …, n, де n – кількість споживачів) визначається відстанню від центра L<sub>q</sub> й кутом ф<sub>а</sub>, який утворений полярною віссю, тобто променем, що виходить із точки О та спрямований на споживача. Виберемо початкове (нульове) положення полярної осі: φ = 0.

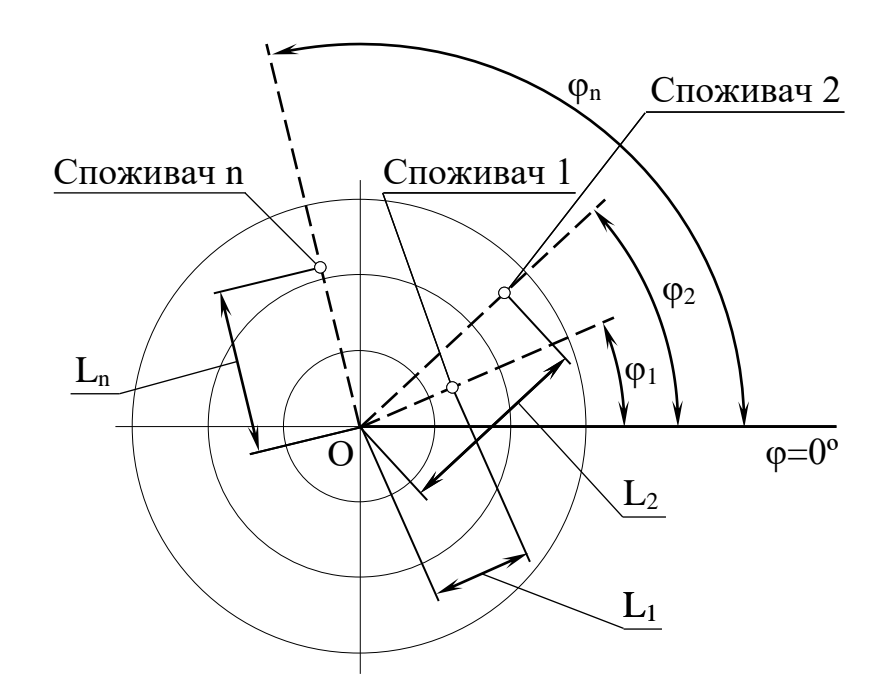

Рис. 6.3. Декомпозиція транспортної мережі для складання маршрутів методом Свіра

Суть алгоритму Свіра полягає у тому, що полярна вісь, подібно до щітки двірника-склоочисника, починає обертатися проти годинникової стрілки (або за нею), «стираючи» при цьому з координатного поля зображені на ньому пункти призначення. Як тільки сума замовлень «стертих» споживачів досягне вантажопідйомності (місткості) транспортного засобу, фіксується сектор, який обслуговується одним кільцевим маршрутом.

Слід зазначити, що даний метод дає прийнятні результати на евклідовій транспортній мережі, тобто у тому випадку, коли відстань між вузлами транспортної мережі по існуючих дорогах прямо пропорційна відстані по прямій.

На кільцеві маршрути крім обмежень щодо місткості можуть накладатися додаткові вимоги, наприклад, обмеження за часом. Якщо виявиться, що час руху за певним кільцевим маршрутом більше допустимого, необхідно цей сектор зменшити, збільшивши відповідно сусідній сектор. Необхідні зменшення сектора виконуються також за наявності інших обмежень.

Побудова наступного сектора починається лише після того, як у попередньому секторі будуть визначені пункти, які входять у допустимий кільцевий маршрут. Набір пунктів у маршрути завершується за повного оберту променя, «що стирає».

Алгоритм Свіра дозволяє розділити всю обслуговувану зону на кілька секторів і набрати пункти, які входять у маршрут, а порядок об'їзду цих пунктів здійснюється за допомогою розв'язання будь-яких оптимізаційних задач, у тому числі і задачі про комівояжера.

*Приклад* використання цього методу розглянутий у *6.4.2.*

### **6.3. Алгоритм прискореного планування перевезень**

У практиці логістичного оперативного планування взагалі та перевізних процесів зокрема вельми ефективними є наближені методи розв'язання задач, звичайно, у тому випадку, коли результат має достатній ступень надійності. Розглянемо випадок коли складаються кільцеві маршрути, на кожному з яких автомобіль завантажується у постачальника, розвозить вантаж декільком споживачам і повертається порожнім у початковий пункт.

Для спрощення відповідних кроків загального алгоритму (дивись рис. 6.2) пропонується використати наступні методи:

а) для розв'язання транспортної задачі – метод апроксимації Фогеля (дивись 1.4, приклад 1.10.4), що є способом складання опорного плану. Отриманий розподіл, особливо за невеликої розмірності задачі, є оптимальним або досить близьким до нього;

б) для складання маршрутів – метод уявлюваного променя (метод Свіра, дивись 6.2);

в) для розв'язання задачі про комівояжера – прискорений метод гілок і меж (дивись розділ 3), коли розрахунок ведеться тільки по однієї гілці, без перевірки на оптимальність інших;

г) замість моделювання складових перевізного процесу проводиться оцінка інтервалу часу, витраченого на подолання ділянки маршруту.

Верхня і нижня межі часу доставки вантажу до q–го споживача, год,

$$
\overline{T}_{\mu,q}^B = \sum_{i=1}^A T_{\mu,i} + \sigma_{\mu,q};
$$
\n(6.5)

$$
\overline{T}_{\mu,q}^H = \sum_{i=1}^A T_{\mu,i} - \sigma_{\mu,q},
$$
\n(6.6)

- де А кількість ділянок кільцевого, що передують q–му споживачу;
	- $T_{\mu,i}$  середній час доставки вантажу на i–й ділянці, год;
	- σд,q середнє квадратичне відхилення часу доставки вантажу до q–го споживача, год.

Середній час доставки вантажу на i–й ділянці, год,

$$
T_{a,i} = t_{a,i} + t_{pyx,i} + t_{p,i},
$$
\n(6.7)

де  $\mathsf{t}_{_{\text{H},\text{j}}}$ – час простою під навантаженням на початку і-тої ділянки ( $\mathsf{t}_{_{\text{H},\text{i}}}=0,$ крім першої ділянки маршруту), год;

- t<sub>рух.і</sub> час руху автомобіля на і–й ділянці, год;
- t<sub>р,i</sub> час простою під розвантаженням у кінці і-тої ділянки (на останній ділянці маршруту t<sub>р,і</sub> = 0), год.

Середнє квадратичне відхилення часу доставки вантажу до q–го споживача, год,

$$
\sigma_{_{\rm I},\rm q} = \alpha_{\rm p} \cdot \sqrt{\sigma_{_{\rm H},\rm q}^2 + \sigma_{_{\rm I},\rm q\text{-}1}^2 + \sigma_{\rm pyx,q}^2 + \sigma_{\rm p,q}^2} \,, \tag{6.8}
$$

- де  $\alpha_{_{\rm P}}$  квантиль нормального розподілу, який відповідає імовірності P;
	- $\sigma_{_{\rm H,q}}-$  середнє квадратичне відхилення часу навантаження на початку ділянки, яка передує q-му споживачу ( $\sigma_{_{\rm H,q}}$ = 0, крім першого споживача у кільцевому маршруті), год;
	- σд,q-1 середнє квадратичне відхилення часу доставки вантажу у попередній пункт (для першого споживача  $\sigma_{_{\mathcal{I}},\mathsf{q-1}}\mathsf{=0}$ ), год;
	- σрух,q середнє квадратичне відхилення часу руху на ділянці маршруту в кінці якої розташований q-й споживач год;
	- р,q середнє квадратичне відхилення часу розвантаження у q–го споживача (коли порожній автомобіль після завершення кільцевого маршруту прибува $\epsilon$  у вихідний пункт,  $\sigma_{\rm p,q}^{\phantom{\dagger}}=0$ ), год.

Квантиль нормального розподілу а<sub>р</sub> приймається у залежності від установленої імовірності знаходження витрат часу у межах розрахункових. Для нормального закону розподілу коефіцієнт  $\alpha_{_{\rm p}}$ вибирається за табл. 6.1.

Таблиця 6.1

| Імовірність знаходження витрат<br>часу в межах розрахункових Р, % |  | 38,3 68,3 86,6 95,4 98,8 99,7 |               |  |
|-------------------------------------------------------------------|--|-------------------------------|---------------|--|
| . Значення квантиля α <sub>р</sub> для<br>імовірності Р           |  |                               | $1,5$   $2,0$ |  |

Відповідність квантиля нормального розподілу імовірності

Примітка – Дані табл. 6.1 слід розуміти наступним чином: за  $\alpha_p = 1.0$ прибуття рухомого складу у встановлений межами час може очікуватися у 68,3 % випадків; за  $\alpha_p = 2.0 - y$  95,4 % випадків, а вже за  $\alpha_p = 3.0$ практично не буде випадків виходу витрат часу за встановлені межі.

Допустиме відхилення витрат часу для визначення взаємин із клієнтурою пропонується розраховувати зі значенням квантиля  $\alpha_p$  від 2,5 до 3,0. Це гарантує високий рівень надійності виконання зобов'язань. Під час складання розкладу роботи водія для стимулювання чіткої роботи можна приймати значення квантиля  $\alpha_{_{\rm p}}$  від  $1{,}0\,$  до  $2{,}0$  [14].

Перейдемо до алгоритму прискореного планування перевезень з використанням вищезазначених методів.

 $\it floстановка$  задачі. З m пунктів відправлення  $\rm A_1,\ \rm A_2,\ ...,\ A_m$ (вантажовідправники) треба перевезти вантаж до n пунктів призначення  $B_1$ ,  $B_2$ , ...,  $B_n$  (вантажоодержувачі). Відомі схема дислокації пунктів відносно один одного (рис. 6.4), матриця відстаней між ними (табл. 6.2), потреби пунктів призначення (обсяги перевезень)  $b_1, b_2, ..., b_n$  (табл. 6.3). *Потрібно* скласти такий план перевезень вантажів, щоб були задоволені заявки усіх вантажоодержувачів за мінімуму витрачено часу.

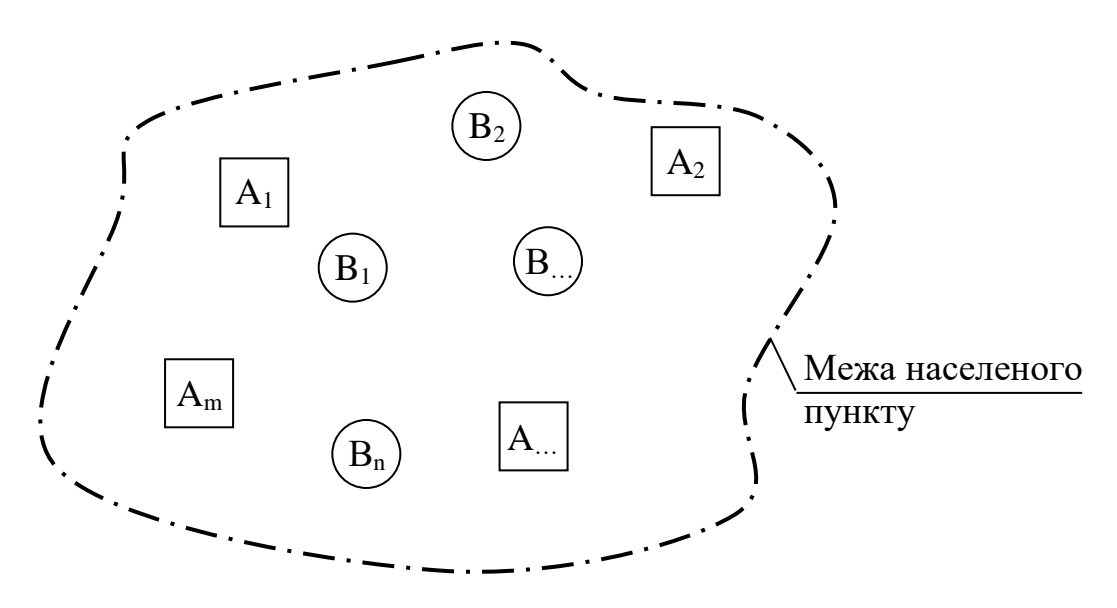

Рис. 6.4. Схема дислокації пунктів відносно один одного

### Таблиця 6.2

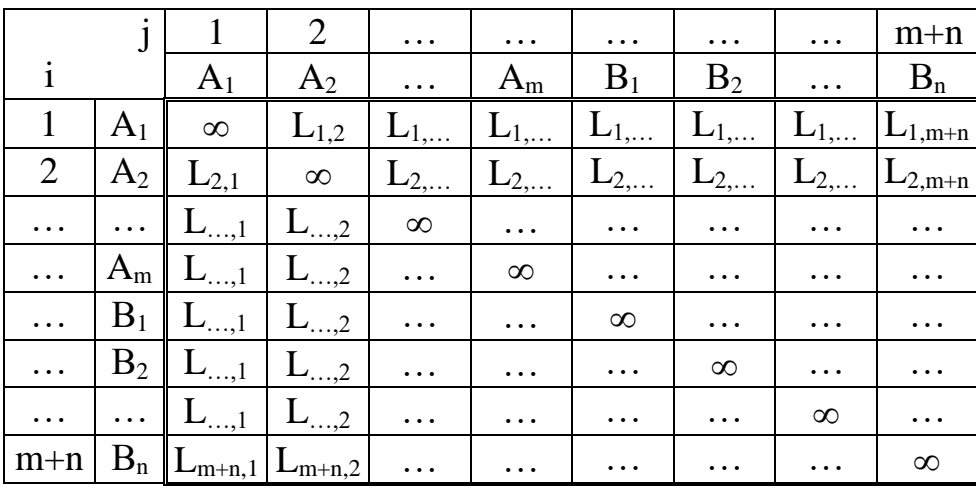

#### Форма матриці відстаней між пунктами

### Таблиця 6.3

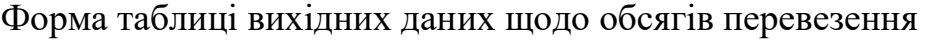

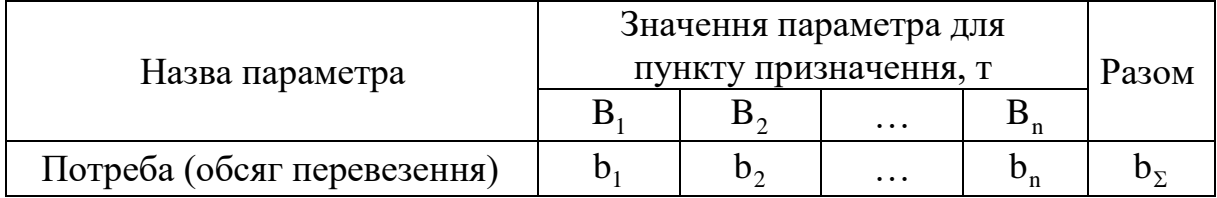

*Крок 1.* Розв'язується транспортна задача (знаходиться перший опорний план) методом Фогеля (дивись 1.4). Цей метод використаний нами у прикладі розв'язання транспортної задачі за критерієм вартості (дивись 1.10.4). Відмінність полягає тільки в тому, що у даному випадку розв'язується задача за критерієм часу, тому, замість вартостей  $C_{i,i}$ (дивись табл. 1.6, 1.9) треба оперувати відстанями L<sub>i,j</sub> (дивись табл. 6.2).

*Крок 2.* Набираються пункти у маршрути методом Свіра (дивись 6.2). з використанням схеми дислокації пунктів відносно один одного (рис. 6.4).

*Крок 3.* Визначається порядок об'їзду пунктів на маршруті прискореним методом гілок і меж (дивись розділ 3), для застосування якого необхідно визначити найкоротші відстані між пунктами, які включені в один маршрут. Як уже зазначалося, на відміну від точного методу «гілок і меж» розрахунок ведеться тільки по однієї гілці, без перевірки на оптимальність інших.

*Крок 4 (заключний).* Для кожного маршруту за ділянками розраховуються середній час доставки вантажу на i-й ділянці за (6.7) та середнє квадратичне відхилення часу доставки вантажу до q–го споживача за (6.8). Визичаються часові інтервали (за часом доби) прибуття рухомого складу у пункти маршрутів за (6.5) і (6.6).

Чисельний *приклад* використання пропонованого алгоритму поданий у 6.4.2.

### **6.4. Приклад прискореного планування перевезень**

### **6.4.1. Вихідні дані до задачі**

З двох пунктів відправлення A1, A<sup>2</sup> треба перевезти вантаж до восьми пунктів призначення  $B_1, B_2, ..., B_8$  у межах міста (рис. 6.5). Задана матриця транспортних відстаней між усіма пунктами у км (табл. 6.4).

Відомі потреби пунктів призначення (обсяг перевезень)  $b_1, b_2, ...,$  $b_8$  (табл. 6.5). Вантажопідйомність транспортних засобів складає 2,2 т.

Характеристики випадкових величин (нормальний закон розподілення) є спільними для усіх маршрутів (табл. 6.6).

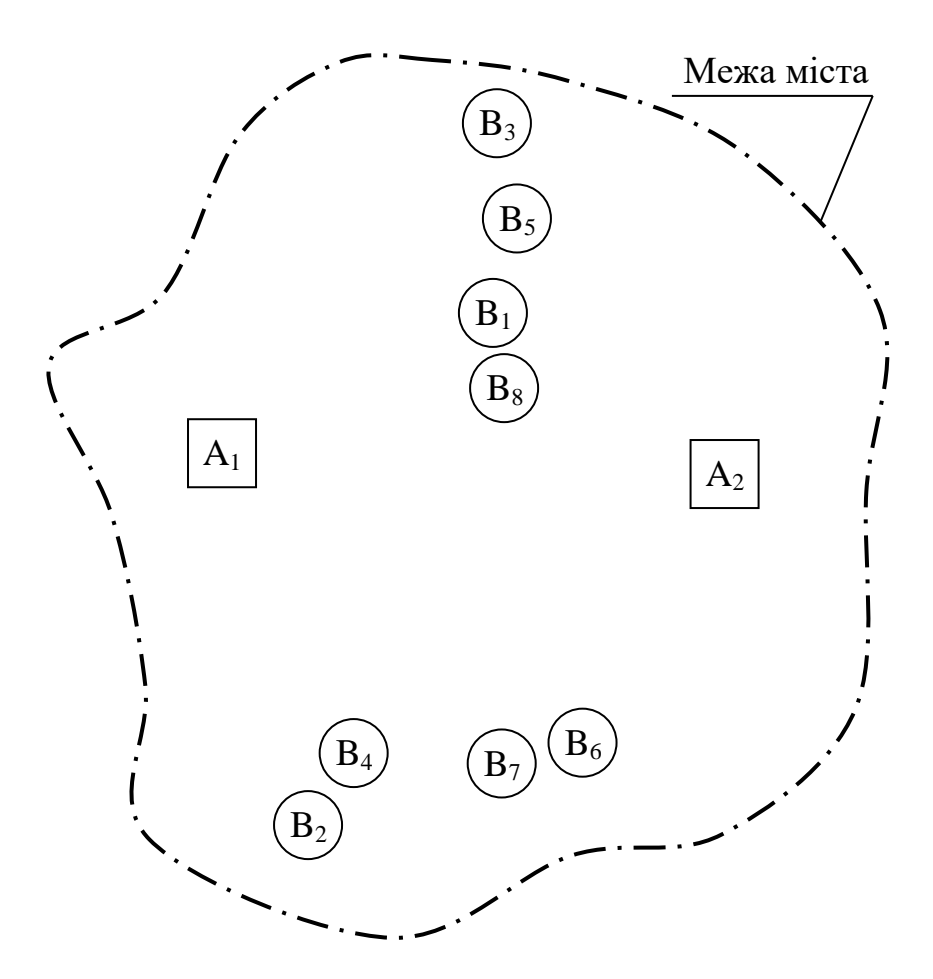

Рис. 6.5. Схема дислокації пунктів на місцевості

*У задачі необхідно* скласти такий план перевезень вантажів, щоб були задоволені заявки усіх вантажоодержувачів за мінімуму витраченого часу.

На відміну від прикладу, розглянутого в 1.11, не вимагається приведення задачі до збалансованої, тобто не треба вводити додаткового споживача для надлишків запасів.

### Таблиця 6.4

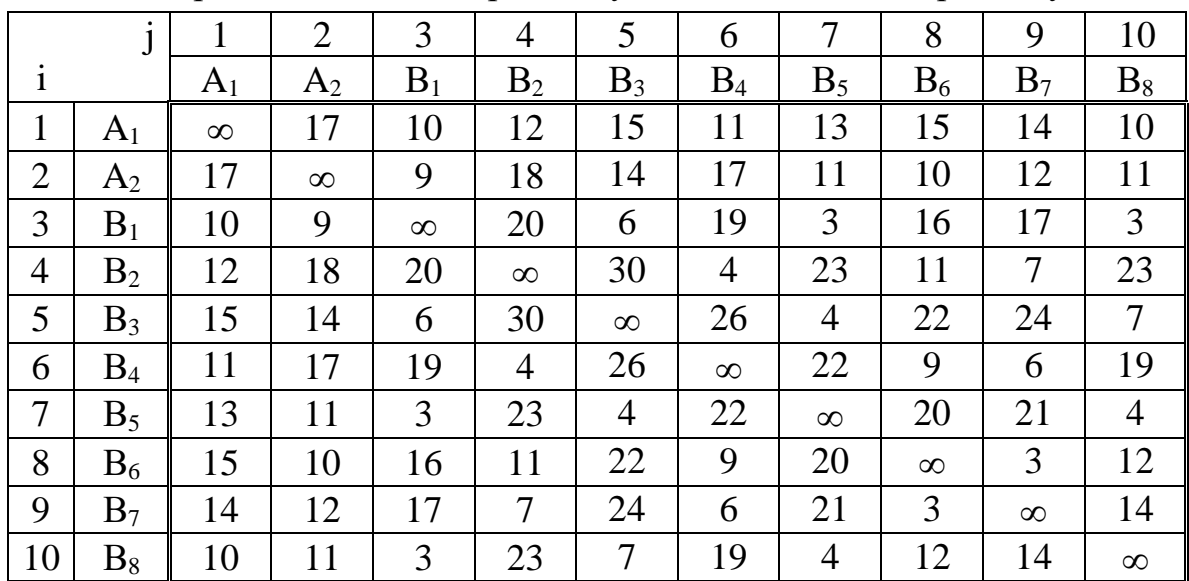

Матриця відстаней до розглядуваного числового прикладу

# Таблиця 6.5

Вихідні дані щодо обсягів перевезення

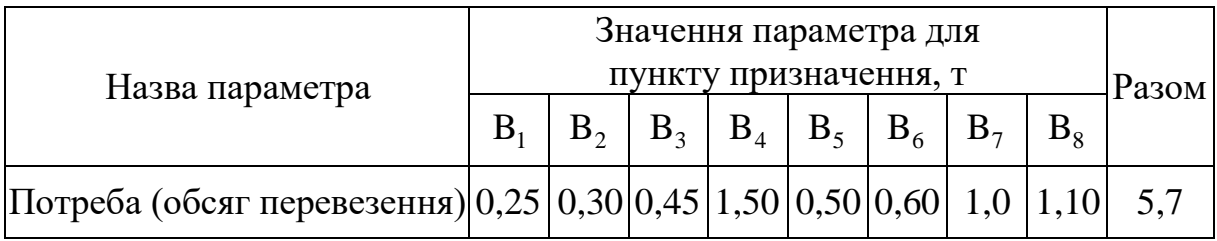

### Таблиця 6.6

Характеристики випадкових величин

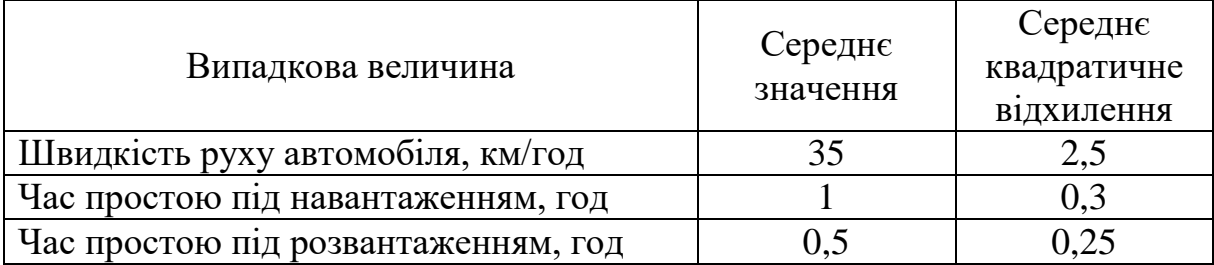

### **6.4.2. Розв'язання задачі**

*Крок 1.* Знайдемо перший опорний план методом Фогеля за аналогією з 1.10.4.

Для зручності подамо вихідні дані у вигляді табл. 6.7.

Таблиця 6.7

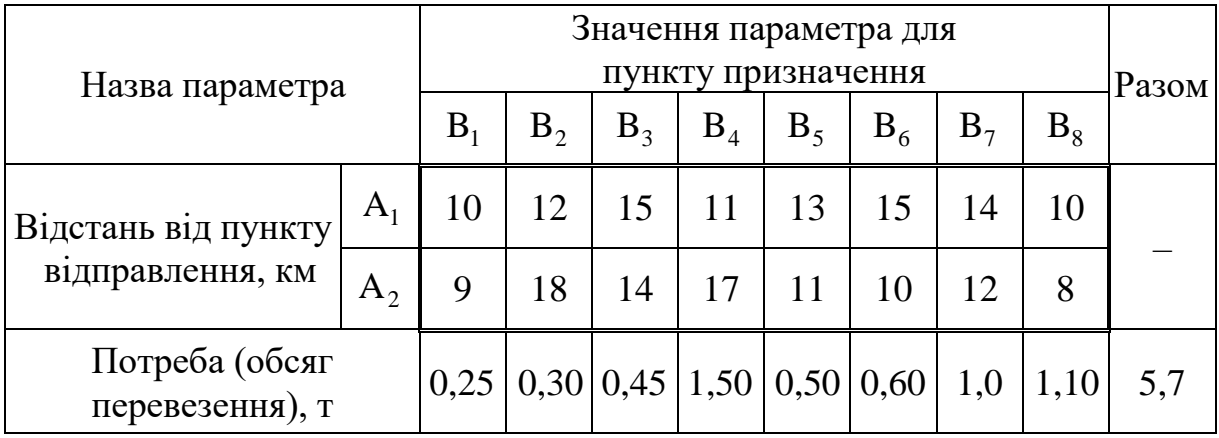

### Вихідні дані до планування перевезень

Позначимо через L<sub>i, ј</sub> відстань між і–м пунктом відправлення та ј–м пунктом призначення. Визначимо різницю між двома найменшими відстанями у кожному з двох рядків і різницю у стовпцях (табл. 6.4) за вихідними даними з табл. 6.7 і отримаємо табл. 6.8.

Таблиця 6.8

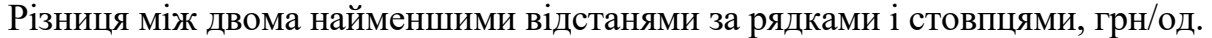

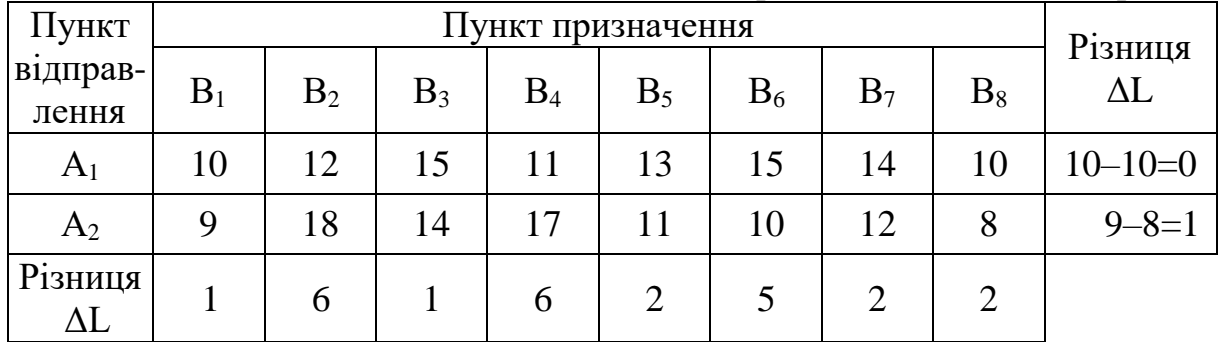

Побудуємо опорний план (табл. 6.9). У правому верхньому кутку кожної клітинки з невідомим  $\mathbf{X}_{\text{i,j}}$  зазначимо відстані  $\mathbf{L}_{\text{i,j}}$  за вихідними даними (табл. 6.7).

Таблиця 6.9

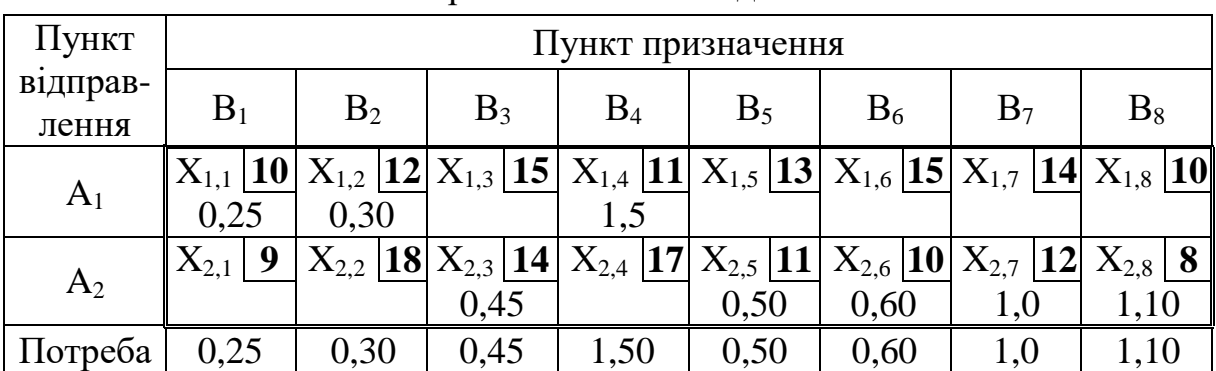

Опорний план за методом Фогеля

Перебравши усі рядки і стовпці (табл. 6.9), бачимо, що найбільша різниця ΔL у другому і четвертому стовпцях (6 км). До розрахунку приймаємо четвертий, де найменша відстань у клітинці з невідомим  $\mathrm{X}_{\mathbb{1,4}}$  $(L_{1,4}=11 \text{ km})$ . З пункту  $A_1$  у пункт  $B_4$  перевозиться максимально можливий обсяг – 1,5 т вантажу. Попит споживача повністю задоволений. Уписуємо у таблицю  $\rm X_{1,4}$ =1,5 і виключаємо з розгляду четвертий стовпець.

У новій таблиці, де залишилося сім стовпців  $(B_1, B_2, B_3, B_5, B_6, B_7,$  $B_8$ ) та два рядки  $(A_1, A_2)$ , найбільша  $\Delta L$  у другому стовпці (6 км), де менша відстань у клітинці з невідомим  $X_{1,2}$  (L<sub>1,2</sub>=12 км). З пункту А<sub>1</sub> у пункт В<sub>2</sub> перевозиться максимально можливий обсяг – 0,3 т вантажу. Попит споживача повністю задоволений. Уписуємо у таблицю  $\mathrm{X_{1,2}}\text{=}0.3\,$  і виключаємо з розгляду другий стовпець.

У таблиці, де залишилося шість стовпців  $(B_1, B_3, B_5, B_6, B_7, B_8)$  та два рядки  $(A_1, A_2)$ , найбільша  $\Delta L$  у шостому стовпці (5 км), де менша відстань у клітинці з невідомим  $\rm X_{2,6}$  (L<sub>2,6</sub>=10 км). З пункту  $\rm A_{2}$  у пункт  $\rm B_{6}$ перевозиться максимально можливий обсяг – 0,6 т вантажу. Попит споживача повністю задоволений. Уписуємо у таблицю  $\rm X_{2,6}$ =0,6 і виключаємо з розгляду шостий стовпець.

У таблиці, де залишилося п'ять стовпців (В1, В3, В5, В7, В8) та два рядки (А1, А2), найбільша ΔL у п'ятому, сьомому і восьмому стовпцях (2 км). До розрахунку приймаємо восьмий, де найменша відстань у клітинці з невідомим  $\mathrm{X}_{2,8}$  (L<sub>2,8</sub>=8 км). З пункту  $\mathrm{A}_2$  у пункт  $\mathrm{B}_8$  перевозиться максимально можливий обсяг - 1,1 т вантажу. Попит споживача повністю задоволений. Уписуємо у таблицю  $\mathrm{X}_{2,8}{=}1,1$  і виключаємо з розгляду восьмий стовпець.

У таблиці, де залишилося чотири стовпці  $(B_1, B_3, B_5, B_7)$  та два рядки  $(A_1, A_2)$ , найбільша  $\Delta L$  у п'ятому і сьомому стовпцях  $(2 \text{ km})$ . До розрахунку приймаємо п'ятий, де найменша відстань у клітинці з невідомим  $\mathrm{X}_{2,5}$  $(L_{2.5}=11 \text{ km})$ . З пункту  $A_2$  у пункт  $B_5$  перевозиться максимально можливий обсяг – 0,5 т вантажу. Попит споживача повністю задоволений. Уписуємо у таблицю  $\rm X_{2,5}{=}0{,}5\ i$  виключаємо з розгляду п'ятий стовпець.

У таблиці, де залишилося три стовпці  $(B_1, B_3, B_7)$  та два рядки  $(A_1, B_2, B_3)$  $(A_2)$ , найбільша  $\Delta L$  у сьомому стовпці (2 км), де менша відстань у клітинці з невідомим  $X_{2,7}$  (L<sub>2,7</sub>=12 км). З пункту A<sub>2</sub> у пункт B<sub>7</sub> перевозиться максимально можливий обсяг – 1 т вантажу. Попит споживача повністю задоволений. Уписуємо у таблицю  $\mathrm{X}_{2,7}{=}1\;$ і виключаємо з розгляду сьомий стовпець.

У таблиці, де залишилося два стовпці  $(B_1, B_3)$  та два рядки  $(A_1, A_2)$ , найбільша ΔL у першому, другому стовпцю і другому рядку (1 км). До розрахунку приймаємо перший стовпець, де найменша відстань у клітинці

з невідомим  $X_{1,1}$  (L<sub>1,1</sub>=9 км). З пункту  $A_1$  у пункт  $B_1$  перевозиться максимально можливий обсяг – 0,25 т вантажу. Попит споживача повністю задоволений. Уписуємо у таблицю  $\rm X_{1,1}\text{=}0,25$  і виключаємо з розгляду перший стовпець.

У таблиці, де залишилося два стовпці  $(B_1, B_3)$  та два рядки  $(A_1, A_2)$ , найбільша ΔL у першому, другому стовпцю і другому рядку (1 км). До розрахунку приймаємо перший стовпець, де найменша відстань у клітинці з невідомим  $X_{2,1}$  (L<sub>2,1</sub>=9 км). З пункту  $A_2$  у пункт  $B_1$  перевозиться максимально можливий обсяг – 0,25 т вантажу. Попит споживача повністю задоволений. Уписуємо у таблицю  $\mathrm{X}_{2,1}$ =0,25 і виключаємо з розгляду перший стовпець.

У таблиці, де залишився один стовпець  $(B_3)$  з двома рядками  $(A_1, A_2)$  $(A_2)$ , найбільша  $\Delta L$  у другому рядку  $(1 \text{ km})$  – клітинка з невідомим  $X_{2,3}$ (L<sub>2,3</sub>=14 км). З пункту A<sub>2</sub> у пункт B<sub>3</sub> перевозиться максимально можливий обсяг – 0,45 т вантажу.

Попит усіх споживачів повністю задоволений. План складений. Базис утворився невідомими  $\mathrm{X_{11}},\,\mathrm{X_{14}},\,\mathrm{X_{21}},\,\mathrm{X_{23}},\,\mathrm{X_{25}},\,\mathrm{X_{26}},\mathrm{X_{27}},\mathrm{X_{28}}$ .

Обсяг вантажу, що вивозиться з пункту  $A_1$ : 0,25+0,3+1,5=2,05 т; з пункту  $A_2$ : 0,45+0,5+ +0,6+1+1,1=3,65 т.

*Крок 2.* Наберемо пункти у маршрути методом Свіра (див. підрозділ 6.2), використавши задану схему дислокації пунктів відносно один одного (дивись рис. 6.5).

За методом Свіра уявлюваний промінь, що виходить із пункту відправлення  $A_1$  (рис. 6.6, пунктирна лінія), обертаючись проти годинникової стрілки першим «стирає» пункт призначення В<sub>2</sub> з обсягом перевезення 0,3 т, потім пункт  $B_4$  (1,5 т), пункт  $B_1$  (0,25 т). Внесення пунктів  $B_2$ ,  $B_4$ ,  $B_1$  (загальний обсяг перевезення: 0,3+1,5+0,25=2,05 т) не призводить до перевищення вантажопідйомності транспортного засобу (2,2 т за вихідними даними). Маршрут сформований.

Уявлюваний промінь, що виходить із пункту відправлення A2, обертаючись за годинниковою стрілкою першим «стирає» пункт призначення  $B_6$  (0,6 т), потім пункт  $B_7$  (1 т). Внесення наступного пункту  $B_8$  (1,1 т) у цей маршрут  $\epsilon$  неможливим, бо призведе до до перевищення вантажопідйомності транспортного засобу  $(0.6+1+1,1=2,7>2,2$  т). Тому формуємо новий маршрут:  $B_8$ ,  $B_5$ ,  $B_3$  (1,1+0,5+0,45=2,05<2,2 т.

*Крок 3.* Визначимо порядок об'їзду пунктів на маршрутах прискореним методом гілок і меж (дивись розділ 3) на кожному з маршрутів. На попередньому кроці сформовано три маршрути: перший – від  $A_1$ до  $B_1$ ,  $B_2$ ,  $B_4$ ; другий – від  $A_2$ до  $B_6$ ,  $B_7$ ; третій – від  $A_2$ до  $B_3$ ,  $B_5$ ,  $B_8$ .

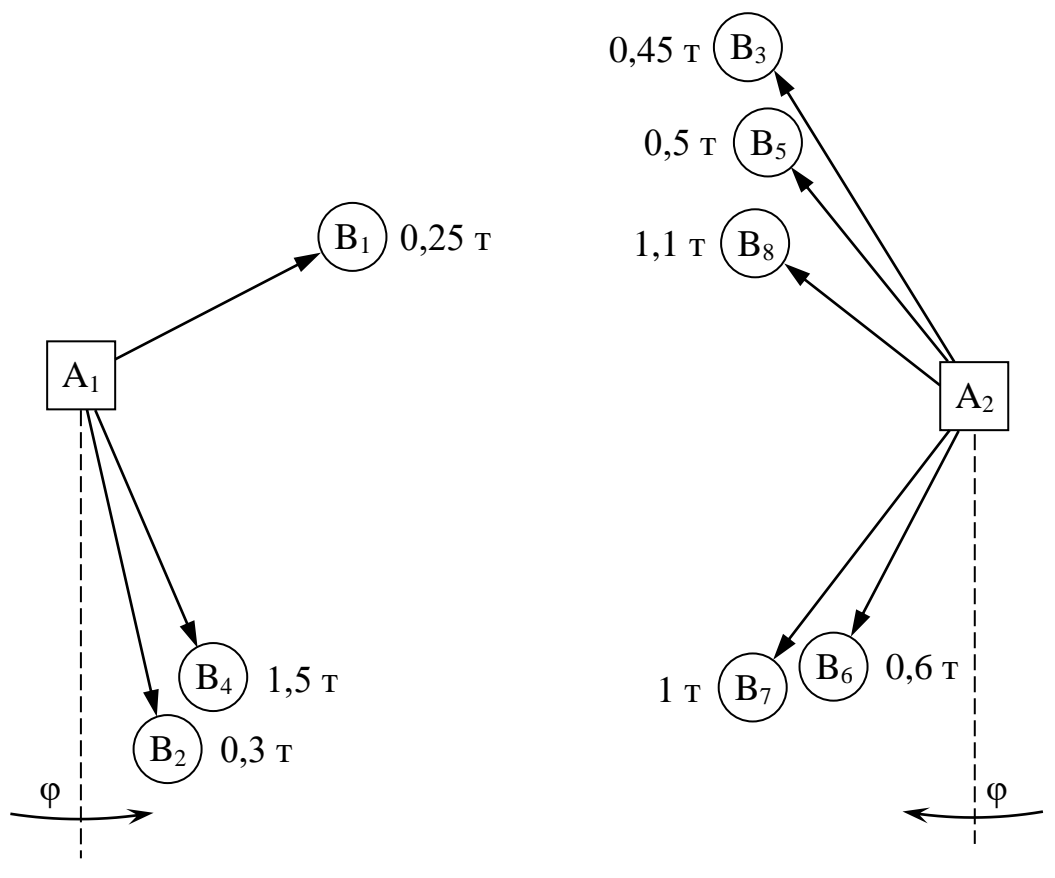

Рис. 6.6. Дислокація вантажоутворювальних і вантажопоглинальних пунктів

Складемо матрицю відстаней для *першого маршруту* (табл. 6.10) за вихідними даними (табл. 6.4).

Таблиця 6.10

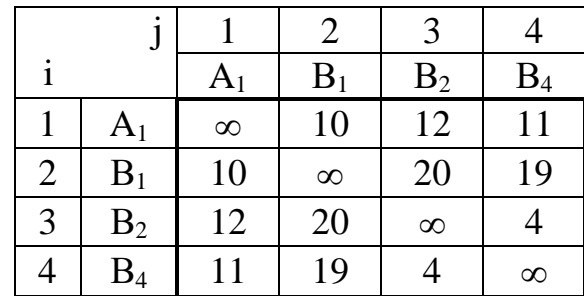

Матриця відстаней для першого маршруту

Приведемо матрицю (табл. 6.10) за кроками, аналогічними з приведенням табл. 3.2 до табл. 3.6 і отримаємо матрицю, яку позначимо  $M_1$  (табл. 6.11).

|                |                |                |          | 3              |          |
|----------------|----------------|----------------|----------|----------------|----------|
|                |                | A <sub>1</sub> | $B_1$    | $\mathbf{B}_2$ | $B_4$    |
|                | A <sub>1</sub> | $\infty$       | U        | $\overline{2}$ |          |
| $\overline{2}$ | $B_1$          | 0              | $\infty$ | 10             | 9        |
| 3              | B <sub>2</sub> | 8              | 16       | $\infty$       | U        |
|                | $B_4$          |                | 15       |                | $\infty$ |

Приведена матриця  $M_1$  для першого маршруту

Оцінна функція матриці М<sub>1</sub> (сума констант приведення за рядками і стовпцями разом):  $\varphi(\Gamma)=10+10+4+4=28$ . Це нижня межа довжини для всіх маршрутів, тобто для множини «усі рішення».

Нульові елементи матриці (табл. 6.11) указують на наявність мінімальних за довжиною маршрутів, тому у розвізному маршруті в першу чергу будемо розглядати елементи з нульовими довжинами. Для цього визначимо вагу кожного з нульових елементів як суму найменших елементів відповідного рядка і стовпця (дивись 3.4.2, крок 2):

 $\theta(1, 2)=1+15=16; \quad \theta(2, 1)=9+7=16; \quad \theta(3, 4)=8+1=9; \quad \theta(4, 3)=7+2=9.$ 

Вага нульового елемента показує втрати від того, що він не буде включений в маршрут. Запишемо матрицю  $M_1$  (табл. 6.11) ще раз, зазначивши поруч із кожним нулем у дужках його вагу (табл. 6.12).

Таблиця 6.12

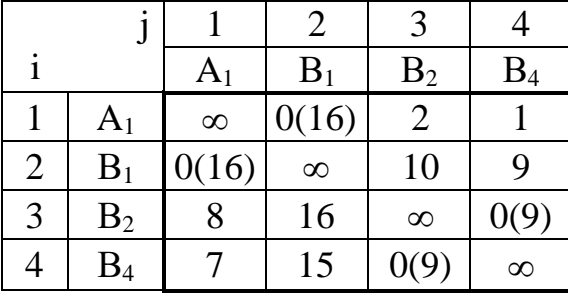

Матриця М<sub>1</sub> для першого маршруту із зазначенням ваг нулів

Для того, що б уникнути великих втрат, треба в першу чергу вносити в маршрут нульовий елемент із найбільшою вагою. У табл. 6.12 найбільшу вагу (16) мають два елементи – у клітинках (2, 1) і (1, 2). Можна вибрати будь-який з цих елементів, вибираємо (1, 2). *Фіксуємо ребро (1, 2).* Для розгалуження множини  $\Gamma$  її треба розділити на дві підмножини: $\Gamma_{\{1,2\}}$ (маршрути містять ребро  $(1, 2)$ ) та  $\Gamma_{\{\!\!\{\mathbf{1,2}\!\!\}}$  (маршрути не містять ребро  $(1, 2)$ ) .

Вибираємо підмножину  $\Gamma_{\{\overline{1,2}\}}$ . Рядок 1 і стовпець 2 викреслюємо. На далі вибір ребра (2, 1) привів би до порушення умови про заїзд у кожний

пункт тільки по одному разу. Тому це ребро блокуємо заміною елемента у клітинці  $(2, 1)$  знаком  $\infty$  і отримуємо табл. 6.13

Таблиця 6.13

Матриця відповідна множині  $\Gamma_{\{\!\!\{1,2\}\!\!\}}$  для першого маршруту

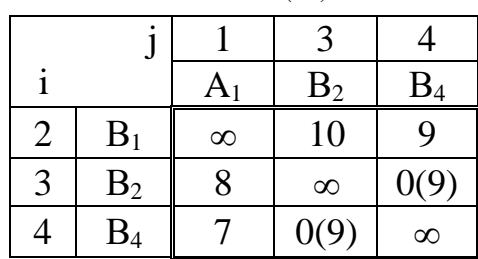

Приведемо матрицю (табл. 6.13) за аналогією з табл. 6.10 і отримаємо матрицю, яку позначимо  $M_{1,1}$  (табл. 6.14). Сума констант приведення матриці  $M_{1,1}$ : 9+7=14. Додаємо її до оцінної функції ф(Г)=28 і отримуємо:  $\varphi_{\overline{\{1,2\}}} = 28 + 16 = 44$ . Ваги нульових елементів матриці  $M_1$ :

 $\theta(2, 4)=1+0=1; \quad \theta(3, 4)=1+0=1; \quad \theta(4, 1)=0+1=1; \quad \theta(4, 3)=0+1=1.$ 

Таблиця 6.14

Приведена матриця  $M_{1,1}$  для першого маршруту

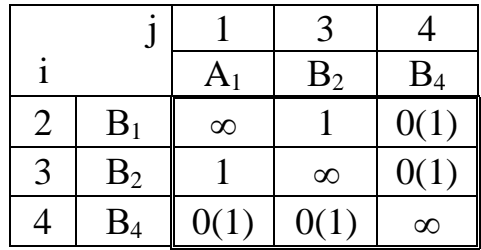

Усі нульові елементи матриці  $M_{1,1}$  (табл. 6.14) мають однакову вагу, яка дорівнює 1. Вибираємо для визначеності клітинку (2, 4). *Фіксуємо*   $p e$ бро (2, 4). Розділяємо множину  $\Gamma_{\{\!\!\{,2\}\!\!\}}$  на дві підмножини:  $\Gamma_{\{\!\!\{,2\}\!\!\}}$  та  $\Gamma_{\{\overline{1,2}\}\{\overline{2,4}\}}$ . Вибираємо підмножину  $\Gamma_{\{\overline{1,2}\}\{\overline{2,4}\}}$ . Рядок 2 і стовпець 4 викреслюємо. Згідно з правилами елемент у клітинці (4, 2) треба замінити знаком  $\infty$ , але стовпець з номером  $j=2$  з матриці вже викреслений, тому знак  $\infty$  не вноситься. Отримуємо табл. 6.15.

Матриця відповідна множині  $\Gamma_{\{\overline{1,2}\,\} \{\overline{2,4}\}}$  для першого маршруту

|  |                | A <sub>1</sub> | B <sub>2</sub> |
|--|----------------|----------------|----------------|
|  | B <sub>2</sub> |                | $\infty$       |
|  | $B_4$          |                | $0^\circ$      |

Приведемо матрицю (табл. 6.15) і отримаємо  $M_{1,2}$  (табл. 6.16). Сума констант приведення матриці  $\rm M_{1,2}$  дорівнює 1. Додаємо її до оцінної функції  $\varphi_{\{\overline{1},2\}} = 44$  і отримуємо:  $\varphi_{\{\overline{1},2\}} = 44 + 1 = 45$ . Ваги нульових елементів матриці  $\mathrm{M}_{1,2}$ :

$$
\theta(3, 1) = \infty + 0 = \infty;
$$
  $\theta(4, 1) = 0 + 0 = 0;$   $\theta(4, 3) = 0 + \infty = \infty.$ 

Таблиця 6.16

Приведена матриця  $\mathbf{M}_{1,2}$  для першого маршруту

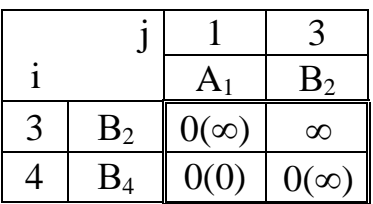

Отримана матриця  $2 \times 2$ . Найбільшу вагу  $(\infty)$  мають два елементи – у клітинках (3, 1) і (4, 3) . Отже ребра (3, 1) і (4, 3) разом із зафіксованими раніше ребрами (1, 2) і (2, 4) складають оптимальний маршрут. Його довжина дорівнює 45 км — значенню оцінної функції  $\{\phi_{\{\overline{1,2}\}\{\overline{2,4}\}}}$ . Упорядкуємо маршрут за порядком об'їзду по ребрах: (1, 2); (2, 4); (4, 3); (3, 1). Після переходу від номерів i, j до позначень пунктів відправлення і призначення (дивись табл. 6.10) отримуємо:  $(A_1, B_1)$ ;  $(B_1, B_4)$ ;  $(B_4, B_2)$ ;  $(B_2, A_1)$  або у вигляді ланцюжка:

$$
A_1 \rightarrow B_1 \rightarrow B_4 \rightarrow B_2 \rightarrow A_1.
$$

*Зауваження.* Для прискореного методу перевірка за рештою гілок не проводиться (дивись 6.3), на відміну від точного методу гілок і меж (дивись 3.3).

Перейдемо до *другого маршруту* – перевезення від  $A_2$  до  $B_6$ ,  $B_7$ . Складемо матрицю відстаней (табл. 6.17) за даними табл. 6.4.

Таблиця 6.17

Матриця відстаней для другого маршруту

|   |                |           |                   | 3              |
|---|----------------|-----------|-------------------|----------------|
|   |                | $\rm A_2$ | $B_6$             | B <sub>7</sub> |
|   | A <sub>2</sub> | $\infty$  | 10                | 12             |
| 2 | $\mathrm{B}_6$ | 10        | $\infty$          | 3              |
| 3 | $B_7$          | 12        | $\mathbf{\Omega}$ | $\infty$       |

Після приведення отримуємо матрицю M<sup>1</sup> (табл. 6.18). Сума констант приведення:  $\varphi(\Gamma)=10+3+3+7=23$ . Ваги нульових елементів матриці  $M_1$ :

$$
\theta(1, 2)=2+0=2
$$
;  $\theta(2, 1)=0+2=2$ ;  $\theta(2, 3)=0+2=2$ ;  $\theta(3, 2)=2+0=2$ .

Таблиня 6.18

Приведена матриця М<sub>1</sub> для другого маршруту із зазначенням ваг нулів

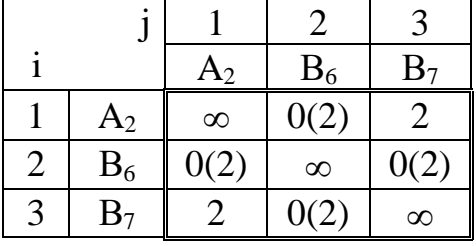

Усі нульові елементи матриці М<sub>1</sub> (дивись табл. 6.18) мають однакову вагу, яка дорівнює 2. Вибираємо для визначеності клітинку (1, 2).  $\Phi$ іксуємо ребро (1, 2). Розділяємо множину Г на дві підмножини:  $\Gamma_{\{1,2\}}$  та  $\Gamma_{\{\!\!\{\overline{1,2}\}\!\!\}}$ . Вибираємо  $\Gamma_{\{\!\!\{\overline{1,2}\}\!\!\}}$ . Рядок 1 і стовпець 2 викреслюємо. Елемент у клітинці  $(2, 1)$  замінюємо знаком  $\infty$  і отримуємо табл. 6.19.

Таблиня 6.19

Матриця відповідна множині  $\Gamma_{\{\overline{1,2}\}}$  для другого маршруту

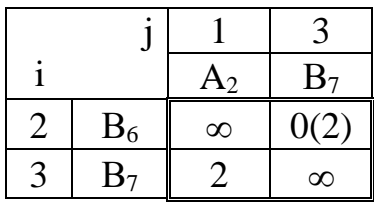

Приведемо матрицю (табл. 6.19) і отримаємо  $M_{1,1}$  (табл. 6.20). Сума констант приведення матриці  $\rm M_{1,1}$  дорівнює 2. Додаємо її до оцінної функції ф(Г)=23 і отримуємо:  $\varphi_{\overline{\{1,2\}}} = 23 + 2 = 25$ . Ваги нульових елементів матриці  $\mathbf{M}_{1,1}$ :

$$
\theta(2,3)=0+\infty=\infty;\quad \theta(3,1)=\infty+0=\infty.
$$

Отримана матриця  $2\times 2$  з двома елементами однакової ваги  $(\infty)$  у клітинках (2, 3) і (3, 1). Отже ребра (2, 3) і (3, 1) разом із зафіксованим раніше ребром (1, 2) складають оптимальний маршрут. Його довжина дорівнює 25 км — значенню оцінної функції  $\ket{\phi_{\{1,\,2\}}} = 25$  .

Таблиця 6.20

Матриця відповідна множині  $\Gamma_{\{\overline{1,2}\}}$  для другого маршруту

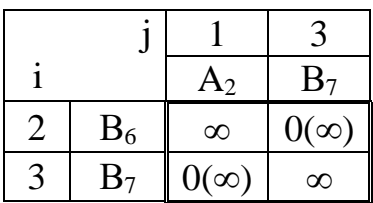

Упорядкуємо маршрут за об'їздом по ребрах: (1, 2); (2, 3); (3, 1). Після переходу від номерів i, j до позначень пунктів відправлення і призначення (дивись табл. 6.17) отримаємо:  $(A_2, B_6)$ ;  $(B_6, B_7)$ ;  $(B_7, A_2)$ ;  $(B_2,$ A1) або у вигляді ланцюжка:

$$
A_2 \rightarrow B_6 \rightarrow B_7 \rightarrow A2.
$$

Перейдемо до *третього маршруту* – перевезення від А<sub>2</sub> до  $B_3$ ,  $B_5$ ,  $B_8$ .

Складемо матрицю відстаней (табл. 6.21) за даними табл. 6.4.

Таблиця 6.21

Матриця відстаней для третього маршруту

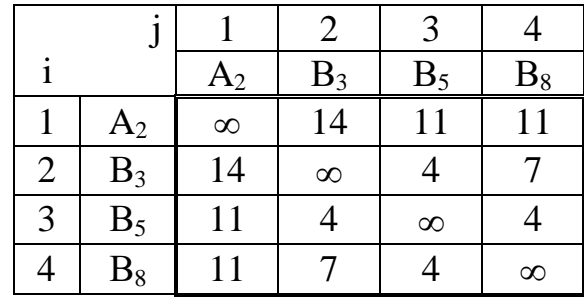

Після приведення отримуємо матрицю М<sub>1</sub> (табл. 6.22). Сума констант приведення:  $\varphi(\Gamma)=11+4+4+4+7=30$ . Ваги нульових елементів матриці  $M_1$ :

$$
\theta(1, 3)=0+0=0;
$$
  $\theta(1, 4)=0+0=0;$   $\theta(2, 3)=3+0=3;$   $\theta(3, 1)=0+0=0.$ 

$$
\theta(3, 2)=0+3=3
$$
;  $\theta(3, 4)=0+0=0$ ;  $\theta(4, 1)=0+0=0$ ;  $\theta(4, 3)=0+0=0$ .

У табл. 6.22 найбільшу вагу (3) мають два елементи – у клітинках (2, 3) і (3, 2). Вибираємо для визначеності клітинку (2, 3). *Фіксуємо ребро*  (2, *3*). Розділяємо множину Г на дві підмножини:  $\Gamma_{\{2,3\}}$  та  $\Gamma_{\{\overline{2,3}\}}$ . Вибираємо  $\Gamma_{\{\overline{2,3}\}}$ . Рядок 2 і стовпець 3 викреслюємо. Елемент у клітинці (3, 2) замінюємо знаком  $\infty$  і отримуємо табл. 6.23.

Таблиця 6.22

Приведена матриця М<sub>1</sub> для третього маршруту із зазначенням ваг нулів

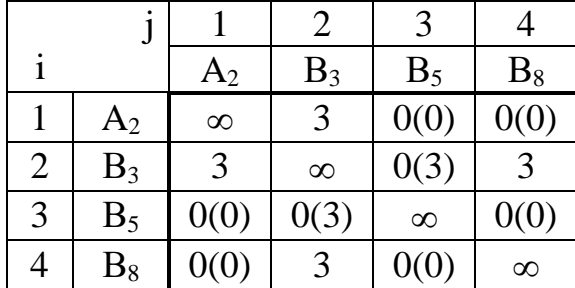

Таблиця 6.23

Матриця відповідна множині  $\Gamma_{\{\overline{2,3}\}}$  для третього маршруту

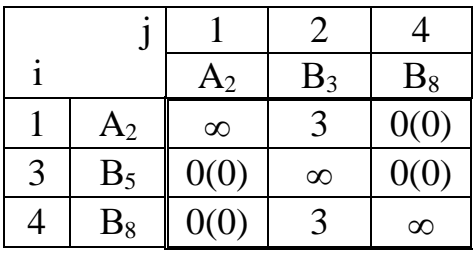

Приведемо матрицю (табл. 6.23) і отримаємо  $M_{1,1}$  (табл. 6.24). Сума констант приведення дорівнює 3. Додаємо її до оцінної функції  $\varphi(\Gamma)=30$  і отримуємо:  $\varphi_{\overline{\{2,3\}}} = 30 + 3 = 33$ .

Таблиця 6.24

Приведена матриця  $\mathbf{M}_{1,1}$  для третього маршруту

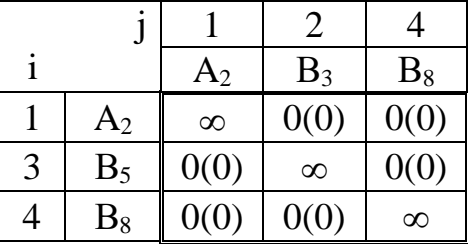

Усі нульові елементи матриці  $M_{1,1}$  (табл. 6.24) мають однакову вагу,

яка дорівнює 0. Вибираємо для визначеності клітинку (1, 2).  $\Phi$ іксуємо ребро (1, 2). Розділяємо множину  $\Gamma_{\{\overline{2,3}\}}$  на дві підмножини:  $\Gamma_{\{2,3\},\{1,2\}}$  та  $\Gamma_{\{2,3\},\{1,2\}}$ . Вибираємо підмножину  $\Gamma_{\{2,3\},\{1,2\}}$ . Рядок 1 і стовпець 2 викреслюємо. Згідно з правилами елемент у клітинці (2, 1) треба замінити знаком  $\infty$ , але рядок з номером  $i=2$  з матриці вже викреслений, тому знак  $\infty$ не вноситься. Отримуємо табл. 6.25.

Таблиця 6.25

Матриця відповідна множині  $\Gamma_{\overline{[2,3]}[1,2]}$  для третього маршруту

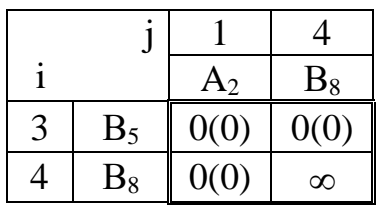

Матриця (табл. 6.25) вже є приведеною, тому сума констант її приведення дорівнює 0. Позначимо її як  $\rm\ M_{1,2}$  (табл. 6.26). Оцінна функція  $\varphi_{\{2,3\}\{1,2\}} = \varphi_{\{2,3\}} = 33$ , ваги нульових елементів:

$$
\theta(3, 1) = 0 + 0 = 0;
$$
  $\theta(3, 4) = 0 + \infty = \infty;$   $\theta(4, 1) = \infty + 0 = \infty.$ 

Таблиця 6.26

Приведена матриця  $\rm M_{1,2}$  для третього маршруту

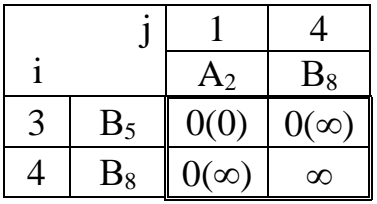

Отримана матриця 2×2. Найбільшу вагу  $(\infty)$  мають два елементи – у клітинках (3, 4) і (4, 1) . Отже ребра (3, 4) і (4, 1) разом із зафіксованими раніше ребрами (2, 3) і (1, 2) складають оптимальний маршрут. Його довжина дорівнює 33 км – значенню оцінної функції  $\varphi_{\overline{\{2,3\}}\setminus\overline{\{1,2\}}} = 33$ . Упорядкуємо маршрут за порядком об'їзду по ребрах: (1, 2); (2, 3); (3, 4); (4, 1). Після переходу від номерів i, j до позначень пунктів відправлення та призначення (дивись табл. 6.21) отримаємо:  $(A_2, B_3)$ ;  $(B_3, B_5)$ ;  $(B_5, B_8)$ ;  $(B_8,$ A2) або у вигляді ланцюжка:

$$
A_2 \rightarrow B_3 \rightarrow B_5 \rightarrow B_8 \rightarrow A_2.
$$

Зобразимо схеми отриманих маршрутів (рис. 6.7).

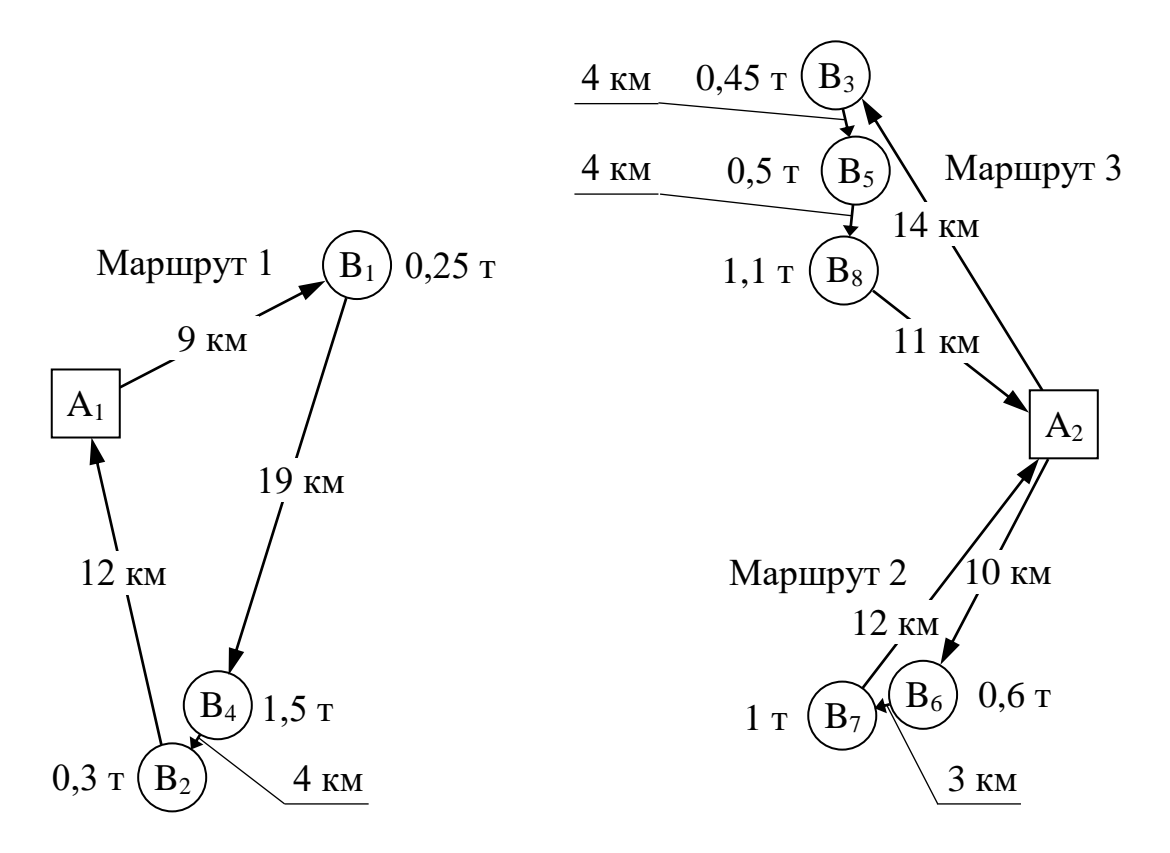

Рис. 6.7. Маршрути руху транспортних засобів

*Крок 4.* Для кожного маршруту за ділянками розрахуємо середній час доставки вантажу Т<sub>д,і</sub> за (6.7). Час руху автомобіля на ділянці t<sub>рух,і</sub> знаходимо шляхом ділення відстані між пунктами (дивись рис. 6.7) на середнє значення швидкості руху автомобіля 35 км/год (дивись табл.6.6). Середнє квадратичне відхилення часу доставки вантажу до q–го споживача, год, $\sigma_{_{\rm I\!A\!G}}$ використавши характеристики випадкових величин (дивись табл. 6.6).

Приймемо квантиль нормального розподілу  $\alpha_p=1$  (дивись табл. 6.1) для стимулювання чіткої роботи водія, згідно з рекомендаціями [14].

Середнє квадратичне відхилення часу руху на ділянці маршруту в кінці якої розташований q-й споживач,  $\sigma_{\mathsf{p} \mathsf{y} \mathsf{x}, \mathsf{q}}$  визначимо виходячи з твердження, що значення коефіцієнтів кореляції для швидкості та часу руху дорівнюють між собою. Тому,  $\sigma_{\rm pyx,q}$  визначимо як добуток між середнім значенням часу руху на цій ділянці t<sub>рух,і</sub> та коефіцієнтом кореляції технічної швидкості, який дорівнює 2,5 [6].

Розрахунки виконаємо у формі табл. 6.27.

Таблиця 6.27

| Розрахунок часових параметрів доставки вантажу |  |
|------------------------------------------------|--|
|                                                |  |

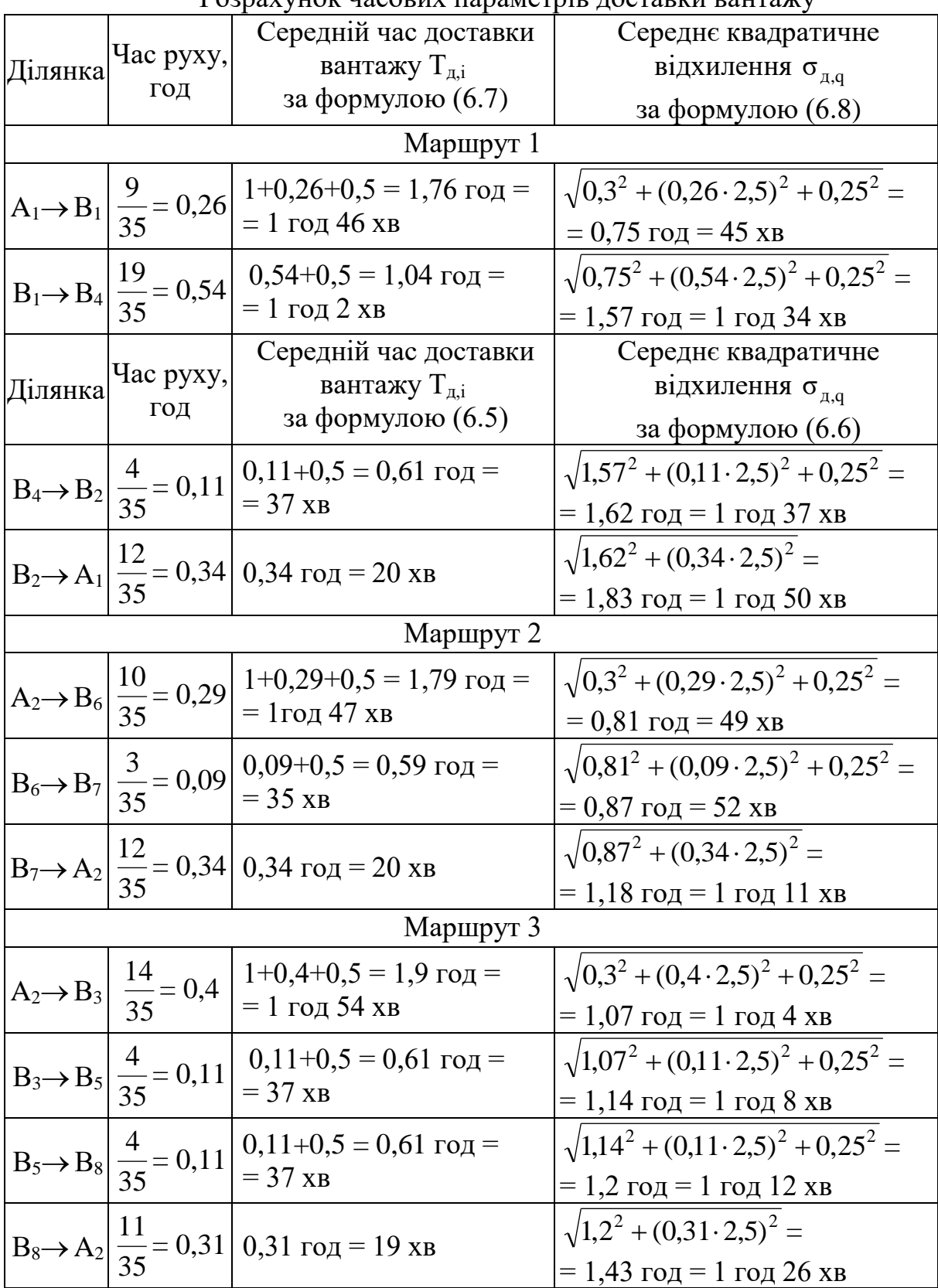

Використавши дані табл. 6.27, за (6.5), (6.6) визначимо середній очікуваний час прибуття автомобілів у пункти маршрутів (з урахуванням

часу розвантаження), верхні і нижні межі часу доставки та прив'яжемо їх до часу доби. Вважаємо, що навантаження у постачальників починається о 08:00. Розрахунки виконаємо у формі табл. 6.28.

Порівнюючи отримані часові інтервали з обмеженнями споживачів щодо часу доставки вантажу, можна прийняти рішення про кількість транспортних засобів та їх призначення на маршрути. Слід зазначити, що в реальних умовах варто аналізувати ймовірність прибуття транспортного засобу в пункт розвантаження (навантаження) в обідню або технологічну перерву. Це може збільшити час доставки вантажу.

Таблиця 6.28

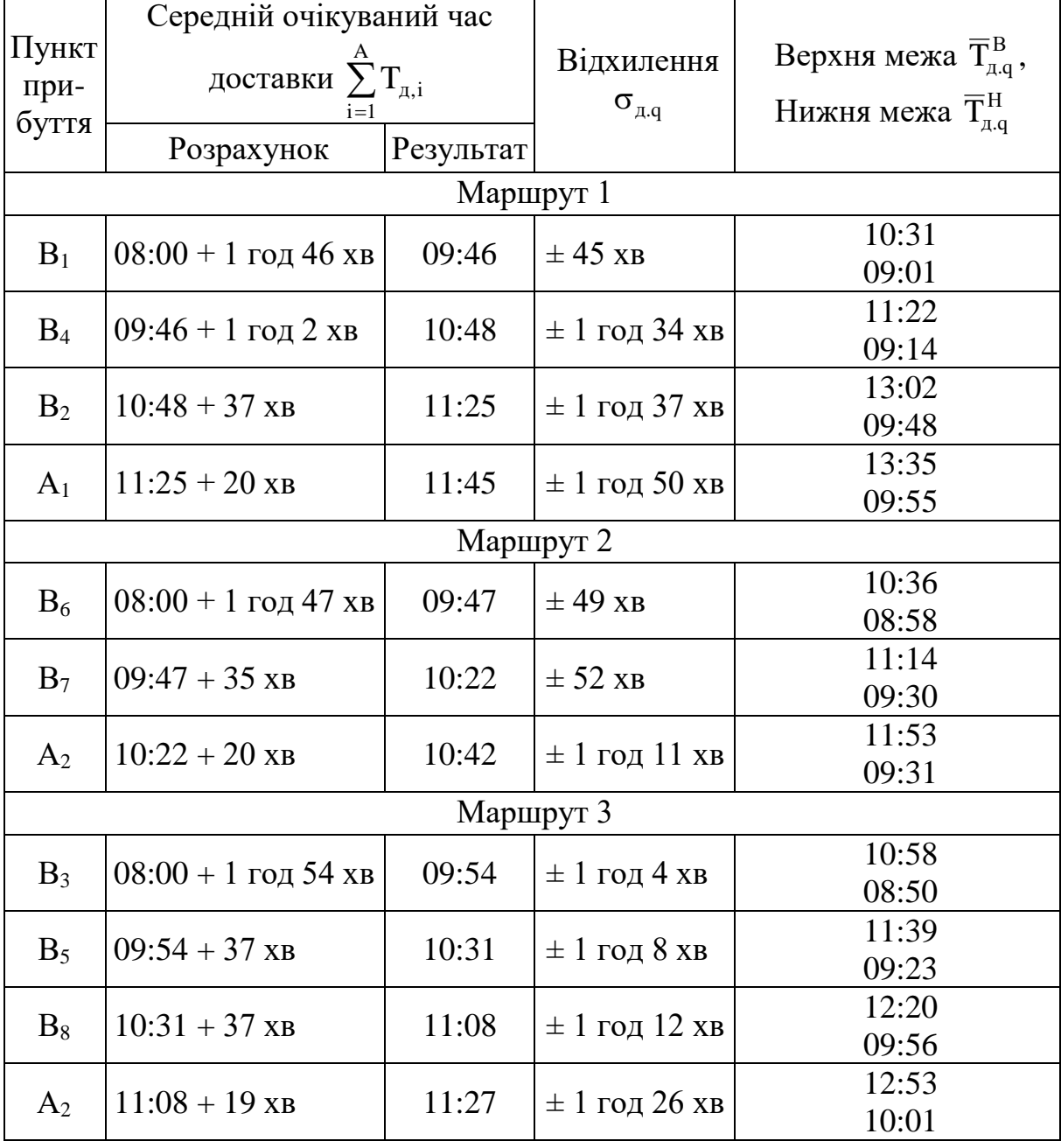

Часові інтервали прибуття автомобілів у пункти маршрутів

Не дивлячись на максимальне спрощення, розглянута процедура планування перевезень дозволяє отримати вельми надійні результати [6].

Задача розв'язана.

### *Контрольні питання*

1. Які існують схеми організації перевізного процесу, здійснюваного автотранспортними підприємствами?

2. Охарактеризуйте схему організації перевізного процесу «один до одного».

3. Розв'язання яких задач вимагає розробка маршрутів у випадку організації перевезення за схемою «один до багатьох»?

4. Які задачі розв'язуються в умовах організації руху за схемою «багато до багатьох»?

5. Які основні кроки загального алгоритму планування вантажних автомобільних перевезень?

6. Які відомості містить база даних, що формується на першому кроці алгоритму планування перевезень?

7. Які складові часу роботи автомобіля в наряді для внутрішньоміського перевезення?

8. У чому специфіка міжнародних перевезень, яку треба враховувати у загальному часі знаходження автомобіля в рейсі?

9. У чому полягає суть методу Свіра для складання маршрутів руху транспорту?

10. У якому випадку розташування вузлів транспортної мережі методу Свіра дає прийнятні результати?

1. Миротин Л. Б. Транспортная логистика [Текст] : учеб. для трансп. вузов / Л. Б. Миротин, В. И. Николин, Ы. Э. Ташбаев ; под ред. Л. Б. Миротина. – Изд. 2-е, стереотип. – М. : Экзамен, 2005. – 512 с.

2. Бауэрсокс Д. Логистика: интегрированная цепь поставок [Текст] / Д. Бауэрсокс, Д. Клосс; пер. с англ. Н. Н. Барышниковой, Б. С. Пинскера. – 2-е изд. – М. : Олимп-Бизнес , 2008. – 640 с.

3. Гаджинский А. М. Логистика [Текст] : учеб. / А. М. Гаджинский. – 6-е изд., перераб. и доп. – М. : Издательско-торговая корпорация «Дашков и К», 2003. – 408 с.

4. Сергеев В. И. Менеджмент в бизнес-логистике [Текст] / В. И. Сергеев. – М. :Филинъ, 1997. – 772 с.

5. Романович Є. В. Виробнича логістика [Текст] : навч. посіб. / Є. В. Романович, Л. М. Козар, В. М. Запара ; Укр. держ. акад. залізнич. трансп. – Х. : УкрДАЗТ, 2007. – 302 с.

6. [Лукинский В.](http://shop.top-kniga.ru/persons/in/89547/) В. [Модели и методы теории логистики;](http://shop.top-kniga.ru/books/item/in/304545/) Прогнозирова[ние; Расчет запасов; Решение задач оптимизации перевозок грузов \[Текст\] :](http://shop.top-kniga.ru/books/item/in/304545/) учеб. [пособие для вузов](http://shop.top-kniga.ru/books/item/in/304545/) / В. В. [Лукинский, В.](http://shop.top-kniga.ru/books/item/in/304545/) С. [Лукинский,](http://shop.top-kniga.ru/books/item/in/304545/) Ю. В. [Малевич](http://shop.top-kniga.ru/books/item/in/304545/) ; под ред. В. С. [Лукинского.](http://shop.top-kniga.ru/books/item/in/304545/) – Изд. 2-е. – СПб. : Питер, 2008. – 448 с.

7. Беленький А. С. Исследование операций в транспортных системах: идеи и схемы методов оптимизации планирования [Текст] / А. С. Беленький. – М. : Мир, 1992. – 584 с.

8. Кожин А. П. Математические методы в планировании и управлении грузовыми автомобильными перевозками [Текст] : учеб. для вузов / А. П. Кожин, В. Н. Мезенцев. – М. : Транспорт, 1994. – 304 с.

9. Неруш Ю. М. Логистика [Текст] : учеб. / Ю. М. Неруш. – 8-е изд., перераб. и доп. – М. : ТК Велби, изд-во Проспект, 2006. – 520 с.

10. Бережной В. И. Управление материальными потоками микрологической системы автотранспортного предприятия [Текст] / В. И. Бережной, Т. А. Порохня, И. А. Цвиринько. – Ставрополь : СевКаз ГТУ,  $2002. - 198$  c.

11. Косова Л. Н. Логистика [Текст] : учеб. пособие / Л. Н. Косова, Т. В. Мужейникова. – М. : Изд-во МГУП, 1999. – 79 с.

12. Логистика автомобильного транспорта: концепция, методы, модели [Текст] / В. С. Лукинский, В. И. Бережной, Е. В. Бережная, И. А. Цвиринько. – М. : Финансы и статистика, 2000. – 320 с.

13. Про приєднання України до Європейської угоди щодо роботи екіпажів транспортних засобів, які виконують міжнародні автомобільні перевезення (ЄУТР) [Електронний ресурс] : [закон України: офіц. текст : станом на 7 верес. 2005 р.]. – Режим доступу : http://zakon2.rada.gov.ua.

14. Гаджинский А. М. Практикум по логистике [Текст] / А. М. Гаджинский. – 8-е изд., перераб. и доп. – М. : Издательско-торговая корпорация «Дашков и Кº», 2009. – 312 с.

15. Балабанова Л. В. Комерційна діяльність маркетинг і логістика [Текст] : навч. посіб. / Л. В. Балабанова, А. М. Германчук. – К. : ВД «Професіонал», 2004. – 287 с.

16. Беспалов Р. С. [Транспортная](http://ua-referat.com/%D0%A2%D1%80%D0%B0%D0%BD%D1%81%D0%BF%D0%BE%D1%80%D1%82) логистика новейшие технологии построения эффективной системы доставки [Текст] / Р. С. Беспалов. – М.; СПб. : Вершина, 2008. – 382с.

17. Линдерс М. Р. Управление снабжением и запасами. Логистика [Текст] / М. Р. Линдерс, Х. Е. Фирон. – СПб. : ООО «Виктория плюс»,  $2002. - 768$  c.

18. Логистика автомобильного транспорта. Концепция, методы, модели [Текст] : учеб. пособие / В. С. Лукинский [и др.]. – М. : Финансы и статистика, 2004. – 368 с.

19. Кальченко А. Г. Логістика [Текст] : підруч. / А. Г. Кальченко – К. : КНЕУ, 2004. – 284 с.

20. Кислий В. М. Логістика: Теорія та практика [Текст] : навч. посіб. / В. М. Кислий. **–** К. : Центр учбової літератури, 2010. – 360 с.

21. Козар Л. М. Міжнародні інтеграційні логістичні процеси [Текст] : конспект лекцій з дисципліни «Методи транспортної логістики» / Л. М. Козар. – Х. : УкрДАЗТ, 2011. – 27 с.

22. Крикавський Є. В., Логістика: компендіум і практикум [Текст] : навч. посіб. для студ. вищ. навч. закл. / Є. В. Крикавський, Н. І. Чухрай – К. : Кондор, 2009. – 340с.

23. Курганов В. М. Логистические транспортные потоки [Текст] : учеб. - практ. пособие / В. М. Курганов. – М. : Издательско-торговая корпорация «Дашков и К», 2003. – 252 с.

24. Смирнов І. Г. Транспортна логістика [Текст] : навч. посіб. / І. Г. Смирнов. – К. : Центр учбової літератури, 2008. – 224 с.

25. Современная логистика [Текст] : пер. с англ. / С. Джеймс [и др.]. – 7-е изд. – М. : Вильяме, 2002. – 615 с.

26. Сокур І. М. Транспортна логістика [Текст] : навч. посіб. для студ. вищ. навч. закл. / І. М. Сокур, Л. М. Сокур, В. В. Герасимчук. – К. : Центр учбової літератури, 2009. – 222 с.

27. Транспортна логістика. Складові частини логістики [Текст] : навч. посіб. / Укр. держ. акад. залізнич. трансп. – Х. : УкрДАЗТ, 2004. – 157 с.

28. Удосконалення організаційно-управлінської роботи на підприємствах залізничного транспорту [Текст] : навч. посіб. / Г. Ф. Арбузов [та ін.] ; за заг. ред. М. І. Данька ; Укр. держ. акад. залізнич. трансп. – Х. : УкрДАЗТ, 2007. – 178 с.

29. Уотерс Д. Логистика: управление цепью поставок [Текст] : учеб. для вузов / Д. Уотерс ; пер. с англ. – М. : ЮНИТИ-ДАНА, 2003. – 503 с.

30. Управління автомобільним транспортом [Текст] : навч. посіб. / Левковець П. Р. [та ін.] ; за ред. Д. В. Зеркалова. – К. : Арістей, 2006. – 416 с.

# **ПРЕДМЕТНИЙ ПОКАЖЧИК**

### **Алгоритм**

- вибору посередника методом інтегральної оцінки 125
- пошуку найкоротших шляхів у графі методом Флойда 92
- прискореного планування перевезень 146
- розв'язання задачі лінійного програмування графічним методом 56
- розв'язання задачі про комівояжера методом гілок і меж 80
- розв'язання [задачі про комівояжера](http://www.uchimatchast.ru/teory/komivojag.html) методом Літтла 91
- розв'язання транспортної задачі методом потенціалів 22, 39

### **Базис** (перший опорний план) 11, 14

- , методи побудови 15

### **Граф** 76

- , гамільтоновий контур 74, 76
- орієнтований 76
- орієнтований, повний 74
- , цикл кістяковий 76
- , цикл простий 76

### **Доставка вантажів** 122

### **Експедитор** 122

- , критерії його вибору 126
- , послуги комерційно-правового характеру 122
- , послуги оперативно-виробничого характеру 122
- , ранг критерію його вибору 126, 127

#### **Задача лінійного програмування**

- загальна 54
- основна 53
- , розв'язання графічний методом 54
- , розв'язання допустиме 53
- , розв'язання оптимальне 53

### **Задача про комівояжера** 76

- , алгоритм розв'язання методом гілок і меж 80
- , алгоритм розв'язання методом Літтла 91
- , матриця відстаней 77, 81
- , постановка 76
- , приклад розв'язання методом гілок і меж 81, 154, 158, 160
- , приклад розв'язання методом Літтла 94
- , функція цільова 77

### **Задача транспортна**

- двоїста 23, 24, 25, 26, 36, 37, 39, 47, 48, 50
- за критерієм вартості 8
- за критерієм часу 9
- збалансована (закрита модель) 9, 12, 22, 23, 26, 27, 44–47, 50
- збалансована, приклад розв'язання 26
- з надлишком запасів 22, 45
- з надлишком заявок 22, 23
- , критерій оптимальності 20, 21
- незбалансована (відкрита модель) 9, 22, 23, 44, 45
- незбалансована, приклад розв'язання 44
- , постановка загальна 8
- , розв'язання базисне 13, 17, 20, 21, 26
- , розв'язання вироджене 14, 15, 17
- , розв'язання оптимальне 8, 13, 20, 21, 26
- розподільна 59

#### **Задача транспортна розподільна** 59

- , мета 61
- , побудова математичної моделі 60
- , постановка 60
- , приклад розв'язання 61
- , розв'язання графічне 63
- , система обмежень 61
- , функція цільова 61

#### **Ітерація** 8

#### **Клітинка таблиці перевезень**

- базисна (заповнена) 14, 19, 20, 26, 29, 35, 38, 39, 41, 43, 48
- порожня (вільна) 13, 15–17, 20, 21, 29, 31–35, 38, 40, 43, 44, 47–51

#### **Критерій**

- вартості 8
- оптимальності розв'язання транспортної задачі 20, 21
- часу 9

#### **Літтла метод** 91

- , алгоритм 91
- , ідея 91
- , нижня межа 91
- , приклад застосування 94, 109

# **Матриця**

- відстаней 14, 81, 151
- коефіцієнтів 24
- , константи приведення 82
- перевезень 9–13
- , приклад приведення 82–89,
- , рекорд 78
- системи обмежень 8
- тарифів 14

# **Метод**

- Літтла (дивись також Літтла метод) 91
- найменшої вартості 15, 29, 33, 39
- північно-західного кута (діагональний) 15, 27, 28, 46
- потенціалів 21, 22, 39
- розподільний 21, 49
- Свіра 145, 146, 149, 154
- симплексний (симплекс-метод) 8, 13
- Флойда (дивись також Флойда метод) 92
- Фогеля (дивись також Фогеля метод) 15

### **Метод інтегральної оцінки для вибору перевізника** 122

- , алгоритм 125, 132
- , еталон критерію 128
- , коефіцієнт ваговий 127
- , обробка кількісних критеріїв 127
- , приклад застосування 131
- , ранг критерію 127
- , таблиця кількісних оцінок критеріїв 129, 136
- , таблиця якісних оцінок критеріїв 131, 138
- , функція бажаності Харрінгтона 128, 129

# **Метод гілок і меж для розв'язання задачі про комівояжера** 76

- , алгоритм 80
- , інтерпретація графічна 79
- , приклад застосування 81, 154
- , рекорд, поліпшення його 78
- , функція оцінна 78

### **Метод графічний для розв'язання та аналізу задачі лінійного програмування** 56

- , алгоритм 56
- , зона допустимих розв'язань 54
- , лінія рівня цільової функції 55
- , обмеження єднальне лінійної моделі 58
- , обмеження надлишкове лінійної моделі 58
- , обмеження неєднальне лінійної моделі 58
- , ресурс дефіцитний 58, 65
- , ресурс недефіцитний 58
- , цінність додаткової одиниці ресурсу 59

### **Модель математична**

- відкрита 9, 22
- двоїстої задачі 25, 36, 37, 47
- закрита 9, 22

### **Невідоме**

- базисне 11–20, 26
- вільне 11–14, 16–19, 26, 40, 42, 50

### **Перевізник** 123

- , критерії вибору 126, 132
- , ранг критерію вибору 126, 127

### **Перерахування за циклом** 17

- , порядок 18, 21
- , приклад 33, 34, 41, 42, 50

### **План перевезень**

- , вартість реалізації (цільова функція) 13, 18, 31, 33, 35, 39, 49
- незбалансованої задачі 45
- , обсяг 14
- опорний (базисний) 13
- опорний, приклад 27–34, 37, 40–43, 46, 47, 50
- опорний, складання 14, 15, 22, 25, 26, 39
- оптимальний 8, 9, 20, 22, 24, 51
- , перевірка на оптимальність 26, 36
- , складання 8, 9, 14, 21, 27, 29, 31, 39

### **Планування лінійне** 8

#### **Планування перевезень** 140

- , алгоритм загальний 140–142
- , алгоритм прискорений 148, 149
- , верхня і нижня межі часу доставки вантажу 146, 164, 165
- , квантиль нормального розподілу 147, 148, 163
- , коефіцієнт кореляції технічної швидкості 163

- , середнє квадратичне відхилення часу доставки вантажу 147, 149, 162–165

- , середнє квадратичне відхилення часу навантаження 147
- , середнє квадратичне відхилення часу розвантаження 147

- , середнє квадратичне відхилення часу руху на ділянці маршруту 147, 163

- , схема «багато до багатьох» 140, 141
- , схема «один до багатьох» 140
- , схема «один до одного» 140
- , час доставки вантажу середній 147, 149, 162–165
- , час знаходження автомобіля в рейсі 141, 143, 144
- , час руху на ділянці маршруту 163–165
- , часовий інтервал прибуття рухомого складу 149

#### **Посередник**

- алгоритм вибору 125
- вибір з аналітичним підходом 124
- вибір з експертним підходом 124
- вибір методом інтегральної оцінки 124

#### **Потенціал** 19

- , приклад визначення 35, 40, 41, 43
- , система рівнянь 20, 35, 40, 41, 43
- , формула 19

#### **Програмування лінійне** 8

#### **Псевдовартість** 19

- , приклад визначення 35, 40, 42, 43
- , формула 19, 39, 44, 48

#### **Рекурсія** 93

#### **Система обмежень** 8

- двоїстої задачі 37
- , приклад 38, 46, 48, 51
- , ранг 11, 12, 13
- , складання 10, 23, 24

#### **Таблиця перевезень** 9

- , приклад 28, 29, 32, 34, 40–42, 45, 46, 49, 50
- , складання 10, 13–18, 27, 30–33

# **Тариф** 12

- дійсний 20
- непрямий (дивись також псевдовартість) 19
- , сума алгебраїчна тарифів 18–22, 35, 36, 49, 50

# **Флойда метод**

- , алгоритм 93
- , основна ідея 92
- , приклад застосування 94
- , проміжна вершина шляху 92
- , рекурентне співвідношення 93
- , рекурсивне співвідношення 93

# **Фогеля метод** 15,

- , приклад застосування 31, 151

# **Функція цільова** 8

- , приклад розрахунку 29, 35, 39, 42, 43, 49, 51
- , формула 13, 24, 37, 46, 48

# **Харрінгтона функція** 128, 129

# **Цикл перерахування 16**

- , приклад 34, 40, 42, 49,
- , складання 17, 33

### Навчальний посібник

**Козар** Леонід Михайлович **Романович** Євгеній Валентинович **Афаносов** Георгій Михайлович

# МЕТОДИ ТРАНСПОРТНОЇ ЛОГІСТИКИ

Відповідальний за випуск Козар Л.М.

Редактор

Підписано до друку

Формат паперу 6084 1/16. Папір писальний.

Умовн.-друк.арк.. Тираж 300. Замовлення №

Видавець та виготовлювач Українська державна академія залізничного транспорту 61050, Харків - 50, майдан Фейєрбаха, 7 Свідоцтво суб'єкта видавничої справи ДК № 2874 від 12.06.2007 р.